# $\circledR$

 $\mathcal{A}^{\mathcal{C}}$  ,

# Physikalisch-Technische Bundesanstalt

# **DECKRLATT**

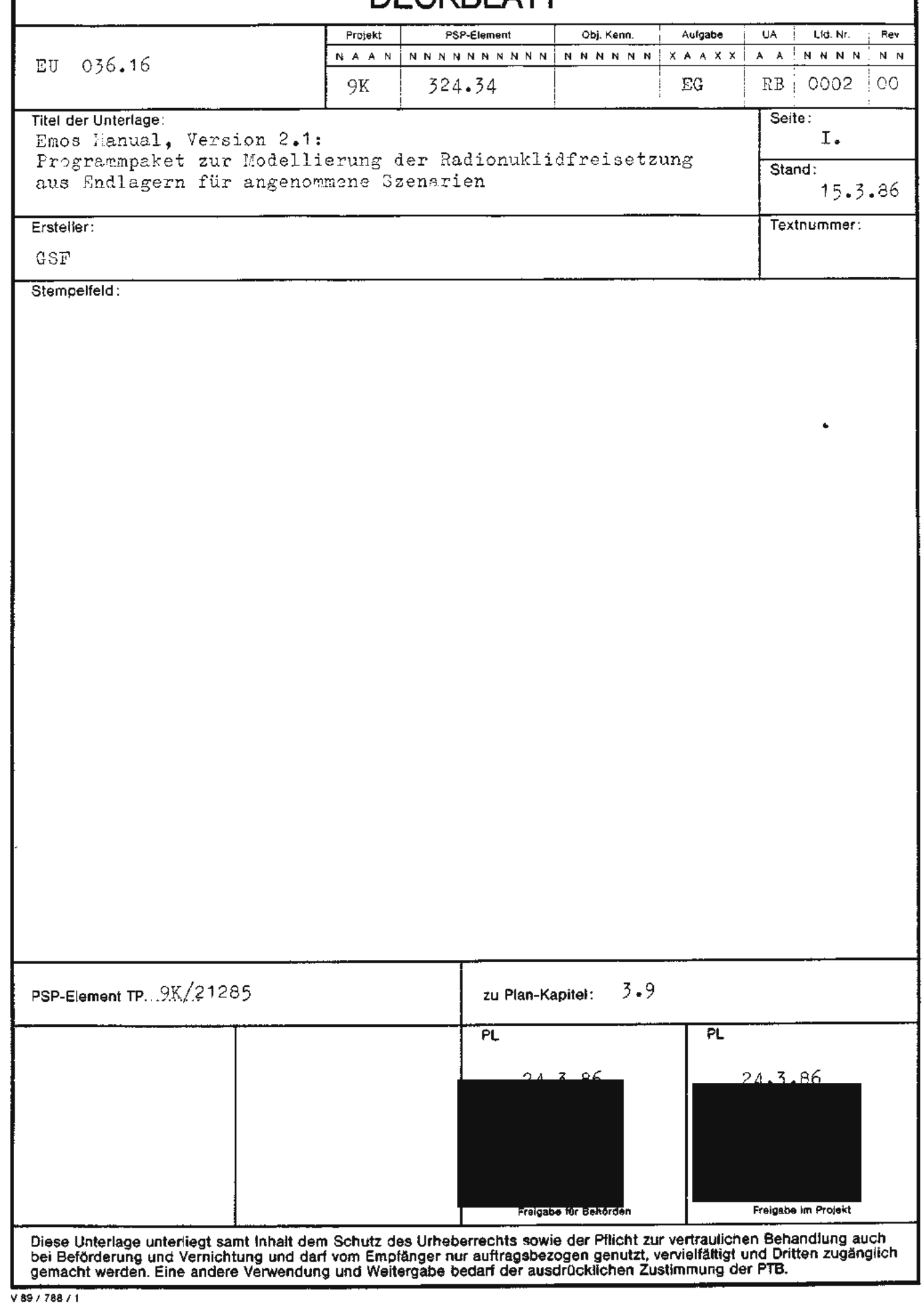

# **Revisionsblatt**

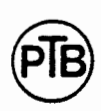

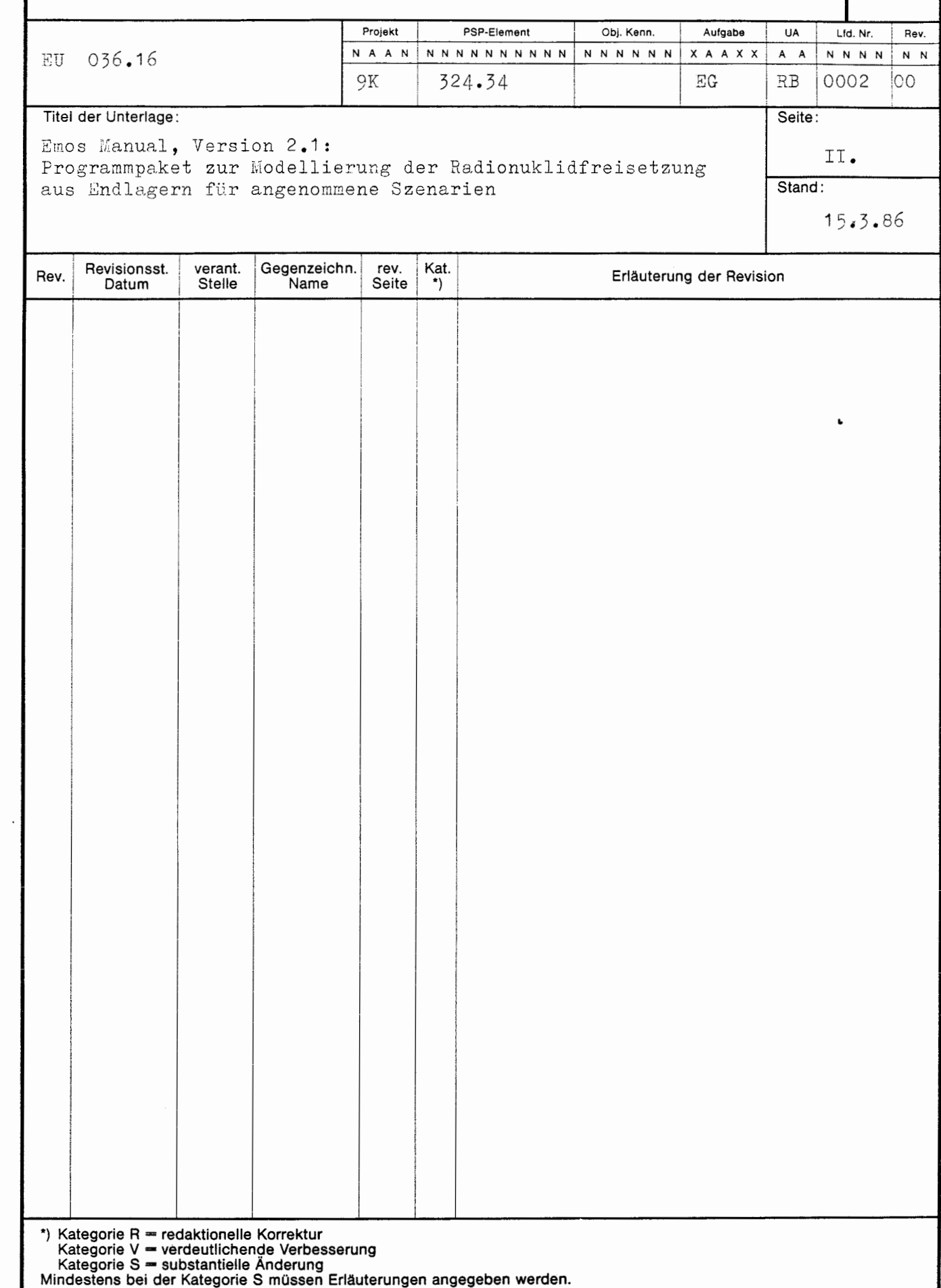

 $\mathcal{K}^{\mathbb{C}}$  .

 $\subset$ 

# E M O S

 $\ddot{\phantom{a}}$ 

 $\ddot{\phantom{0}}$ 

# PROGRAMMPAKET ZUR MODELLIERUNG DER RADIONUKLIDFREISETZUNG AUS ENDLAGERN FÜR ANGENOMMENE SZENARIEN

 $\frac{1}{2}$ 

 $\left($ 

#### E M O S 2

VERSION 2. 1 VOM 15. MÄRZ 1986

Gesellschaft für Strahlen- und Umweltforschung mbH München Institut für Tieflagerung Braunschweig

 $\mathcal{A}$ 

### INHALTSVERZEICHNIS

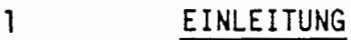

- 1. 1 Rechenprogramme für die Langzeitsicherheit
- 1.2 Aufgaben von EMOS
- 1.3 Entwicklungsgeschichte
- 1.4 Weiterentwicklung
- 1.5 Dokumentationsweise

#### 2 ÜBERSICHT ÜBER DAS PROGRAMMSYSTEM

2. 1 2.2 Ansteuerung von Moduln Dateneingabemöglichkeiten ( EMOS2}

#### TEIL A: PROGRAMMBESCHREIBUNGEN

A. 1 SERVICE ROUTINEN

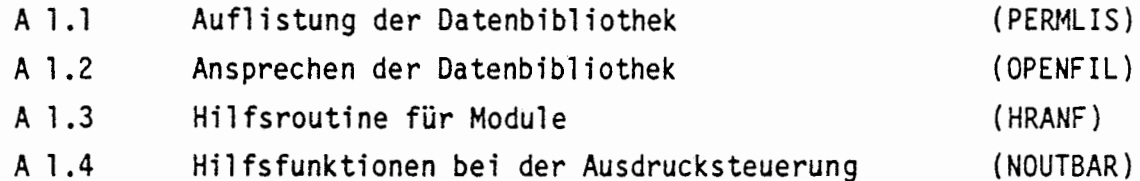

#### **A** 2 RÄDIONUKLIDFREISETZUNG AUS EINEM GRUBENGEBÄUDE

A 2.1 A 2.2 A 2.3 A 2.4 Programmkonzept für Freisetzungsrechnugen Programmstruktur Ein-/Ausgabe von Steuerdaten Ein-/Ausgabe modellspezifischer Eingangsdaten (REPOS) (STEUDA} (DALEKO)

 $\big($ 

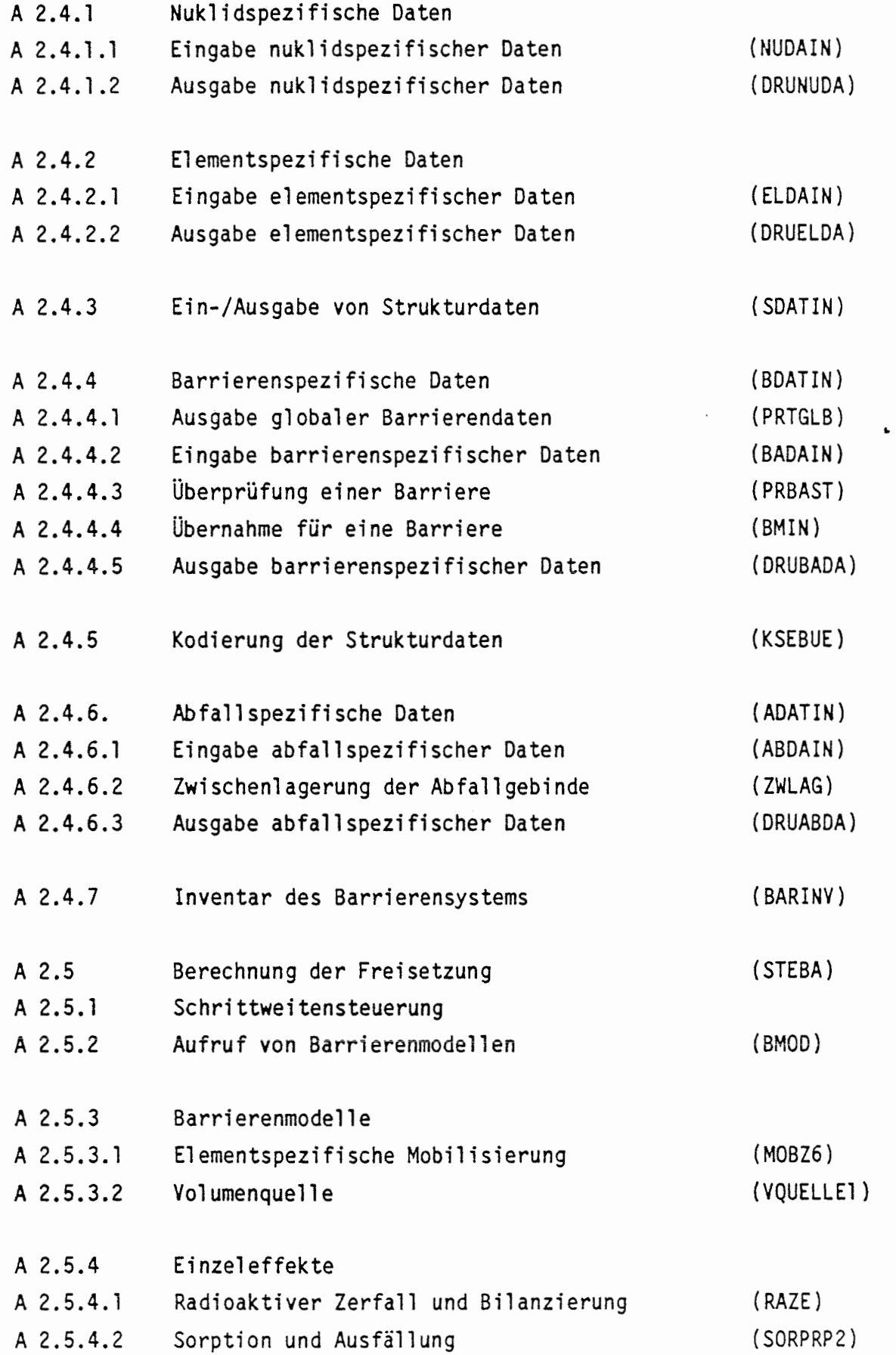

 $\left( \cdot \right)$ 

 $\begin{picture}(20,10) \put(0,0){\line(1,0){155}} \put(15,0){\line(1,0){155}} \put(15,0){\line(1,0){155}} \put(15,0){\line(1,0){155}} \put(15,0){\line(1,0){155}} \put(15,0){\line(1,0){155}} \put(15,0){\line(1,0){155}} \put(15,0){\line(1,0){155}} \put(15,0){\line(1,0){155}} \put(15,0){\line(1,0){155}} \put(15,0){\line(1,0){155}} \$ 

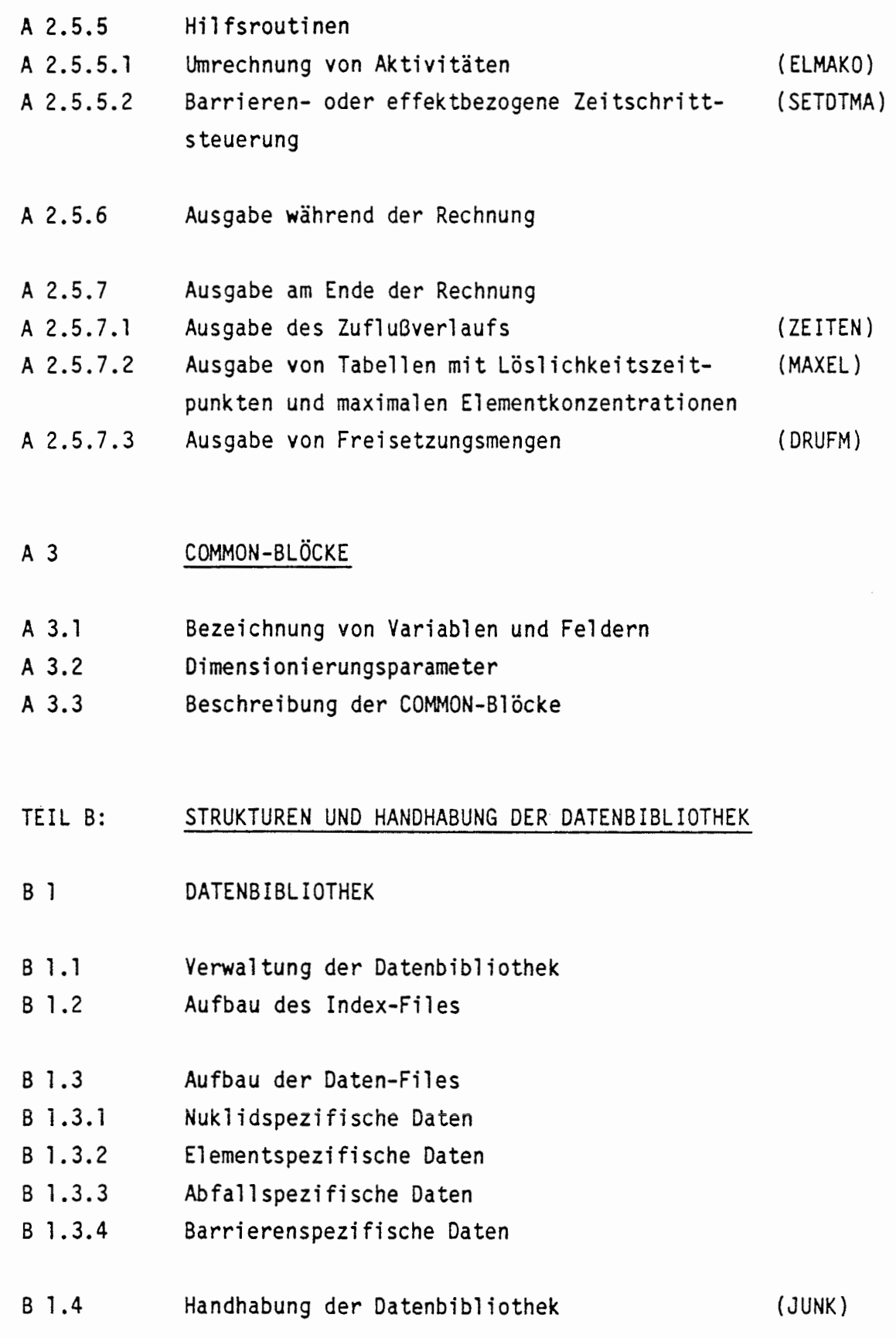

 $\blacksquare$ 

 $\big($ 

#### TEIL C: HANDHABUNG DER PROGRAMME

- $C<sub>1</sub>$ ÜBERSICHT ÜBER PROGRAMMDATEIEN
- C 2 PROZEDUREN

C 2.4

- $C<sub>2.1</sub>$ Ergänzung der Objektbibliothek (ADDB IB)
- $C<sub>2.2</sub>$ Erzeugung einer Objektbibliothek { NEWB IB)
- C 2.3 Binden des Programms ( LINKEMOS2)
- Durchführung von Rechenläufen (RUNEMOS2)

•

- TEIL D: EINGABEBESCHREIBUNG
- D 1 ÜBERSICHT ÜBER DAS JOB-INPUT-FILE
- D 2 EINGABE DER DATEN FÜR DAS JOB-INPUT-FILE
- D 2. l Datenfiles für den Modul

D 2.2 Steuerparameter zur Datenausgabe

- D 2.2.1 Auswahl von Barrieren und Nukliden
- D 2.2.2 Steuerung der Ausgabe der Eingabedaten
- D 2.2.3 Steuerung der Ausgabe von Zwischenergebnissen
- D **2.2.4**  Steuerung der Ergebnisausgabe am Ende der Rechnung
- D 2.2.5 Steuerung der Plotausgabe
- D 2.3 Parameter zum Zeitrahmen und zur Schrittweitensteuerung
- D 2.4 Struktur des Barrierensystems

D 2.5 Barrierendaten

- D 2.5.1 Globale Barrierendaten
- D 2.5.2 Spezifische Barrierendaten
- D 2.6 Spezifizierung der Abfallmixturen

#### 1 EINLEITUNG

l

Für die Endlagerung radioaktiver Abfälle werden geeignete geologische Formationen im tiefen Untergrund betrachtet. Die Hauptaufgabe eines solchen Endlagers ist die sichere Isolierung der eingelagerten Abfälle von der Biosphäre. Da hierbei lange Zeiträume zu betrachten sind, ist eine absolute Isolierung nicht unter allen Bedingungen zu gewährleisten. Bei einer unerwünschten Entwicklung des Endlagersystems, aber möglicherweise auch bei einer normalen Entwicklung kann eine Kontamination der Biosphäre in der fernen Zukunft nicht ausgeschlossen **werden.** 

Die verschiedenen Entwicklungsmöglichkeiten, die eine Kontamination der Biosphäre verursachen können, werden zu Beginn der Analyse der Langzeitsicherheit eines Endlagers als Szenario definiert. Für solche Szenarien müssen die radiologischen Konsequenzen für die dann lebenden Menschen ermittelt werden. Wegen des ausgedehnten Betrachtungszeitraums kann dies nicht durch Experimente, sondern nur durch Modellrechnungen geschehen. Da es sich bei dem Gesamtsystem des Endlagers hinsichtlich der Radionuklidausbreitung um komplexe Vorgänge handelt, sind hierfür Rechenprogramme erforderlich.

### 1 .1 RECHENPROGRAMME FÜR DIE LANGZEITSICHERHEIT

Die Aufgabe der Rechenprogramme für die Langzeitsicherheit ist letzt**endlich die Berechnung der Strahlenexposition eines Individuums als**  Funktion der Zeit für ein vorgegebenes Szenario. Da die Strahlenexposition in der Biosphäre von einer Vielzahl physikalischer und chemischer Prozesse abhängt, sind unterschiedlichste Rechenprogramme erforderlich. Diese lassen sich in zwei Hauptkategorien unterteilen:

- Programme zur detaillierten Untersuchung von Einzeleffekten
- Programme zur eigentlichen Berechnung der Nuklidausbreitung

Durch die Untersuchung von Einzeleffekten werden Modellansätze und Daten bereitgestellt, die in der Nuklidausbreitung berücksichtigt werden müssen. Die Bereitstellung von Daten für die Einzeluntersuchungen und für die Nuklidausbreitung sowie der Nachweis der Gültigkeit von Modellansätzen erfolgt durch experimentelle Untersuchungen. Der geschilderte Sachverhalt ist in Abbildung 1-1 zusammen mit Beispielen für Einzeluntersuchungen dargestellt.

Die Programme zur Berechnung der Radionuklidausbreitung lassen sich bezüglich der drei Hauptkomponenten des Endlagersystems in

- Grubengebäude oder Nahbereich,
- Deckgebirge oder Fernbereich und
- Biosphäre

unterteilen. Da die Vorgänge in den drei Hauptkomponenten oftmals gänzlich unterschiedlich sind, existieren entsprechend eigenständige Programmteile, die zur Berechnung der Strahlenexposition nacheinander durchgerechnet werden müssen.

Die möglichen Vorgänge in den Hauptkomponenten eines Endlagersystems sind abhängig von der Art der Endlagerformation, dem technischen Ein-1 agerungskonzept und von dem betrachteten Szenario. Da außerdem die Modellansätze für die physikalischen und chemischen Vorgänge sich mit fortschreitendem Entwicklungsstand ändern, ist eine hohe Flexibilität in den Rechenprogrammen erforderlich.

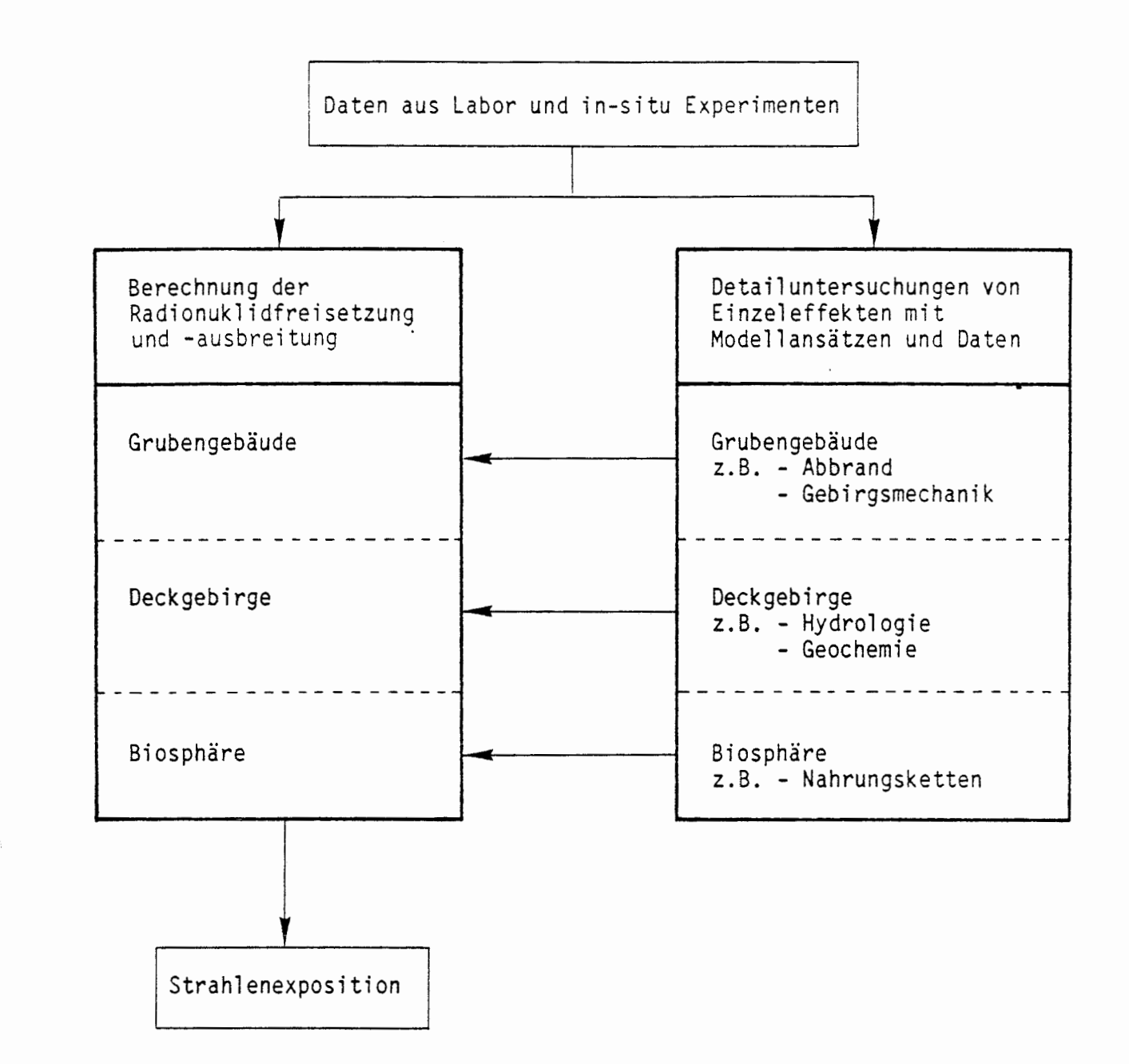

Abb. 1-1: Aufgabenbereiche in einer Langzeitsicherheitsanalyse eines Endlagers

(

#### 1 .2 AUFGABEN VON EMOS

Der Aufbau des Rechenprogramms EMOS erlaubt die Berechnung der Nuklidausbrei tung durch die drei Hauptkomponenten des Endlagersystems. Die Aufgabe des Programms EMOS ist die Ansteuerung und Datenversorgung von Programmmoduln, die jeweils die Nuklidausbreitung in einer Hauptkomponente berechnen. Bei einer sukszessiven Durchrechnung aller drei Hauptkomponenten ist außerdem der Datentransfer zwi sehen den Moduln sicherzustellen und die Aufarbeitung und Darstellung von Rechenergebnissen zu gewährleisten.

In der aktuellen Version von EMDS sind nur Moduln für das Grubengebäude verfügbar. Ein Modul für das Deckgebirge in Form eines eindimensionalen Transportprogramms wird in naher Zukunft zur Verfügung stehen. Die beiden Moduln für das Grubengebäude behandeln einmal ein Endlager im Salz und einmal ein Endlager im Eisenerz. Die vorliegende Dokumentation umfaßt nur das Steuerprogramm EMOS und das Modul für ein Grubengebäude in einer Eisenerzformation (REPOS).

#### 1.3 ENTWICKLUNGSGESCHICHTE

Das Steuerprogramm EMOS und das Modul für ein Grubengebäude im Salz wurden in den Jahren 1981 bis 1984 im Rahmen des Projektes "Sicherheitsstudien Entsorgung" (PSE) an der Technischen Universität Berlin entwickelt. Der Schwerpunkt 1 ag dabei auf der Entwicklung und Erprobung von Modellansätzen für die Vorgänge in einem Grubengebäude eines Salzstocks. Die programmtechnische Realisierung wurde auf einer CD-Rechenanlage unter Verwendung von Overlay-Strukturen und dynamisch adressierbaren Arbeitsspeichern vollzogen. Eine Dokumentation dieser ersten Version des Programmes EMOS liegt nicht vor.

Seit Beginn des Jahres 1985 wurden die Entwicklungsarbeiten an dem Institut für Tieflagerung der Gesellschaft für Strahlen- und Umweltforschung mbH auf einer DEC-Rechenanl age weitergeführt. Schwerpunkt der programmtechni sehen Weiterentwicklung ist zunächst die Neustrukturierung des gesamten Programms und die Umstellung auf ein virtuelles Betriebssystem. Bei einem virtuellen Betriebssystem ist die Verwendung von Overlay-Strukturen und dynamisch adressierbaren Arbeitsspeichern durch den Anwender nicht mehr erforderlich.

Die Umstellung auf ein virtuelles Betriebssystem wurde Mitte 1985 abgeschlossen. Damit verbunden war eine vollständige Umstellung der • Verwaltung der Datenbibliothek sowie die Datenspeicherung im Programm. Gleichzeitig mit der Umstellung der Datenspeicherung wurden die Programmteile zur Datenübernahme und Datenaufbereitung (DALEKO und zugehörige Unterprogramme) neu strukturiert und programmiert. Eine Neustrukturierung der Programmteile zur Durchführung der zeitdiskreten Rechnung (STEBA und zugehörige Unterprogramme) soll in naher Zukunft erfolgen.

Das Modul für ein Grubengebäude im Salz war auf ein Grubengebäude im Erz nicht unmittelbar übertragbar. Die Modifikationen führten zur Entstehung eines neuen Moduls, in dem jedoch die wesentlichen Teile der Datenübernahme und der Steuerung der zei tdi skreten Rechnung erhalten geblieben sind. Die Entwicklung des Moduls REPOS wurde Ende 1985 abgeschlossen.

#### 1.4 WEITERENTWICKLUNG

(

€

Die Neustrukturierung der Programmteile zur Durchführung der zeitdiskreten Rechnung wird demnächst vorbereitet und soll bis Ende 1986 abgeschlossen sein. Als Abschluß einer programmtechnischen Entwicklung über sechs Jahre liegen dann die Module zum Grubengebäude in einer einheitlichen und übersichtlichen Struktur vor.

Als Einstieg in die zweite Hauptkomponente des Endlagersystems ist die Implementation eines eindimensionalen Transportmodells bis Ende 1986 vorgesehen. Nach der Sammlung ausreichender Erfahrungen können dann mehrdimensionale Ausbreitungsmodelle integriert werden. Im Gegensatz zum Grubengebäude werden die Ausbreitungsprogramme zum Deckgebirge nicht selbst entwickelt, sondern fertig übernommen. Zur Integration in das Steuerprogramm EMOS sind jeweils programmtechnische Anpassungsarbeiten erforderlich.

Zur Berücksichtigung der Unsicherheiten in den Eingangsdaten der einzelnen Moduln soll das Steuerprogramm EMOS um einen Statistik teil. erweitert werden. Bei Vorgabe von Verteilungsfunktionen der Eingangsparameter können dann im Rahmen einer Monte Carlo-Simulation Verteilungsfunktionen der Berechnungsergebnisse ermittelt werden. Diese Erweiterungsarbeiten sind für das Jahr 1987 geplant.

Die Ausgabe von Rechenergebnissen zur graphischen Darstellung und die °Erzeugung von Plots geschah in der ersten EMDS-Version zusammen mit der Ergebniserzeugung in einem einzigen Rechenlauf. Bedingt durch die erforderlichen Zeiten für die Rechnungsdurchführung und die Zeichnungserstellung war dadurch die Herstellung inhaltsreicher Abbildungen ein zeitintensiver Prozess. Daher wurde Anfang 1986 mit Programmentwicklungen begonnen, die eine Ablage aller Rechenergebnisse auf einem Massenspeicher bei der Berechnung vorsieht und eine anschließende, interaktive Erstellung von Zeichnungen ermöglicht. Diese Entwicklungsarbeiten sollen Mitte 1986 abgeschlossen sein.

 $\int_0^{\infty}$ 

#### 1 .5 DOKUMENTATIONSWEISE

 $\bigcap$ 

Die vorliegende Dokumentation beinhaltet das Steuerprogramm EMOS und die zugehörige Datenbibliothek sowie den Programmmodul REPOS für ein Grubengebäude in einer Erzformation. Die Programmteile zur Datenübernahme und Datenablage liegen dabei in der neustrukturierten Form (EMOS2) und die Programmteile zur Durchführung der zeitdiskreten Rechnung in der ursprünglichen Struktur (EMOSl) vor. Alle Programmteile sind in einheitlicher Form dokumentiert.

Die vorliegende Dokumentation enthält nach der Einführung und der Übersicht die folgenden Teile

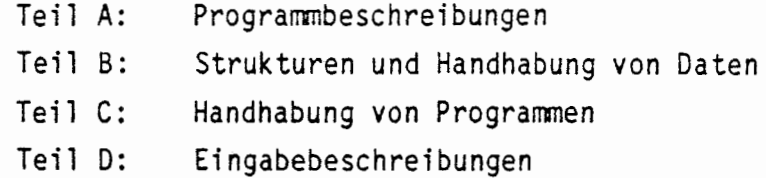

Die Reihenfolge der Programmbeschreibungen im Teil A orientiert sich an der Programmhierarchie und dem Ablauf des Programms. Die Beschreibung eines Programmteils ist in allen Fällen in der folgenden Art aufgebaut:

- beschreibender Text zu den Aufgaben des Programmteils, den zugrundeliegenden Gleichungen und zum Ablauf des Programmteils in groben Zügen,
- formale Übersicht über den Programmteil entsprechend den Stichpunkten in Tabelle 1-1,
- Ablaufdiagramme in grober Darstellung unter Berücksichtigung von Unterprogrammaufrufen.

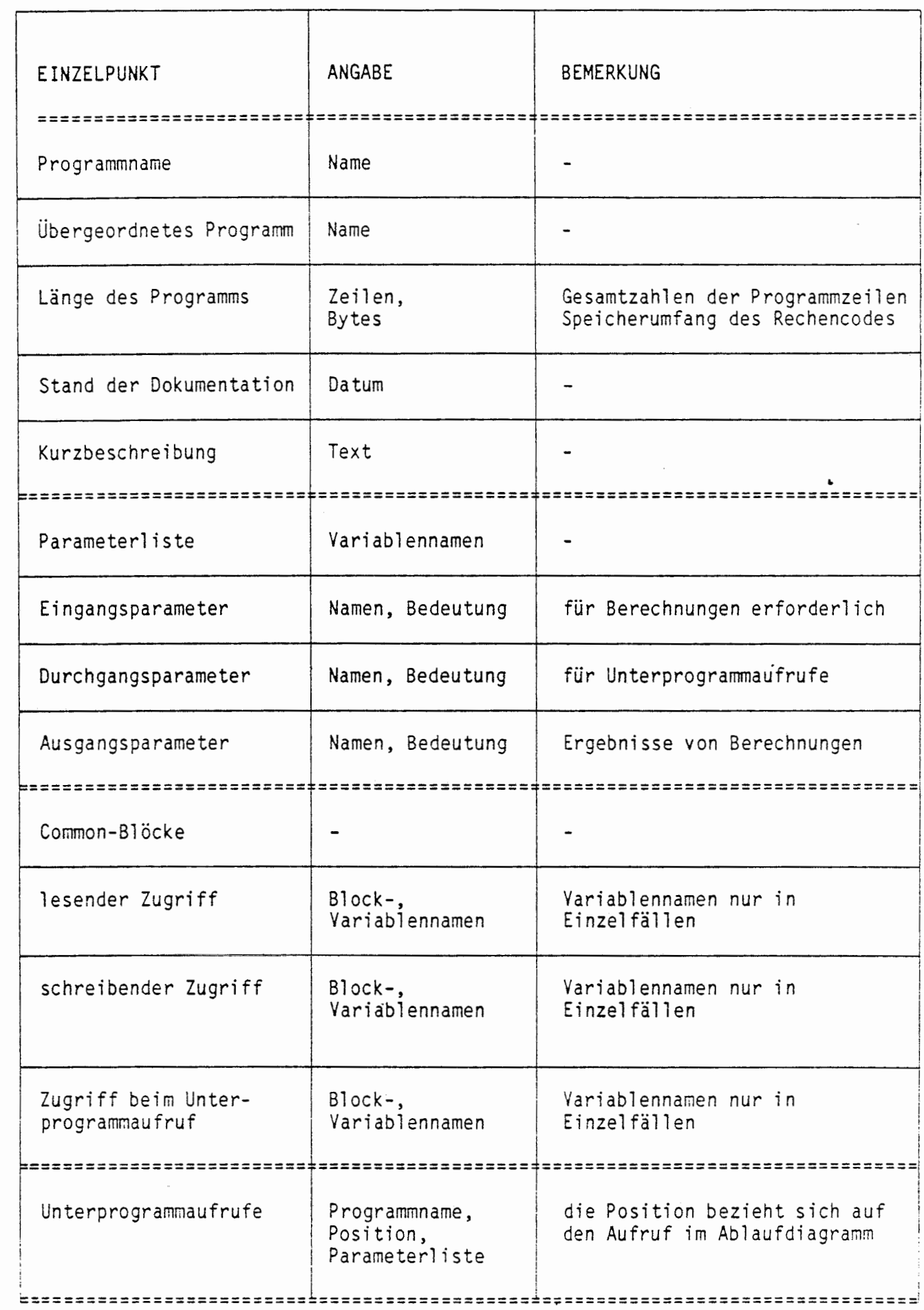

 $\int_0^{\pi}$ 

 $\left(\begin{array}{c} \gamma \\ \gamma \end{array}\right)$ 

Tab. 1-1: Einzelpunkte einer Übersicht über ein Programmteil

Neben der Beschreibung der Programmteile eines Moduls enthält Teil A ein Kapitel zur Beschreibung von Hilfsroutinen sowie der Struktur von COMMON-Blöcken.

In den Teilen Bund C werden die Strukturen und Inhalte der Datenfiles und die Untergliederung der Programmdateien, sowie die Handhabung der Datenfiles und Programmdateien unter Verwendung entsprechender Prozeduren erläutert. In Teil C werden außerdem die Prozeduren zur Durchführung von Rechenläufen beschrieben. Die Eingabebeschreibung im Teil D beinhaltet die Dateneingabe für einen Rechenlaufs über das Job-Input-File.

### 2 ÜBERSICHT ÜBER DAS PROGRAMMSYSTEM

Das Programm EMOS organisiert die Berechnung der Nuklidausbreitung in den einzelnen Hauptkomponenten Grubengebäude, Deckgebirge und Biosphäre eines Endlagersystems. Die Möglichkeit zur Berechnung der Nuklidausbreitung in einzelnen oder mehreren Hauptkomponenten hängt von den verfügbaren Moduln für die einzelnen Komponenten ab.

#### 2.1 ANSTEUERUNG VON MODULN (EMOS2)

(

EMOS2 ist das Hauptprogramm des Programmpaketes und dient im wesenti ichen der Ansteuerung der Module. Die Ansteuerung eines Moduls wird durch Angabe eines Modulnamens im Job-Input-File ausgelöst. Gleichzeitig mit der Angabe eines Modulnamens werden Datenfiles benannt, die aus der Datenbibliothek zu übernehmen sind.

Neben der direkten Ansteuerung von Moduln **wird** durch das Steuerprogramm EMOS2 eine Auflistung der in der Datenbibliothek vorhandenen Datenfiles jeweils vor und nach dem Aufruf eines Moduls veranlaßt.

# ÜBERSICHT ÜBER DAS PROGRAMM EMOS2

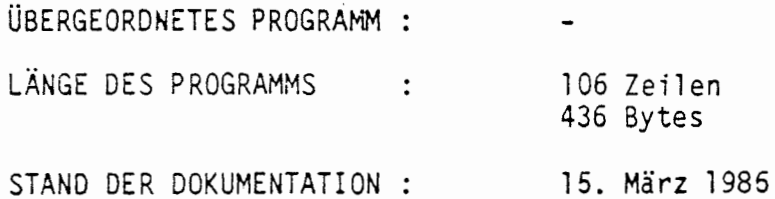

#### KURZBESCHREIBUNG:

Ansteuerung und Auflistung der Datenbibliothek und Aufruf einer Folge von Moduln

# LESENDER ZUGRIFF AUF COMMON-BLÖCKE:

 $1 / 1$  : ZEIT

SCHREIBENDER ZUGRIFF AUF COMMON-BLÖCKE:

/ / : ZEIT, IST

UNTERPROGRAMMAUFRUFE:

 $\overline{(}$ 

[1] OPENFIL (0, 'INDEX') [2] PERMLIS [3] PERMLIS  $[4] z.B. REPOS$ 

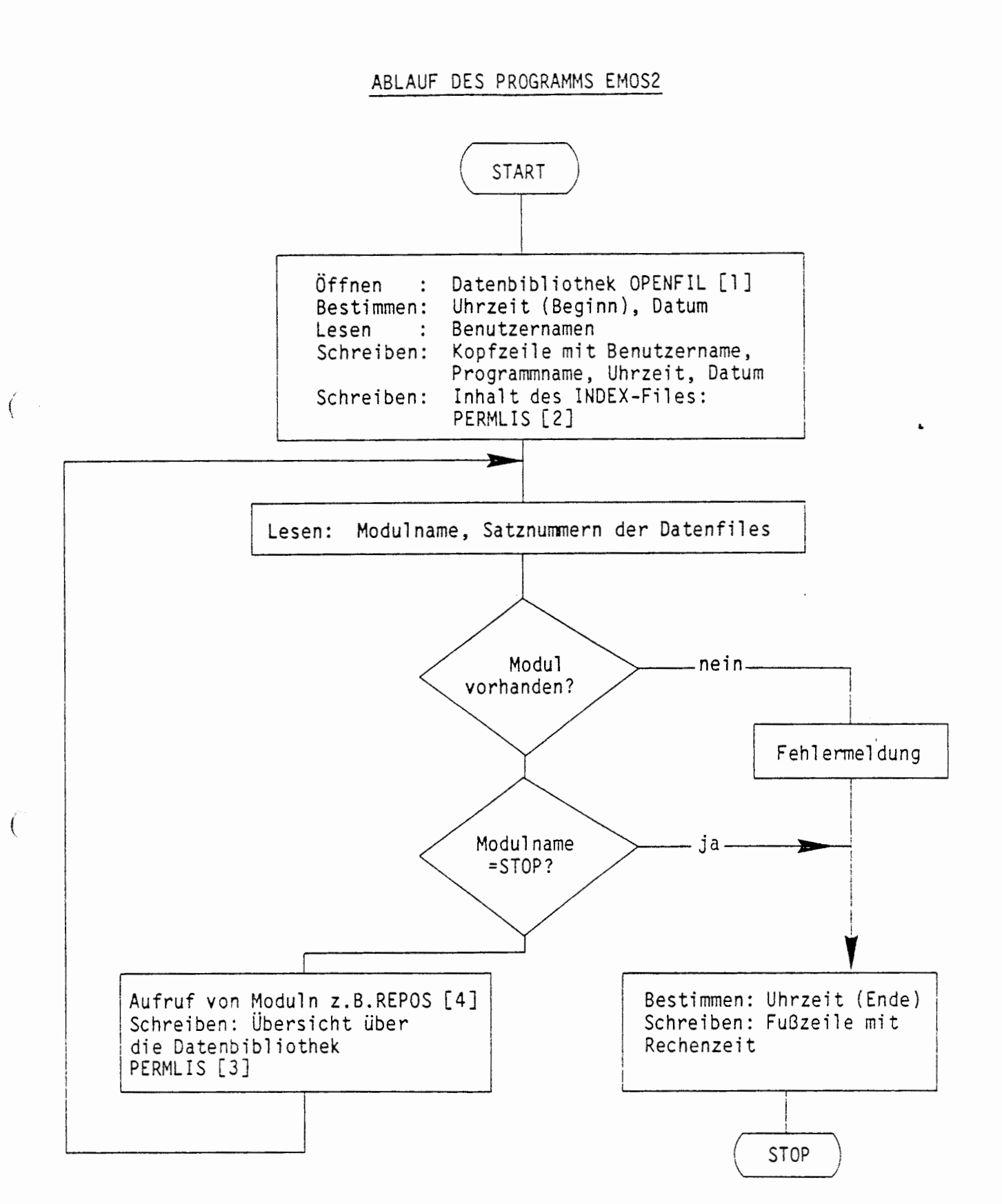

2.2 DATENEINGABEMÖGLICHKEITEN

 $\overline{t}$ 

Die Dateneingabe in einen Programmodul erfolgt über das Job- Input-File und aus der Datenbibliothek.

Die Dateneingabe für einen Modul über das Job-Input-File beinhaltet Steuerdaten für den zeitdiskreten Programmablauf und für die Ausgabe von Rechenergebnissen sowie modell spezifi sehe Eingangsdaten für die berücksichtigten physikalischen und chemischen Teilmodelle. Die Dateneingabe üoer das Job-Input-File ist in der Eingabebeschreibung in Teil D erläutert.  $\ddot{\phantom{0}}$ 

Die Eingabe größerer Datenmengen in ein Modul erfolgt von der Datenbibliothek. Die Ansteuerung eines Datenfiles der Bibliothek geschieht unmittelbar bei der Ansteuerung eines Moduls durch Angabe entsprechender Satznummern.

In der Datenbibliothek können maximal 99 Datenblöcke abgelegt werden. Die Einbringung von Datenblöcken sowie die Korrektur oder die Löschung von Datenjlöcken geschieht über einen kontrollierten Zugriff, der durch eine Prozedur gesteuert wird. Dies wird im Teil B näher er-1 äutert.

In der Datenbibliothek können vier unterschiedliche Datenstrukturen abgelegt werden. Diese enthalten jeweils unterschiedliche Datenarten

- nuklidspezifische Daten
- elementspezifische Daten
- abfallspezifische Daten
- barrierenspezifische Daten

Die jeweiligen Strukturen der Datenarten und die zugehörigen Formate werden bei der Beschreibung der Datenbibliothek erläutert.

a station of the first of the same of the top of the state of the same of the same of the same of the state of<br>The state of the state of the same of the state of the same of the same of the same of the state of the state o 

 $\sim 10^{-10}$  km s  $^{-1}$ 

#### TEIL A: PROGRAMMBESCHREIBUNGEN

#### A 1 SERVICE-ROUTINEN

Als Service-Routine werden solche Unterprogramme bezeichnet, die nicht direkt dem Aufgabengebiet eines einzelnen Moduls zugeordnet werden können.

#### A 1 .1 AUFLISTUNG DER DATENBISLIOTHEK (PERMLIS)

Zur Erstellung einer Übersicht über den Inhalt der Datenbibliothek wird das Index-File der Bibliothek gelesen und die Charakteristika der vorhandenen Datenfiles ausgedruckt. Gleichzeitig wird der Umfang eines Datenfiles in Blocks abgespeichert und derjenige der gesamten Bibliothek berechnet.

#### ÜBERSICHT ÜBER DAS PROGRAMM PERMLIS

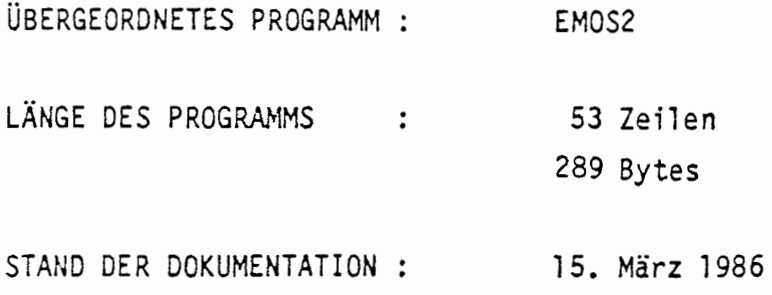

#### KURZBESCHREIBUNG:

(

Auflisten des Inhalts der Datenbibliothek

#### SCHREIBENDER ZUGRIFF AUF COMMON-BLÖCKE:

/ / **LF ILE:** 

#### ABLAUF DES PROGRAMMS PERMLIS

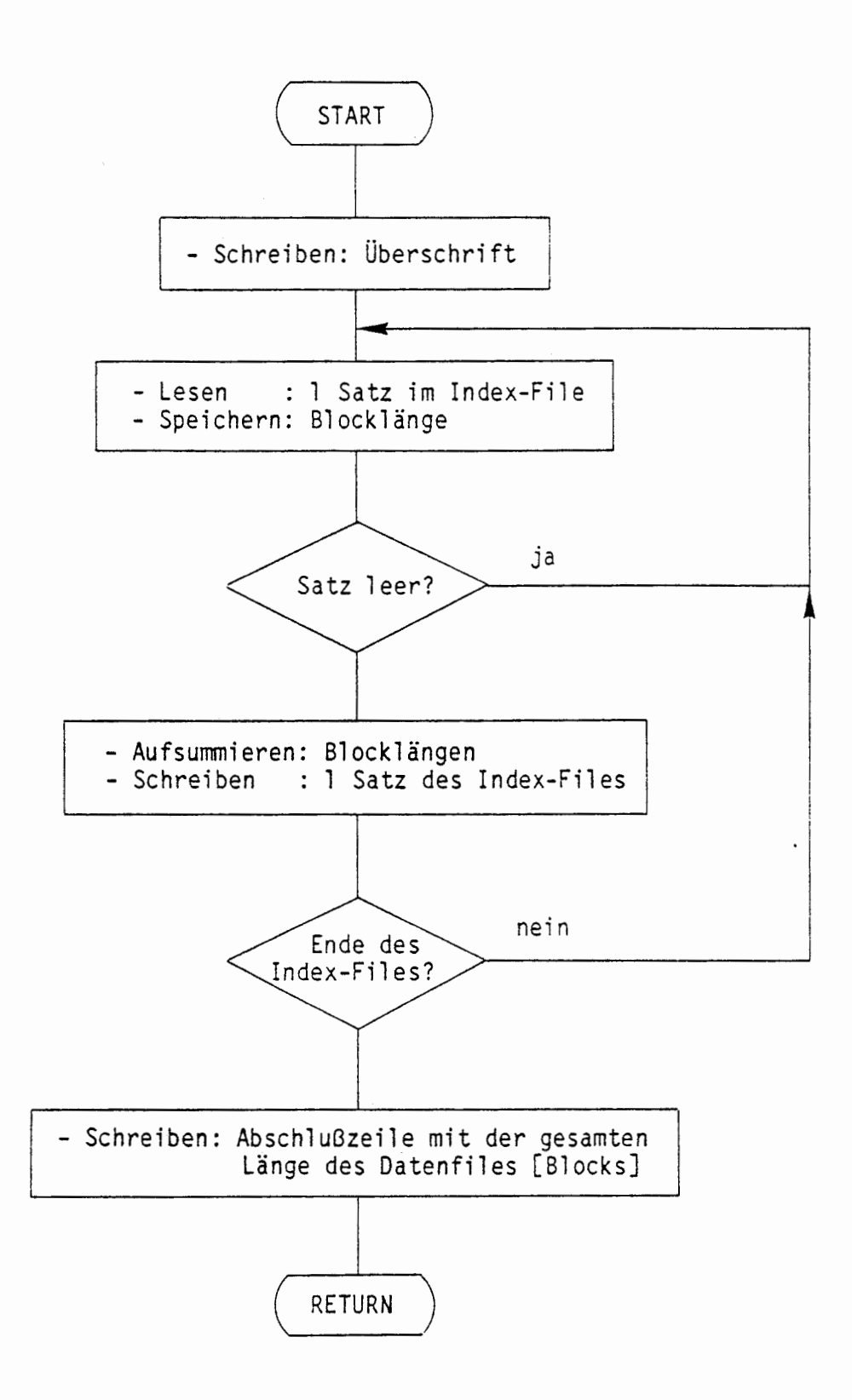

 $\blacksquare$ 

 $\epsilon$ 

 $\cdot$ 

 $\left($ 

## **A** 1 .2 ANSPRECHEN DER DATENBIBLIOTHEK (OPENFIL)

Die Datenbibliothek besteht aus den einzelnen Datenfiles sowie einem Index-File zur Verwaltung der Bibliothek. Durch Aufruf der Routine OPENFIL **bzw.** des Entries CLOSEFIL werden die Files mit'folgender UNIT-Nummer geöffnet bzw. wieder geschlossen

> Index-File UNIT = 10 Daten-Files UNIT = 11

Zum Ansprechen des Index-Files muß der Eingangsparameter CTYPX mit 'Index' vereinbart werden. Zum Ansprechen eines Daten-Files muß neben einer Nummer für das Datenfile der Typ des Datenfiles eingegeben werden. Dieser wird dann mit dem Typ des Datenfiles in der Bibliothek verglichen.

#### ÜBERSICHT ÜBER DAS PROGRAMM OPENFIL, CLOSEFIL

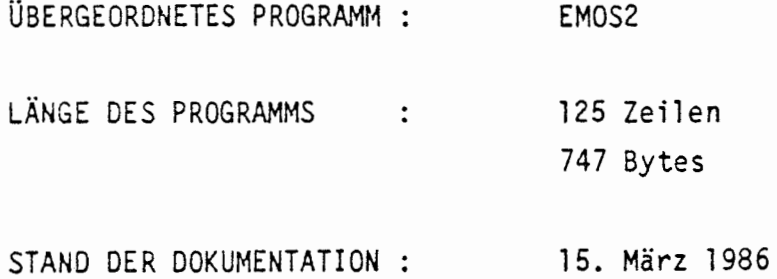

#### KURZBESCHREIBUNG:

Öffnen und Schließen von Files der Datenbibliothek

## PARAMETERLISTE :

OPENFIL IKAR, CTYPX CLOSEFIL CTYPX

EINGANGSPARAMETER

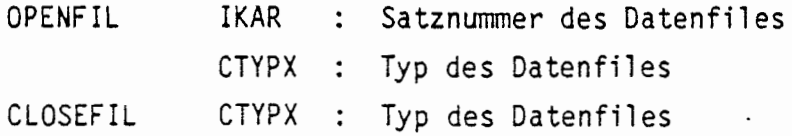

UNTERPROGRAMMAUFRUFE:

€

 $\left(\begin{array}{c} \cdot \end{array}\right)$ 

[1] HRSTOP ('OPENFIL')

 $\ddot{\phantom{a}}$ 

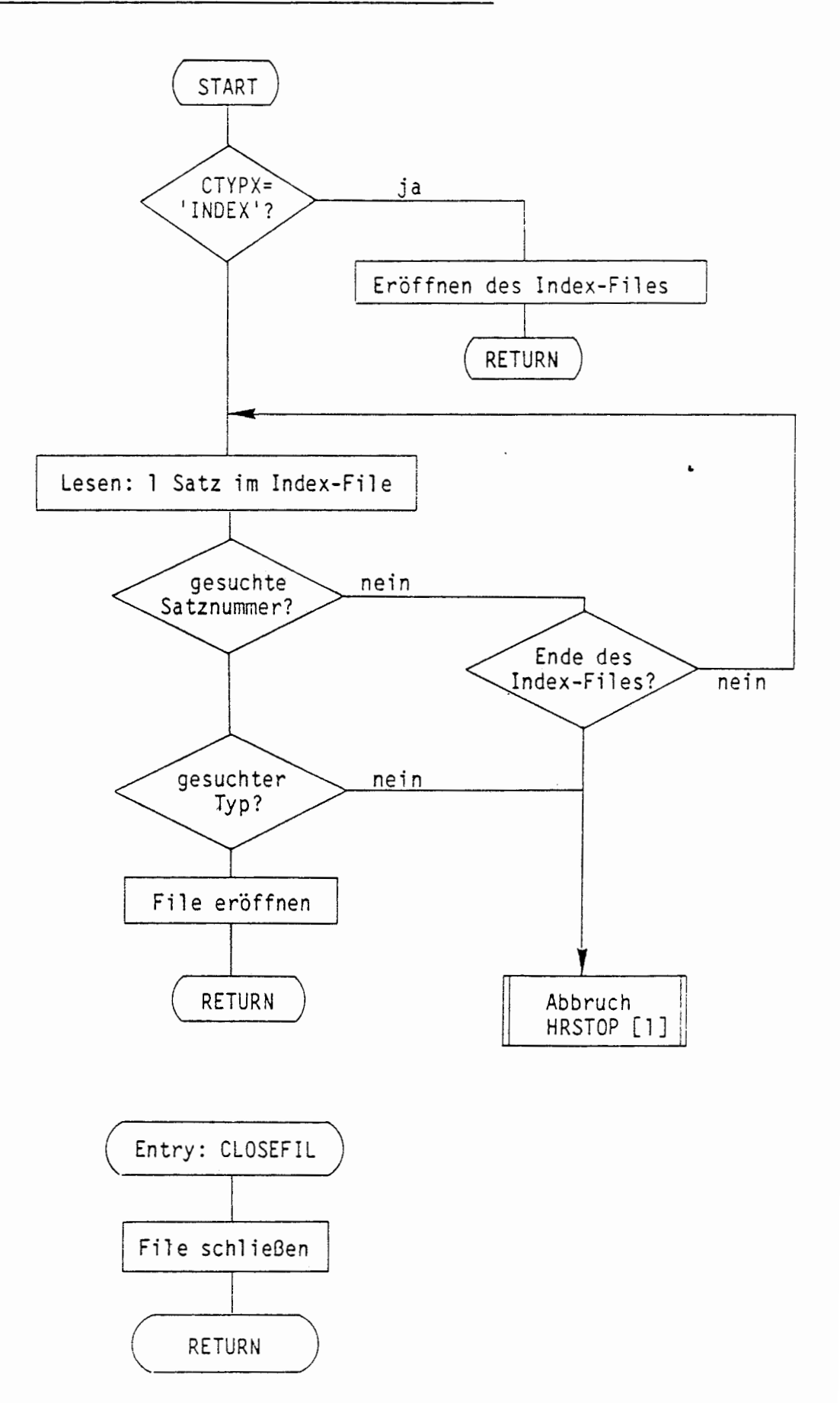

ABLAUF DES PROGRAMMS OPENFIL/ENTRY CLOSEFIL

 $\left(\begin{array}{ccc} \cdot & \cdot & \cdot \\ \cdot & \cdot & \cdot \end{array}\right)$ 

 $\overline{(}$ 

 $\cdot$ 

# A 1.3 HILFSROUTINE FÜR MODULE (HRANF)

Zur Durchführung von Hilfstätigkeiten beim formalen Ablauf eines Moduls existieren verschiedene Entries, für die zunächst jeweils die bereits verbrauchte Rechenzeit ermittelt und dann zusammen mit einer ENTRYspezi fischen Meldung ausgedruckt **wird.** Bei einigen Entries werden dann noch zusätzliche Aufgaben bearbeitet:

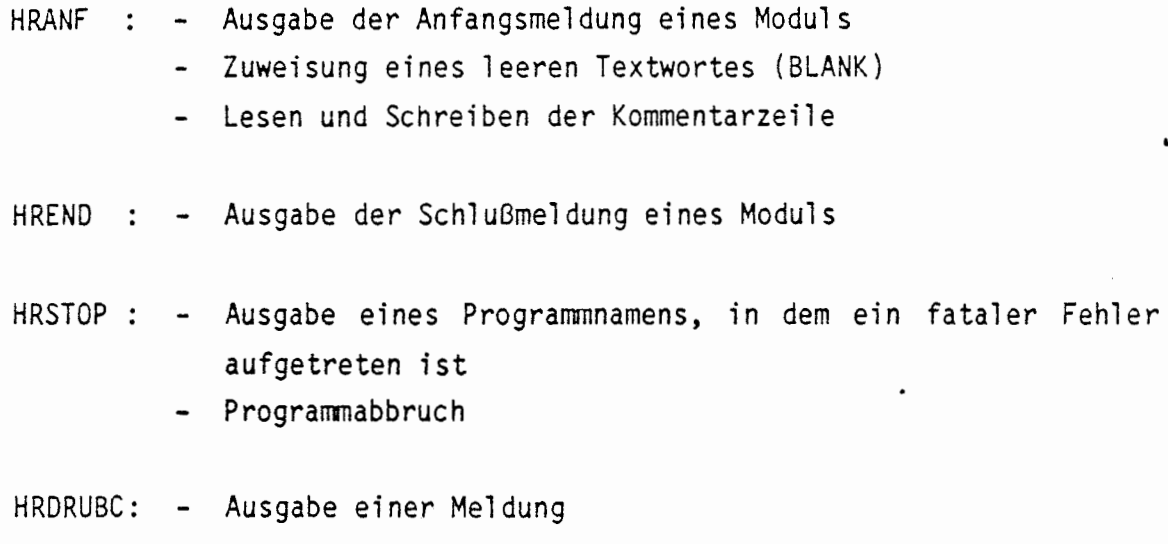

#### ÜBERSICHT ÜBER DAS PROGRAMM HRANF, HREND, HRSTOP, HRDRUBC

ÜBERGEORDNETES PROGRAMM LÄNGE DES PROGRAMMS STAND DER DOKUMENTATION 15. März 1986 EMOS2 75 Zeilen 484 Bytes

#### KURZBESCHREIBUNG:

 $\big($ 

Durchführung von Hilfstätigkeiten beim formalen Ablauf eines Moduls

# PARAMETERLISTE:

#### CTEXT

 $\ddot{\phantom{a}}$ 

 $\left($ 

# EINGANGSPARAMETER:

CTEXT : Text zur Beschreibung des Anlasses der Hilfstätigkeit

 $\mathbf{L}$ 

LESENDER ZUGRIFF AUF COMMON-BLÖCKE:

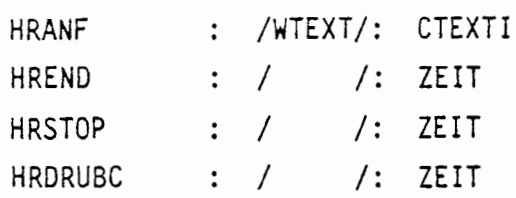

# SCHREIBENDER ZUGRIFF AUF COMMON-BLÖCKE:

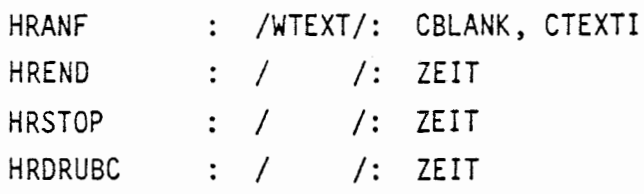

#### A 1.4 HILFSFUNKTIONEN BEI DER AUSDRUCKSTEUERUNG (NOUTBAR)

aei der Ausgabe von barrierenspezifischen und nuklidspezifischen Daten während der Dateneingabe (DALEKO) und der zeitdiskreten Rechnung (STEBA) ist jeweils zu entscheiden, ob ein betrachtetes Nuklid oder eine betrachtete Barriere in einer Auswahl enthalten ist.

Für eine vorgegebene Barriere entscheidet die FUNCTION NOUTBAR, ob eine Ausgabe für diese Barriere aufgrund der eingegebenen Steuerparameter gewünscht **wird.** Für ein vorgegebenes Nuklid entscheidet die <sup>~</sup> FUNCTION NOUTNUK ob eine Ausgabe für dieses Nuklid gewünscht wird. Wenn eine Ausgabe erfolgen soll, dann ist der jeweilige Funktionswert nach dem Aufruf gleich eins.

Zur Berechnung von Massensummen für ausgewählte Nuklide muß bei der Vorgabe einer Kombination von Nuklidnamen und Atomgewicht die Position dieses Nuklid in der Liste der nuklidspezifischen Daten ermittelt werden, damit ein Zugriff auf die nuklidspezifischen Daten erfolgen kann. Dies wird durch die FUNCTION NUNUK geleistet. Falls das vorgegebene Nuklid nicht gefunden **wird,** erfolgt ein Programmabbruch.

#### ÜBERSICHT ÜBER DAS PROGRAMM NOUTBAR ,NOUTNUK, NUNUK

(

(

ÜBERGEORDNETES PROGRAMM EMOS2 LÄNGE DES PROGRAMMS 187 Zeilen  $\cdot$ 349 Bytes STAND DER DOKUMENTATION : 15. März 1986

#### KURZBESCHREIBUNG:

Die FUNCTION NOUTBAR bzw. NOUTNUK entscheidet durch ihren Funktionswert, ob eine Ausgabe für eine vorgegebene Barriere bzw. ein vorgebenes Nuklid aufgrund entsprechender Auswahlen in den Steuerparametern gewünscht wird.

Die FUNCTION NUNUK ermittelt für eine vorgegebene Kombination von Nuklidname und Atomgewicht die Position dieses Nuklids in der Nuklidmatrix.

#### PARAMETERLISTE:

 $\left($ 

€  $\sim$ 

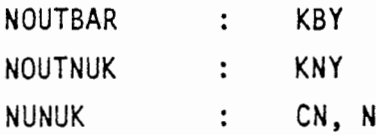

#### EINGANGSPARAMETER:

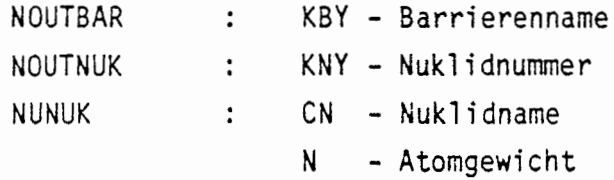

#### AUSGANGSPARAMETER:

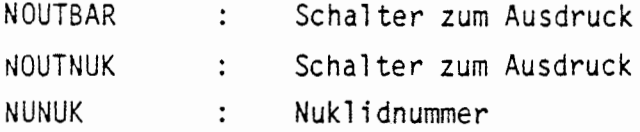

LESENDER ZUGRIFF AUF COMMON-BLÖCKE:

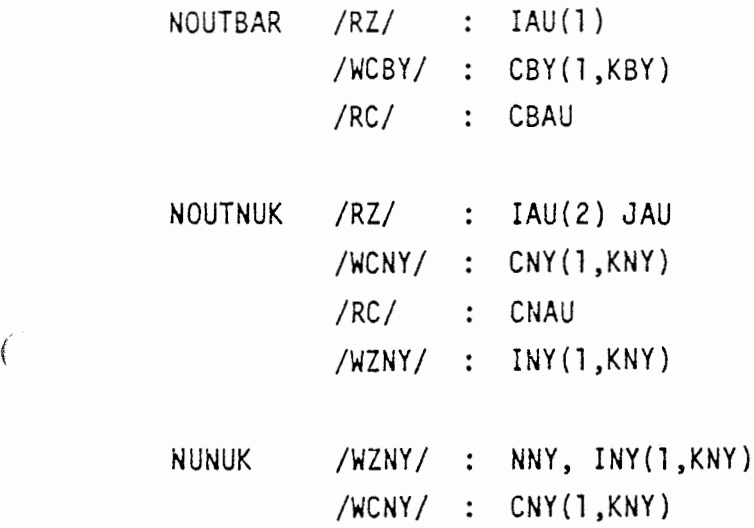

UNTERPROGRAMMAUFRUFE:

 $\blacksquare$ 

 $\bar{ }$ 

(

[1] HRSTOP ('NUNUK')

•

## ABLAUF DES PROGRAMMS NOUTBAR

 $\mathbf{L}$ 

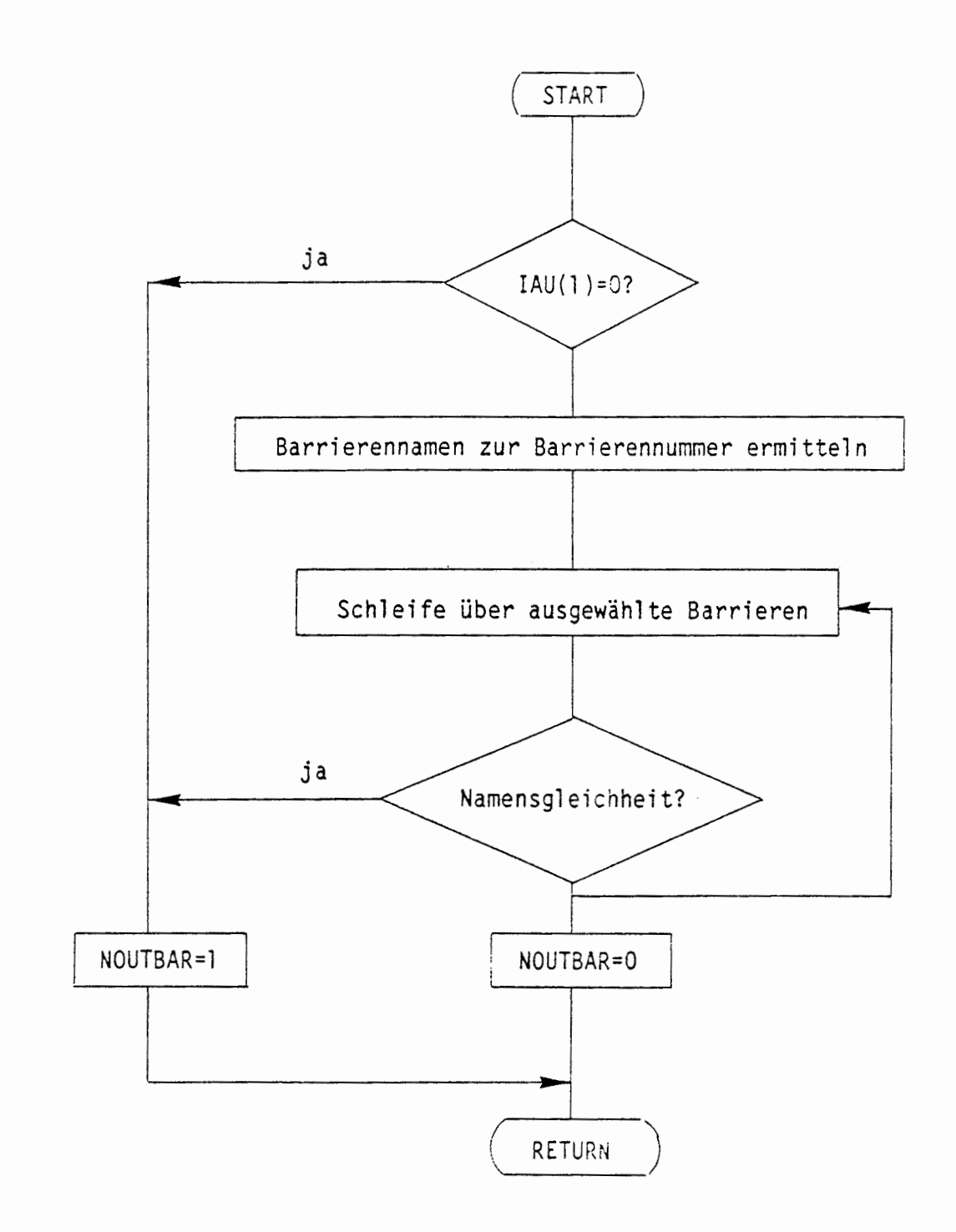

(

(

## ABLAUF DES PROGRAMMS NOUTBAR/ENTRY NOUTNUK

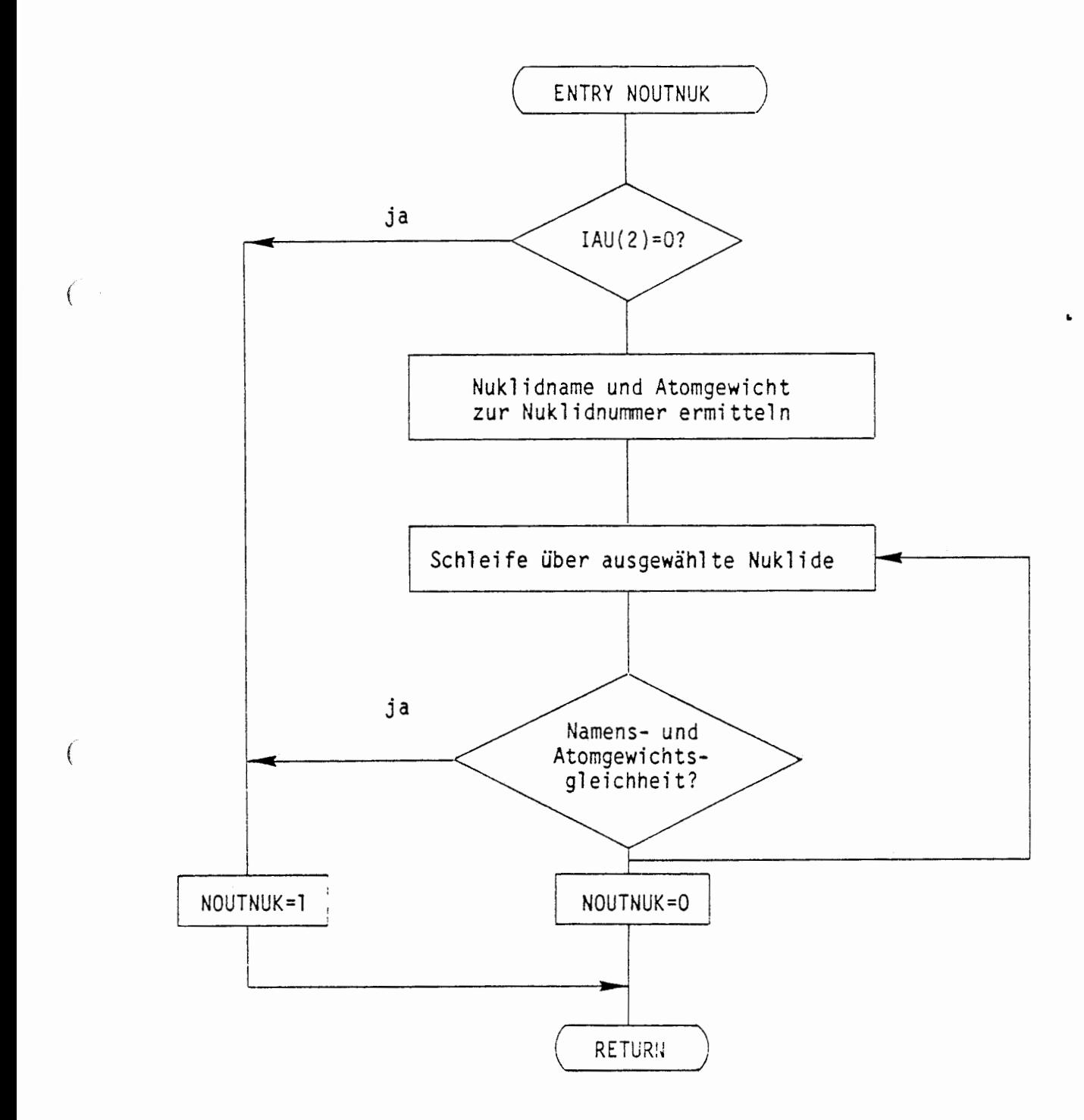

#### ABLAUF DES PROGRAMMS NOUTBAR/ENTRY NUNUK

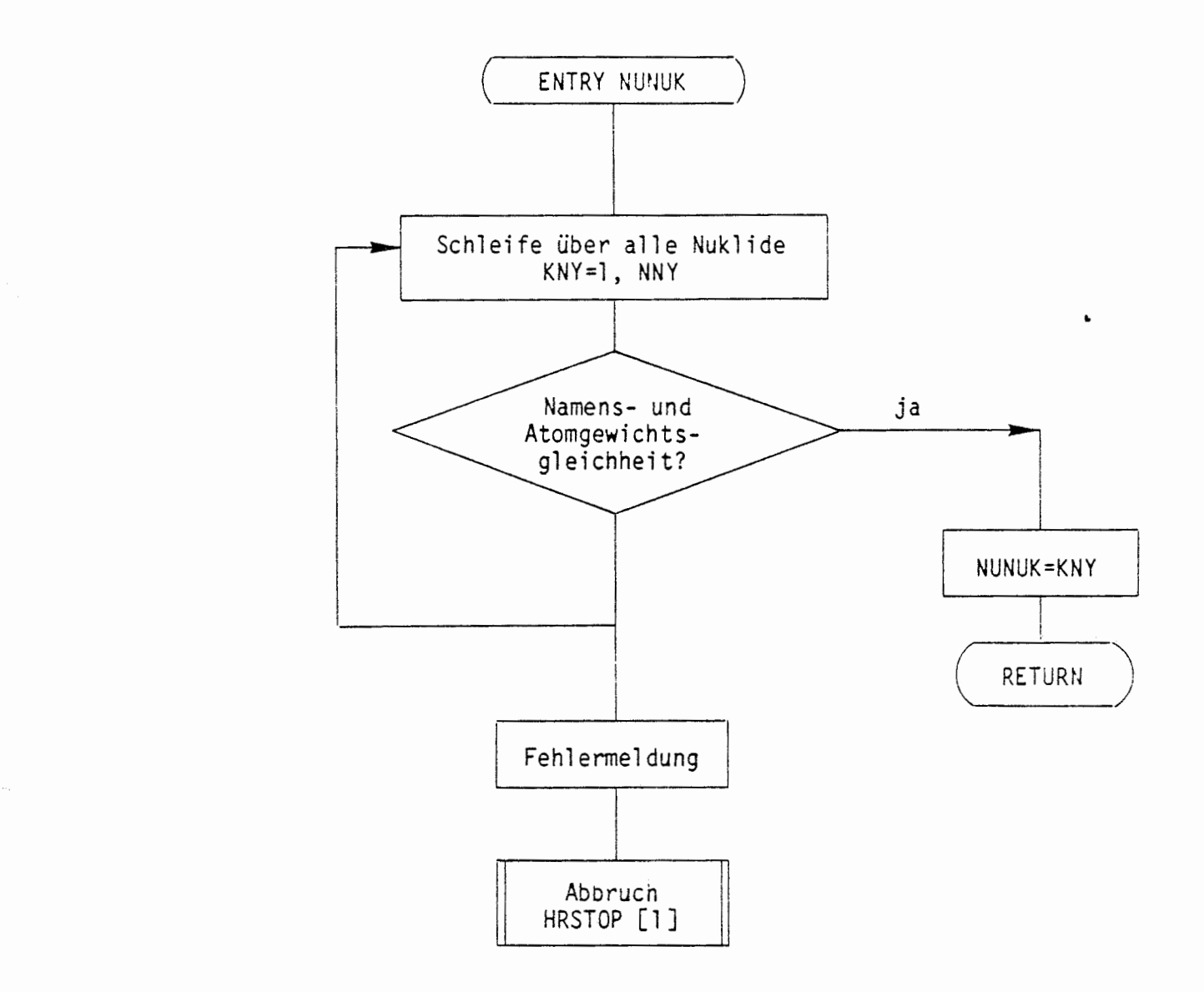

 $\int_0^{\pi}$ 

### A 2 RADIONUKLIDFREISETZUNG AUS EINEM GRUBENGEBÄUDE

Im folgenden werden nach einer Erläuterung der Programmkonzeption zur Durchführung von Freisetzungsrechnungen sämtliche Unterprogramme beschrieben, die zur Berechnung der Radionuklidfreisetzungen aus einem Grubengebäude erforderlich sind. Dabei werden nur solche Unterprogramme behandelt, die zur Berechnung der Freisetzung aus einem Grubengebäude in einer Erzformation gebraucht werden.

#### A 2.1 PROGRAMMKONZEPT FÜR FREISETZUNGSRECHNUNGEN

 $\left( \begin{array}{ccc} \cdot & \cdot & \cdot \\ \cdot & \cdot & \cdot \end{array} \right)$ 

 $\bigcap$ 

Zur Berechnung der Radionuklidfreisetzung aus einem Grubengebäude müssen folgende Hauptprozesse behandelt werden:

 $\mathbf{r}$ 

- Mobilisierung von Radionukliden aus Abfallgebinden und
- Ausbreitung in und Transport aus Teilbereichen des Grubengebäudes

Der Transport aus demjenigen Teilbereich des Grubengebäudes, der mit dem Deckgebirge in Verbindung steht, liefert dann die Freisetzung aus dem Grubengebäude ins Deckgebirge.

Unter Teilbereichen des Grubengebäudes werden hier solche Bereiche verstanden, die eine weitgehend abgeschlossene Einheit darstellen. Solche Teilbereiche sind z.B. verschlossene Bohrlöcher, verschlossene Karrrnern **sowie** verschlossene oder abgedämmte Streckenabschnitte.

Wegen der großen Anzahl von Abfallgebinden und Teibereichen in einem Grubengebäude sind die oben genannten Hauptprozesse relativ häufig zu betrachten. Ein einzelner Hauptprozess im Gesamtsystem des Grubengebäudes **wird** im folgenden als Barriere bezeichnet. Die Verknüpfung aller Barrieren zueinander wird in einer Barrierenstruktur dargestellt.

Da es sich Dei verschiedenen Hauptprozessen oftmals um identische Vorgänge handelt, wird eine Berechnung nur für repräsentative Barrieren durchgeführt. Solche sind zum Beispiel:

- Mobilisierung aus einer HAW-Kokil1e in das Lösungsvolumen eines HAW-Bohrloches
- Transport aus einem Bohrloch in die darüberliegende Beschickungsstrecke

Die entsprechenden Auswirkungen auf benachbarte Barrieren erhält man, indem die jeweiligen Übergangsströme mit der relativen Häufigkeit gewichtet werden. Beispiele für solche relativen Häufigkeiten sind:

 $\ddot{\phantom{0}}$ 

Anzahl der Kokillen in einem Bohrloch

 $\left($ 

Anzahl von Bohrlöchern in einer Beschickungsstrecke  $\sim$ 

Zur Beschreibung der Vorgänge in einer Barriere werden Unterprogramme mit einer standardisierten Parameterliste verwendet. Solche Unterprogramme werden als Barrierenmodelle bezeichnet; im speziellen Fall der Mobilisierung werden diese auch als Mobi1isierungsmodelle bezeichnet. Wegen der standardisierten Parameterliste können die Barrierenmodelle in nahezu beliebiger Weise miteinander verknüpft werden. Bei fortschreitender Entwicklung lassen sich die Barrierenmodelle ebenfalls leicht gegen neuere Versionen austauschen.

Oftmals handelt es sich bei den Vorgängen in verschiedenen Barrieren um identische Hauptprozesse, so daß nicht für jede Barriere ein eigenes Barrierenmodell erforderlich ist. Beispiele hierfür sind

- Mobilisierungsmodelle für Rollreifenfässer, die in verschiedenen Kammertypen oder
- Barrierenmodelle für Bohrlöcher, die in verschiedenen Typen von Einlagerungsfeldern

verwendet werden können. Als Zusammenfassung der bisherigen Ausführungen gibt Abbildung A 2-1 ein Beispiel für eine Barrierenstruktur mit Angabe von Namen für Barrieren und Barrierenmodellen sowie von relativen Häufigkeiten.

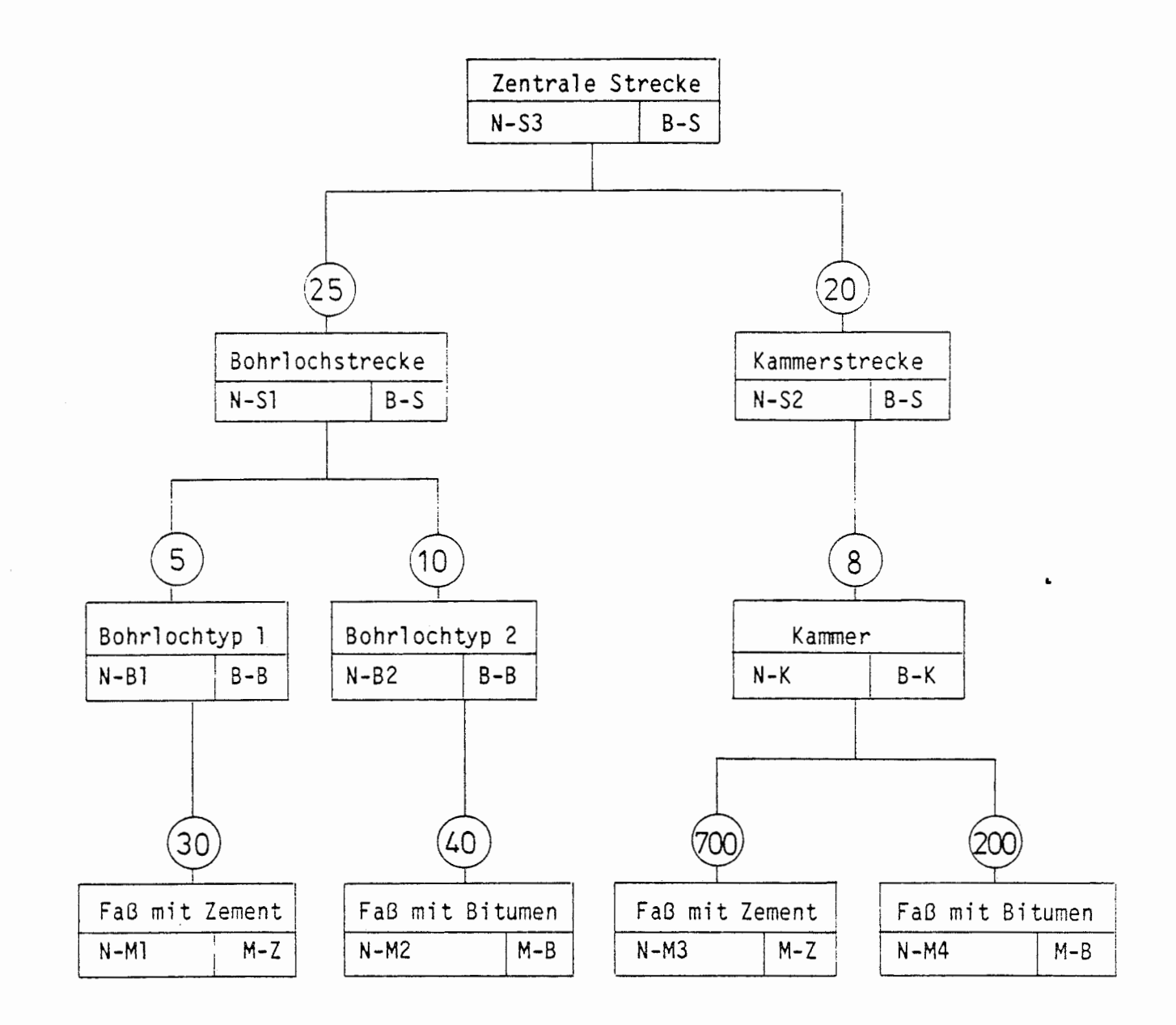

Erläuterung

 $\bigcap$ 

- 
- 1. Buchstabe B: Barrierenmodell
	- **M:** Mobilisierungsmodell
	-
- 2. Buchstabe für Barrierenmodelle : S: Strecke<br>B: Bohrlock
	-
	- B: Bohrloch<br>K: Kammer Kammer
		-
- 2. Buchstabe für Mobilisierungsmodelle: Z: Zement
	- B: Bi turnen

Abb. A 2-1: Fiktives Beispiel einer Barrierenstruktur
Der Hauptprozess in einem Teilbereich des Grubengebäudes setzt sich aus mehreren Einzeleffekten zusammen. Die Modellansätze für die Einzeleffekte sind nicht direkt in den Barrierenmodellen enthalten, sondern werden durch weitere Unterprogrammaufrufe zur Verfügung gestellt. Die Schnittstellen zu den Einzeleffekten sind nicht standardisiert.

Ein bestimmter Einzeleffekt ist ofmals in vielen Barrierenmodellen zu berücksichtigen. Dabei ist der Modellansatz dieses Effektes vielfach nicht vom Barrierenmodell abhängig. Beispiele hierfür sind

- Ausfällung von Radionukliden beim Erreichen von Löslichkeitsgrenzen
- Konvergenz von Hohlräumen des Grubengebäudes durch den Gebirgsdruck

Das Unterprogramm für einen bestimmten Einzeleffekt wird somit nur einmal erstellt und steht dann in den verschiedenen Barrierenmodellen zur Verfügung. Bei fortschreitender Entwicklung läßt sich das Unterprogramm leicht durch eine überarbeitete Version ersetzen.

Durch die Einführung von Barrieren sowie Barrierenmodellen und Einzeleffekten wird die hohe Flexibilität bei der Durchführung von Langzeitsicherheitsanalysen erreicht. Die Barrieren und Barrierenstrukturen werden über das Job-Input-File eines Rechenlaufs vorgegeben und 1 assen sieh leicht einem veränderten Planungsstand für das Endlager oder einem anderen Endlagerkonzept anpassen. Ebenso können die Einzeleffekte ohne Änderung der Programmstruktur beliebig modifiziert werden, um sie an den Stand von Forschung und Entwicklung anzupassen.

 $\overline{(\cdot)}$ 

ľ

#### **A** 2.2 PROGRAMMSTRUKTUR (REPOS)

(

Die Struktur eines Rechenprogramms für das beschriebene Konzept ergibt sich aus den Teilaufgaben, die zur Durchführung einer Freisetzungsrechnung erforderlich sind. Wesentliche Teilaufgaben sind zunächst die Dateneingabe und die Ansteuerung der Barrierenmodelle für eine vorgegebene Barrierenstruktur sowie die Ausgabe der Rechenergebnisse. Da die Freisetzung in einer zeitdiskreten Vorgehensweise mit variabler Zeitschrittweite ermittelt wird, ergibt sich als weitere wichtige Teilaufgabe die Steuerung der Zeitschrittweite. Die wichtigsten Teilaufgaben sind im Zusammenhang mit dem prinzipiellen Ablauf einer Freisetzungsrechnung in 'Abbildung A 2-2 angegeben. Die sich daraus ergebende Grobstruktur des Frei setzungsprogramms ist in Abbildung A 2-3 dargestellt. Danach werden vom Programm REPOS fünf Unterprogramme in der angegebenen Reihenfolge aufgerufen. Da außer diesen Aufrufen kein ausführbarer Programmtext vorhanden ist und der Datentransfer zwischen den Unterprogrammen über COMMON-81 öcke geschieht, wird auf eine weitere Erläuterung des Programms REPOS verzichtet.

Die Programme DALEKO bzw. STEBA führen umfangreiche Arbeiten in Zusammenhang mit der Übernahme von Daten bzw. der Ausführung der zeitdiskreten Rechnung durch und sind daher **weiter** untergliedert. Die vol 1 ständigen Yerknüpfungspl äne sind in den Abbildungen A 2-4 und A 2-5 dargestellt. Weitere Erläuterungen folgen in den Kapiteln A 2.4 und A 2.5.

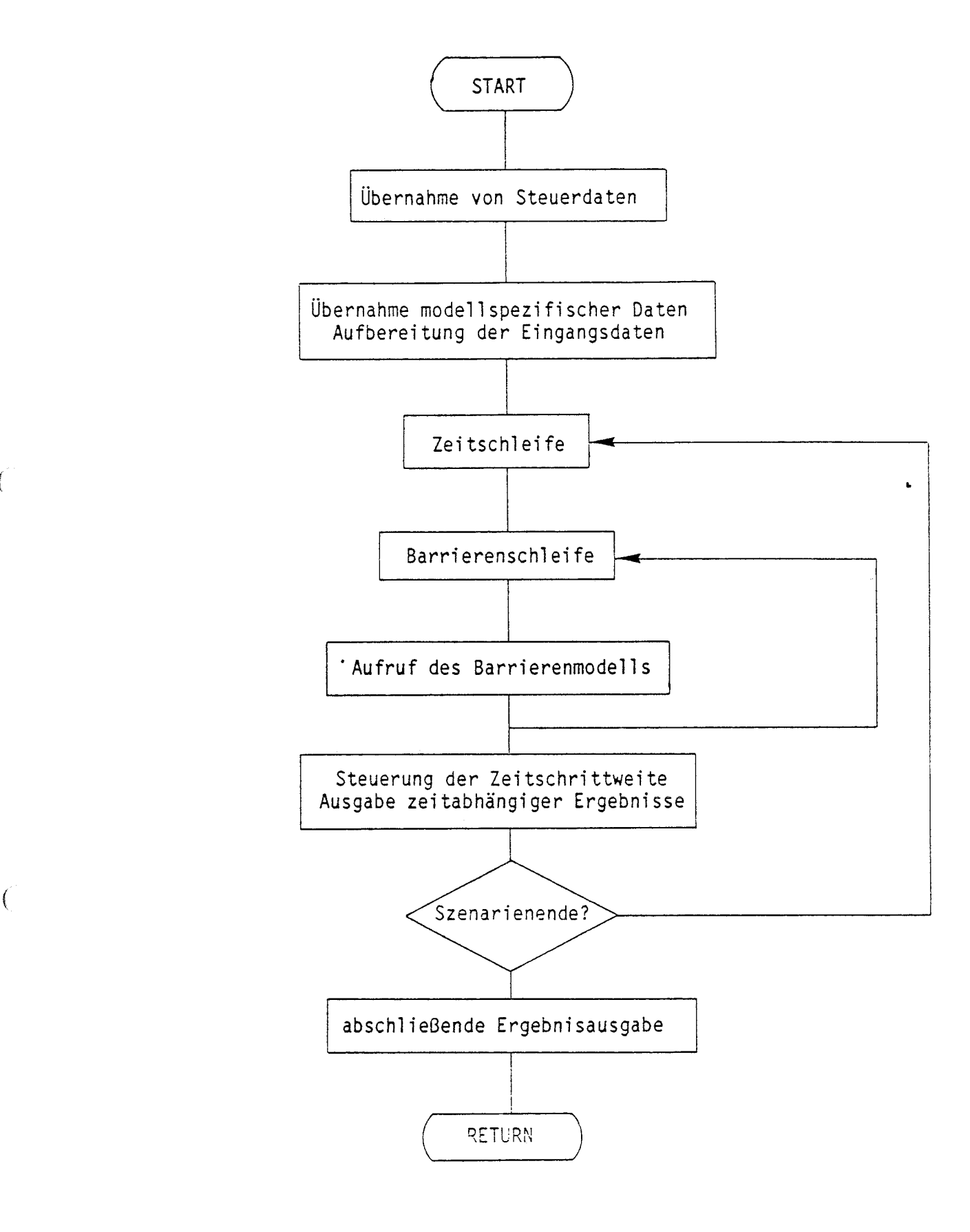

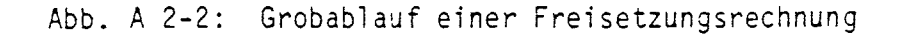

f

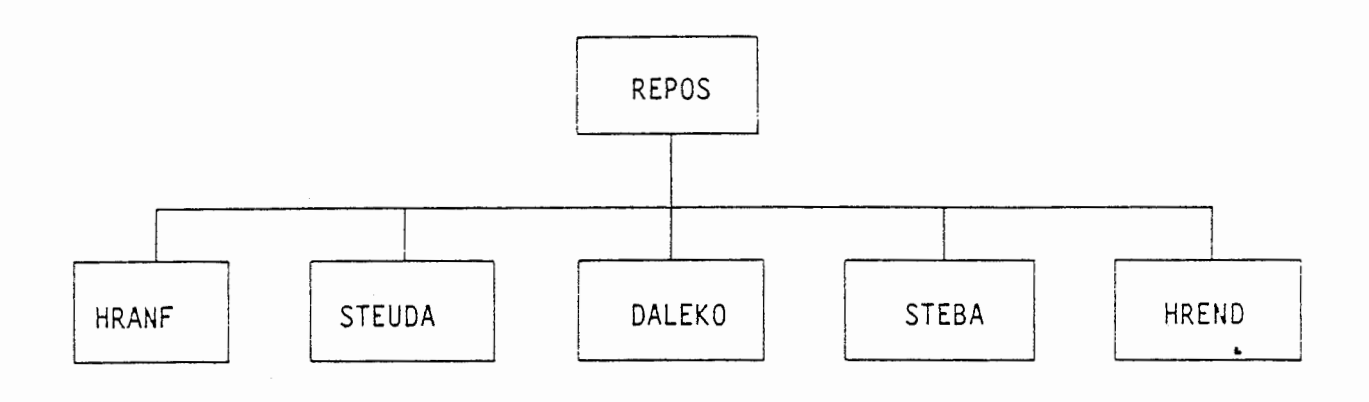

--Reihenfolge des zeitlichen Ablaufs $-$ 

 $\bar{\bar{z}}$ 

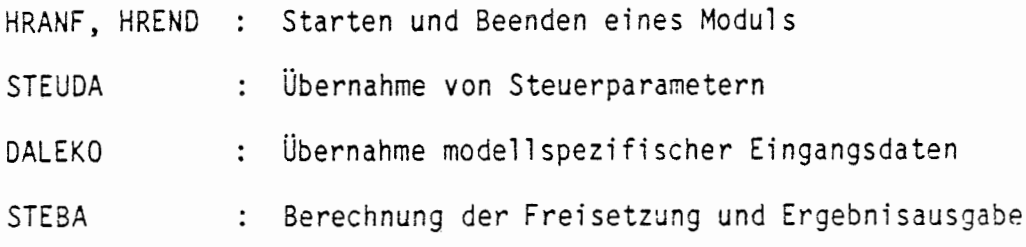

*(* 

 $\left($ 

Abb. A 2-3: Grobstruktur eines Freisetzungsprogramms

- 32 -

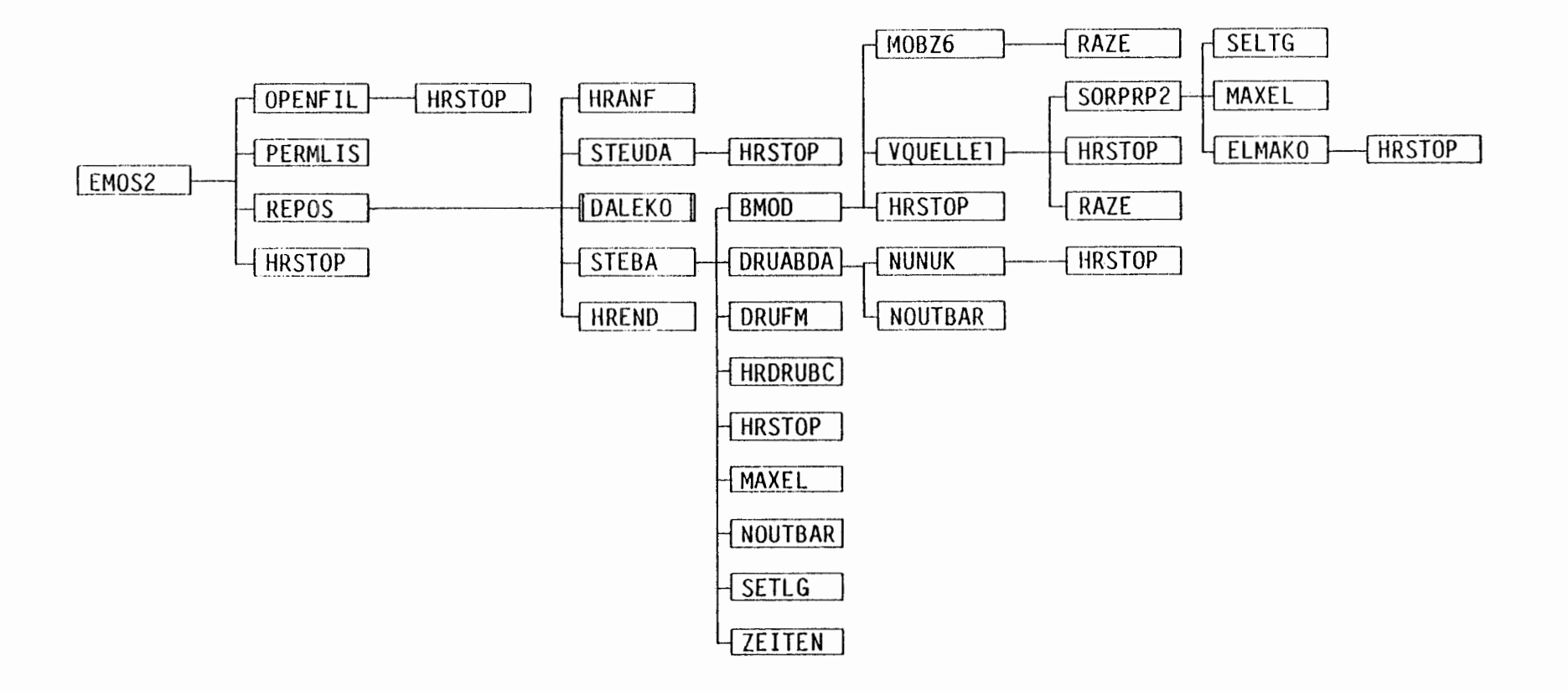

 $\sim$ 

 $\overline{\phantom{a}}$ 

 $\bullet$ 

Abb. A 2-4: Bausteinverknüpfungsplan für EMOS

 $\mathbf{F}$ 

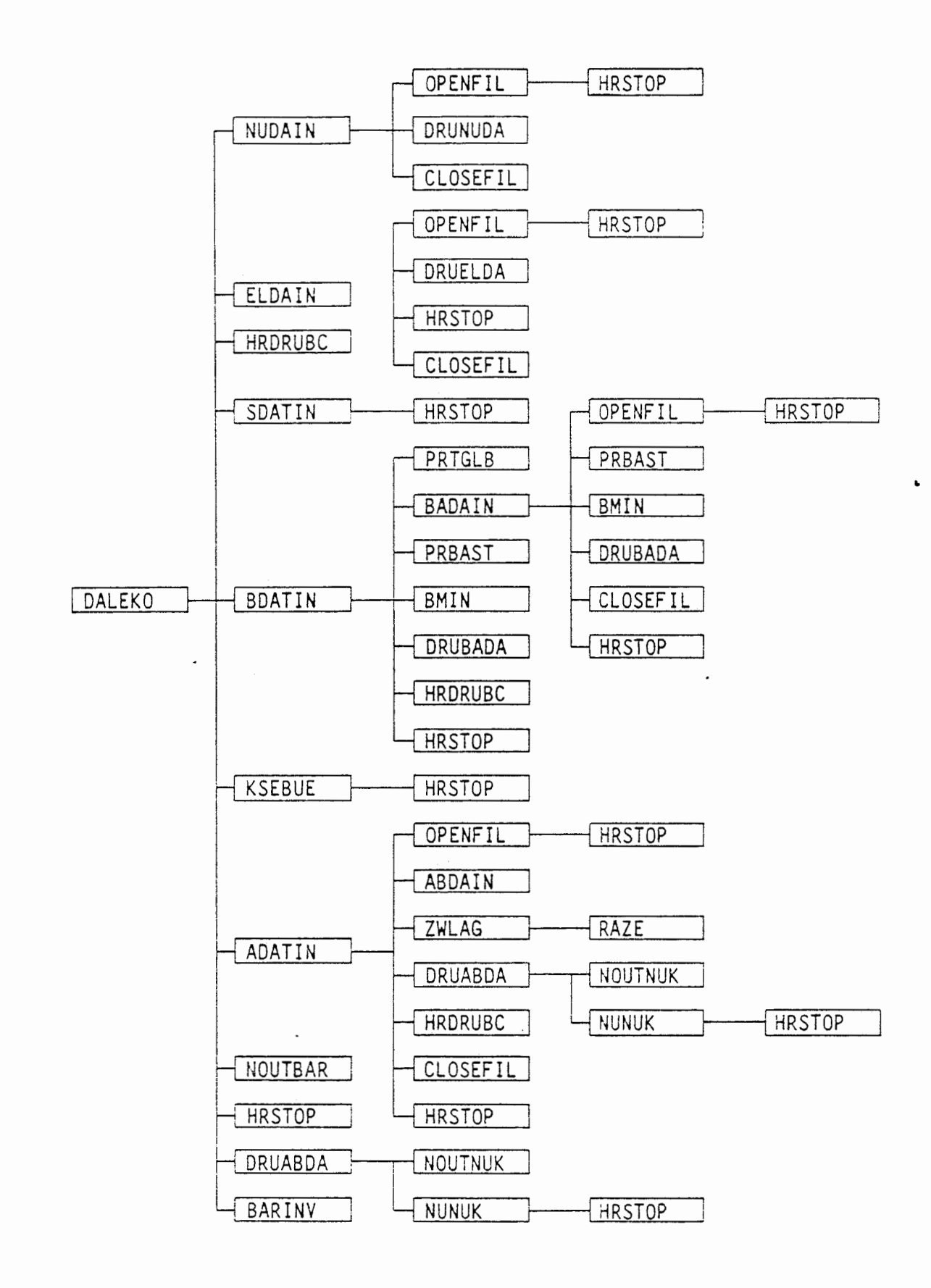

Abb. A 2-5: Bausteinverknüpfungsplan für DALEKO

 $\checkmark$ 

 $-33 -$ 

## A 2.3 EIN-/AUSGABE VON STEUERDATEN

Zur Steuerung des Ausdruckes von Eingabedaten und Rechenergebnissen werden eine Vielzahl von Steuerparameter eingelesen, überprüft und ausgedruckt. Daneben werden die, zusammen mit der Modulansteuerung eingelesenen Nummern der Datenfiles überprüft und ausgedruckt.

## ÜBERSICHT ÜBER DAS PROGRAMM STEUDA

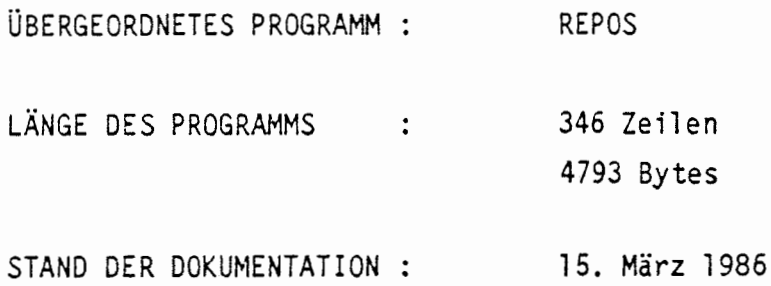

#### KURZBESCHREIBUNG:

(

Überprüfung und Ausgabe der Nummern von Datenfiles. Eingabe, Überprüfung und Ausgabe von Steuerparameter zur Datenausgabe.

## LESENDER ZUGRIFF AUF COMMON-BLÖCKE:

/ / : LFILE, IST /RC/, /RZ/

SCHREIBENDER ZUGRIFF AUF COMMON-BLÖCKE:

/RC/, /RZ/

#### UNTERPROGRAMMAUFRUFE:

[l] HRSTOP( 'STEUDA')

#### ABLAUF DES PROGRAMMS STEUDA

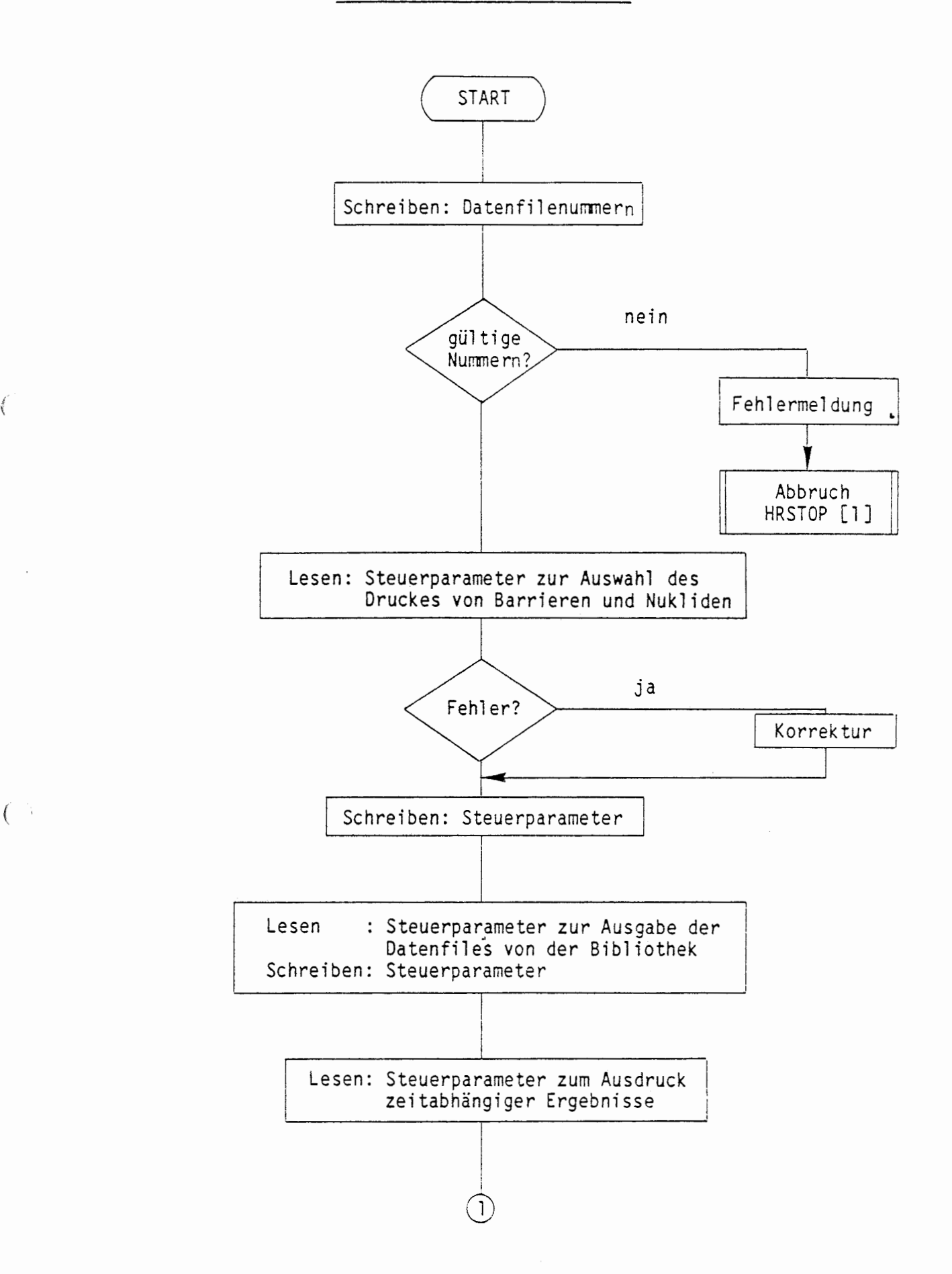

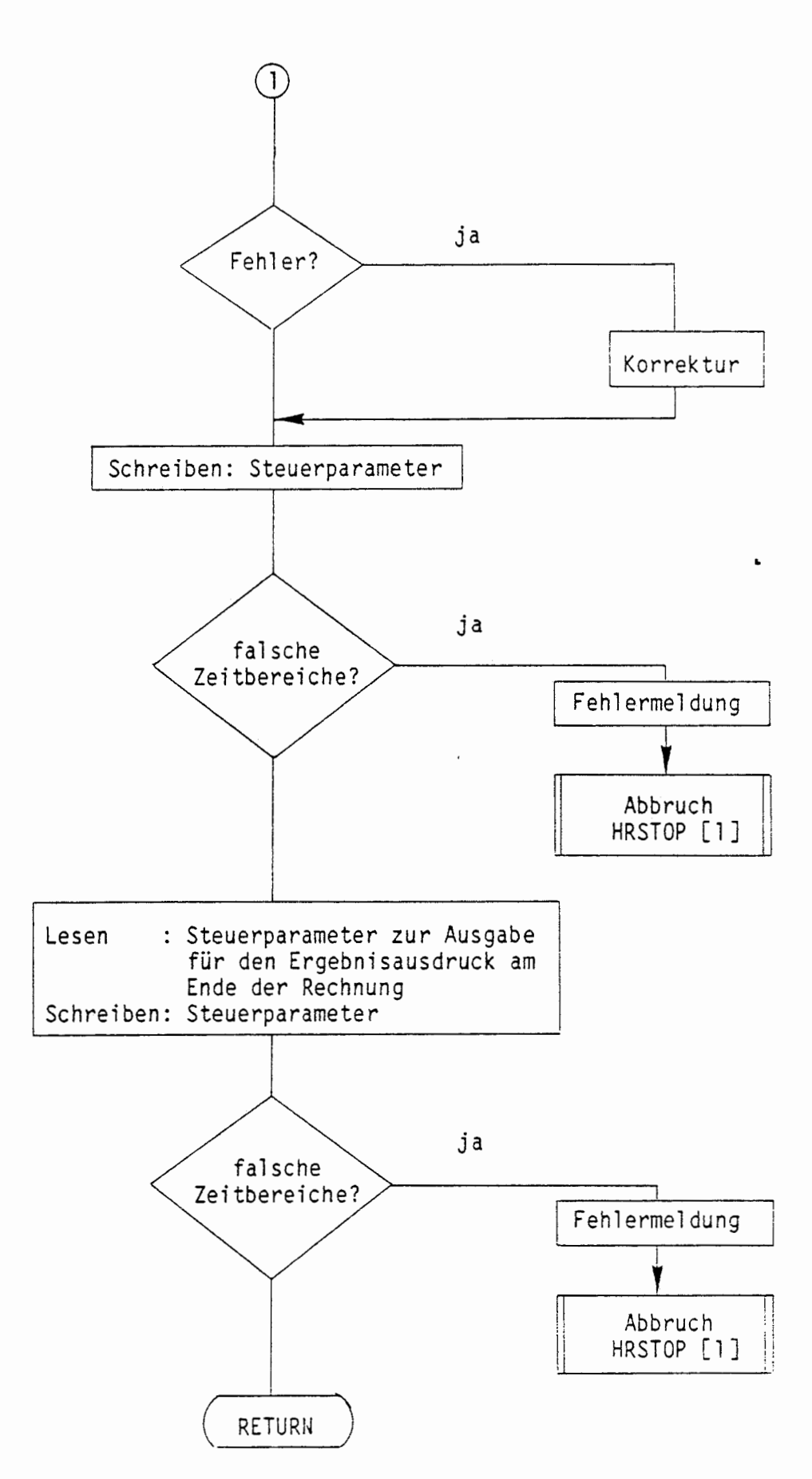

 $\big($ 

 $\left($ 

#### A 2.4 EIN-/AUSGABE MODELLSPEZIFISCHER EINGANGSDATEN (DALEKO)

DALEKO (DAten LEsen und KOdieren) ist einer der größeren Programmteile von REPOS. Zur Vorbereitung der zei tdi skreten Rechnung werden alle mode 11 spez i fi sehen Eingangsdaten übernommen und auf Wunsch zur Kontrolle ausgedruckt. Die Übernahme der Daten erfolgt sowohl vom Job-Input-File als auch von der Datenbibliothek.

Die übernommenen Daten werden kontrolliert und aufbereitet und danach in einigen Hauptspeicherbereichen abgelegt, die dann für die zeitdis krete Rechnung zur Verfügung stehen. Die übernommenen Datenarten und die daraus resultierenden Hauptspeicherbereiche sind wie folgt:

 $\binom{n}{k}$ 

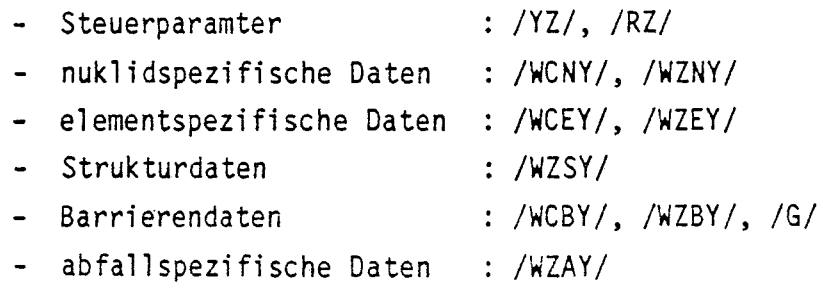

Nach dem Einlesen der Parameter für die Steuerung der Zeitschrittweite vom Job-Input-File werden nuklid-, element- und ggf. barrierenspezi- ( , fische Daten im wesentlichen von der Datenbibliothek übernommen. Nach Eingabe der Verknüpfungen für die Barrierenstruktur **wird** diese kodiert (Umsetzung der Barrierennamen in Nummern) und die Vollständigkeit der übergebenen Barrieren überprüft.

> Zur Versorgung der entsprechenden Barrieren mit Radionuklidinventaren werden die abfallspezifischen Daten von der Datenbibliothek übernommen. Deren Vollständigkeit wird im Hinblick auf die Barrierendaten überprüft, so daß die Nuklidinventare für das gesamte Barrierensystem in kg und Bq bezogen auf den Beginn der Nachbetriebsphase des Endlagers auf Anforderung berechnet werden können.

Zur Organisation des Datentransfers zwischen den Barrierenmodellen bei der zei tdi skreten Rechnung werden sogenannte Übergangsmatrizen ( RUl Y, RU2Y, RU3Y) eingerichtet, die die aktuellen Ausgangsströme einer jeden Barriere aufnehmen. Zur Berechnung kumulierter Werte aus den Ausgangsströmen insbesondere im Hinblick auf Nuklidfreisetzungsmengen werden entsprechende Speicherbereiche (RKlY, RK2Y) initialisiert.

## ÜBERSICHT ÜBER DAS PROGRAMM DALEKO

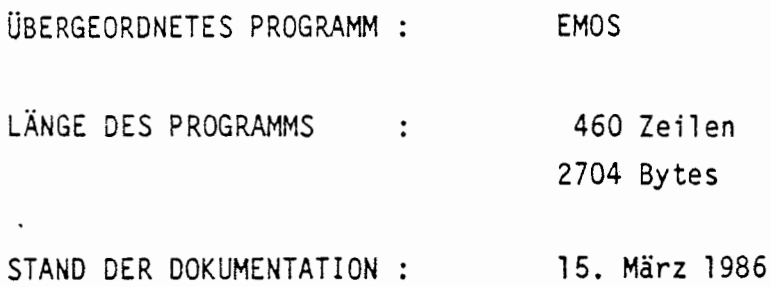

#### KURZBESCHREIBUNG:

 $\left($ 

(

Übernahme all er model 1 spezi fi sehen Eingangsdaten und Aufbereitung für eine zeitdiskrete Rechnung.

### LESENDER ZUGRIFF AUF COMMON-BLÖCKE:

/ /, /RZ/, /RC/

SCHREIBENDER ZUGRIFF AUF COMMON-BLÖCKE:

/YZ/, **/WZUY/,** /WZKY/

- 38 -

 $\ddot{\phantom{a}}$ 

 $\ddot{\phantom{a}}$ 

ZUGRIFF BE IM UNTERPROGRAMMAUFRUF:

/WZNY/, /WCBY/, /WZAY/, /WZIY/, / /

UNTERPROGRAMMAUFRUFE:

 $\epsilon$ 

(

 $\ddot{\phantom{a}}$ 

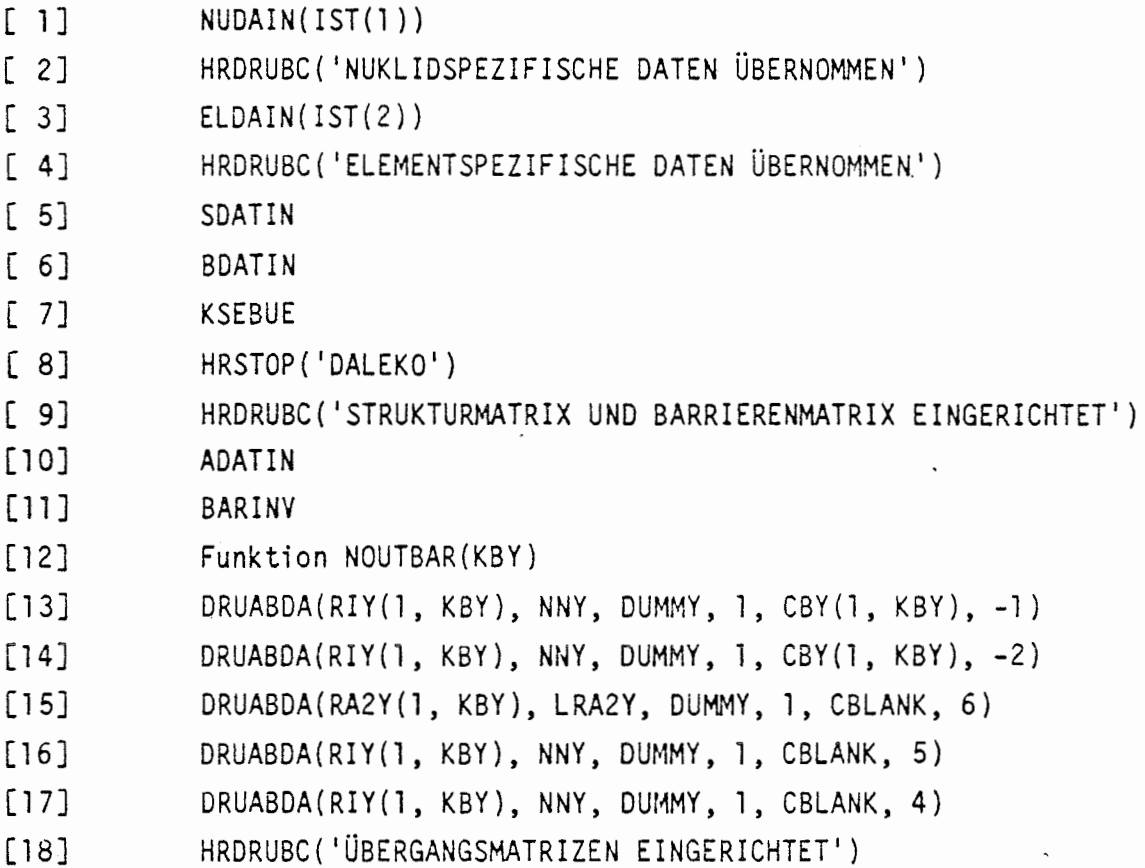

## ABLAUF DES PROGRAMMS DALEKO

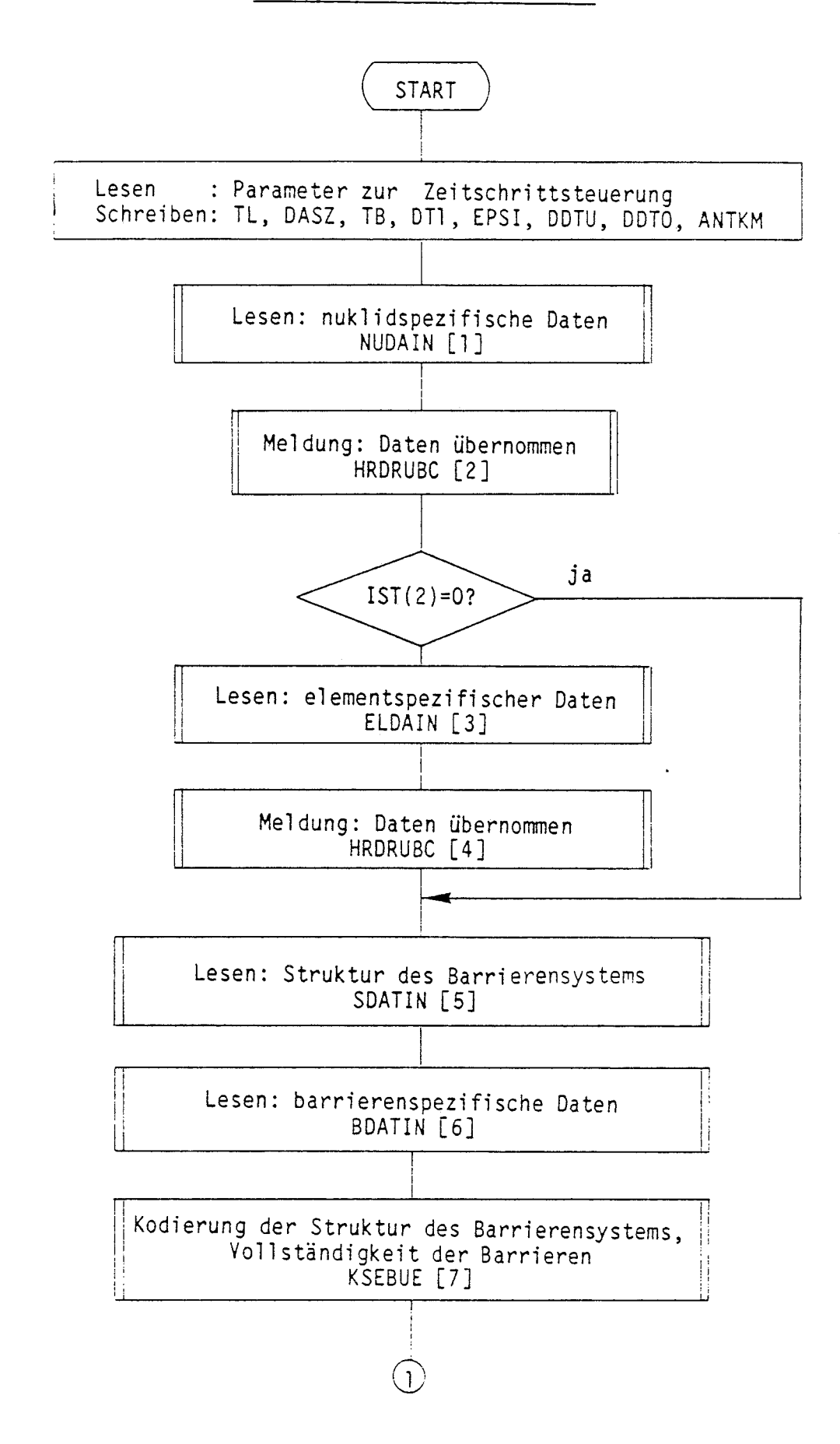

 $\big($ 

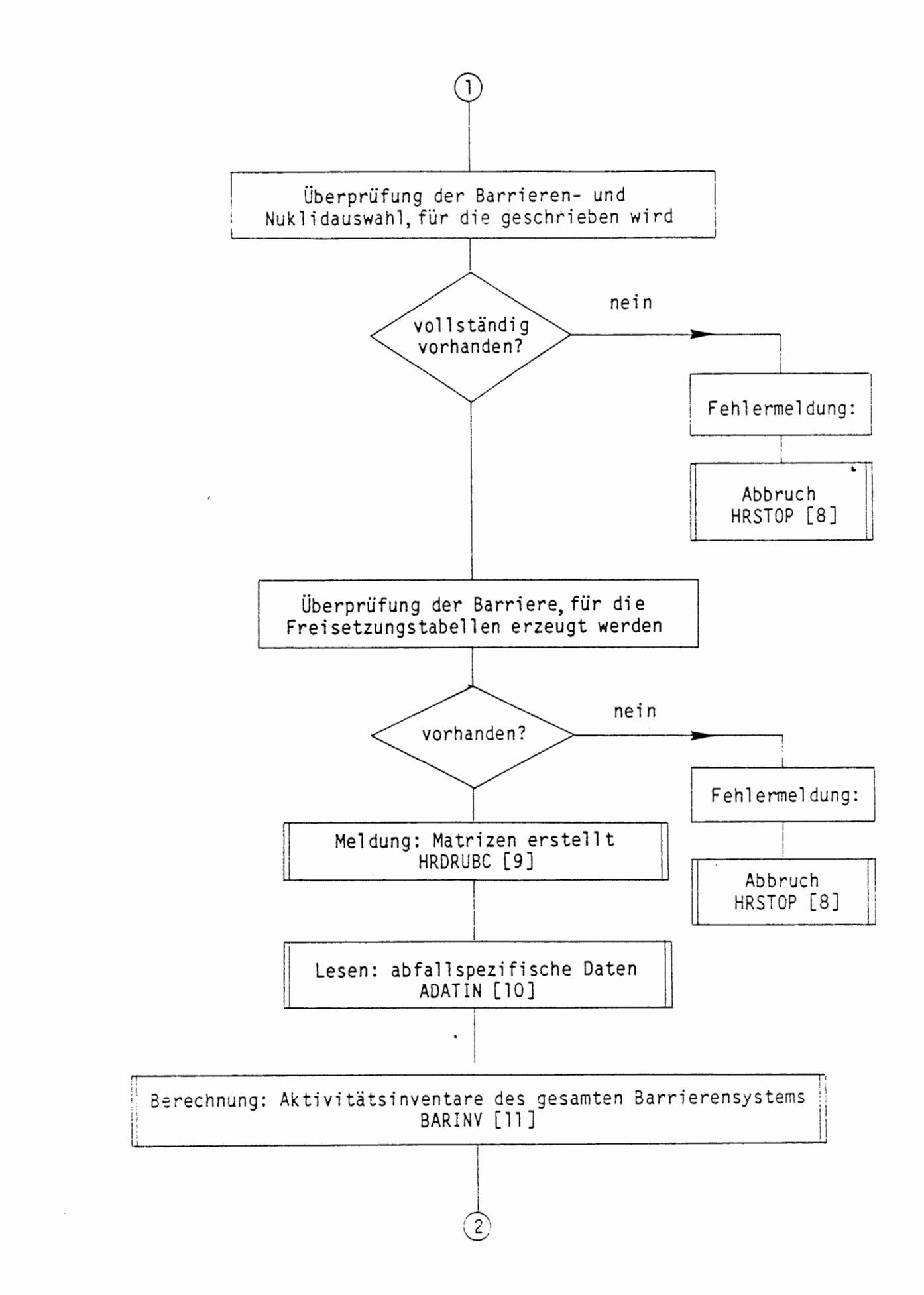

(

(

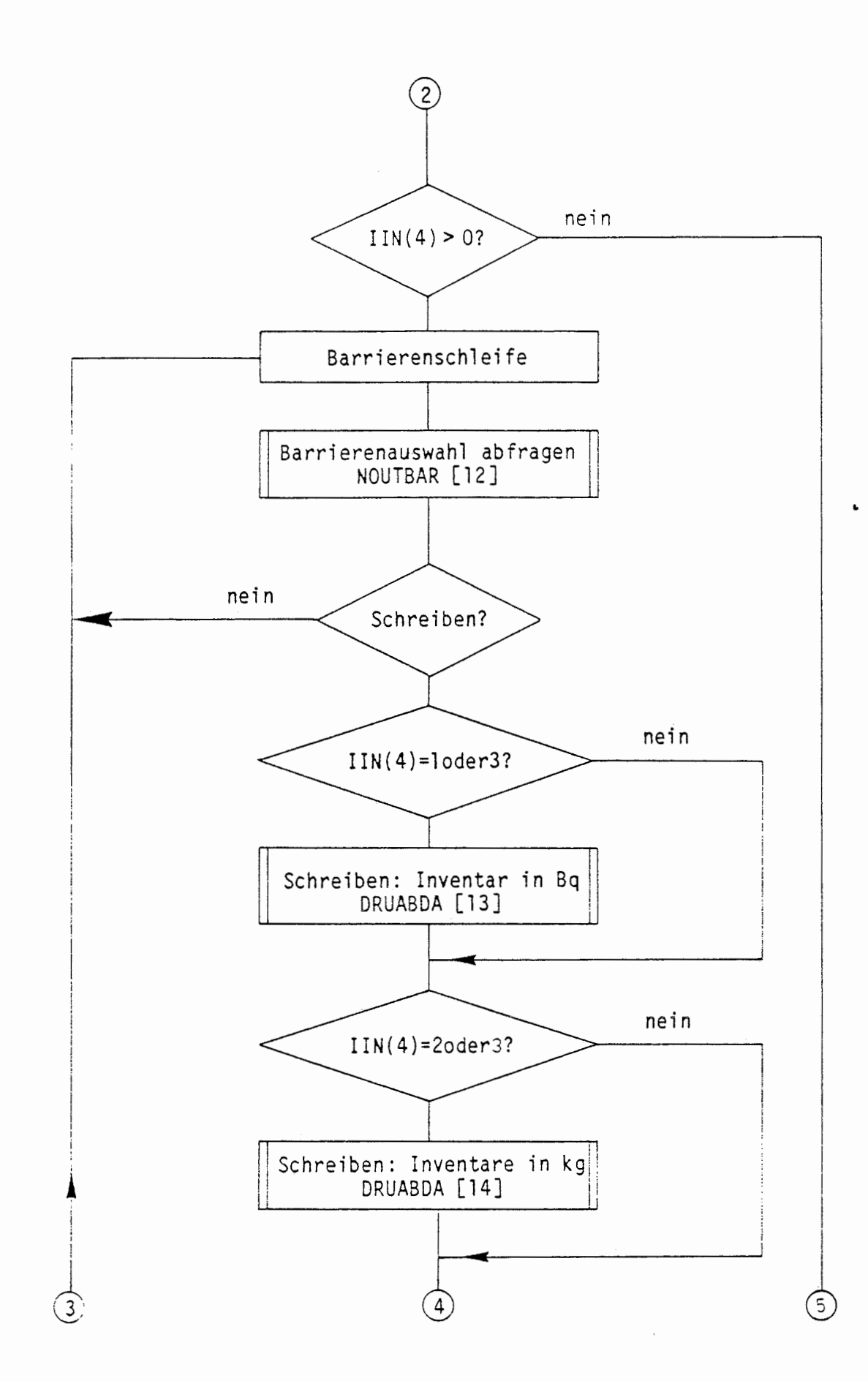

€

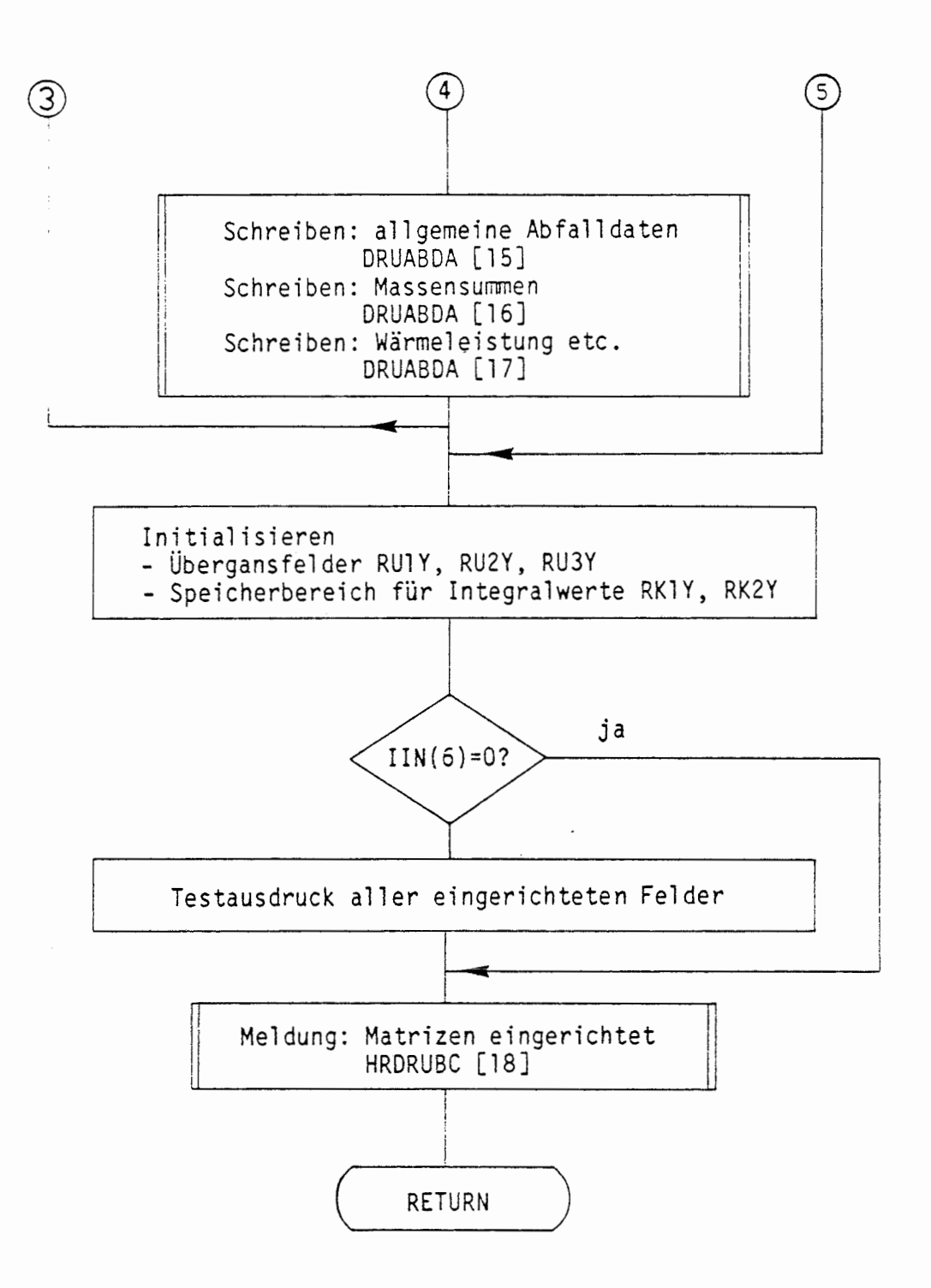

 $($ 

€

## A 2.4.1 NUKLIDSPEZIFISCHE DATEN

#### A 2.4.1 .1 EINGABE NUKLIDSPEZIFISCHER DATEN (NUDAIN)

NUDAIN übernimmt nuklidspezifische Daten aus der Datenbibliothek. Gelesen werden die Anzahl der Spaltprodukte, die Anzahl der Nuklide in jeder der vier Zerfallsreihen und dann für jedes Nuklid jeweils:

 $\ddot{\phantom{0}}$ 

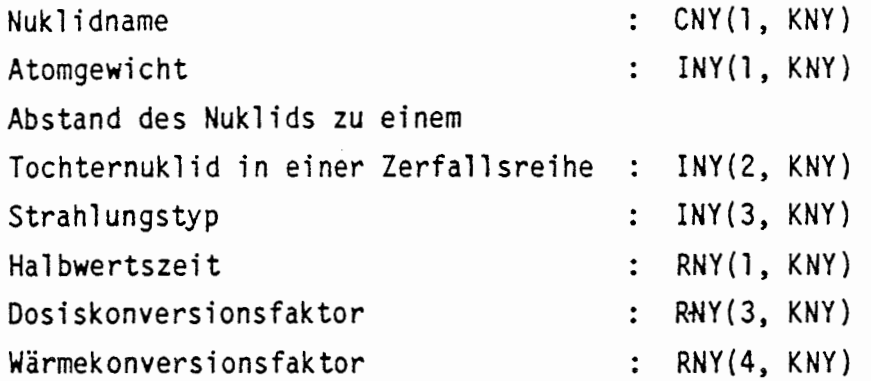

In dem Programm werden die Zerfallsrate und der Massenkonversionsfaktor **wie** folgt berechnet:

Zerfallsrate : ln(2.0)/Halbwertszeit

 $\big($ 

**RNY(2,KNY)** = DLOG(2.0)/RNY(l **,KNY)** 

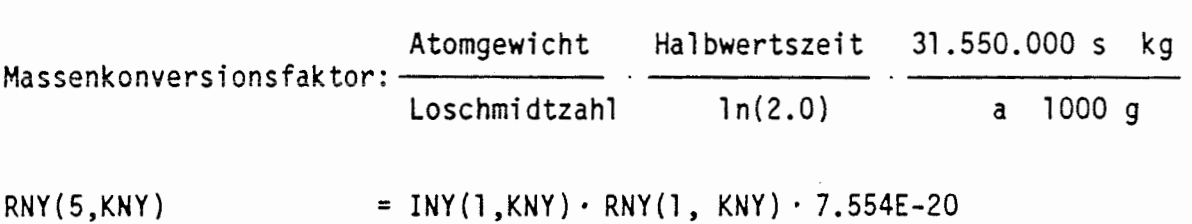

Falls IIN(l) >O, ruft NUDAIN das Unterprogramm DRUNUDA auf, um die nuklidspezifischen Daten ins Output-File zu schreiben.

# ÜBERSICHT ÜBER DAS PROGRAMM NUDAIN

ÜBERGEORDNETES PROGRAMM DALEKO LÄNGE DES PROGRAMMS STAND DER DOKUMENTATION 15. März 1986 126 Zeilen 366 Bytes

KURZBESCHREIBUNG:

Übernahme der nuklidspezifischen Daten

PARAMETERLISTE:

**KANAL** 

 $\left($ 

(

EINGANGSPARAMETER:

KANAL : Nummer des Datenfiles

LESENDER ZUGRIFF AUF COMMON-BLÖCKE:

/WZNY/

/RZ/ : IIN(l)

SCHREIBENDER ZUGRIFF AUF COMMON-BLÖCKE:

/WZNY/, /WCNY/

UNTERPROGRAMMAUFRUFE:

[1] OPENFIL (KANAL, 'NUDA') [2] DR:JNUDA [3] CLOSEFIL ('NUDA')

 $\mathbf{L}$ 

# ABLAUF DES PROGRAMMS NUDAIN

 $\ddot{l}$ 

 $\left($ 

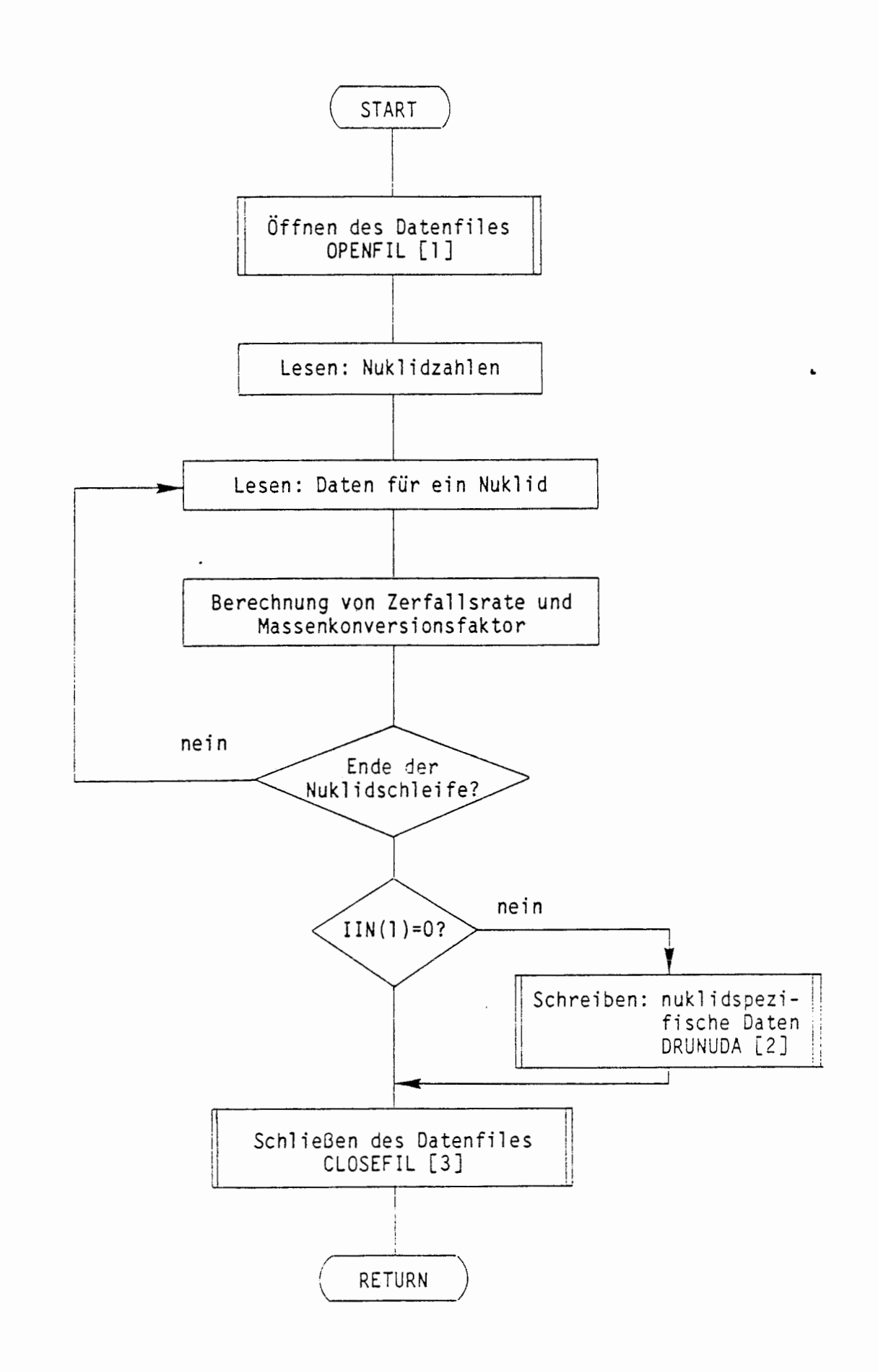

#### A 2.4.1.2 AUSGABE NUKLIDSPEZIFISCHER DATEN (DRUNUDA)

DRUNUDA schreibt nuklidspezifische Daten in das Output-File. In diesem Unterprogramm wird zuerst das Maximum der Anzahl der Nuklide in einer der fünf Nuklidgruppen (Spaltprodukte und vier Zerfallsreihen) ermittelt. Danach wird die Zahl der Nuklide in fünf Nuklidgruppen sowie die Gesamtnuklidzahl in das Output-File geschrieben.

Anschließend werden die Daten für alle Nuklide jeweils nach Datenart unterteilt geschrieben. Die sieben Unterteilungen beinhalten die folgenden Daten: Zerfallstyp, Strahlungstyp, Halbwertszeit, Zerfallsrate, Dosiskonversionsfaktoren, Wärmekonversionsfaktoren und Massenkonversionsfaktoren.

# ÜBERSICHT ÜBER DAS PROGRAMM DRUNUDA

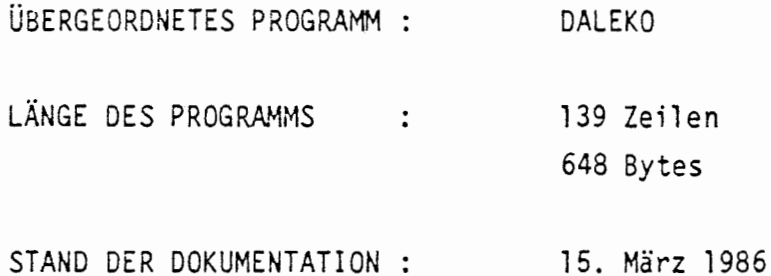

#### KURZBESCHREIBUNG:

 $\mathcal{I}$ 

Schreiben nuklidspezifischer Daten in das Output-File.

# LESENDER ZUGRIFF AUF COMMON-BLÖCKE:

/WCNY/, /WZNY/

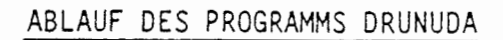

•

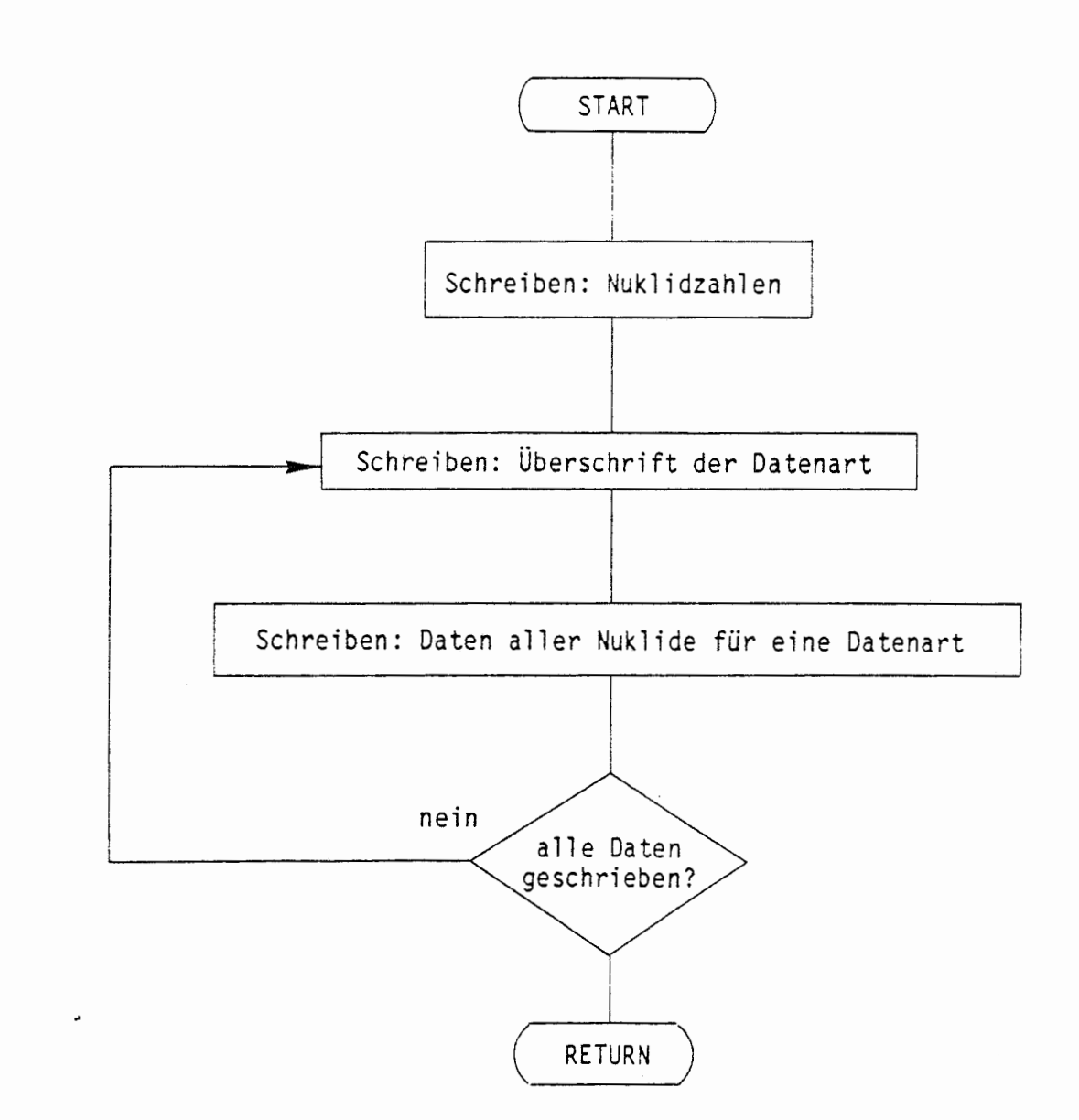

(

Ţ

#### **A** 2.4.2 ELEMENTSPEZIFISCHE DATEN

#### A 2.4.2.1 EINGABE ELEMENTSPEZIFISCHER DATEN (ELDAIN)

ELDAIN liest die elementspezifischen Daten aus der Bibliothek. Die elementspezifischen Daten sind die chemischen Daten (z.B. Löslichkeitsgrenzen, KD-Werte) und die Mobilisierungsdauern der Elemente aus verschiedenen Gebinden (z.B. Zement, Kunststoff, Metall).

Gelesen werden die folgenden Daten

 $\epsilon$ 

(

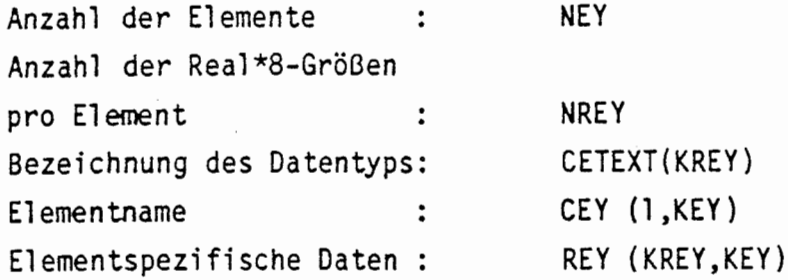

Eine bestimmte elementsprezifische Datenart kann über die Zeilennummer in der Elementmatrix REY angesprochen werden.

Für jedes Nuklid **wird** die Spaltennummer des zugehörigen Elements in Elementmatrix ermittelt. Als Ergänzung des nuklidspezifischen Datensatzes wird diese Nummer im Vektor INY(4,KNY) abgespeichert. Die Vollständigkeit dieser Zuordnung wird überprüft. Bei Unvollständigkeit<br>kommt es zum Programmabbruch.

Auf Anforderung (IIN(2)>0) werden die elementspezifischen Daten in das Output-File geschrieben.

# ÜBERSICHT ÜBER DAS PROGRAMM ELDAIN

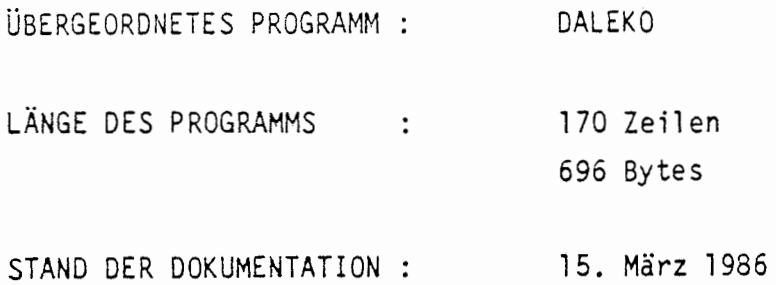

# KURZBESCHREIBUNG:

Einlesen elementspezifischer Daten.

## PARAMETERLISTE:

KANAL

ť

 $\bigcap$ 

### EINGANGSPARAMETER:

: Nummer des Datenfiles KANAL

# LESENDER ZUGRIFF AUF COMMON-BLÖCKE:

/WCNY/

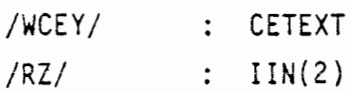

# SCHREIBENDER ZUGRIFF AUF COMMON-BLÖCKE:

/WZEY/

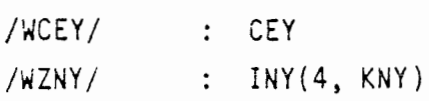

L.

UNTERPROGRAMMAUFRUFE:

[1] OPENFIL (KANAL, 'ELDA') [2] DRUELDA [3] HRSTOP ('ELDAIN')

[4] CLOSEFIL ('ELDA')

 $\sim$ 

€

 $\big($ 

 $\mathcal{L}^{\text{max}}_{\text{max}}$ 

 $\ddot{\phantom{a}}$ 

### ABLAUF DES PROGRAMMS ELDAIN

 $\sqrt{ }$ 

(

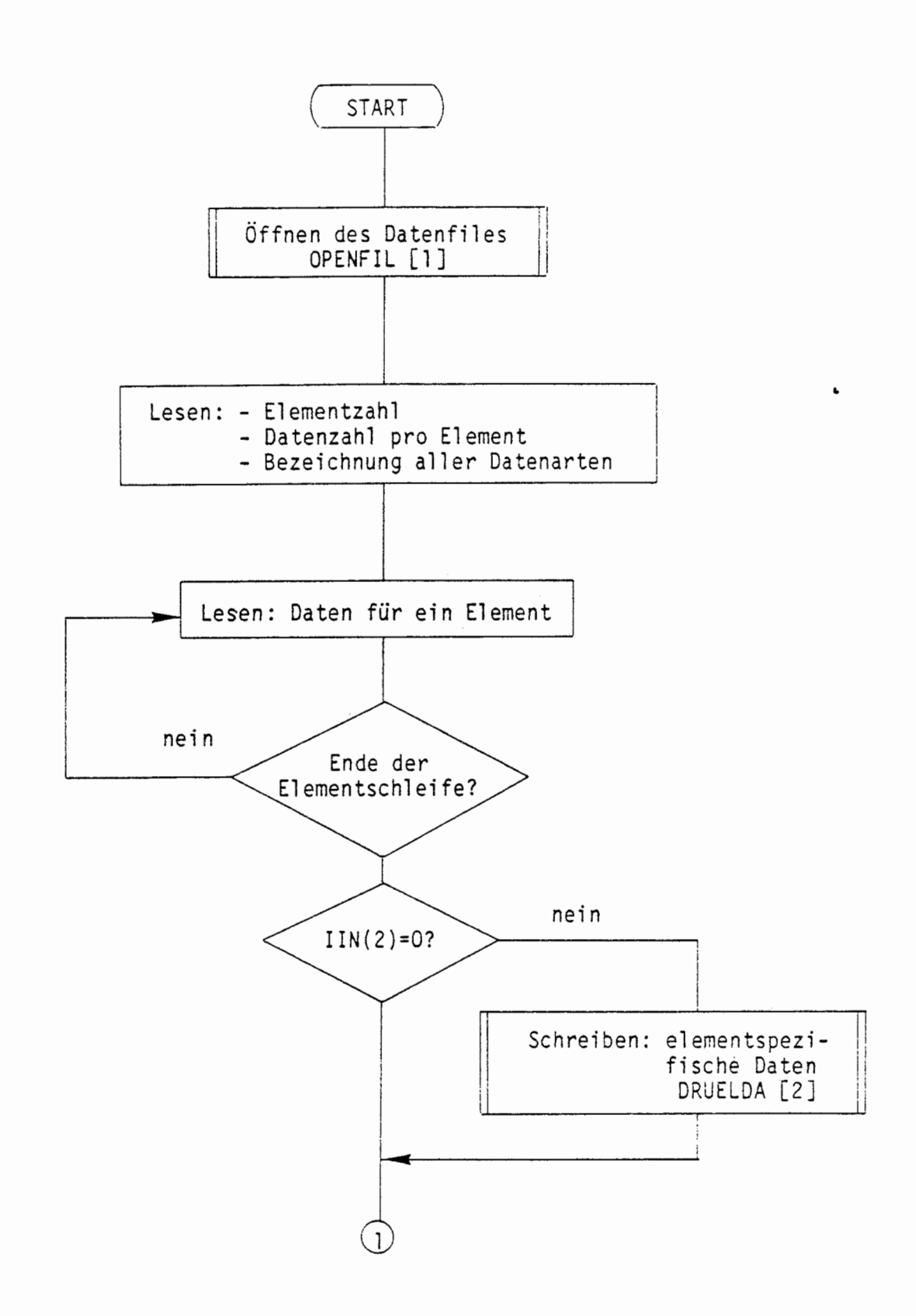

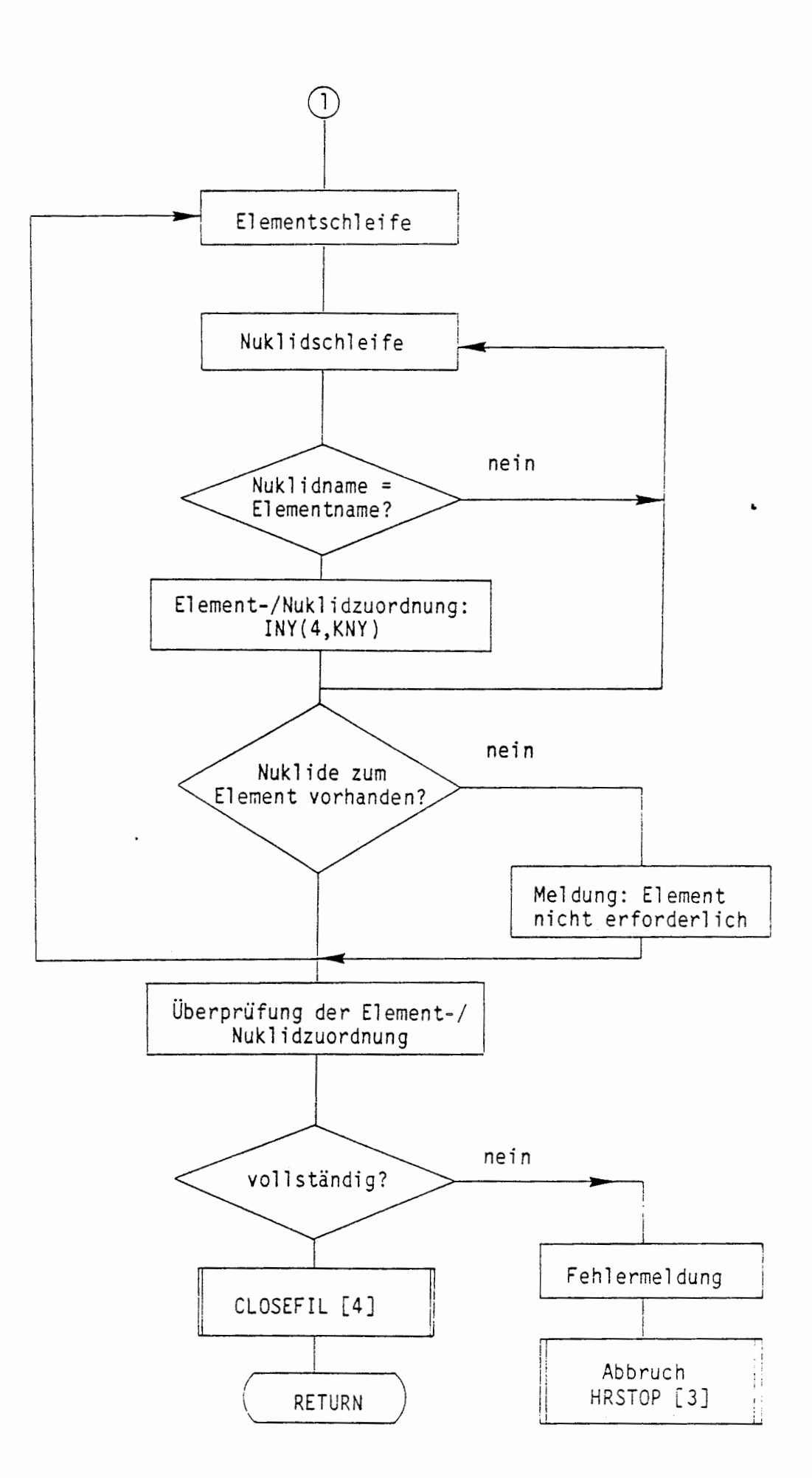

 $\sqrt{ }$ 

 $\bigl($ 

 $\bar{\gamma}$ 

 $\bar{\beta}$ 

## A 2.4.2.2 AUSGABE ELEMENTSPEZIFISCHER DATEN (DRUELDA)

DRUELDA schreibt die elementspezifischen Daten in das Output-File. Die Daten für alle Elemente werden jeweils nach Datenart **{wie** z.B. Löslichkeitsgrenzen, KD-Werte und Mobilisierungsdauern) unterteilt und geschrieben.

# ÜBERSICHT ÜBER DAS PROGRAMM DRUELDA

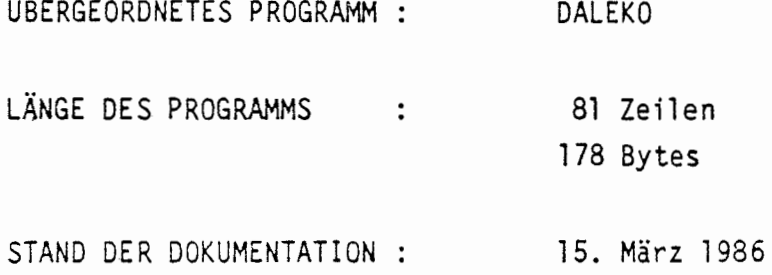

#### KURZBESCHREIBUNG:

Schreiben elementspezifischer Daten in das Output-File.

# LESENDER ZUGRIFF AUF COMMON-BLÖCKE:

/WCEY /, /WZEY /

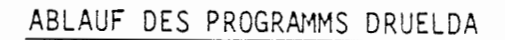

•

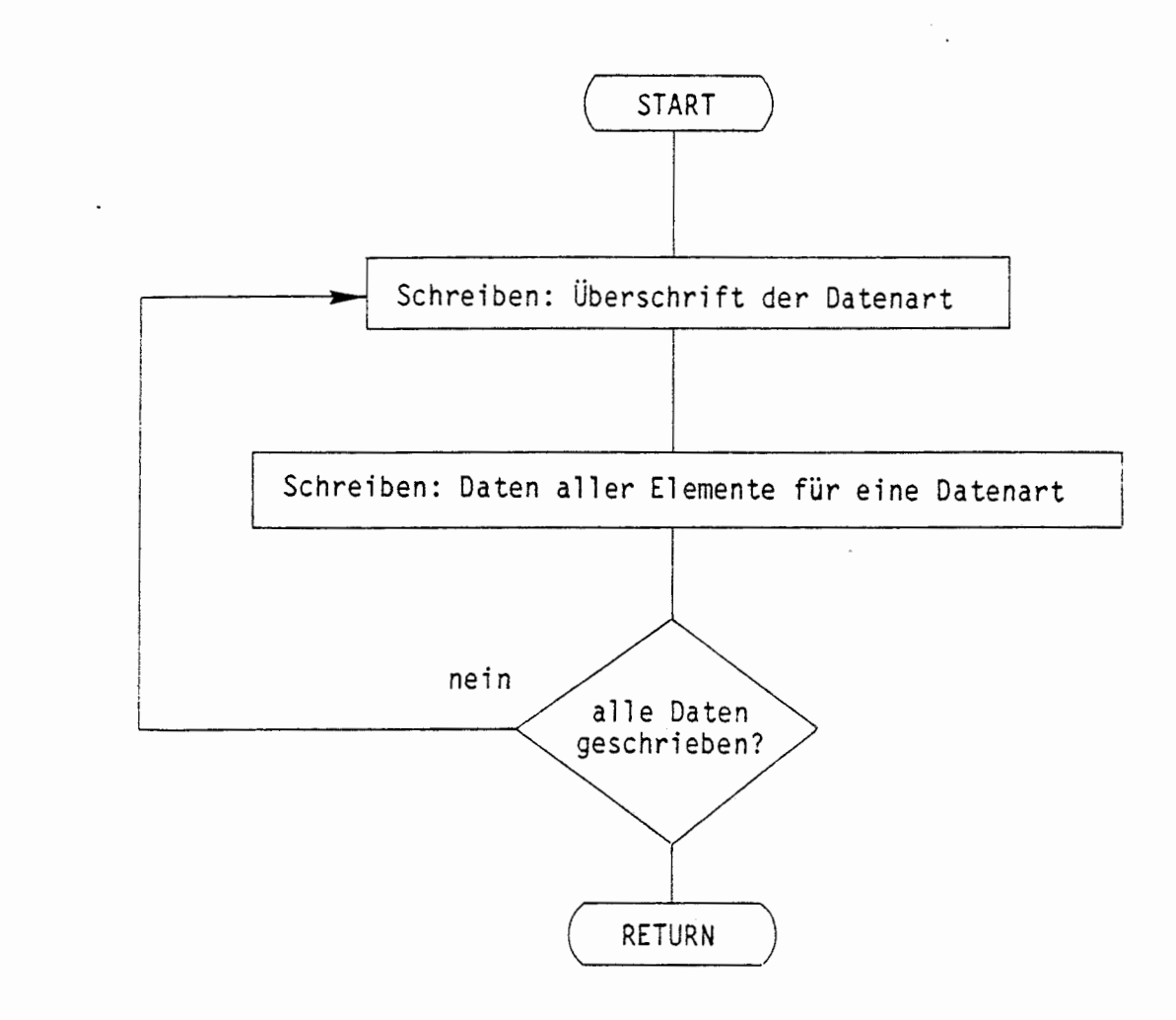

(

₹

#### $-55 -$

#### A 2.4.3 EIN-/AUSGABE VON STRUKTURDATEN (SDATIN)

Die zu untersuchende Barrierenstruktur wird durch Angaben im Job-Input-File festgelegt. Hier wird für jede Barriere angegeben, welche anderen Barrieren Radionuklide an die betrachtete Barriere abgeben können. Die Angabe solcher Verknüpfungspunkte in der Barrierenstruktur ist für alle Teilbereiche des Grubengebäudes, nur nicht für Abfallgebinde, erforderlich.

Das Programm SDATIN liest die Barrierennamen für alle Verknüpfungspunkte in die Strukturmatrix (CSX(LISY-1, LSY). Ein jeder Verknüpfungspunkt wird durch eine Zeile im Job-Input-File definiert und in einer Spalte der Strukturmatrix (Strukturvektor) abgelegt. In der ersten Zeile dieser Matrix stehen dann die Namen der aufnehmenden Barriere. Die weiteren Elemente der Spalten enthalten dann die Namen der Barrieren, die Radionuklide an die aufnehmende Barriere abgeben können.

Nach der Eingabe der Strukturmatrix werden für jede Spalte die Anzahl der Eingangsbarrieren ermittelt und in der ersten Zeile der Matrix ISY(1, NSY) abgelegt.

Nach der Übernahme eines Strukturvektors wird dieser in das Output-File geschrieben. Falls die Zahl der Strukturvektoren größer als die entsprechende Dimensionierung der Strukturmatrix wird, kommt es zum Programmabbruch.

## ÜBERSICHT ÜBER DAS PROGRAMM SDATIN

∡

€

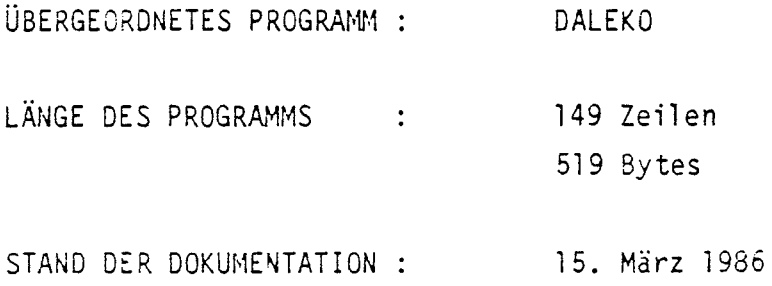

 $\sim$ 

 $\hat{\phantom{a}}$ 

### KURZBESCHREIBUNG:

Übernahme und Ausdruck der Barrierenstruktur (Strukturdaten)

LESENDER ZUGRIFF AUF COMMON-BLÖCKE:

/WZSY/ : NSY /WTEXT/ : CBLANK

€

 $\overline{(}$ 

SCHREIBENDER ZUGRIFF AUF COMMON-BLÖCKE:

/WZSY/ : NSY, ISY(1, NSY) /WCSX/

UNTERPROGRAMMAUFRUFE:

[1] HRSTOP ('SDATIN')

# ABLAUF DES PROGRAMMS SDATIN

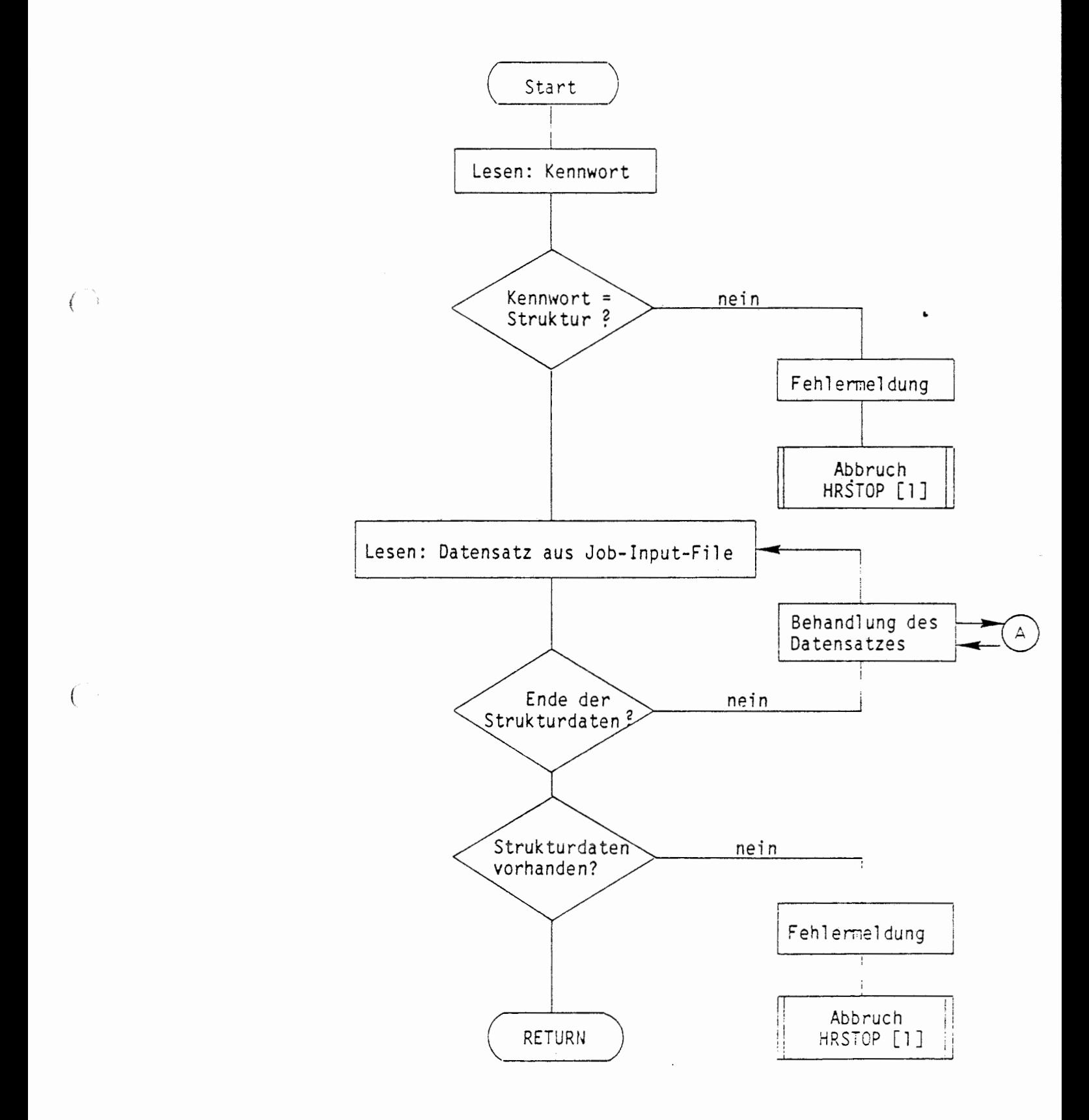

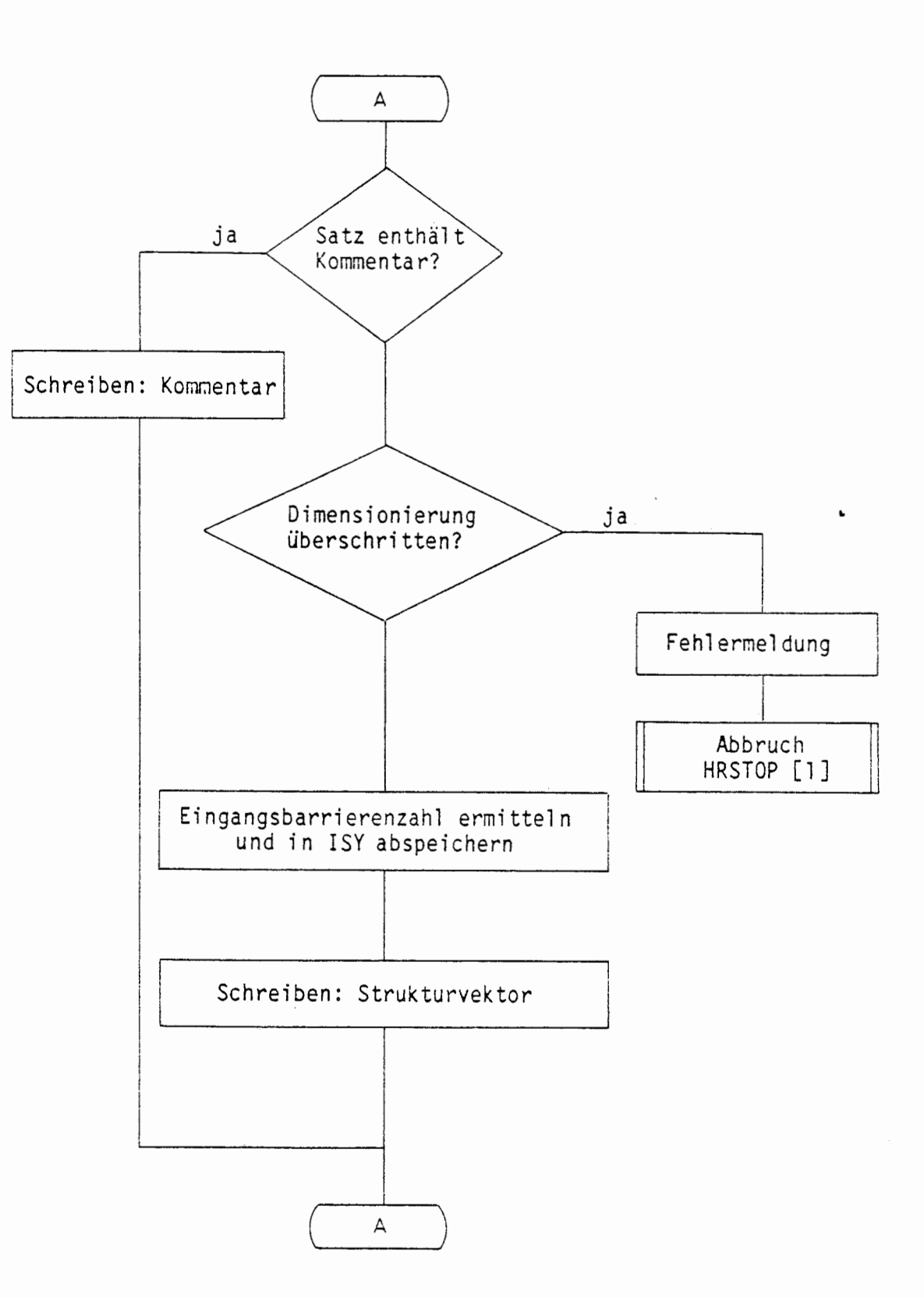

 $-58 -$ 

 $\ddot{\phantom{a}}$ 

 $\epsilon$ 

 $\overline{(}$ 

## **A 2.4.4** BARRIERENSPEZIFISCHE DATEN (BDATIN)

Zur Bereitstellung der Eingangsdaten für die ßarrierenmodelle aller Barrieren werden sogenannte globale Barrierendaten und barrierenspezi fische Daten übernommen. Die globalen Barrierendaten beinhalten physikalische und chemische Konstanten, die in allen Barrierenmodellen einheitlich verwendet werden. Die barrierenspezifischen Daten betreffen physikalische, geometrische oder andere Konstanten, die für eine einzelne Barriere zutreffend sind. Der Umfang und der Inhalt eines barrierenspezifischen Datensatzes richtet sich nach der Art des zuge-• hörigen Barrierenmodells.

Zur Eingabe der Barrierendaten werden als erstes die globalen Barrierendaten vom Job-Input-File gelesen und durch das Programm PRTGLB ausgedruckt, wobei der Inhalt der einzelnen Positionen erläutert wird. Danach werden bei entsprechender Ansteuerung durch den Parameter IST(4) die barrierenspezifischen Datensätze eines Files der Bibliothek durch das Programm BADAIN eingelesen.

Die von der Bibliothek übernommenen Datensätze können dann über das Job-Input-File modifiziert und ergänzt werden. Hierbei wird jeweils ein barri erenspezi fi scher Datensatz in einen **Zwi** schenspei cherberei eh eingelesen. Nach Überprüfung der Existenz der eingelesenen Barriere in der Barrierenstruktur durch das Programm PRBAST **wird** der Datensatz in den barrierenspezifischen Speicherbereich übertragen (Programm BMIN). Je nachdem, ob eine entsprechende Barriere bereits vorhanden ist, **wird**  entweder der barrierenspezifische Speicherbereich erweitert und der neue Datensatz angehängt oder der Datensatz für die vorhandene Barriere überschrieben.

Der noch im Zwischenspeicherbereich vorhandene Datensatz wird bei Bedarf und Ansteuerung über den Parameter IIN(S) durch das Programm DRUBADA angegeben.

Nach Abschluß der Eingabe barrierenspezifischer Datensätze sind die Barrierenmatrizen, die in den COMMON-Blöcken /WCBY/ und /WZBY/ abgelegt sind, in wesentlichen Teilen vorhanden. Falls barrierenspezifische INTEGER- oder REAL-Größen für eine Barriere nicht angegeben wurden, sondern von einer anderen Barrire zu übernehmen sind, müssen noch die entsprechenden Kopiervorgänge durchgeführt werden. Weitere Ergänzungen finden nach der Übernahme der abfallspezifischen Daten und innerhalb der zeitdiskreten Rechnung statt.

Während der Übernahme eines Datensatzes und insbesondere nach der Übertragung aller Datensätze in die Barrierenmatrizen werden verschiedene Fehlerkontrollen durchgeführt:

- Überschreitet die Anzahl der Datensätze die Dimensionierung des  $\mathbb{Z}^{\mathbb{Z}}$ zugehörigen Speicherbereichs?
- Ist die Barriere in der Barrierenstruktur vorhanden?
- Ist eine gewünschte Übernahme bestimmter Teilmengen der barrierenspezifischen Daten von anderen Barrieren möglich?
- Sind barrierenspezifische Daten für alle Barrieren der Barrierenstruktur vorhanden?

Falls bei einer der Kontrollen ein Fehler entdeckt wird, findet ein Programmabbruch entweder unmittelbar oder nach Fertigstellung aller Kontrollen statt.

## ÜBERSICHT ÜBER DAS PROGRAMM BDATIN

€

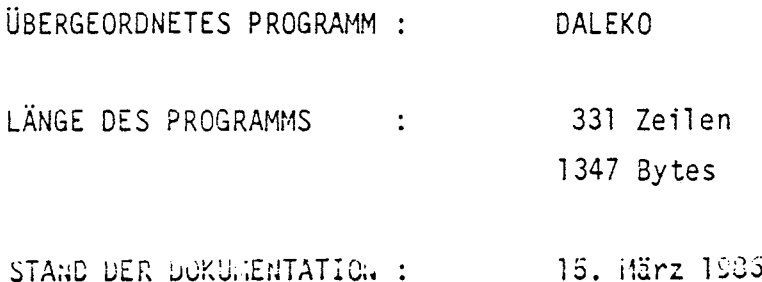

### KURZBESCHREIBUNG:

Eingabe globaler Barrierendaten sowie Eingabe barrierenspezifischer Daten und Aufbau der Barrierenmatrizen.

•

# LESENDER ZUGRIFF AUF COMMON-BLÖCKE:

/ / IST(4) /RZ/ IIN(S) /WCBlX/, /WZBX/, /WCBX/ /WZNY/, /WZBY/

# SCHREIBENDER ZUGRIFF AUF COMMON-BLÖCKE:

/G/ : GID /WCBlX/, /WZBX/, /WZBY/

## UNTERPROGRAMMAUFRUFE:

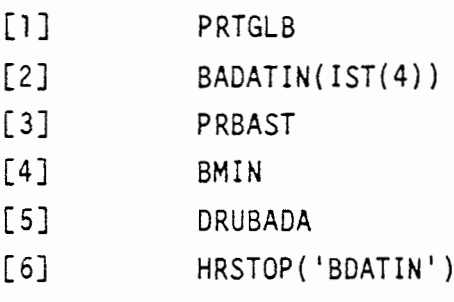

## ABLAUF DES PROGRAMMS BDATIN

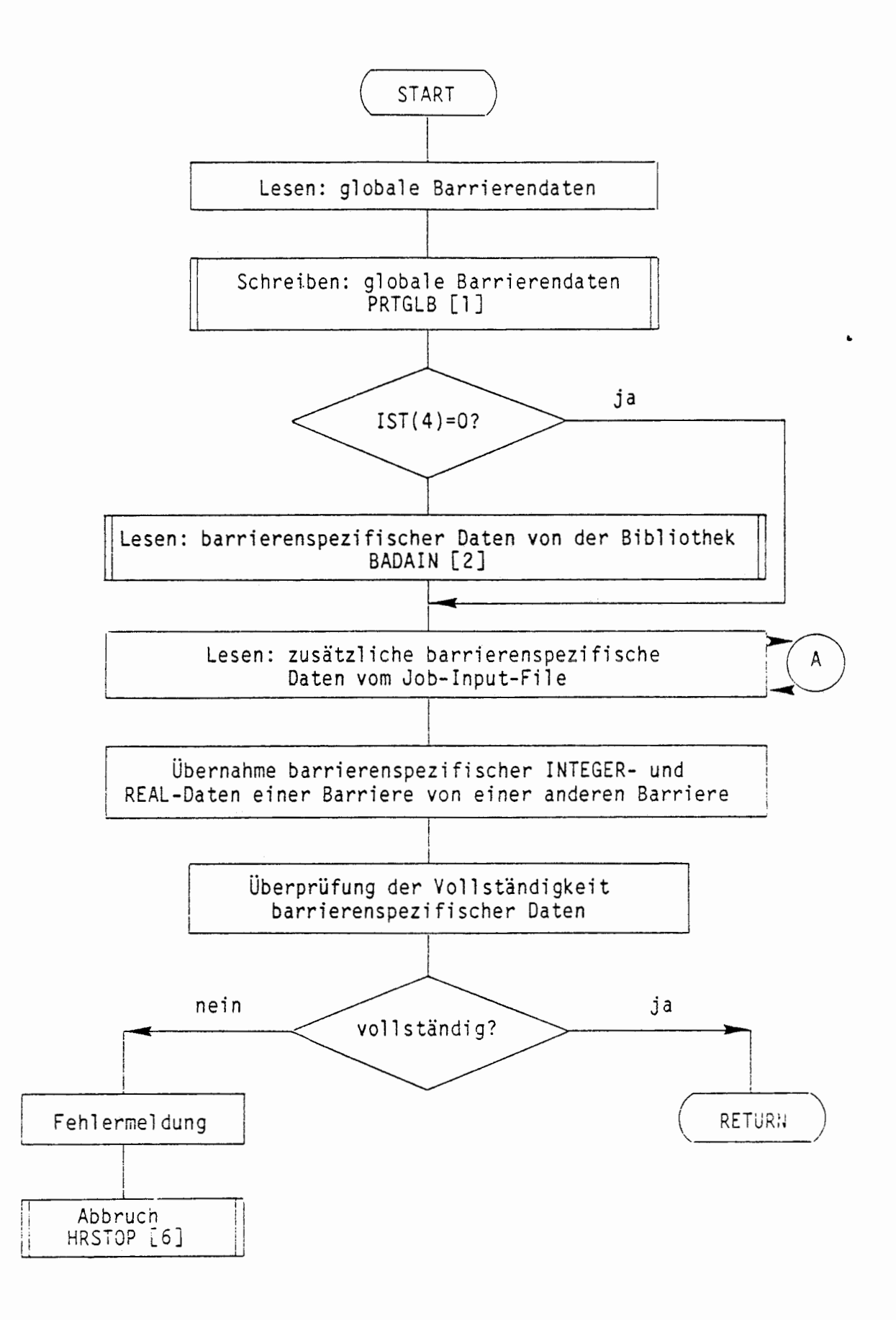

*(* 

 $\left($
## ABLAUF DES PROGRAMMS BDATIN TEILAUFGABE A

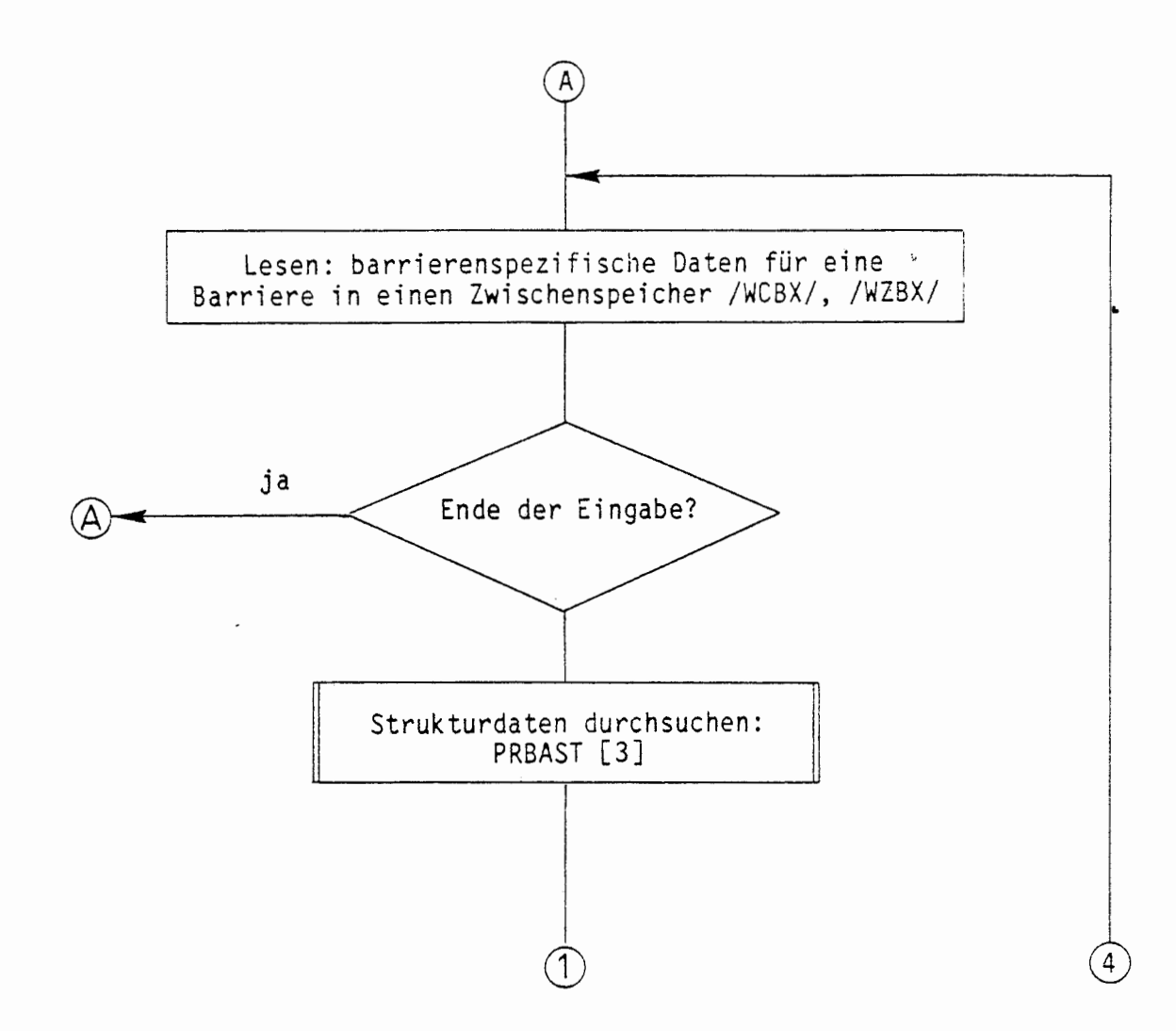

 $\left(\begin{array}{c} \bullet \end{array}\right)$ 

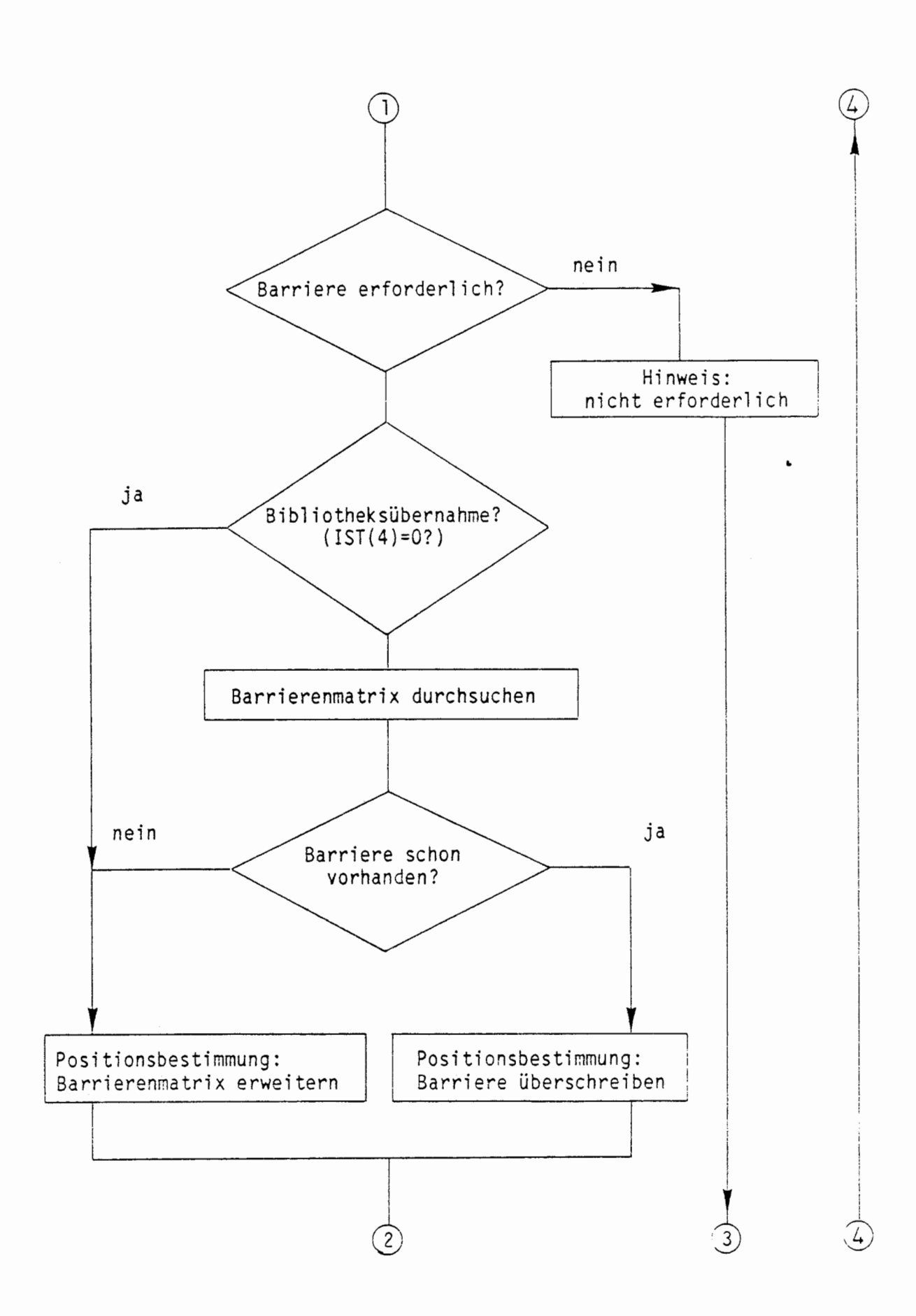

 $\left($ 

(

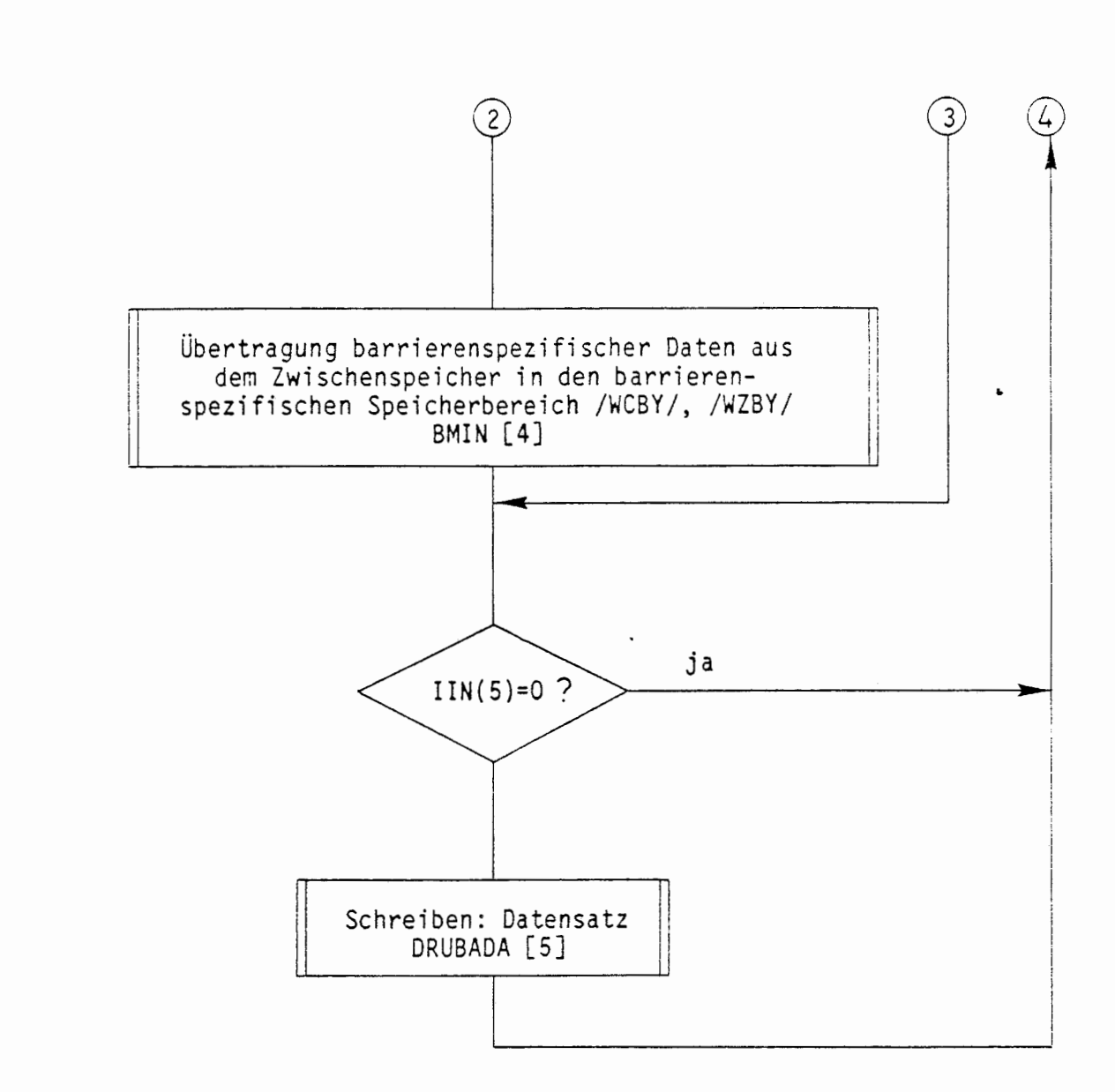

 $\int_{0}^{\infty}$ 

 $\left($ 

- 65 -

 $\mathcal{L}^{\text{eff}}_{\text{int}}$ 

### A 2.4.4. l AUSGABE GLOBALER BARRIERENDATEN (PRTGLB)

Das Programm PRTGLB dient zum Ausdrucken der globalen Barrierendaten. Für jede Position des belegten Speicherbereiches wird der Zahlenwert und die Bedeutung der Position ausgegeben.

 $\ddot{\phantom{0}}$ 

### ÜBERSICHT ÜBER DAS PROGRAMM PRTGLB

DALEKO ÜBERGEORDNETES PROGRAMM LÄNGE DES PROGRAMMS 89 Zeilen  $\ddots$ 105 Bytes STAND DER DOKUMENTATION : 15. März 1986

### KURZBESCHREIBUNG:

Ausdruck globaler Barrierendaten

#### EINGANGSPARAMETER:

Kl Anzahl der Positionen des belegten Speicherbereich

### LESENDER ZUGRIFF AUF COMMON-BLÖCKE:

*/GI* 

(

ţ

Da der Programmtext im wesentlichen aus Schreibanweisungen besteht, **wird** auf die Darstellung eines Ablaufdiagramms verzichtet.

#### **A** 2.4.4.2 EINGABE BARRIERENSPEZIFISCHER DATEN (BADAIN)

Das Programm BADAIN liest alle barrierenspezifischen Datensätze aus einem Datenfile der Bibliothek. Nach der Übernahme eines Datensatzes in den Zwischenspeicher wird durch das Programm PRBAST die Existenz dieser Barriere in der Barrierenstruktur überprüft. Danach erfolgt ggf. eine Übertragung in den barrierenspezifischen Speicherbereich durch das Programm BMIN, wobei dieser Bereich durch die Aufnahme einer neuen Barriere entsprechend erweitert wird. Der noch im Zwi schenspei cherbereich vorhanden Datensatz wird bei Bedarf und Ansteuerung über den Parameter IIN(S) durch das Programm DRUBADA ausgegeben.

Bei der Übernahme eines barrierenspezifischen Datensatzes werden zunächst die allgemeinen barrierenspezifischen Daten folgender Art eingelesen:

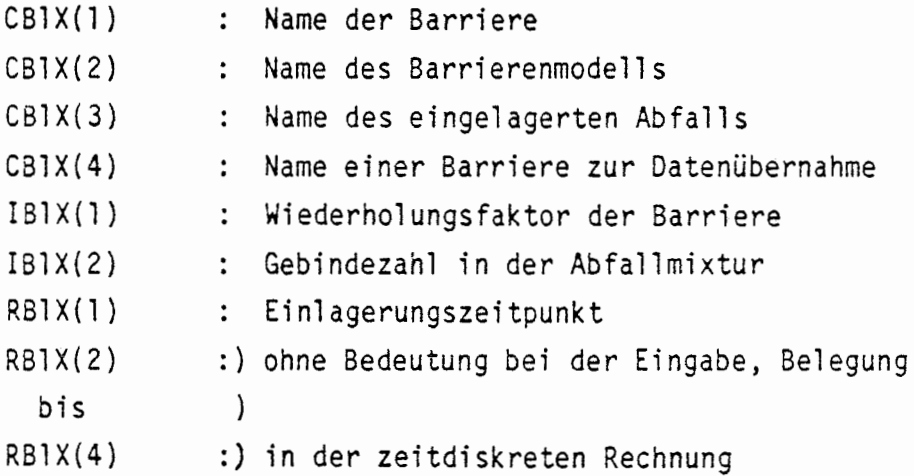

(

Falls keine Datenübernahme von einer anderen Barriere gewünscht wird (CB1X(4)=' <sup>1</sup> ) werden die barrierenspezifischen INTEGER-Daten und die barrierenspezifischen REAL-Daten auf die Zwischenspeicherbereiche IB2X und RB2X eingelesen.

Vor der Übernahme eines Datensatzes in den barrierenspezifischen Speicherbereich **wird** überprüft, ob die Anzahl der Datensätze die Dimensionierung des Speicherbereichs überschreitet.

## ÜBERSICHT ÜBER DAS PROGRAMM BADAIN

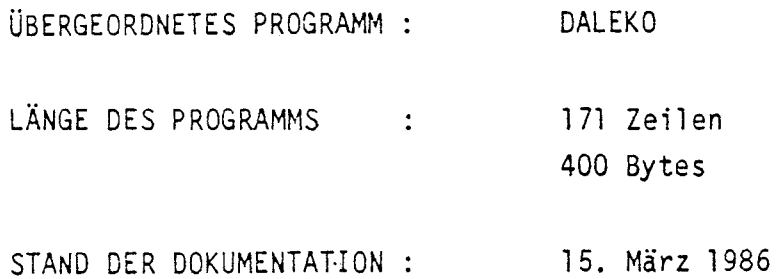

### KURZBESCHREIBUNG:

Lesen barrierenspezifischer Daten aus der Datenbibliothek.

 $\mathbf{t}$ 

### PARAMETERLISTE:

**KANAL** 

(

### EINGANGSPARAMETER:

KANAL : Nummer des Datenfiles

# LESENDER ZUGRIFF AUF COMMON-BLÖCKE:

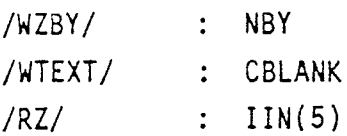

# SCHREIBENDER ZUGRIFF AUF COMMON-3LÖCKE:

/WZBX/, /WCBlX/

UNTERPROGRAMMAUFRUFE:

(

€

```
[1] OPENFIL (KANAL, 'BADA')
[2] PRSAST (BAIST) 
[3] HRSTOP ('BADAIN')
[4] BMIN ( NBY) 
[5] DRUBADA ( IUEBS) 
[6] CLOSEFIL ('BADA')
```
 $\bullet$ 

### ABLAUF DES PROGRAMMS BADAIN

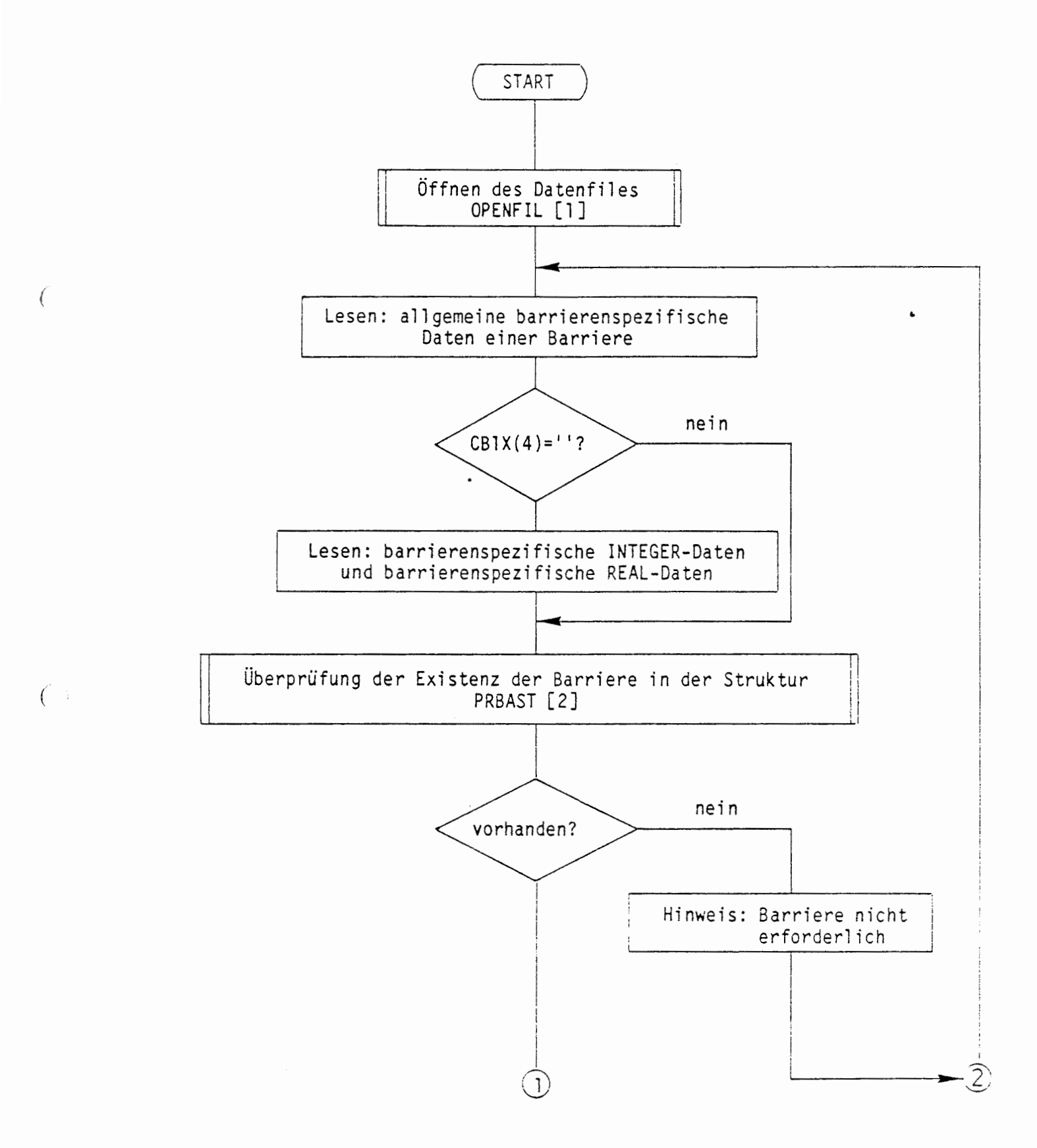

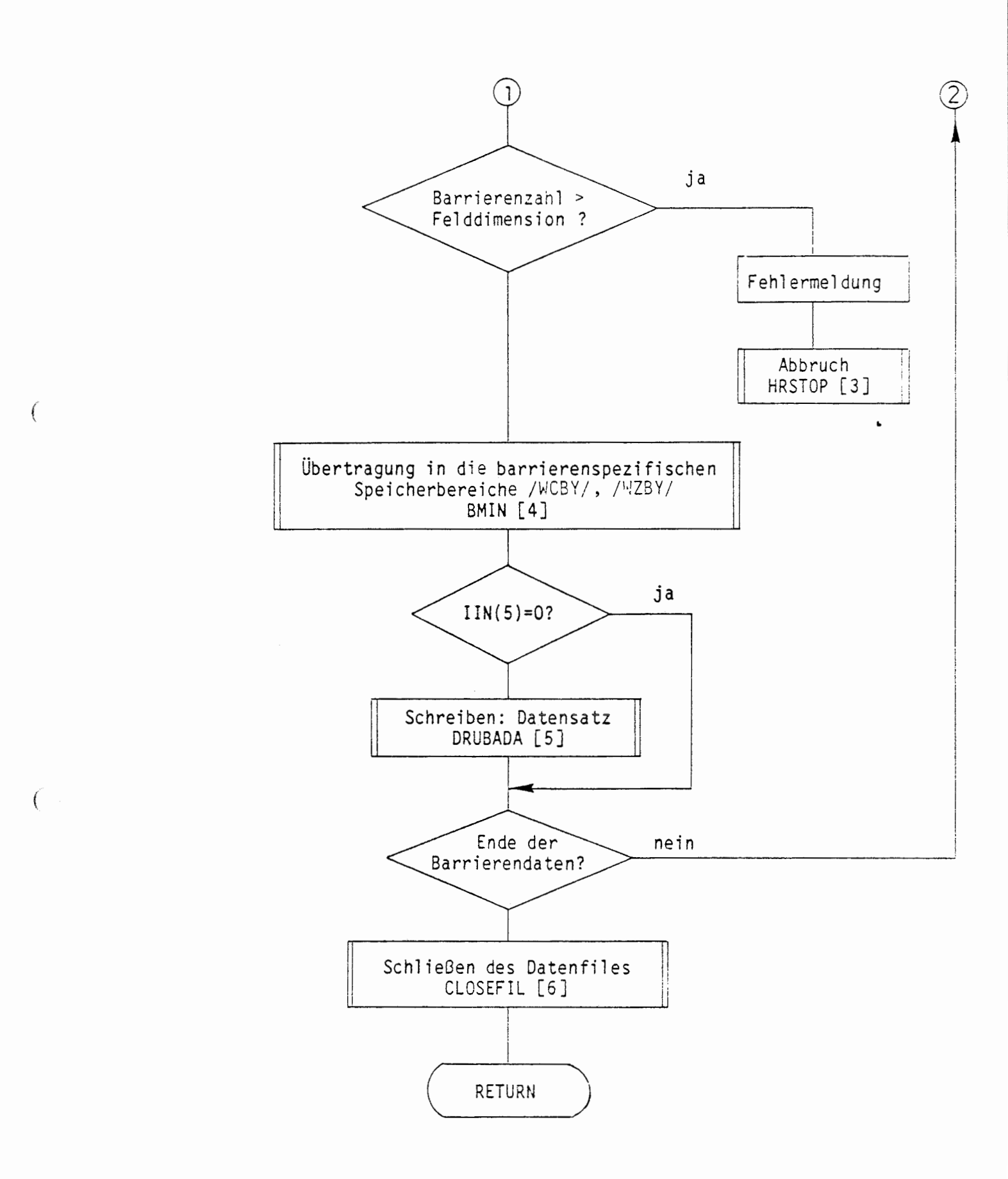

## A 2.4.4.3 ÜBERPRÜFUNG EINER BARRIERE (PRBAST)

Das Programm PRBAST prüft, ob der Name der Barriere, deren Datensatz gerade im Zwischenspeicherbereich für barrierenspezifische Daten abgelegt ist, in der Strukturmatrix vorhanden ist. Die Strukturmatrix im COMMON-Block /WCSX/ wird spaltenweise nach dem Barrierennamen abgesucht. Das Programm endet mit BAIST='TRUE', wenn der Barrierenname gefunden wurde, ansonsten mit BAIST='FALSE'.

### ÜBERSICHT ÜBER DAS PROGRAMM PRBAST

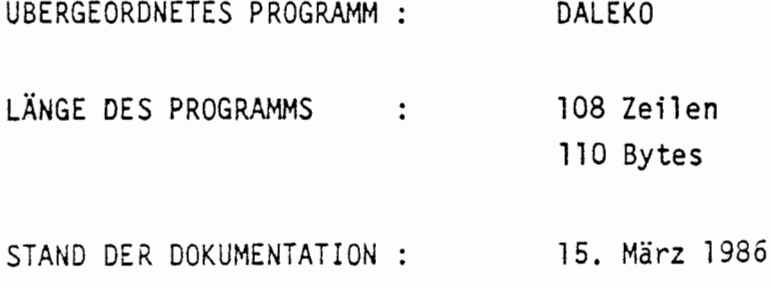

### KURZBESCHREIBUNG:

Prüfung, ob der Name der Barriere, deren Datensatz gerade im Zwischenspeicherbereich der barrierenspezifischen Daten abgelegt ist, in der Strukturmatrix vorhanden ist.

#### PARAMETERLISTE:

BAIST

(

(

#### AUSGANGSPARAMETER:

BAIST Kennung, ob der Barrierenname in der Strukturmatrix vorhanden ist oder nicht.

LESENDER ZUGRIFF AUF COMMON-BLÖCKE:

/WZSY/, /WCSX/, /WCB1X/: CB1X(1)

SCHREIBENDER ZUGRIFF AUF COMMON-BLÖCKE:

/WZSY/ : NISY

 $\mathbf{L}$ 

### ABLAUF DES PROGRAMMS PRBAST

L.

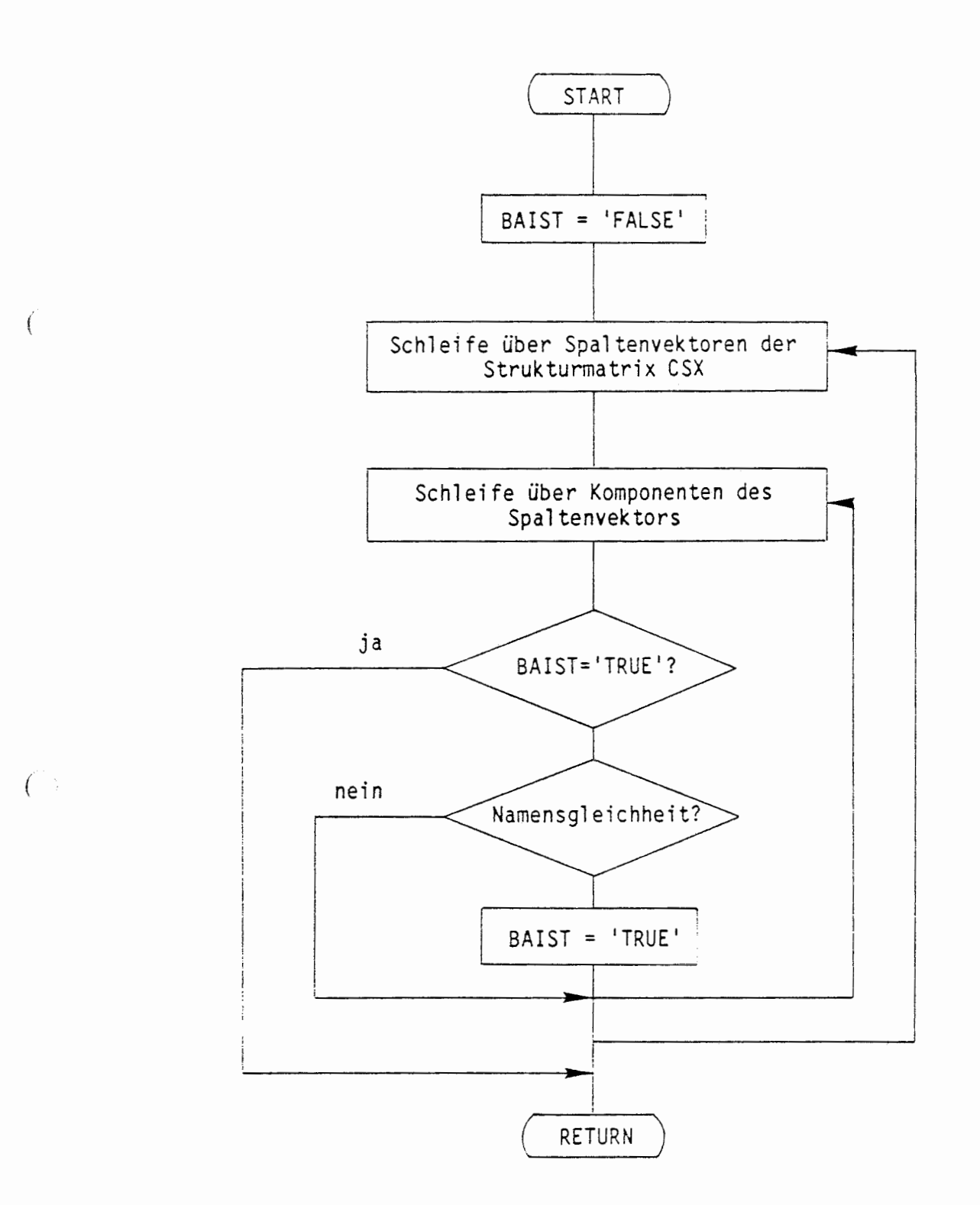

 $\ddot{\phantom{0}}$ 

#### ÜBERNAHME FÜR EINE BARRIERE (BMIN)  $A \, 2.4.4.4$

Durch das programm BMIN wird ein barrierenspezifischer Datensatz aus einem Zwischenspeicherbereich in den Common-Blöcken /WCB1X/ und /WZBX/ in den barrierenspezifischen Speicherbereich (Barrierenmatrix) in den Common-Blöcken /WCBY/ und /WZBY/ übertragen. Der Datensatz wird hierbei in die angegebene Spaltennummer der Barrierenmatrix geschrieben. Falls dort bereits ein Datensatz für eine Barriere abgelegt ist, wird dieser überschrieben.

# ÜBERSICHT ÜBER DAS PROGRAMM BMIN

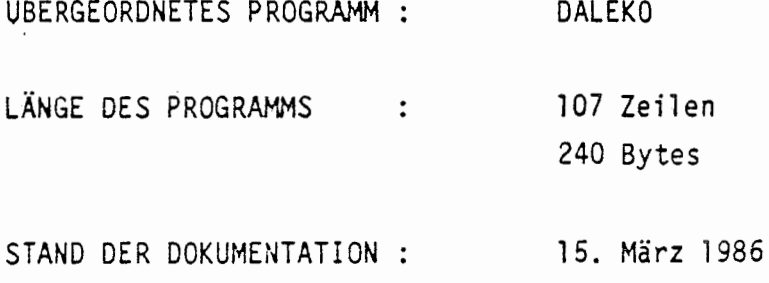

#### KURZBESCHREIBUNG:

Übertragung eines barrierenspezifischen Datensatzes aus dem Zwischenspeicherbereich in die Barrierenmatrix

#### EINGANGSPARAMETER:

KBX : Nummer der Spalte der Barrierenmatrix

### LESENDER ZUGRIFF AUF COMMON-BLÖCKE:

/WCB1X/, /WZBX/, /WTEXT/

SCHREIBENDER ZUGRIFF AUF COMMON-BLÖCKE:

/WCBY/, /WCBX/, /WZBY/

### ABLAUF DES PROGRAMMES BMIN

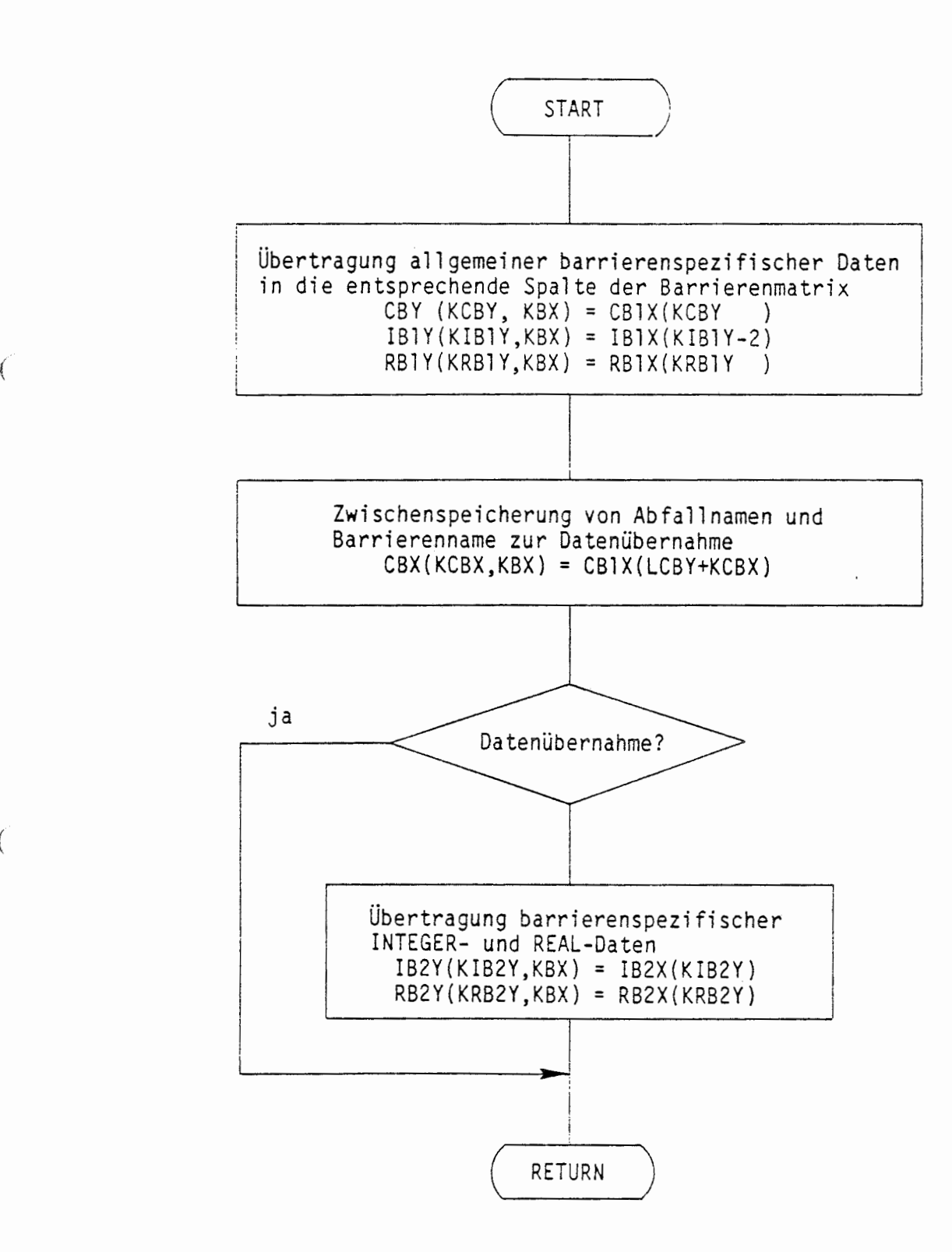

•

(

 $\mathcal{L}$ 

#### AUSGABE BARRIERENSPEZIFISCHER DATEN (DRUBADA) A 2.4.4.5

Das Programm DRUBADA schreibt die barrierenspezifischen Daten derjenigen Barriere, die im Zwischenspeicherbereich abgelegt ist. Auf Wunsch kann eine Überschrift ausgegeben werden. Nach der Ausgabe der allgemeinen barrierenspezifischen Daten wird geprüft, ob für die betrachtete Barriere ein Barrierenname zur Datenübernahme vorhanden ist. Falls nicht, werden die barrierenspezifischen INTEGER- und REAL-Daten geschrieben.

L.

### ÜBERSICHT ÜBER DAS PROGRAMM DRUBADA

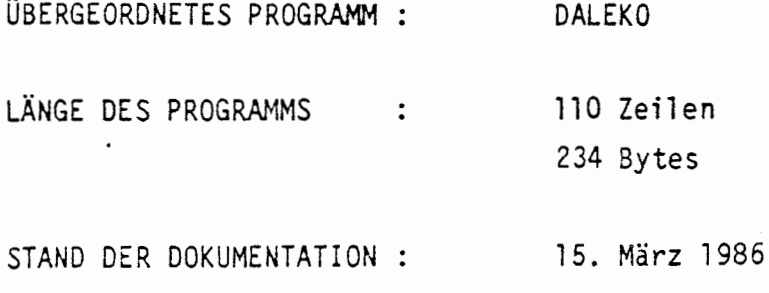

### KURZBESCHREIBUNG:

Ausdrucken eines barrierenspezifischen Datensatzes der Barriere, die aktuell im Zwischenspeicherbereich abgelegt ist.

#### PARAMETERLISTE:

IUEBS

f

€

### EINGANGSPARAMETER:

: Kennung, ob die Überschrift geschrieben werden soll IUEBS oder schon geschrieben ist.

 $\bullet$ 

- = 0 : Überschrift schreiben
- = 1 : Überschrift schon geschrieben

### AUSGANGSPARAMETER:

IUEBS

 $\ddot{\phantom{a}}$ 

 $\left(\begin{array}{c} \bullet & \bullet \end{array}\right)$ 

€

# LESENDER ZUGRIFF AUF COMMON-BLÖCKE:

 $/$ WCB1X $/$ /WZBX/ /WTEXT/ : CBLANK

### ABLAUF DES PROGRAMMS DRUBADA

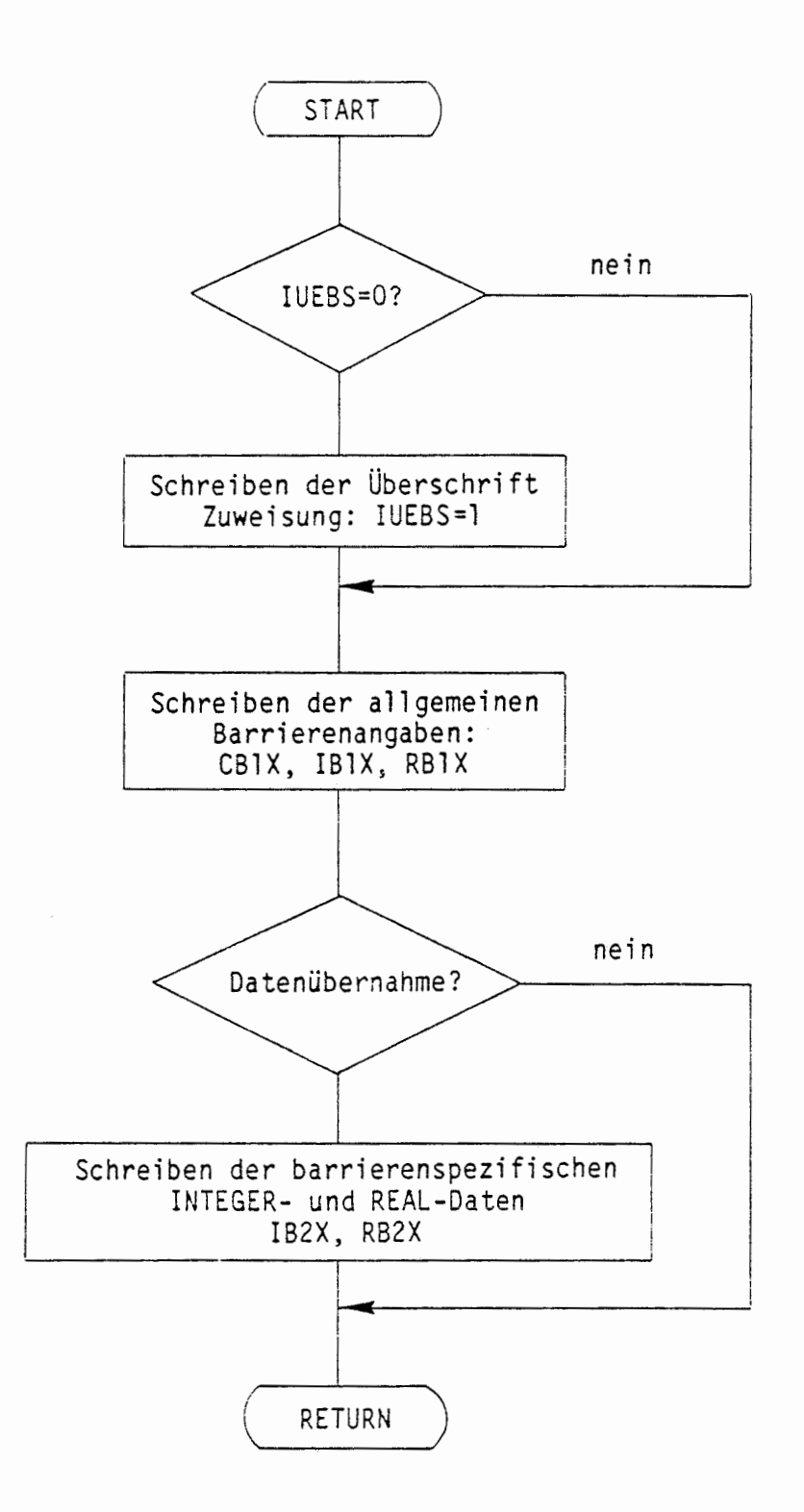

 $\ddot{\phantom{0}}$ 

 $\left($ 

€

#### A 2.4.5 KODIERUNG DER STRUKTURDATEN (KSEBUE)

 $\big($ 

(

Die in der Matrix CSX in Form von Namen angegebene Struktur des Barrierenssystems wird im Programm KSEBUE in die Matrix ISY in Form von Integerzahlen umgesetzt. Die Umsetzung in Integerzahlen geschieht so, daß eine eindeutige Zuordnung zwischen Barrierenname und Barrierennummer möglich ist. Die Barrierennummer entspricht der Reihenfolge bei der Eingabe barrierenspezifischer Datensätze bzw. der Reihenfolge der Ablage in den Barrierenmatrizen. Durch die Kodierung der Barrierennamen wird der Zugriff auf die barrierenspezifischen Datensätze erleichtert.

Bei der Kodierung der Strukturmatrix werden die Strukturvektoren (Spalten der Struktunnatrix) nacheinander bearbeitet. Die erste Komponente dieser Vektoren wurde bereits im Programm SDATIN mit der Zahl der Eingangsbarrieren belegt. Die **zweite** Komponente erhält die Nummer der aufnehmenden Barriere. Die weiteren Komponenten erhalten die Numern der Eingangsbarrieren.

Zur Berechnung des Nuklidausgangsstroms einer Barriere bei der zeitdisk reten Rechnung muß der Nuklideingangsstrom bekannt sein. Dies erfordert eine bestimmte Reihenfolge bei der Abarbeitung der Barrieren. Diese wird durch die Reihenfolge der Eingabe barrierenspezifischer Datensätze festgelegt. Inwieweit diese Reihenfolge der oben geschilderten Problematik gerecht **wird,** kann wie folgt überprüft werden:

Beim Aufbau der Matrix ISY wird zugleich die erste und die zweite Zeile der Integer-Barrierenmatrix IBlY belegt. Enthält die betrachtete Barriere Eingänge, dann wird in die erste Position die Nummer der Barriere und in die zweite Position die Nummer derjenigen Barriere eingetragen, an die die betrachtete Barriere liefert. Durch Vergleich der beiden Zahlenwerte läßt sich eine fehlerhafte Reihenfolge bei der Eingabe barrierenspezifischer Datensätze erkennen. Das Programm bricht ggf. mit einer entsprechenden Fehlermeldung ab.

Während der Kodierung der Strukturmatrix werden Fehlerkontrollen fol genden Inhalts durchgeführt:

- Sind für alle Barrieren des Systems barrierenspezifische Daten eingegeben (siehe Fehlermeldung /1/ im Ablaufdiagramm)?
- **Wird** eine Barrierenverknüpfung mehrfach definiert (siehe Fehlermeldung /2/ im Ablaufdiagramm)?
- Sind die Barrieren hinsichtlich der Reihenfolge bei der Abar- • beitung richtig eingegeben (siehe Fehlermeldung /3/ im Ablaufdiagramm)?
- Ist eine Barriere Eingangsbarriere für verschiedene andere Barrieren (siehe Fehlermeldung /4/ im Ablaufdiagramm)?

Falls bei einer der Kontrollen ein Fehler entdeckt **wird,** erfolgt ein Programmabbruch.

### ÜBERSICHT ÜBER DAS PROGRAMM KSEBUE

ÜBERGEORDNETES PROGRAMM DALEKO LÄNGE DES PROGRAMMS 175 Zeilen  $\cdot$ : 518 Bytes STAND DER DOKUMENTATION : 15. März 1986

#### KJRZBESCHREIBUNG:

(

Kodierung der Strukturmatrix. Ergänzen der Barrierenmatrix. Prüfen der Struktur auf Vollständigkeit der Barrieren.

LESENDER ZUGRIFF AUF COMMON-BLÖCKE:

/WZSY/

€

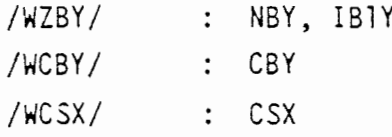

SCHREIBENDER ZUGRIFF AUF COMMON-BLÖCKE:

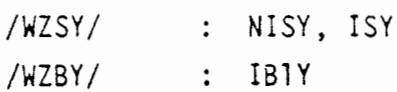

UNTERPROGRAMMAUFRUFE:

[1] HRSTOP('KSEBUE')

 $\ddot{\phantom{0}}$ 

### ABLAUF DES PROGRAMMS KSEBUE

 $\hat{\phantom{a}}$ 

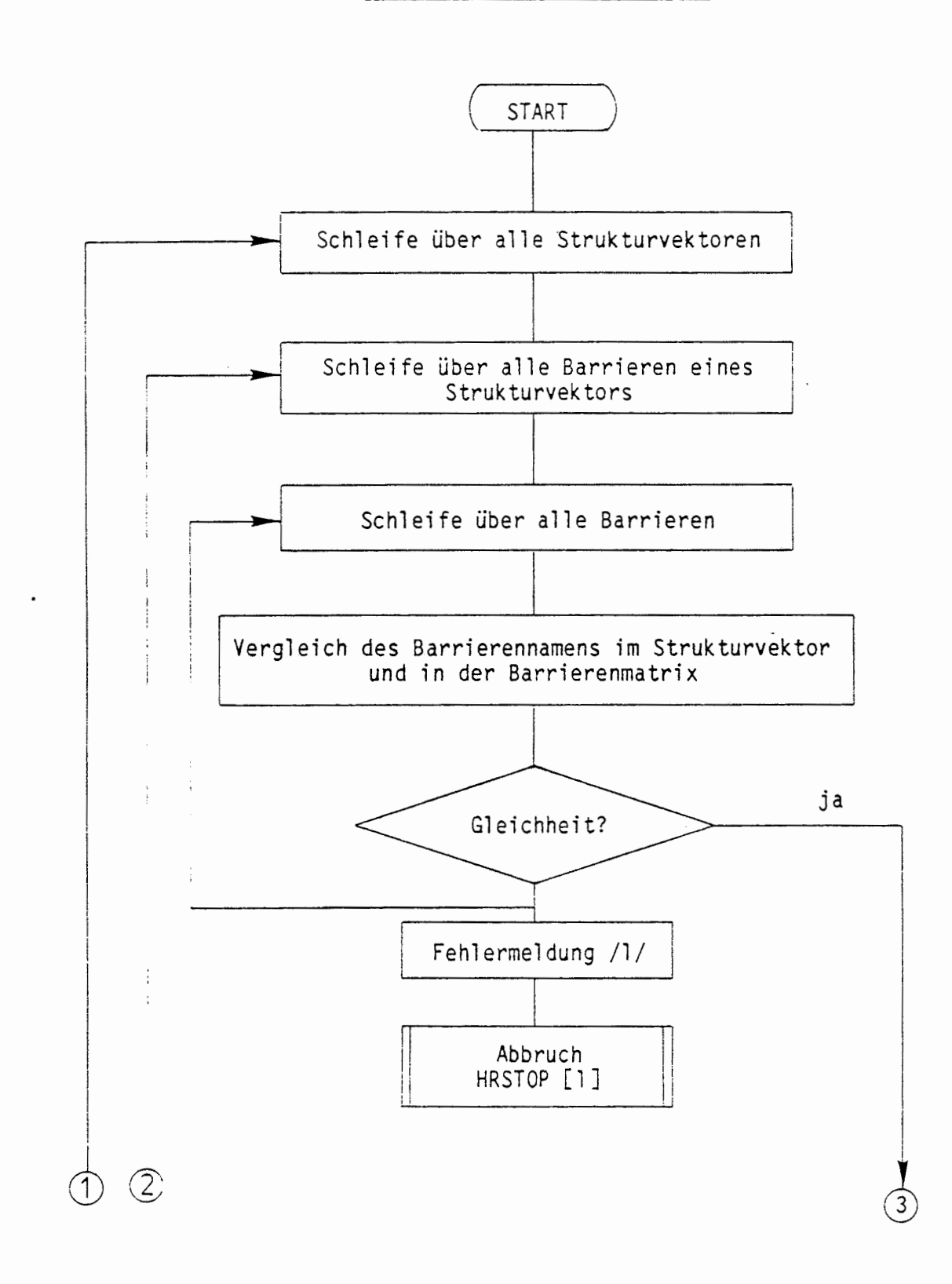

 $\ell$ 

 $\big($ 

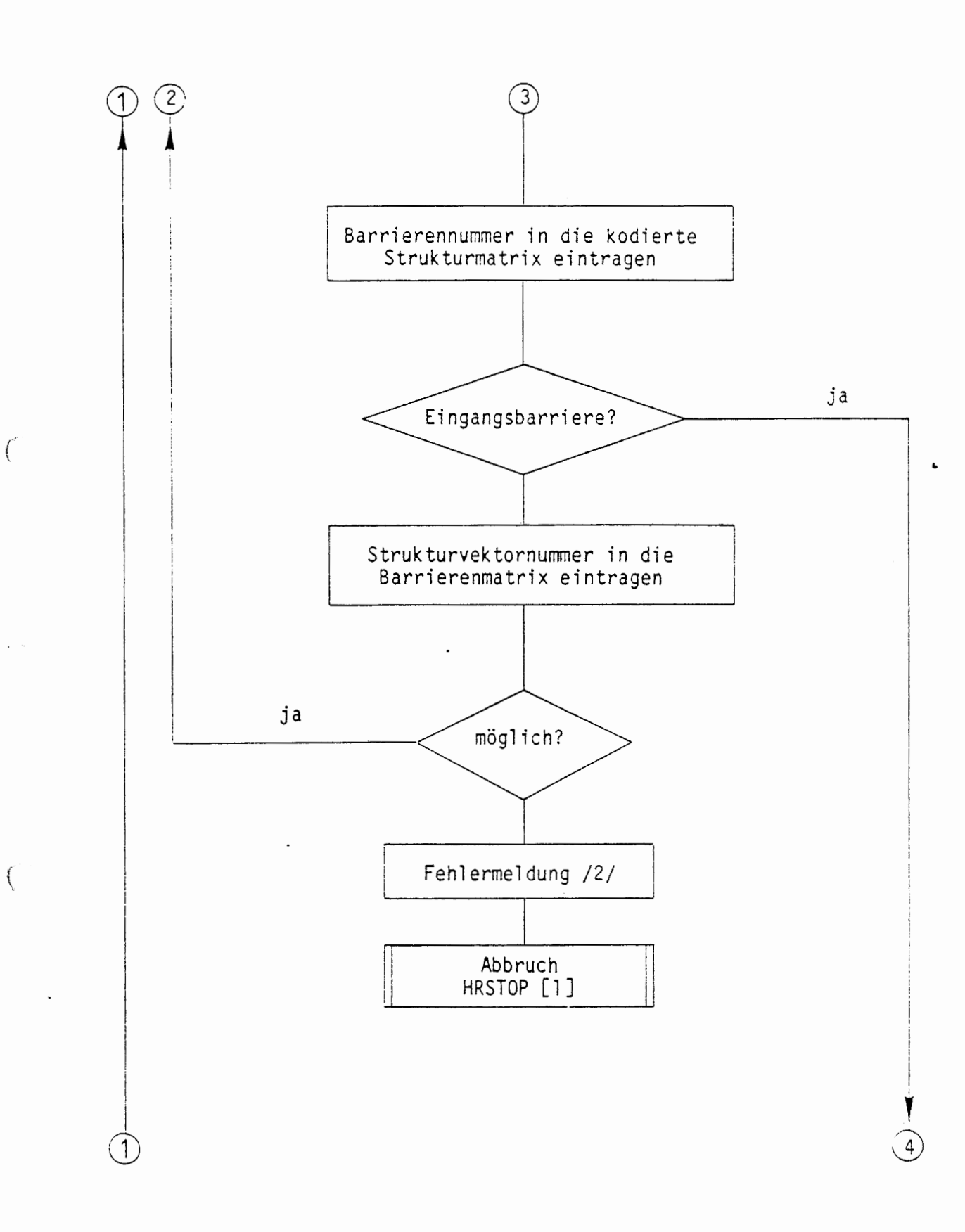

 $\bar{z}$ 

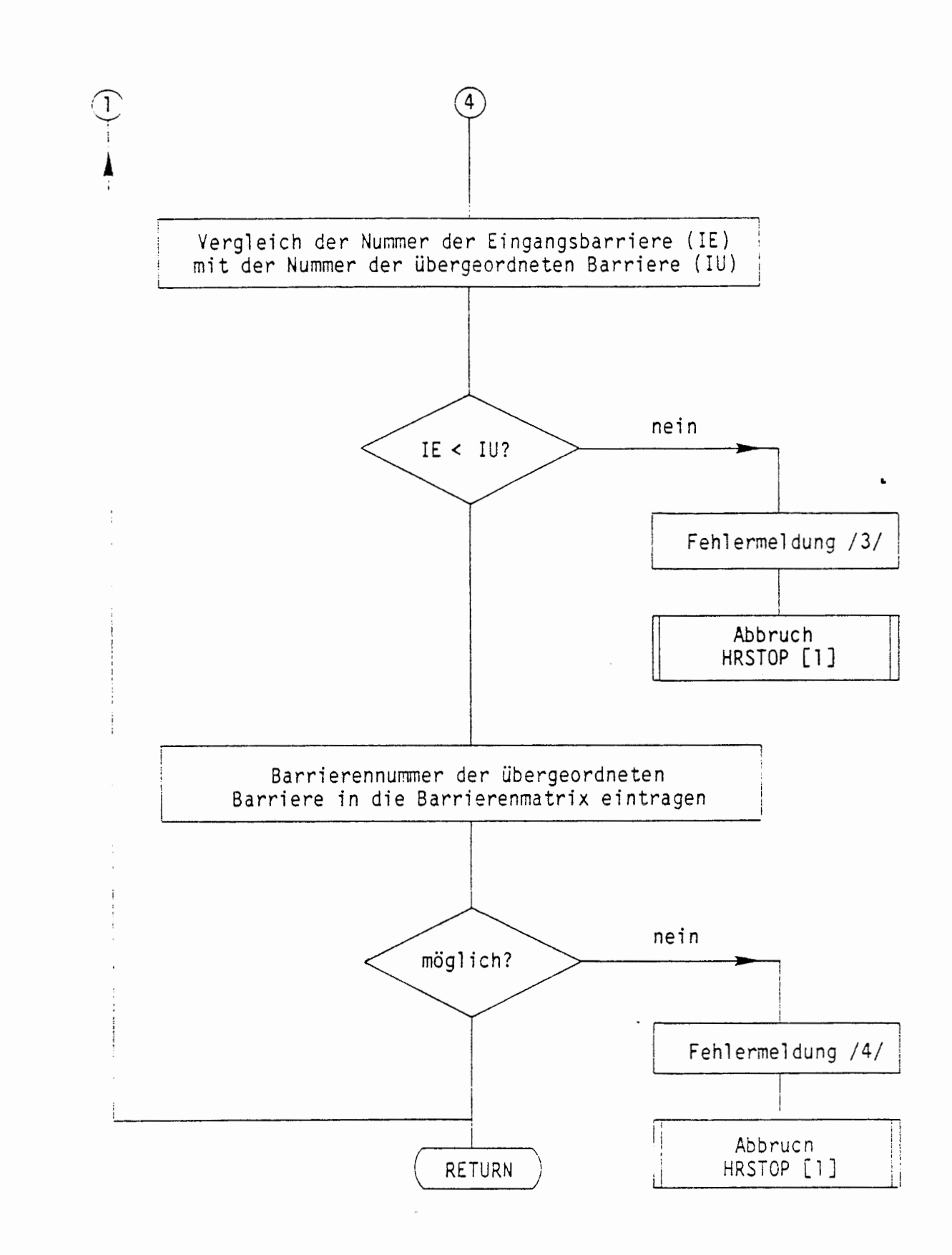

(

ł

 $-86 -$ 

#### $A \, 2.4.6$ ABFALLSPEZIFISCHE DATEN (ADATIN)

 $\epsilon$ 

 $\sqrt{ }$ 

Zur Bereitstellung der Radionuklidinventare für Mobilisierungsmodelle werden Datensätze mit abfallspezifischen Daten von der Datenbibliothek übernommen. Ein abfallspezifischer Datensatz enthält die Aktivitätsinventare aller Nuklide sowie einige allgemeine Daten zur Charakterisierung eines Abfallgebindes. Der abfallspezifische Datensatz wird durch den Abfallnamen eindeutig bestimmt.

In den barrierenspezifischen Daten für ein Mobilisierungsmodell ist ein Name zur Charakterisierung des zugehörigen Abfalls enthalten. Für den Fall, daß dieser Name ein einzelnes Abfallgebinde charakterisiert, wird der zugehörige abfallspezifische Datensatz aus der Bibliothek übernommen und in die Abfallmatrix für die entsprechende Barriere eingetragen. Andernfalls charakterisiert der Name eine Mixtur verschiedener Abfallgebinde. Mit Kenntnis der Zusammensetzung der Abfallmixtur werden die zugehörigen abfallspezifischen Datensätze aus der Bibliothek übernommen, gewichtet aufsummiert und in die Abfallmatrix für die entsprechende Barriere eingetragen.

Bei der praktischen Übernahme der abfallspezifischen Daten wird eine mehr programmtechnisch orientierte Vorgehensweise eingehalten, bei der als erstes die Abfallmixturen eingelesen werden. Danach wird jeweils ein abfallspezifischer Datensatz von der Bibliothek übernommen und in einem Zwischenspeicher abgelegt (ABDAIN). Hinsichtlich des Namens des übernommenen Datensatzes werden dann die barrierenspezifischen Daten und die zugehörigen Abfallmixturen durchsucht. Für die erforderlichen Barrieren wird der abfallspezifische Datensatz entweder direkt in die Abfallmatrix eingetragen oder im Fall einer Mixtur in der Abfallmatrix gewichtet aufsummiert. Nach der Abarbeitung aller abfallspezifischen Datensätze in der Bibliothek ist die Übertragung abfallspezifischer Daten in die Abfallmatrix abgeschlossen. Die Abfallmatrix /WZAY/ ist dann erstellt.

Die Aktivitätsinventare im abfallspezifischen Datensatz beziehen sich im allgemeinen auf den Zeitpunkt der Herstellung des Abfallgebindes. Da bis zum Zeitpunkt der Einlagerung ins Endlager oftmals eine größere

#### A 2.4.6 ABFALLSPEZIFISCHE DATEN (ADATIN)

ť

 $\big($ 

Zur Bereitstellung der Radionuklidinventare für Mobilisierungsmodelle werden Datensätze mit abfallspezifischen Daten von der Datenbibliothek übernommen. Ein abfallspezifischer Datensatz enthält die Aktivitätsinventare aller Nuklide **sowie** einige allgemeine Daten zur Charakterisierung eines Abfallgebindes. Der abfallspezifische Datensatz **wird** durch den Abfallnamen eindeutig bestimmt.

In den barrierenspezifischen Daten für ein Mobilisierungsmodell ist ein Name zur Charakterisierung des zugehörigen Abfalls enthalten. Für• den Fall, daß dieser Name ein einzelnes Abfallgebinde charakterisiert, wird der zugehörige abfallspezifische Datensatz aus der Bibliothek übernorrrnen und in die Abfallmatrix für die entsprechende Barriere eingetragen. Andernfalls charakterisiert der Name eine Mixtur verschiedener Abfallgebinde. Mit Kenntnis der Zusammensetzung der Abfallmixtur werden die zugehörigen abfallspezifischen Datensätze aus der Bibliothek übernommen, gewichtet aufsummiert und in die Abfallmatrix für die entsprechende Barriere eingetragen.

Bei der praktischen Übernahme der abfallspezifischen Daten wird eine mehr programmtechnisch orientierte Vorgehensweise eingehalten, bei der als erstes die Abfallmixturen eingelesen werden. Danach wird jeweils ein abfallspezifischer Datensatz von der Bibliothek übernommen und in einem Zwischenspeicher abgelegt (ABDAIN). Hinsichtlich des Namens des übernommenen Datensatzes werden dann die barrierenspezifischen Daten und die zugehörigen Abfallmixturen durchsucht. Für die erforderlichen Barrieren wird der abfallspezifische Datensatz entweder direkt in die Abfallmatrix eingetragen oder im Fall einer Mixtur in der Abfallnatrix gewichtet aufsummiert. Nach der Abarbeitung aller abfallspezifischen Datensätze in der Bibliothek ist die Übertragung abfallspezifischer Daten in die Abfallmatrix abgeschlossen. Die Abfallmatrix /WZAY/ ist dann erstellt.

Die Ak.tivitätsinventare im abfallspezifischen Datensatz beziehen sich im allgemeinen auf den Zeitpunkt der Herstellung des Abfallgebindes. Da bis zum Zeitpunkt der Einlagerung ins Endlager oftmals eine größere Zeit vergeht, kann in den allgemeinen Daten zur Charakterisierung eines Abfa 11 gebi ndes eine Zwischenlagerdauer eingegeben werden. Vor der Eintragung eines abfallspezifischen Datensatzes in die Abfallmatrix werden die Aktivitätsinventare entsprechend dem radioaktiven Zerfall in der Zwischenlagerzeit modifiziert (ZWLAG). Nach der Modifikation der Abfallinventare bezüglich des radioaktiven Zerfalls **wird** der abfallspezifische Datensatz vor der Eintragung in die Abfallmatrix auf Anforderung ausgedruckt (DRUABDA).

Während der Übernahme eines Datensatzes und insbesondere nach der Übertragung aller Datensätze in die Abfallmatrix werden verschiedene Fehlerkontrollen durchgeführt:

- Überschreitet die Anzahl der Mixturen die Dimensionierung des zugehörigen Speicherbereichs?
- **Wird** für eine Barriere sowohl die Übernahme eines Einzelgebindes als auch die Übernahme für eine Mixtur gefordert?
- Wird ein abfallspezifischer Datensatz für eine Barriere angefordert, die kein Abfallgebinde ist?
- Ist der angegebene Name zur Charakterisierung eines Abfalls weder als Abfallgebinde noch als Mixtur vorhanden?

(

 $\int$ 

- Ist das geforderte Abfallgebinde einer Mixtur in der Bibliothek vorhanden?
- Stimmt die Zahl der Einzelabfälle für eine Abfallmischung in den barrierenspezifischen Daten mit derjenigen in der Mixtur überein?
- Stimmt die Gesamtgebindezahl für die Abfallmischung in den barrierenspezifischen Daten mit derjenigen in der Mixtur überein?
- Stimmt die Gesamtgebindezahl in der Mixtur mit der Summe aller Einzelgebindezahlen der Mixtur überein?

ÜBERSICHT ÜBER DAS PROGRAMM ADATIN

ÜBERGEORDNETES PROGRAMM LÄNGE DES PROGRAMMS STAND DER DOKUMENTATION : DALEKO 425 Zeilen 1992 Bytes 15. März 1985

### KURZBESCHREIBUNG:

Eingabe von Abfallmixturen vom Job-Input-File und von abfallspezifischen Datensätzen von der Bibliothek und Aufbau der Abfallmatrix

LESENDER ZUGRIFF AUF COMMON-BLÖCKE:

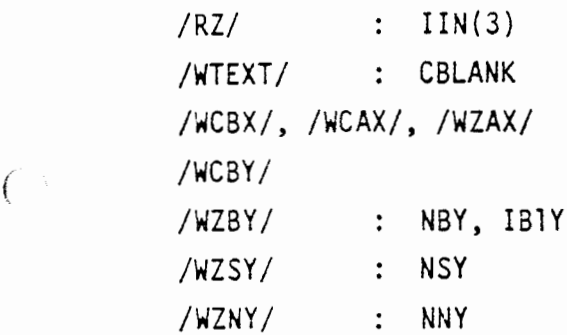

SCHREiBENDER ZUGRIFF AUF COMMON-BLÖCKE:

/WZA'f /

ZUGRIFF BEIM UNTERPROGRAMMAUFRUF:

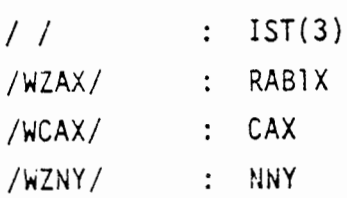

# UNTERPROGRAMMAUFRUFE:

(

 $\int$ 

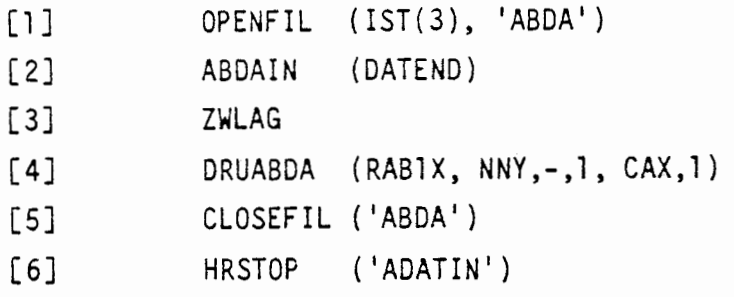

 $\bullet$ 

 $\overline{\phantom{a}}$ 

### ABLAUF DES PROGRAMMS ADATIN

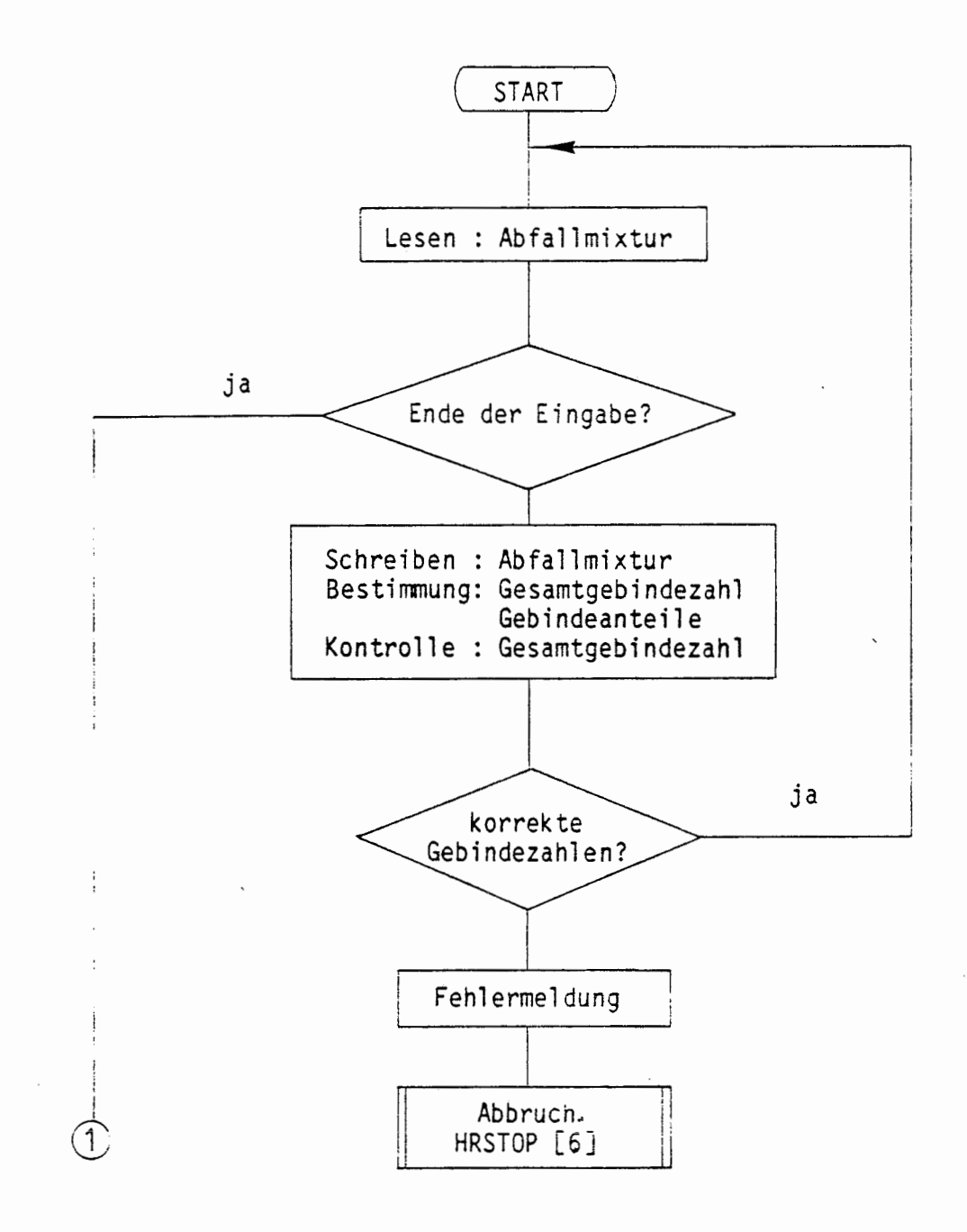

 $\ddot{\phantom{0}}$ 

ţ

 $\big($ 

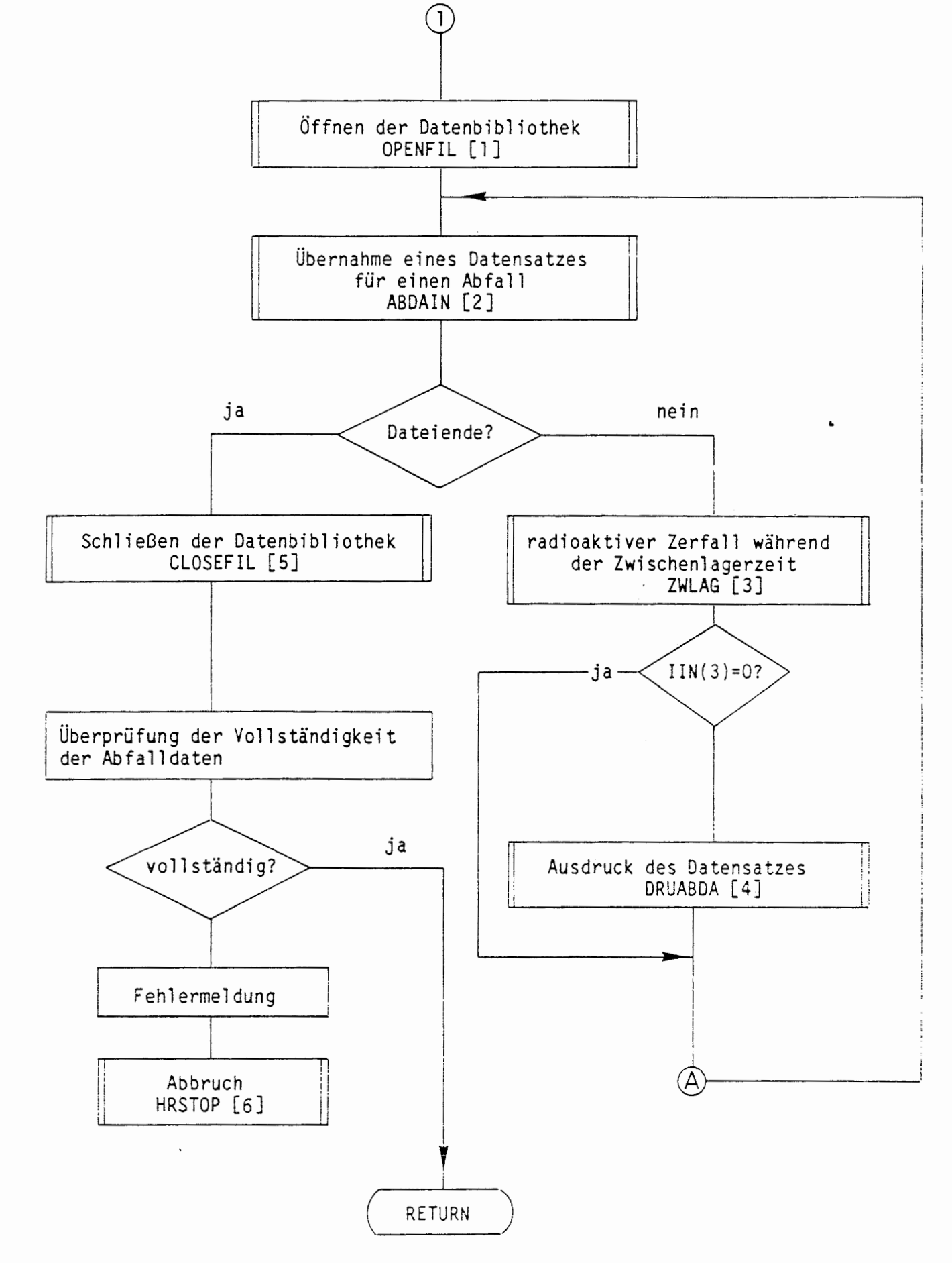

(

 $\overline{I}$ 

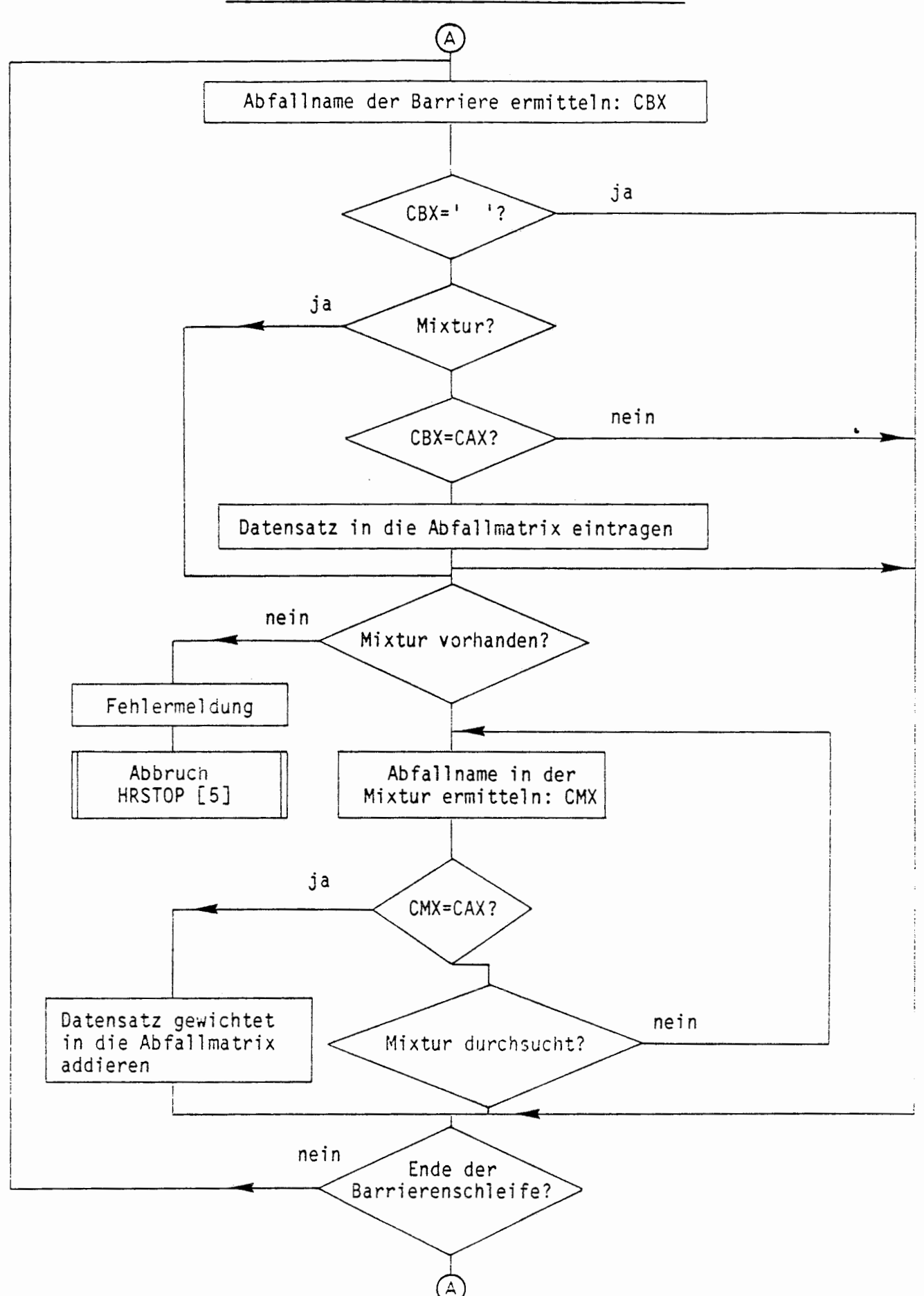

(

ABLAUF DES PROGRAMMS ADATIN TEILAUFGABE A

### A 2.4.6.1 EINGABE ABFALLSPEZIFISCHER DATEN (ABDAIN)

Bei der Übernahme abfallspezifischer Daten von der Bibliothek wird beim Aufruf von ABDAIN ein Datensatz mit Aktivitätsinventaren und allgemeinen Daten des Abfallgebindes sowie dem Namen des Abfallgebindes in Zwischenspeicherbereiche (/WCAX/, /WZAX/) geschrieben. Beim Erreichen des Dateiendes wird die Parametervariable DATEND='TRUE' gesetzt.

### ÜBERSICHT ÜBER DAS PROGRAMM ABDAIN

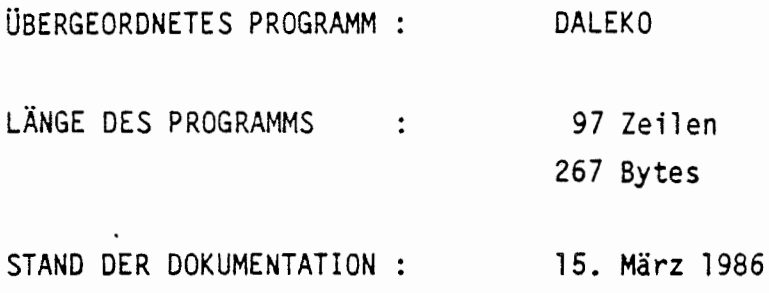

#### KURZBESCHREIBUNG:

Einlesen abfallspezifischer Daten für ein Gebinde aus der Bibliothek

### PARAMETERLISTE:

DATEND

 $\sqrt{\frac{1}{2}}$ 

 $\left($ 

#### AUSGANGSPARAMETER:

DATEND : Kennung für Dateiende

### LESENDER ZUGRIFF AUF COMMON-BLÖCKE:

/WZNY/ : NNY

### SCHREIBENDER ZUGRIFF AUF CONMON-BLÖCKE:

/WCAX/

 $/WZAX/$ 

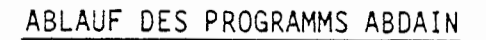

 $\overline{(}$ 

 $\big($ 

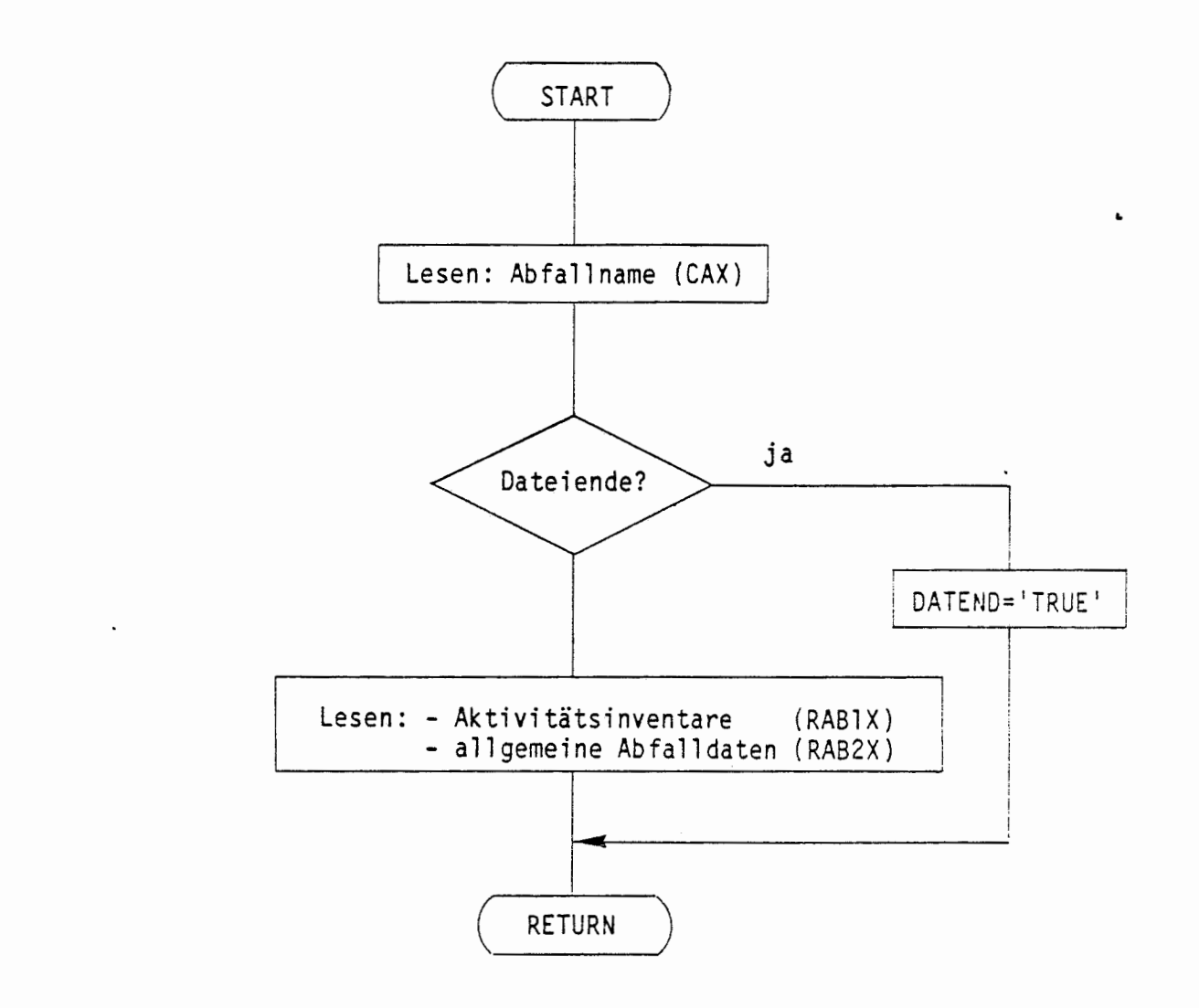

#### A 2.4.6.2 ZWISCHENLAGERUNG DER ABFALLGEBINDE (ZWLAG)

Die Aktivitätsinventare in einem abfallspezifischen Datensatz beziehen sich im allgemeinen auf den Zeitpunkt der Herstellung des Abfallgebindes. Vom Zeitpunkt der Herstellung bis zum Zeitpunkt der Einbringung ins Endlager werden die Gebinde zwischengelagert. Zur Berücksichtigung der Zwischenlagerzeit berechnet das Programm ZWLAG die veränderten Aktivitätsinventare eines Abfallgebindes für den Zeitpunkt der Einlagerung ins Endlager.

Die Berechnung des radioaktiven Zerfalls erfolgt unter Verwendung des Prograrrnns RAZE, was nach Unterteilung der Zwischenlagerdauer in 50 Zeitschritte bei jedem Zeitschritt aufgerufen wird.

### ÜBERSICHT ÜBER DAS PROGRAMM ZWLAG

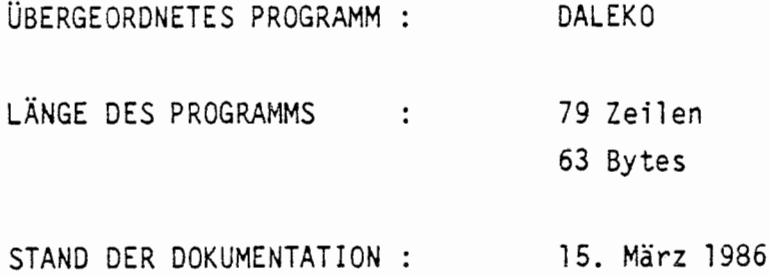

#### KURZBESCHREIBUNG:

(

 $\left($ 

Berechnung des radioaktiven Zerfalls während der Zwischenlagerzeit.

LESENDER ZUGRIFF AUF COMMON-BLÖCKE:

/WZAX/ RA82X(5)

 $\bullet$ 

# SCHREIBENDER ZUGRIFF AUF COMMON-BLÖCKE:

/YZ/ : DT

ZUGRIFF BEIM UNTERPROGRAMMAUFRUF:

RAB1X

 $\left($ 

### UNTERPROGRAMMAUFRUFE:

[1] RAZE (0, RABIX, RABIX, RABIX)

## ABLAUF DES PROGRAMMS ZWLAG

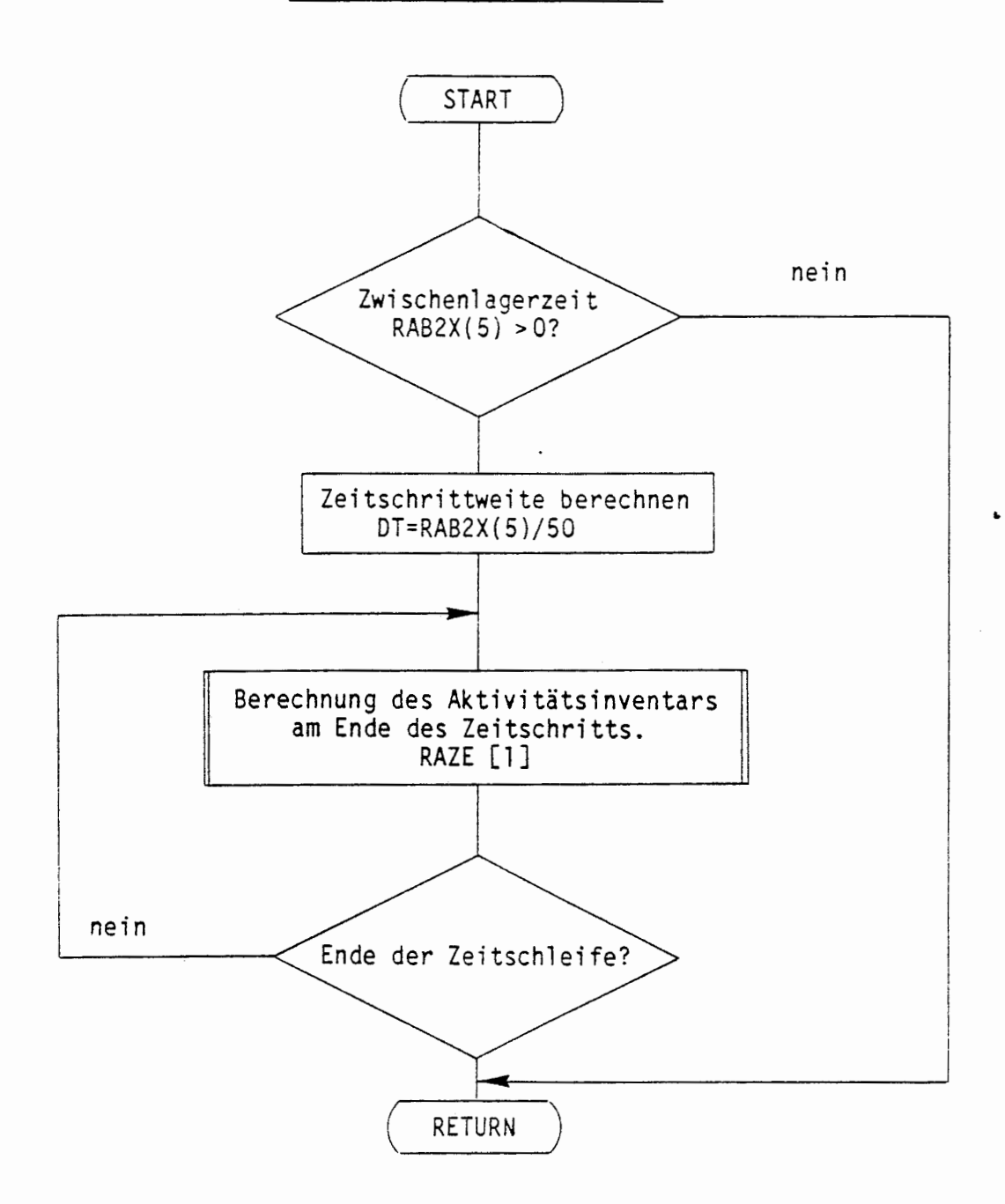

(

 $\big($ 

.
#### A 2.4.6.3 AUSGABE ABFALLSPEZIFISCHER DATEN (DRUABDA)

Während der Eingabe abfallspezifischer Daten aus der Bibliotnek besteht durch Aufruf des Programms DRUABDA die Möglichkeit der Ausgabe eines abfallspezifischen Datensatzes. Da ähnliche Anforderungen auch bei der Durchführung der zeitdiskreten Rechnung entstehen, enthält das Programm DRUABDA einen Schalter, der auf die Unterschiede bei der Ausgabe an verschiedenen Stellen des Programmablaufs eingeht.

Bei allen Schalterstellungen werden Zahlenwerte für alle betrachteten Nuklide geordnet nach Spaltprodukten und den vier Zerfallsreihen ausgedruckt. Die Zahlenwerte können je nach Schalterstellung und Eingabe eines entsprechenden Datenvektors über die Parameterliste (RDDAT) unterschiedlich sein. Folgende Schalterstellungen sind möglich:

#### $IP = 0$ :

- Überschrift: Abfallspezifische Daten eines Gebindes
- Nuklidauswahl falls IAU(2)>0
- Ausdruck mit Nuklidzuordnung

#### $/IP = !$ :

 $\left($ 

 $\left($ 

- Überschrift: Nuklidinventar in Bq einer Barriere falls IP= -1
- Nuklidauswahl falls IAU(2) >O
- Ausdruck mit Nuklidzuordnung

#### /IP/=2:

- Überschrift: Nuklidinventar in kg einer Barriere falls IP= -2
- Nuklidauswahl falls IAU(2) >O
- Umrechnung von Bq nach kg mit RNDAT
- Ausdruck mit Nuklidzuordnung

### $/IP = 3:$

- Nuklidauswahl falls IAU(2)>0
- Umrechnung in relative Größen durch Division der Größen durch RNDAT
- Ausdruck mit Nuklidzuordnung

#### **/IP/=4:**

- Berechnung der Wärmeleistung aus den eingegebenen Aktivitäten (RDDAT) unter Verwendung der Wärmekonversionsfaktoren
- Berechnung des Gefährungspotentials aus den eingegebenen Aktivitäten (RDDAT) unter Verwendung der Dosiskonversionsfaktoren
- Berechnung der Aktinidenmassen für alle Aktinidenelemente aus den eingegebenen Aktivitäten (RDDAT) unter Verwendung der Massenkonversionsfaktoren.
- Ausdruck von Wärmeleistung, Gefährdungspotential und Aktinidenmassen.

#### /IP/=5:

 $\bigcap$ 

€

- Berechnung der Massensummen von Elementen in den vier Zerfallsreihen aus den eingegebenen Aktivitäten (RDDAT) unter Verwendung der Massenkonversionsfaktoren. Die Elemente der Zerfallsreihen sind in COMMON /RC/ festgelegt.
- Ausdruck der Massensummen für die vier Zerfallsreihen.

#### /IP/=6:

- Ausdruck von 5 Werten der allgemeinen Gebindedaten aus RDDAT.

## ÜBERSICHT ÜBER DAS PROGRAMM DRUABDA

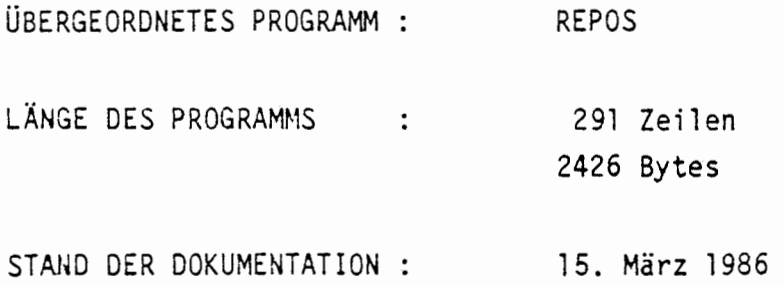

#### KURZBESCHREIBUNG:

Berechnung und Ausdruck von Nuklidangaben und zugehörige Daten, für verschiedene Fälle, die durch den Schalter IP gesteuert werden.

#### PARAMETERLISTE:

RDDAT, (NRDDAT), RNDAT, (NRNDAT), NRNDAT, CNAME (10), IP

#### EINGANGSPARAMETER:

 $\left($ 

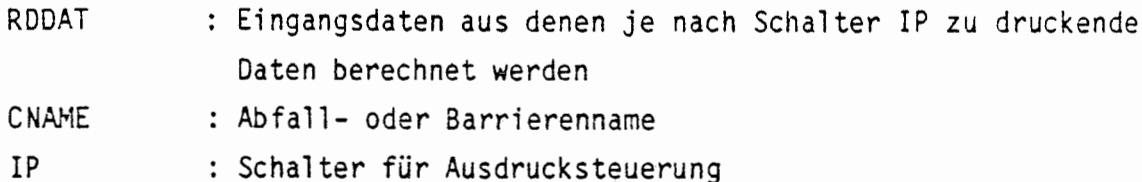

LESENDER ZUGRIFF AUF COMMON-BLÖCKE:

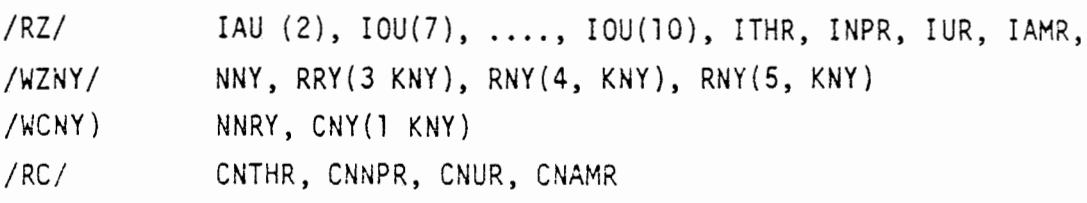

ABLAUF DES PROGRAMMS:

(

Da der Ablauf des Programms bei den jeweiligen Schalterstellungen im • wesentlichen den Tätigkeiten bei den genannten Schalterstellungen entspricht, **wird** auf die Darstellung von Ablaufdiagrammen verzichtet.

 $\blacksquare$ 

#### A 2.4.7 INVENTAR DES BARRIERENSYSTEMS (BARINV)

(

Nach dem Ablauf des Programms ADATIN sind denjenigen Barrieren, die ein Abfallgebinde darstellen, Aktivitätsinventare zugewiesen und in der Abfallmatrix RA1Y abgelegt. Unter Verwendung der relativen Häufigkeiten einer jeden Barriere in den barrierenspezifischen Daten und den Verknüpfungsvorschriften in der Struktunnatrix lassen sich auch für die anderen Barrieren Aktivitätsinventare berechnen. Die Inventare der anderen Barrieren werden dabei so berechnet, daß sich ( , das Gesamtinventar all er darunterstehenden Barrieren, d. h. das • Gesamtinventar aller Abfallgebinde ergibt, die in der Barrierenstruktur diesem Teilbereich des Grubengebäudes zugeordnet sind.

> Das Programm BARINV ermittelt die Aktivitätsinventare aller Barrieren und speichert sie in der Inventarmatrix RIY ab. Als erstes werden die Inventare derjenigen Barrieren, die ein Abfallgebinde darstellen, aus der Abfallmatrix RAlY übernommen. Für die weiteren Barrieren werden die Inventare aus denjenigen der Eingangsbarrieren und deren relativen Häufigkeiten ermittelt. Nach dem Durchlaufen des gesamten Barrierensystems enthält die zuletzt bearbeitete Barriere das Inventar des gesamten Endlagers.

> Parallel zur Bestimmung der Aktivitätsinventare weiterer Barrieren werden die allgemeinen abfallspezifischen Daten nach der gleichen Berechnungsvorschrift auch für die weiteren Barrieren bestimmt. Die ermittelten Werte werden in die entsprechenden Positionen der **Abfallmatrix RA2Y eingetragen.**

## ÜBERSICHT ÜBER DAS PROGRAMM BARINV

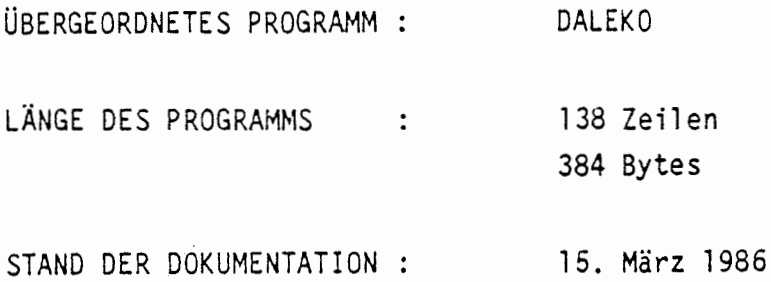

## KURZBESCHREIBUNG:

Berechnung des Inventars und anderer Abfalldaten für das gesamte Barrierensystem

# LESENDER ZUGRIFF AUF COMMON-BLÖCKE:

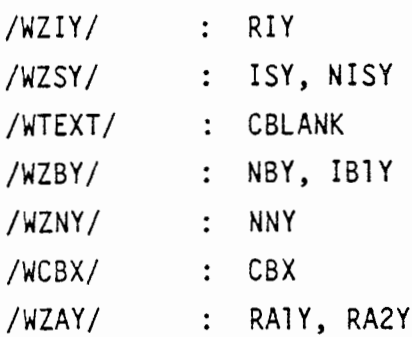

(

## SCHREIBENDER ZUGRIFF AUF COMMON-BLÖCKE:

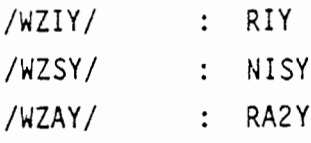

#### ABLAUF DES PROGRAMMS BARINV

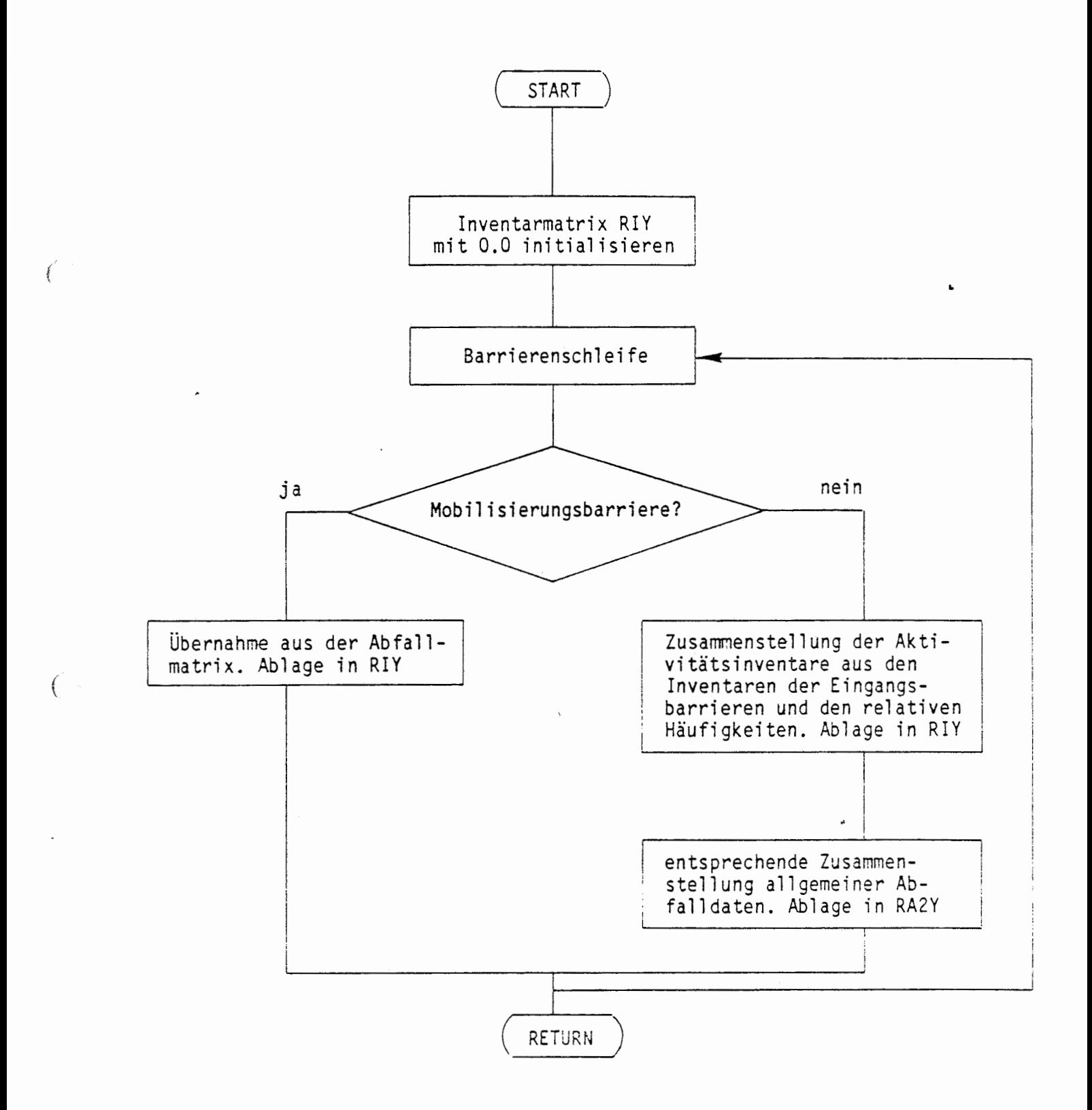

#### A 2.5 BERECHNUNG DER FREISETZUNG

*(* 

Die numerische Auswertung des Endlagermodells erfolgt zeitdiskret im Unterprogramm STEBA. Innerhalb eines jeden Zeitschritts wird das gesamte Barrierensystem ausgewertet. Insbesondere werden die Ausgangsströme jeder Barriere aus den Eingangsströmen und den barrieren-internen Vorgängen berechnet.

Zur Optimierung der Rechenzeit und der Rechengenauigkeit wird die Zeitschrittweite variabel gehalten. Eine geeignete Schrittweite für den jeweils nächsten Zeitschritt wird mit Hilfe von Kriterien ermittelt, die im Unterkapitel A 2.5. l dargestellt werden. •

Hauptaufgaben des Unterprogramms STEBA sind somit: Steuerung der Zeitschrittweite, Aufruf der Barrierenmodelle entsprechend dem vorgegebenen Barrierensystem, Sicherstellung des Datentransfers zwischen den Barrierenmodellen sowie Ausgabe der Ergebnisse.

Ausgegebene Größen sind z.B. Nuklid- und Lösungsströme, Freisetzungsmengen und -raten für ausgewählte Barrieren und Nuklide, Zeitpunkte des erstmaligen Erreichens der Löslichkeitsgrenzen der einzelnen Elemente und maximale Elementkonzentrationen. Alle diese Ausgaben werden über Parameter im Job-Input-File gesteuert.

Barrierenmodelle werden entsprechend dem aktuellen Wissensstand und den konkreten Anforderungen als Unterprogramme zur Verfügung gestellt. Innerhalb eines jeden Zeitschritts wird für jede Barriere das zugehörige Barrierenmodell aufgerufen {Unterprogramm BMOD, Kapitel A 2.5.2). Das Barrierenmodell selbst übernimmt den Aufruf und die Verknüpfung der Unterprogramme, in denen die betrachteten Einzeleffekte modelliert sind.

Die Reihenfolge, in der die einzelnen Barrierenmodelle abgearbeitet werden, richtet sich nach der Ausbreitungsrichtung der Radionuklide im Barrierensystem. Zur Berechnung der Ausgangsströme aus einer Barriere müssen die Eingangsströme in die Barriere bekannt sein. Daher werden in jedem Zeitschritt die innenliegenden vor den außenliegenden Barrieren abgearbeitet.

Diese Reihenfolge der Abarbeitung wird auch eingehalten zu Zeiten, zu denen noch keine Nuklidausbreitung erfolgt und die entsprechenden Einlagerungsorte noch nicht mit Lösung geflutet sind.

Die Auswertung des Barrierensystems beginnt also immer bei den Mobilisierungsmodellen, in denen die Aktivitätsströme aus den Abfallgebinden berechnet werden. Nach Multiplikation mit der Anzahl der Gebinde im Einlagerungsort ist der Eingangsstrom für die nachfolgende Barriere (z.B. Bohrloch) bekannt, so daß die Freisetzungsströme berechnet werden können. Nach einem entsprechenden Übergang auf weitere Bereiche des Grubengebäudes in Abhängigkeit vom Endlagerdesign ergibt sich die Aktivitätsfreisetzung aus dem Endlager.

Aus dem unten angefügten Ablaufdiagramm wurden, um es übersichtlicher zu gestalten, einige Teilaufgaben (A bis H) herausgenommen. Diese Teilaufgaben stellen jeweils eine Programmeinheit dar, in der entweder Steuergrößen ermittelt werden (A, B, C, E, F) oder die Ausgabe von Ergebnissen vorbereitet wird (C) und Ausgaberoutinen angesprochen werden (D, G, H). Für die erste Gruppe werden am Ende des Teilbereiches im Ablaufdiagramm jeweils die ermittelten Größen aufgeführt. Die Ablaufdi agramrne für die Teilaufgaben D bis H befinden sich in den zugehörigen Unterkapiteln.

(

### ÜBERSICHT ÜBER DAS PROGRAMM STEBA

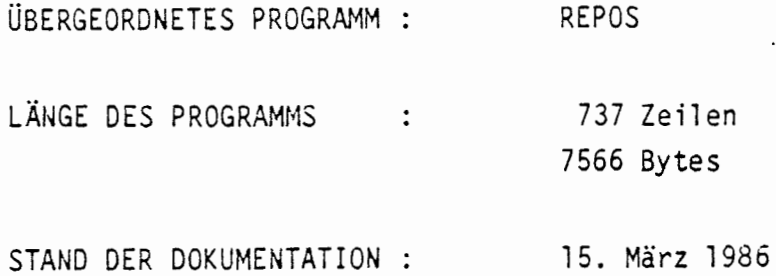

#### KURZBESCHREIBUNG:

Zeitschrittweise Abarbeitung des Barrierensystems, Aufruf des Unterprogramms BMOD zur Ansteuerung eines Barrierenmodells innerhalb einer Schleife über alle Barrieren in jedem Zeitschritt.

Ausgabe bzw. Speicherung von Rechenergebnissen für einen Zeitschritt innerhalb einer Barrierenschleife:

- Ausgabe von Nuklid- und Lösungsströmen vor und nach dem Aufruf von BMOD,
- Berechnung kumulierter Werte,  $\tilde{\phantom{a}}$
- Abspeicherung von Freisetzungsmengen,
- Ausgabe zeitabhängiger Größen für jeweils eine Barriere zu be- $\bullet$ stimmten Zeiten für ausgewählte Nuklide oder alle Nuklide, gesteuert durch Parameter im Job-Input-File.

Berechnung einer neuen Zeitschrittweite nach Verlassen der Barrierenschleife.

Ergebnisausgabe nach Ende des Szenarios:

- Ausgabe einer Tabelle über Zulaufzeiten, Erreichen der Endporosität bzw. Ende der Mobilisierung.
- Ausgabe von Löslichkeitstabellen, Tabellen mit maximalen Elementkonzentrationen,
- Ausdruck kumulierter Freisetzungsmengen,
- Ausdruck von Freisetzungsmengen und -raten jeweils für eine ausgewänlte Barriere, gesteuert durch Parameter im Job-Input-File.

 $\ddot{\phantom{0}}$ 

LESENDER ZUGRIFF AUF COMMON-BLÖCKE:

 $/ YC/$ ,  $/ YZ/$ ,  $/RC/$ : CNAU, CBAU  $/RL$ . /WCNY/, /WZNY/, /WCBY/, /WZBY/, /WZSY/  $\mathbf{I}$  :  $\mathbf{I}$   $\mathbf{S}$   $\mathbf{Y}$ /WZAY/, /WZIY/, /WZUY/, /WZFY/,  $/N/$ , /WTEXT/

#### SCHREIBENDER ZUGRIFF AUF COMMON-BLÖCKE:

 $/$ 

 $/YZ/$ : TA, TN, DT, DTI, DTA, DTMA, DTMI, NSTEP, IW, TNE, KB  $/$ RZ $/$ : ZEFT /WZFY/

#### ZUGRIFF BEIM UNTERPROGRAMMAUFRUF:

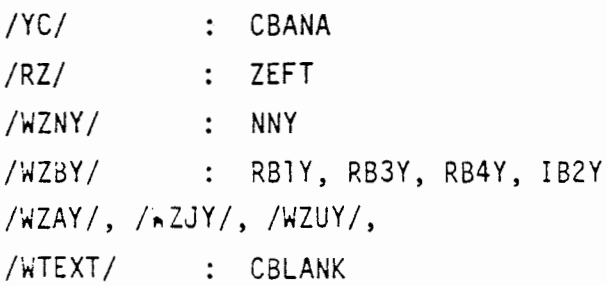

UNTERPROGRAMMAUFRUFE:

*i*  \

[ 1] HRSTOP(CNAM) [ 2] SETLG (0)  $[3]$  MAXEL  $(0,0.,0.,0.,0.,0.,0.$ [ 4] Ohne Bedeutung  $[5]$  BMOD (CMOD, EVN(1), EVS(1), IB2Y(1,KBY), RB4Y(1,1KBY), RB3Y(1,KBY), RB1Y(1,KBY), IB2Y(1,KBAY), RB4Y(1,1,KBAY), RB3Y(1,KBAY), RA1Y(1,KBY), RA2Y(l,KBY), RUlY(l,KBY), RU2Y(l,KBY), RU3Y(l,KBY)) • (KBY : Nummer der aktuellen Barriere, KBAY : Nummer der äußeren Barriere) [ 6] DRUABDA(RUlY(l, KBY), NNY, DUMMY, 1, CBANA, l ) [ 7] DRUABDA(RKIY(1, KBY), NNY, DUMMY, 1, CBLANK, 1) [ 8] DRUABDA(RA1Y(1, KBY), NNY, DUMMY, 1, C2, 1) [ 9] DRUABDA(RB4Y(1,1,KBY), NNY, DUMMY, 1, C2, 1) [10] DRUABDA(RB4Y(1,2,KBY), NNY, DUMMY, 1, C2, 1) [11] DRUABDA(RB4Y(1,3,KBY), NNY, DUMMY, 1, C2, 1) [12] HRDRUBC('SZENARIO DURCHGERECHNET') ( [13] ZEITEN ( 14] PRTLG [15] PRTEL [16] NOUTBAR(KBY)  $[17]$  DRUABDA(RK1Y(1,KBY), NNY, DUMMY, 1, Cl, 1)  $[18]$  DRUABDA(RK1Y(1,KBY), NNY, DUMMY, 1, Cl, 2) [19] DRUABDA(RK1Y(1,KBY), NNY, DUMMY, 1, CBLANK, 5) [20] DRUABDA(RK1Y(1,KBY), NNY, RIY(1,KBY), NNY,C1, 3) [ 21] DRUFM(RKUMl, TFO, 20, CNA, ZEFT) [22] DRUFM(RKUMl, TFO, 21 , CNA, ZEFT) [23] DRUFM(RKUMl, TFO, 23, CNA, ZEFT) [24] DRUFM(RKUMl, TFO, 25, CNA, ZEFT) [25] DRUFM(RKUMl, TFO, 26, CNA, ZEFT) [26] DRUFM(RKUMl, TFO, 27, CNA, ZEFT) [27} DRUFM(RKUMl, TFO, 28, CNA, ZEFT)

#### ABLAUF DES PROGRAMMS STEBA

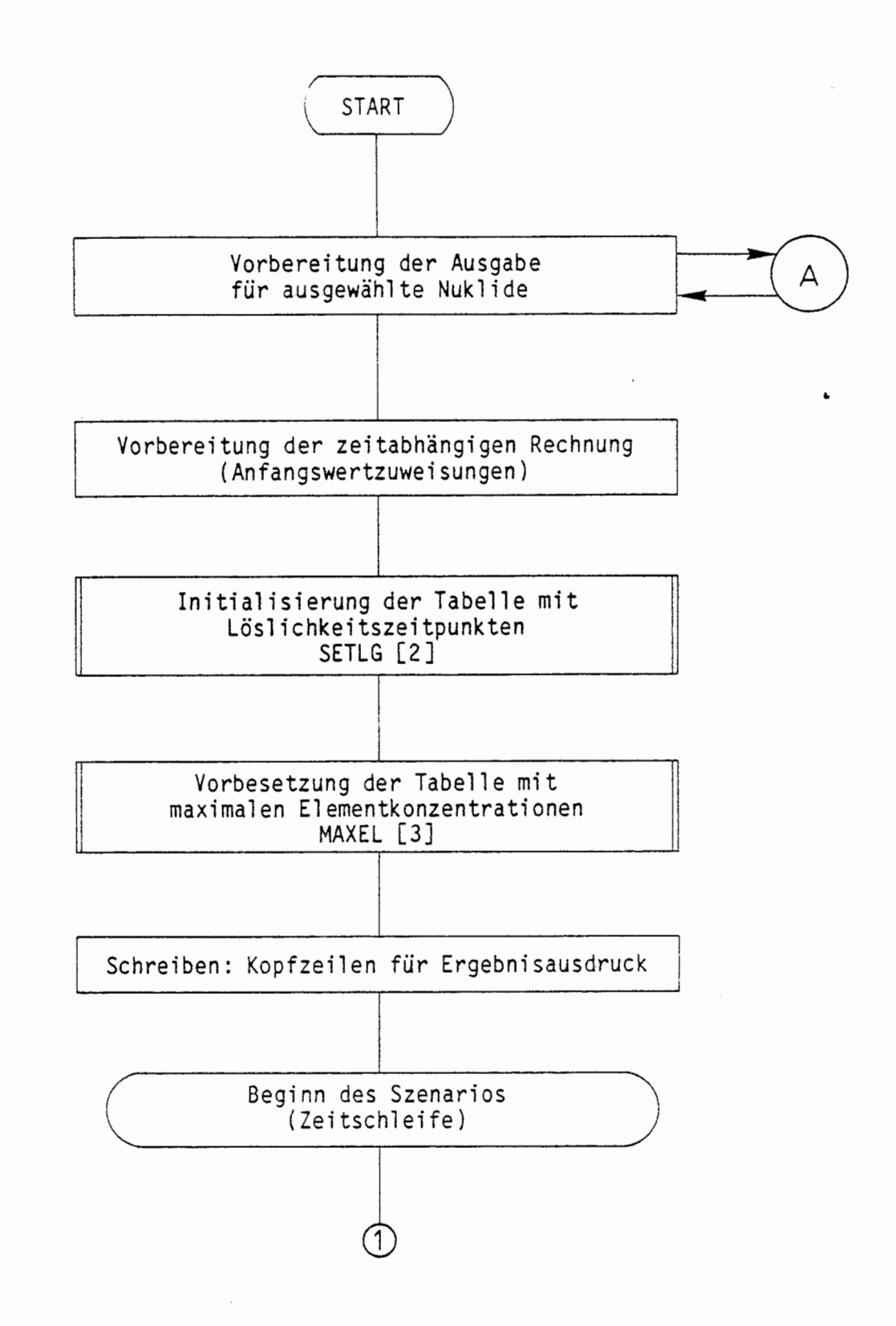

(

€

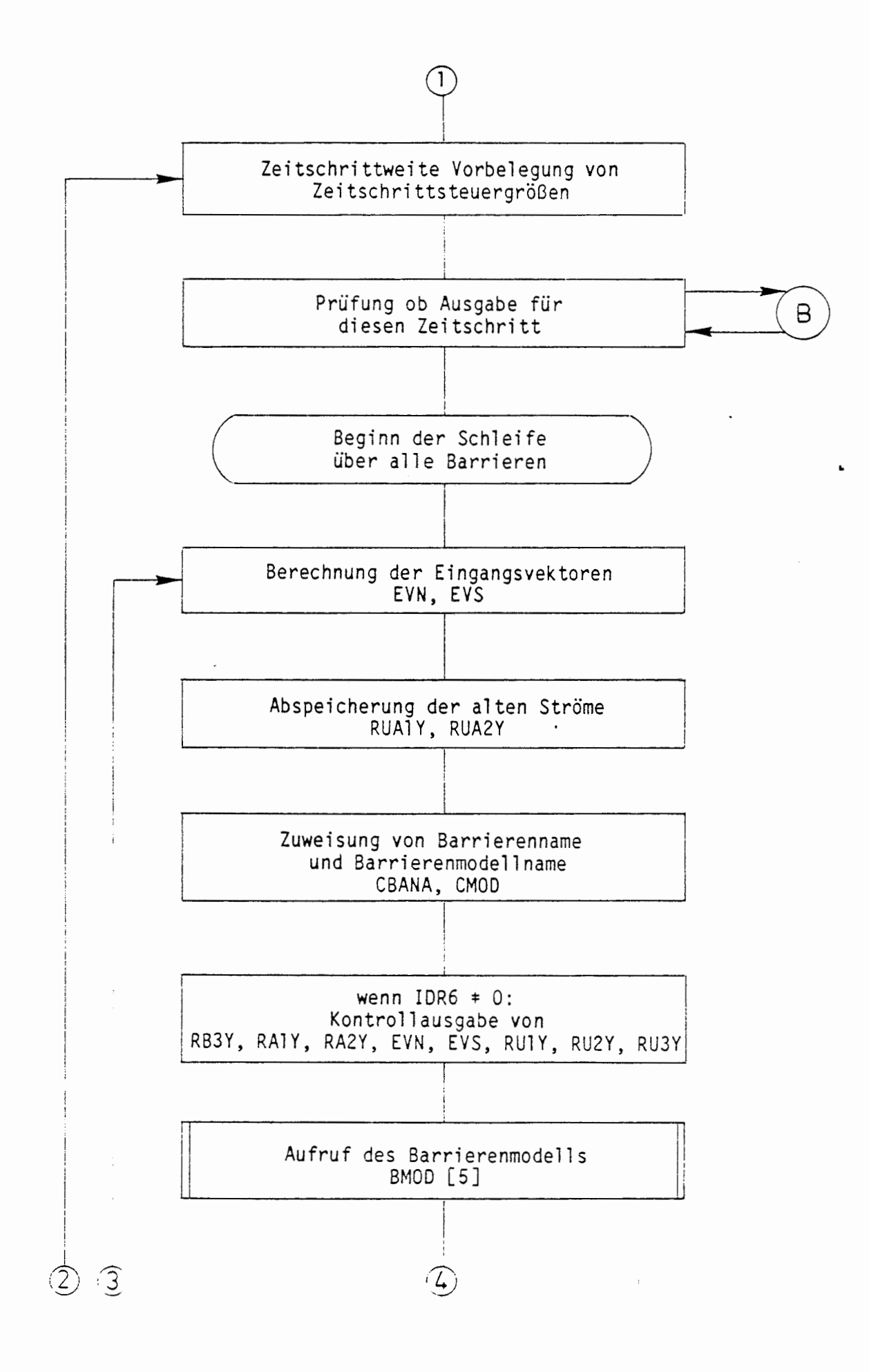

€

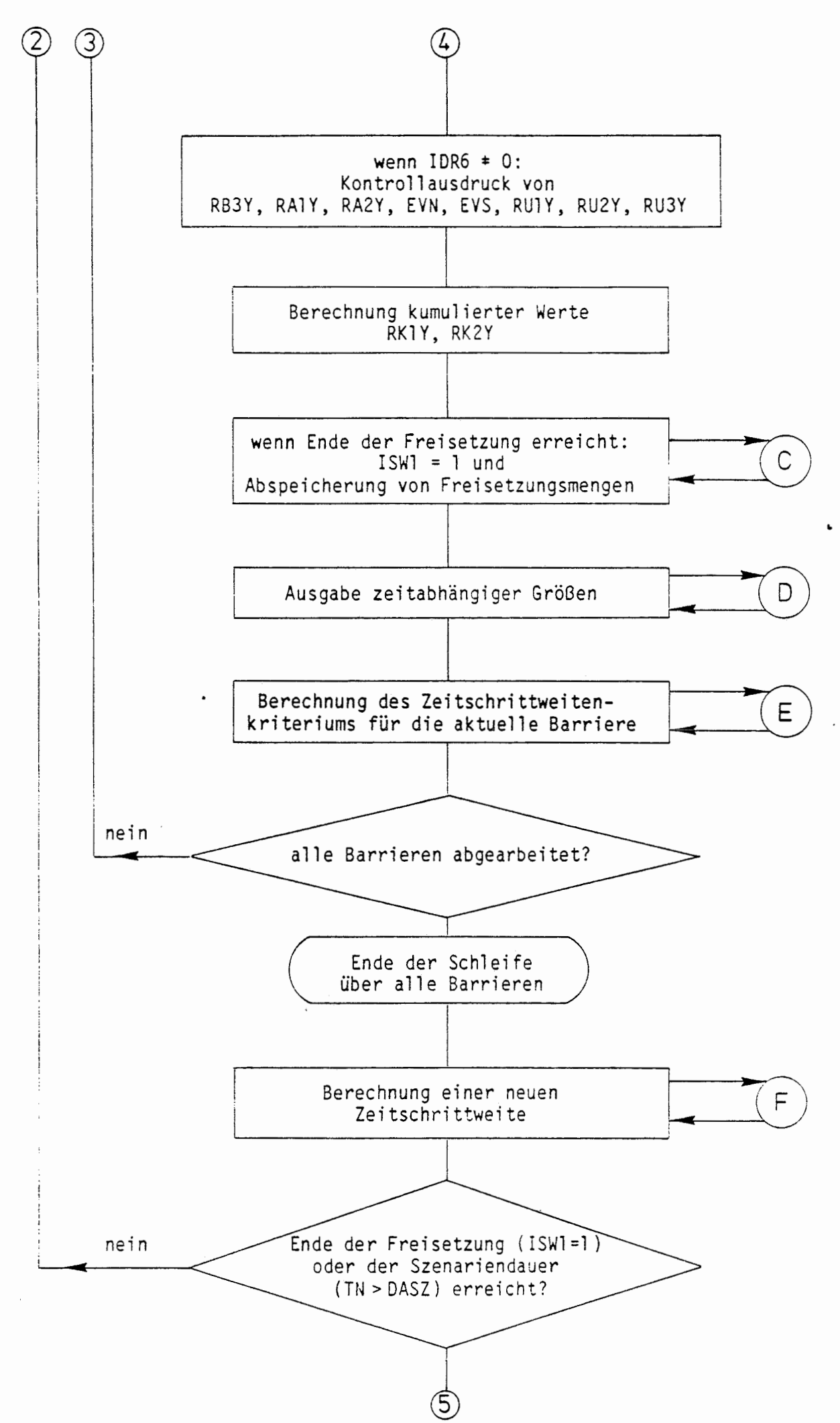

 $\left($ 

 $\left( \quad \right)$ 

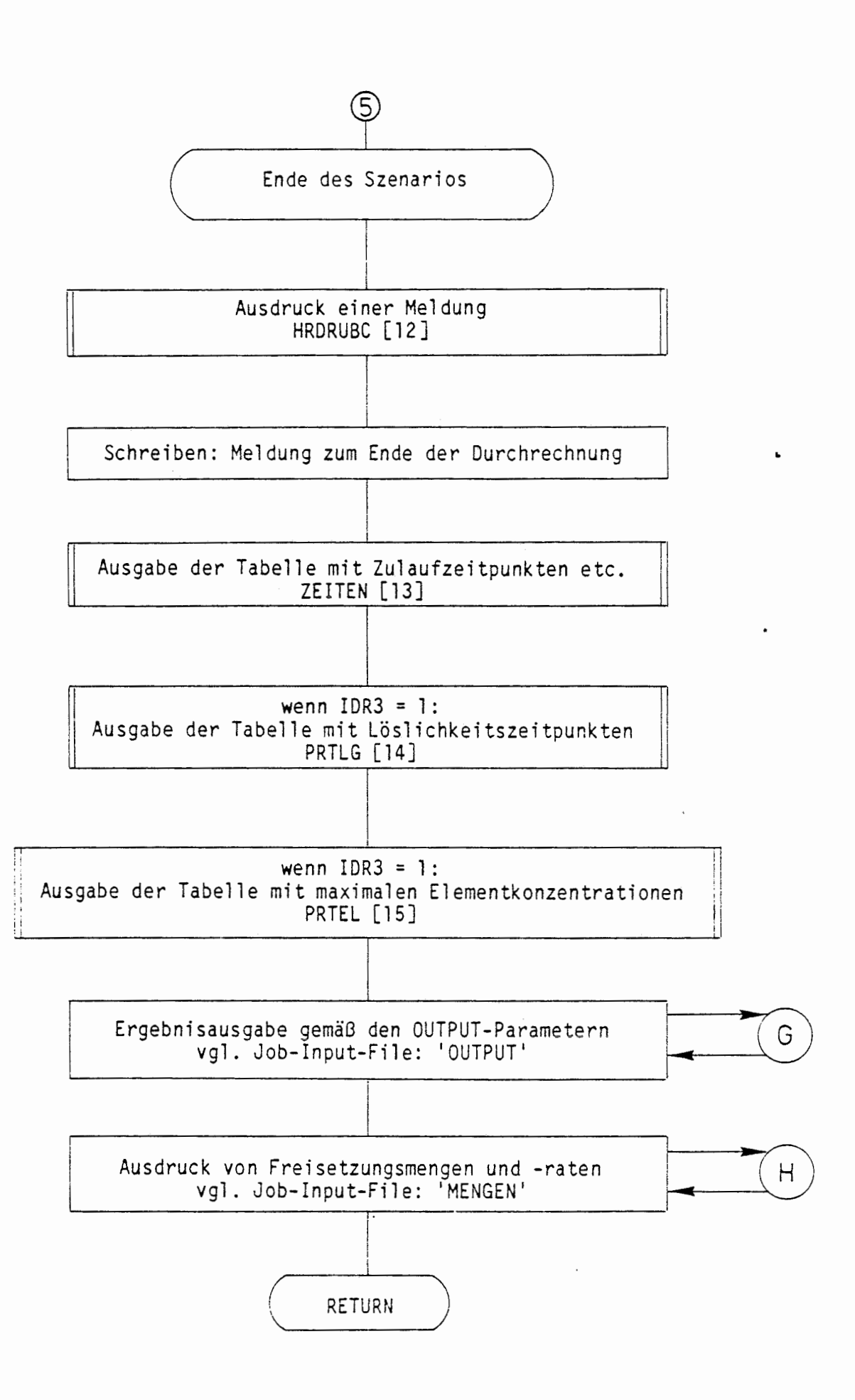

 $\left($ 

 $\left( \quad . \right)$ 

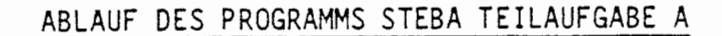

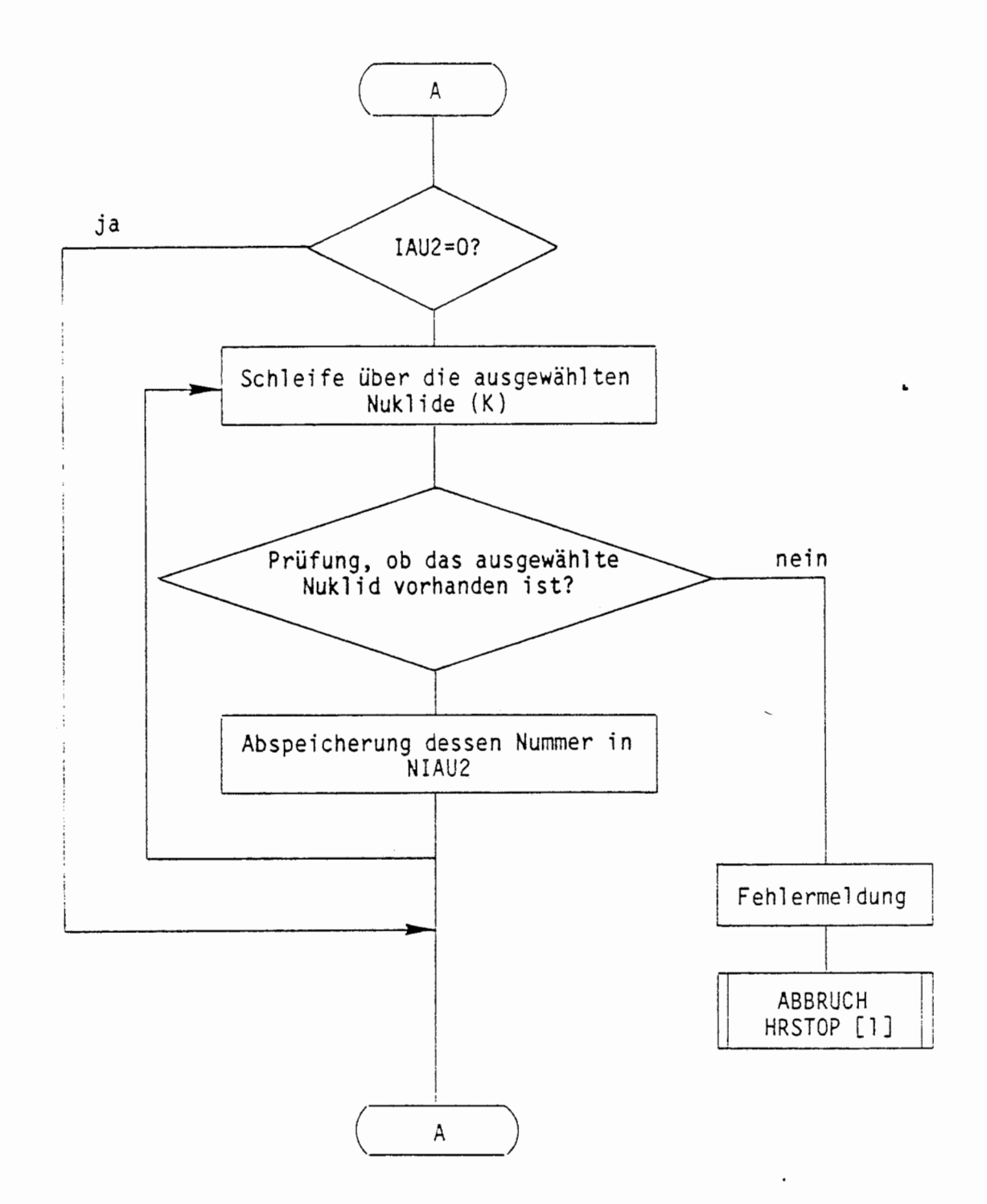

In dieser Teilaufgabe ermittelte Größen: Nummern der zum Ausdruck ausgewählten Nuklide

€

#### ABLAUF DES PROGRAMMS STEBA TEILAUFGABE B

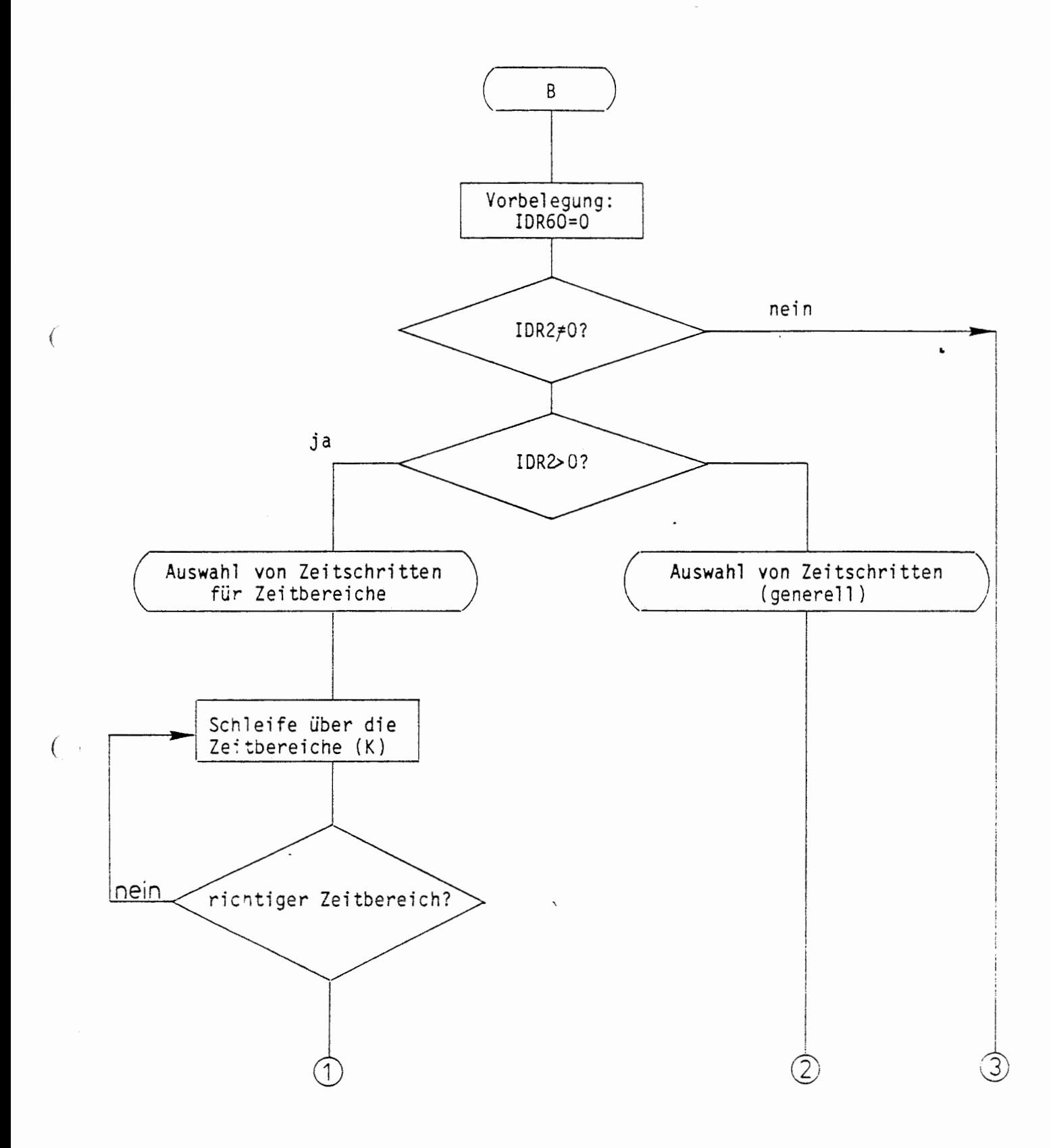

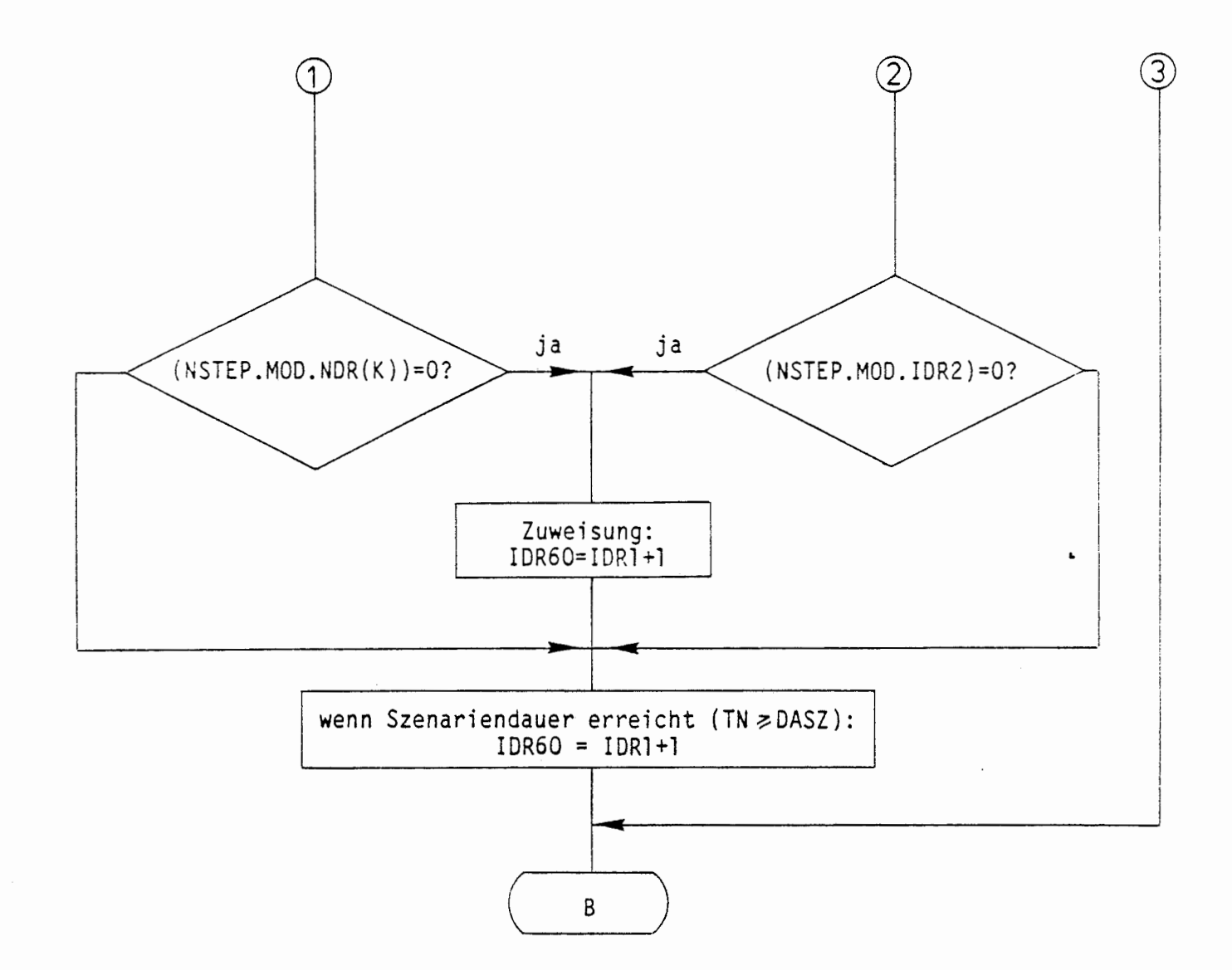

( In dieser Teilaufgabe ermittelte Größen:

€

Steuerparameter für die Ausdrucksteuerung (IDR60)

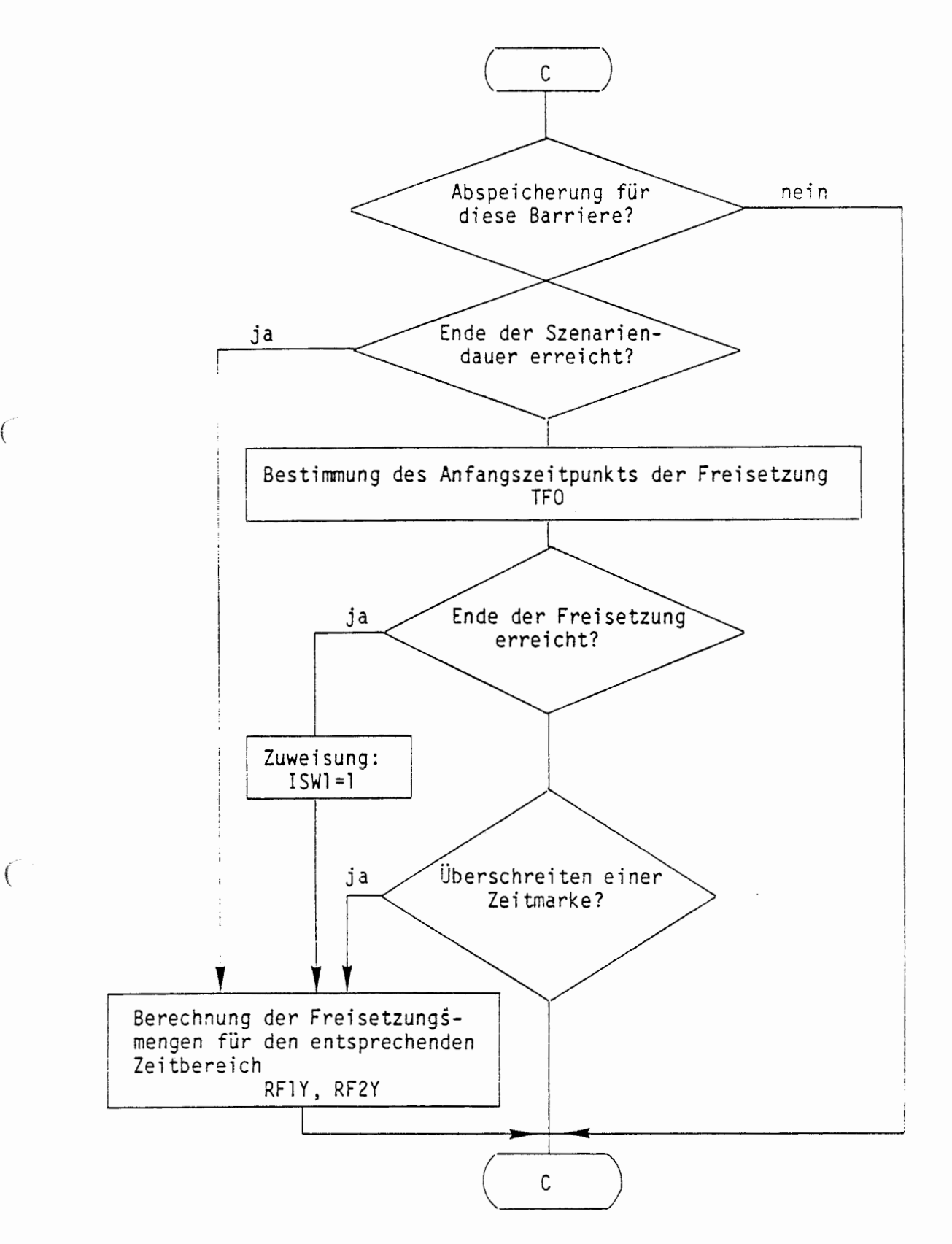

In dieser Teilaufgabe ermittelte Größen:

Freigesetzte Mengen (RFlY, RF2Y) und Steuerparameter, der anzeigt, ob die Freisetzung abgeschlossen ist (ISWl)

#### $A$  2.5.1 SCHRITTWEITENSTEUERUNG

Die zeitdiskrete Durchrechnung des Szenarienablaufs beginnt mit einer im Job-Input-File vorgesehenen Schrittweite DT1, die gleichzeitig die Mindestschrittweite darstellt. Diese Schrittweite wird für eine Anzahl von NSTEPM Zeitschritten (zur Zeit 20) beibehalten. Danach wird die Schrittweite nach folgendem Mechanismus gesteuert.

Nach Durchrechnung aller Barrieren für den aktuellen Zeitschritt TN wird vor dem Übergang zum nächsten Zeitpunkt die Zeitschrittweite DT überprüft und ggf. neu festgelegt.

## Berechnung des Schrittweitenkriteriums (vgl. Teilaufgabe E im Ablauf $diagram):$

Bei der Überprüfung der Zeitschrittweite wird das Maximum der relativen Änderung der Aktivitätsströme bezüglich aller Nuklide und Barrieren ermittelt.

 $\begin{array}{c} \text{MAX} \\ (\text{Nuklide}) \end{array} \begin{array}{c} \begin{array}{|c|c|c|c|c|}\hline \text{RU1Y} & -\text{RU1Y} \end{array} \end{array}$  $EPS =$ MAX (MAX [ MAX (Barrieren) MAX  $\left|\frac{[RU2Y]-[RUA2Y]}{RUA2Y}\right|$  ]),

 $\bigcap$ 

wobei RUIY die Nuklidübergangsströme zur aktuellen Zeit TN, RUAIY die zur Zeit TN-DT sowie RU2Y die anderen Lösungsströme zur Zeit TN und RUA2Y die zur Zeit TN-DT sind (dies geschieht programmtechnisch innerhalb der Barrieren- schleife). Die relative Änderung der Aktivitätsströme wird nur berechnet, wenn die Nenner RUA1Y bzw. RUA2Y nicht verschwinden (verschwindet nur ein Nenner, entfällt die zweite Maximumbildung). Darüberhinaus wird das Maximum jeweils nur für solche Größen durchgeführt, für die gilt

 $|RUIY| \cdot DT > ANTKM \cdot |RKIY|$  $| RU2Y | \cdot DT > ANTKM \cdot | RK2Y |$ 

für alle Komponenten, d.h. der Beitrag des Stroms multipliziert mit DT größer ist als das ANTKM-fache der entsprechenden kumulierten Menge (ANTKM aus Job-Input-File: ZEITEN). Hierdurch **wird** z.B. vermieden, daß der Zerfall kurzlebiger Nuklide zu großen Zeiten die Zeitschrittweite beeinflußt, obwohl deren Aktivität auf unbedeutende Werte abgeklungen ist.

Zusätzlich erfolgt eine Meldung in der Ergebnisausgabe, welche Stromänderung in welcher Barriere den maximalen Wert EPS geliefert hat.

Berechnung einer neuen Zeitschrittweite (vgl. Teilaufgabe F im Ablaufdiagramm):

Das so ennittelte Maximum EPS **wird** mit einer vorgebenen Bandbreite für relative Änderungen verglichen,

wobei und EPS1  $\lt$  EPS  $\lt$  EPS2 EPSI =  $EPSI \cdot (DDTU)^2$ EPS2 = EPSI  $\cdot$  (DDTO)<sup>2</sup> gilt.

Die Größen EPSI, DDTU und DTO werden über das Job-Input-File (ZEITEN) eingegeben.

Ist EPS< EPSl, so wird die Zeitschrittweite wie folgt vergrößert:

 $DT(new) = DT(alt)$  • DDTO (DDTO >1),

wenn sie nicht im Zeitschritt direkt davor schon vergrößert wurde.

bzw.

 $\bigcap$ 

 $\left($ 

Ist EPS> EPS2, so wird die Zeitschrittweite wie folgt verkleinert:

$$
DT(new) = DT(alt) - DDTU \qquad (DDTU < 1).
$$

Die neue Zeitschrittweite wird ggf. nach oben so begrenzt, daß sie einen Wert DTMAX nicht überschreitet, der sich aus den barrierensoezifischen Maximalwerten ergibt.

Die neue Zeitschrittweite wird ggf. nach unten so begrenzt, daß sie einen wert DTMIN nicht unterschreitet, der sich aus den barrierenspezi fischen Minimalwerten (im allgemeinen DTl} ergibt.

 $\bullet$ 

Weiterhin wird die Zeitschrittweite ggf. soweit reduziert (jedoch nicht unter DTl ), daß mit dem nächsten Schritt eine Zeit TNEXT nicht überschritten wird, die das Minimum von aktuellen Vorgaben aus den Barrierenmodellen ist. Im Anschluß an eine solche Reduktion wird die nächstfolgende Schrittweite auf DTl festgelegt.

 $\big($ 

 $\int_{\mathbb{R}_{+}}$ 

#### ABLAUF DES PROGRAMMS STEBA TEILAUFGABE E

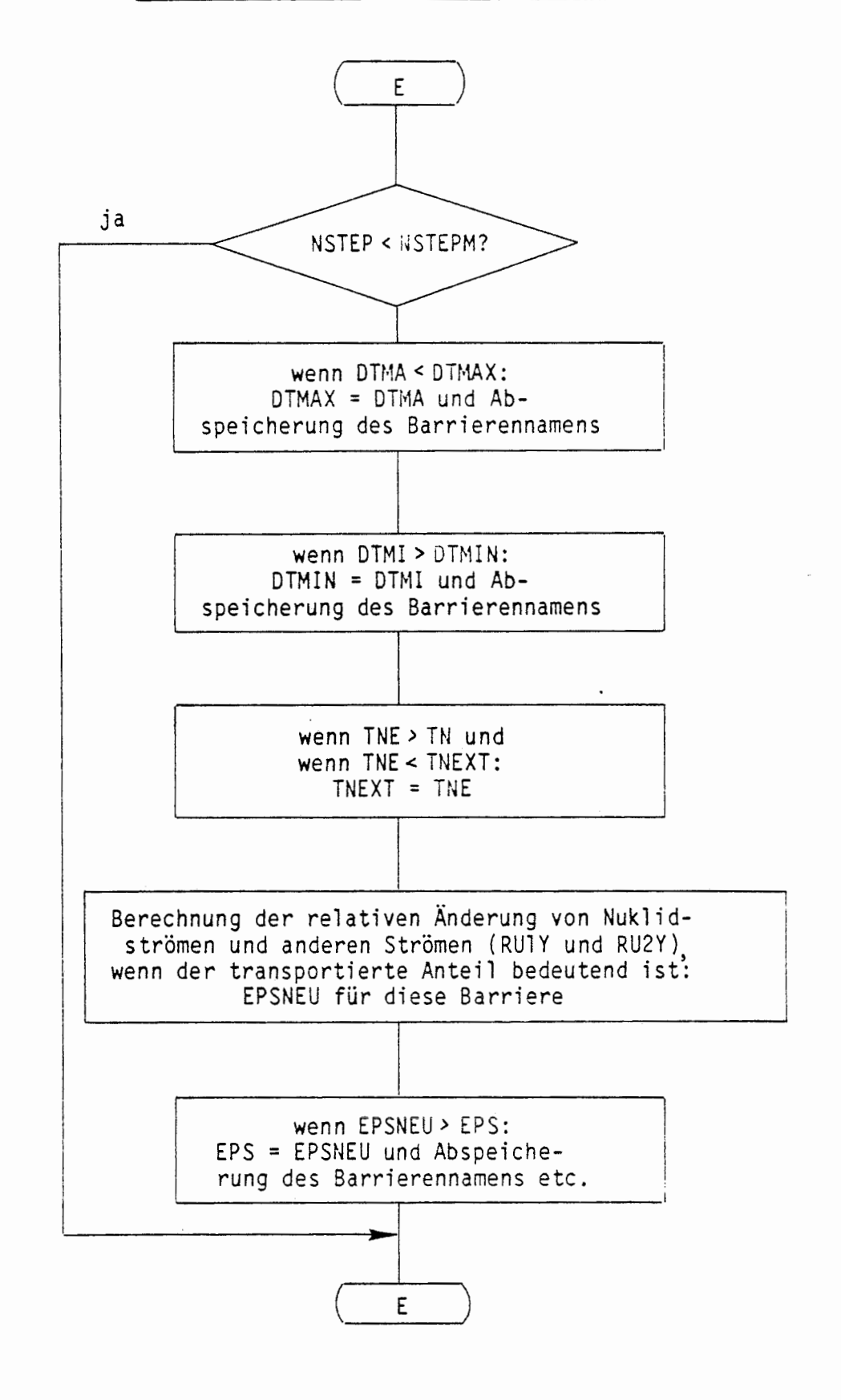

Ĺ

 $\left(\begin{array}{ccc} \cdot & \cdot & \cdot \\ \cdot & \cdot & \cdot \end{array}\right)$ 

 $\cdot$ 

In dieser Teilaufgabe ermittelte Größen: Parameter für die Zeitschrittsteuerung (DTMAX, DTMIN, TNEXT, EPS)

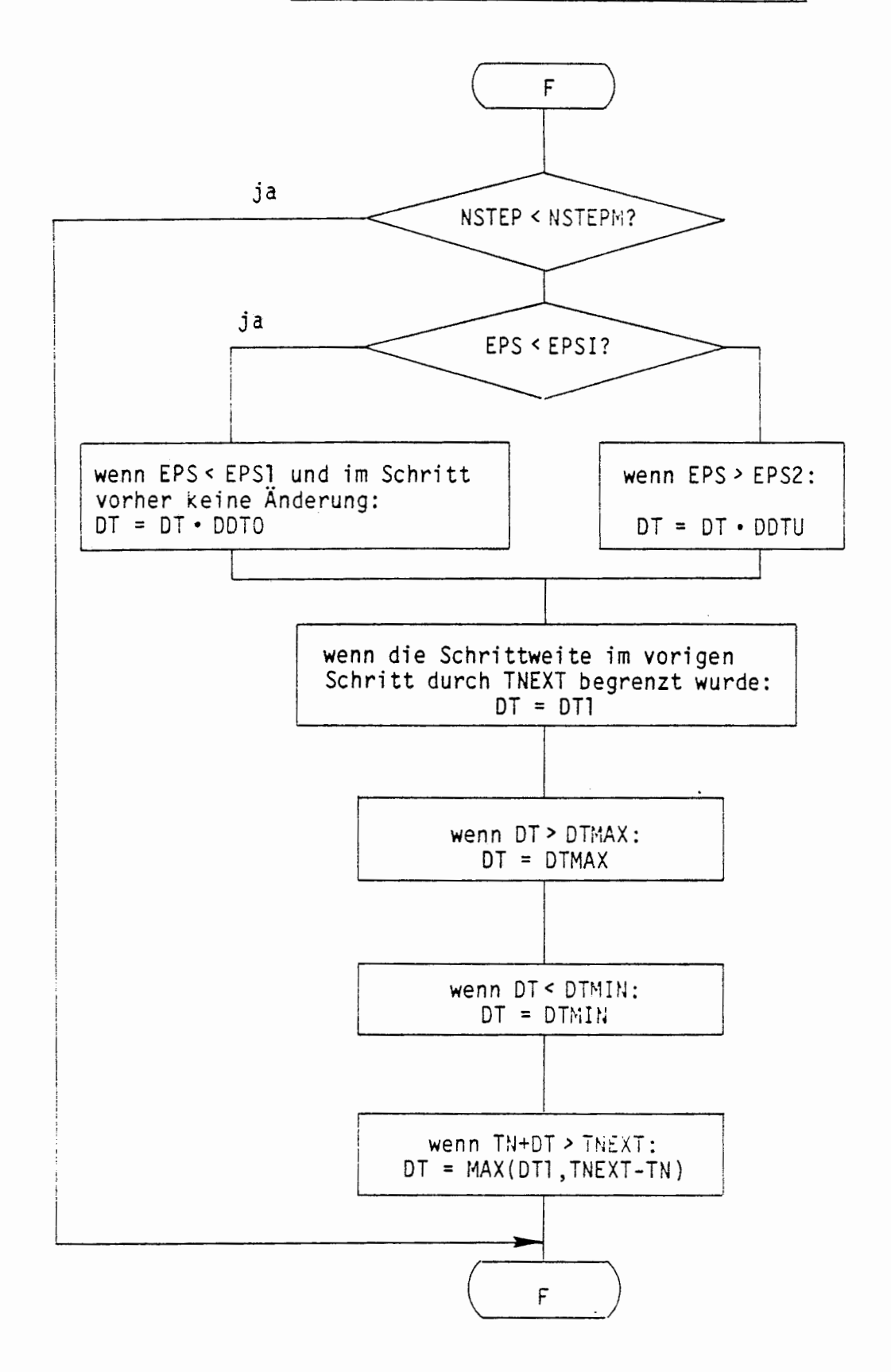

f

£

#### ABLAUF DES PROGRAMMS STEBA TEILAUFGABE F

 $\mathbf{t}$ 

In dieser Teilaufgabe ermittelte Größen: neue Zeitschrittweite (DT)

 $\bar{z}$ 

#### A 2.5.2 AUFRUF VON BARRIERENMODELLEN

/ {

 $\big($ 

Der Aufruf von Barrierenmodellen wird durch das Unterprogramm BMOD gesteuert. Dieses Programm sorgt für eine einheitliche Schnittstelle für alle Barrierenmodelle, d.h. die Liste der Übergangsparameter ist für alle Barrierenmodelle gleich, sowohl für solche geometrischer Barrieren, als auch für Mobilisierungsmodelle. Mit dem Unterprogrammaufruf erfolgt zugleich eine Umbenennung der Variablen in der Parameterliste, wobei die Komponenten von Matrizen (bzgl. Barrierenindex KBY) in Vektoren umgesetzt werden. Im einzelnen werden umgesetzt:

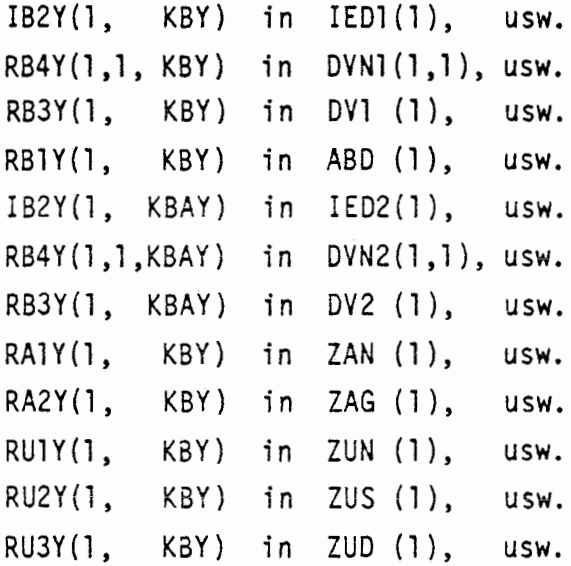

Aus programmtechnischen Gründen wird z.Z. das Feld OYl der Parameterliste nicht weiter verarbeitet, stattdessen werden die geometrischen Barrierendaten in RB3Y im Programm BMOD aus dem COMMON-Block /WZBY/ in das Feld DVPl im COMMON-Block /E/ übertragen. Über diesen COMMON-Block werden sie den Barrierenmodellen zur Verfügung gestellt. Am Ende des Unterprogramms BMOD geschieht die Rückübertragung der (neu berechneten) Variablen in DVPl nach RB3Y. Der Aufruf BMOD im übergeordneten Program STEBA erfolgt in jedem Zeitschritt für jede abgearbeitete Barriere.

 $- 123 -$ 

1 Das Unterprogramm BMOD enthält eine DATA-Anweisung, die die Namen der verfügbaren Barrierenmodelle enthält. Bei Bedarf können einzelne Barrierenmodelle gegen neue ausgetauscht werden, oder es kann die Liste von Modellnamen entsprechend erweitert werden.

Der Aufruf eines bestimmten Barrierenmodells geschieht wie folgt: Das Unterprogramm BMOD vergleicht den Namen eines Barrierenmodells, das im Job-Input-File einer Barriere zugewiesen wurde, mit den in der DATA-Anweisung vorhandenen Barrierenmodellnamen. Bei Übereinstimmung erfolgt ein Sprung zum Aufruf des entsprechenden Unterprogramms. Der universelle Aufruf lautet:

Call "Barrierenmodellname" (EVN, EVS, IED1, DVN1, ABD, IED2, DVN2, DV2, ZAN, ZAG, ZUN, ZUS, ZUD}.

Nach Abarbeitung dieses Unterprogramms erfolgt Rücksprung an das übergeordnete Programm STEBA.  $\mathbf{r}$ 

Falls keine Übereinstimmung der Modellnamen festgestellt wird, stoppt  $($  das Programm EMOS2 nach Aufruf der Hilfsroutine HRSTOP in BMOD.

#### ÜBERSICHT ÜBER DAS PROGRAMM BMOD

ÜBERGEORDNETES PROGRAMM STEBA LÄNGE DES PROGRAMMS 201 Zeilen  $\overline{\phantom{a}}$ : 2687 Bytes STAND DER DOKUMENTATION : 15. März 1986

#### KURZBESCHREIBUNG:

In einer DATA-Liste verfügbarer Barrierenmodelle **wird** das Modell für eine im Programm STEBA angesteuerte Barriere aufgesucht und das zugehörige Unterprogramm aufgerufen. Nach Abarbeitung des Barrierenmodells erfolgt Rücksprung nach STEBA (Programmabbruch\_ durch HRSTOP, falls das erforderliche Barrierenmodell nicht in der Liste vorhanden ist).

#### PARAMETERLISTE:

*(* 

 $f$ 

CMOD, EYN(LNY), EVS(LRU2Y), IED1(LIB2Y), DVN1(LNY,LRB4Y), DV1(LRB3Y), ABD(LRBlY), IED2{L1B2Y), DVN2{LNY,LRB4Y), 0V2{LRB3Y), ZAN(LNY), ZAG(LRA2Y), ZUN(LNY), ZUS(LRU2Y), ZUD(LRU3Y)

•

#### EINGANGSPARAMETER:

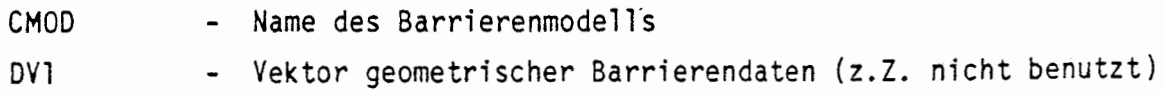

#### DURCHGANGSPARAMETER:

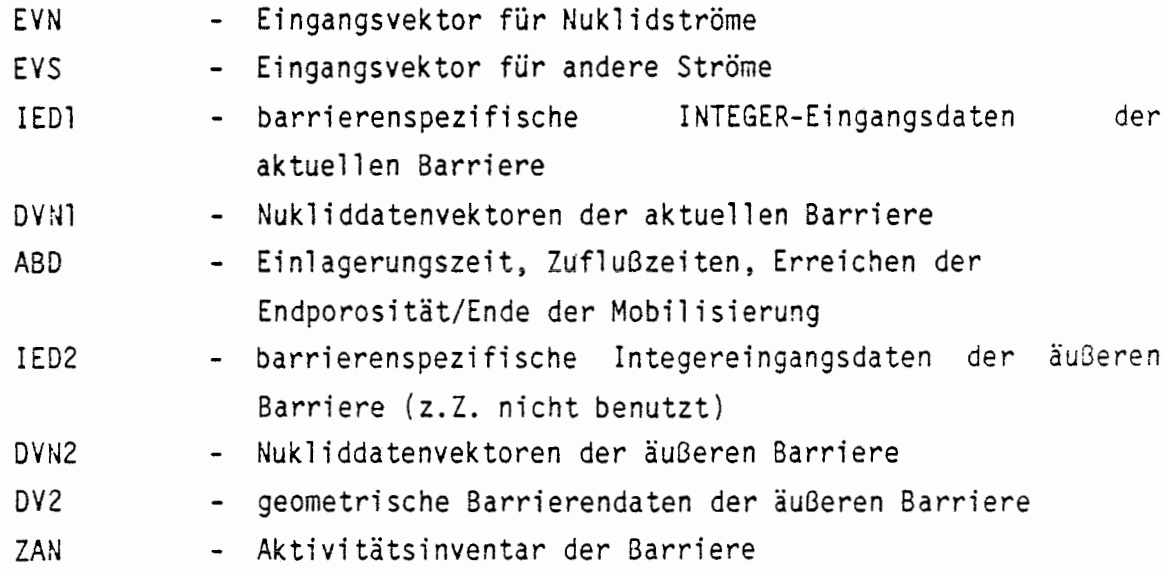

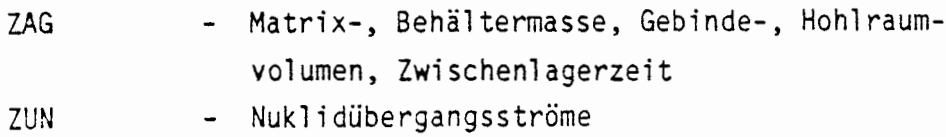

- ZUS Übergabedaten Ströme
- ZUD sonstige Übergabedaten

## LESENDER ZUGRIFF AUF COMMON-BLÖCKE:

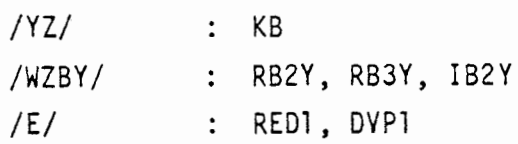

€

 $\int$ 

## SCHREIBENDER ZUGRIFF AUF COMMON-BLÖCKE:

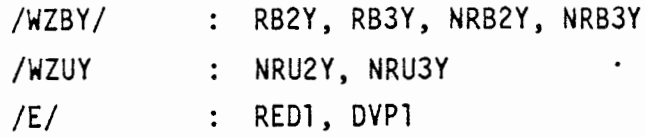

#### UNTERPROGRAMMAUFRUFE:

- [l] HRSTOP ('BMOD')
- [2] Barrierenmodelle aus der Liste verfügbarer Modelle (bei Bedarf zu ändern oder zu ergänzen) Einheitliche Parameterliste: EVN, EVS, IEDl, DVNl, ABO, IED2, OVN2, DV2, ZAN, ZAG, ZUN, ZUS, ZUD)

•

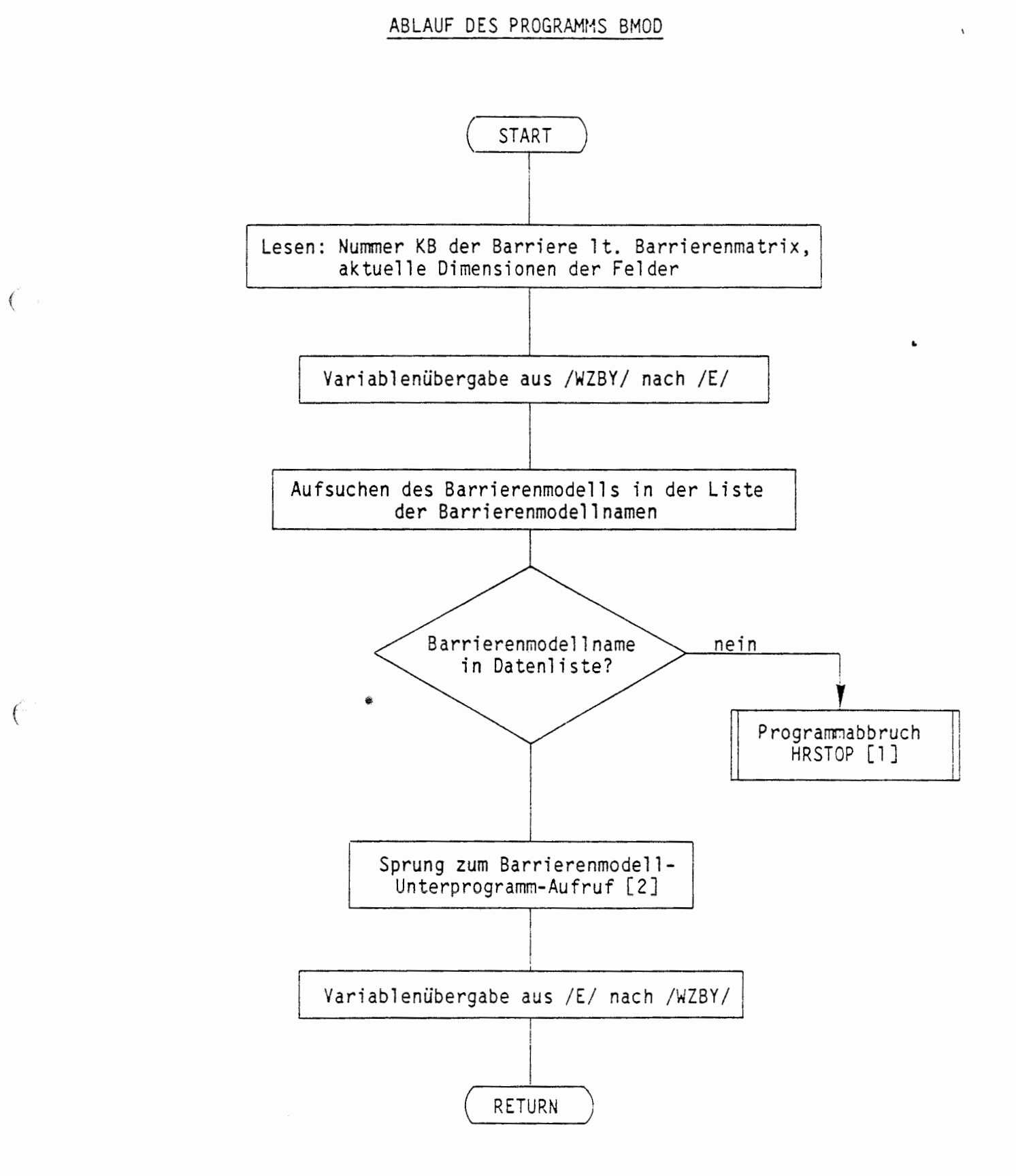

#### A 2.5.3 BARRIERENMODELLE

€

In einem Barrierenmodell wird der (nuklidspezifische) Aktivitätsausgangsstrom ZUN aus einer betrachteten Barriere berechnet. Er ergibt sich aus dem Aktivitätseingangsstrom EVN in die Barriere unter Berücksichtigung der physikalischen und chemischen Effekte (siehe A 2.5.4), die den Aktivitätsstrom durch die betrachtete Barriere wesentlich beeinflussen.

Die Modellierung der barriereninternen Vorgänge kann es erforderlich machen, daß neben den Aktivitätsströmen weitere Ein- **bzw.** Ausgangsströme betrachtet werden, beispielsweise Laugen- oder Gasströme. Derartige Ströme bilden die Komponenten des Eingangsvektors EVS bzw. des Ausgangsvektors ZUS.

Der Vektor ZAN enthält das aktuelle Aktivitätsinventar der betrachteten Barriere, das in jedem Zeitschritt unter Berücksichtigung der Einund Ausgangsströme sowie des Zerfalls bilanziert wird. Weitere nuklidspezifische Datensätze wie etwa die gelöste Aktivitätskonzentration können in dem Feld DVNl abgelegt werden. Die Bedeutung der Spalten dieses Feldes kann für verschiedene Barrierenmodelle zum Studium  $\widehat{b}$  barrierenspezifisch interessanter Nukliddatensätze unterschiedlich vereinbart werden.

> Die Komponenten des Vektors ZUD dienen der Aufnahme von Größen, die im Rahmen der zeitabhängigen Ausgabe gedruckt werden sollen. Ihre Bedeutung kann ebenfalls barrierenspezifisch festgelegt werden.

> Die restlichen Vektoren der genomten Parameterliste des Barrierenmodel l aufrufes dienen der Datenversorgung des Unterprogramns. Die Bedeutung ihrer Komponenten ist großenteils barrierenspezifisch und wird in den folgenden Unterkapiteln erläutert. Durch die barrierenspezifische Datenbeschickung des Modells wird erreicht, daß verschiedene Barrieren mit dem gleichen Barrierenmodell bearbeitet werden können.

Die Berechnung des Aktivitätstransportes in und aus einem Endlager mit Hilfe von Barrierenmodellen garantiert die große Flexibilität des Prograrmies EMOS2. Die Anpasssung an neue Szenarien oder neue Endlagerformationen etc. erfolgt durch Änderung bzw. Austausch der entsprechenden Barrierenmodelle und Festlegung der neuen Barrierenstruktur im Job-Input-File.

 $\sim$ 

 $\blacksquare$ 

 $\epsilon$ 

 $\int$ 

#### $A$  2.5.3.1 ELEMENTSPEZIFISCHE MOBILISIERUNG (MOBZ6)

In dem Mobilisierungsmodell MOBZ6 wird der Aktivitätsstrom aus einem Abfallgebinde berechnet. Die Mobilisierung der Nuklide aus dem Gebinde wird durch den Behälter und die Fixierung in der Matrix behindert. In dem Modell wird angenommen, daß die Mobilisierung unmittelbar nach Ende der Betriebsphase beginnt und die elementspezifischen Mobilisierungsdauern mindestens ein Jahr betragen. Der Name MOBZ6 steht für die Version 6 eines Mobilisierungsmodells, das ursprünglich für die Mobilisierung aus zementierten Gebinden entwickelt wurde.

Innerhalb einer Schleife über alle Nuklide wird als erstes die relative Mobilisierungsrate r für jedes Nuklid berechnet. Ihr Zeitverlauf wird mit Hilfe der beiden Parameter maximale Behälterstandzeit t<sub>R</sub> und elementspezifische Mobilisierungsdauer t<sub>m</sub> beschrieben

 $\mathbf{r}$ 

 $r(t) =$ <br>  $\begin{cases}\n0 \\
\frac{t}{t_B \cdot t_M} \\
1 \\
\frac{t_B + t_M - t}{t_B \cdot t_M} \\
0\n\end{cases}$ für für  $\leq$  t<sub>M</sub><br>für t<sub>M</sub> < t < t<sub>M</sub> +<br>für t<sub>M</sub> + t<sub>B</sub> ≤ t für t<sub>B</sub>

$$
für t_{M} > t_{R}
$$

€

€

und für  $t_M \leq t_B$ 

 $\big($ 

 $\left($ 

$$
r(t) = \begin{cases} 0 & \text{für } t \leq 0 \\ \frac{t}{t_B \cdot t_M} & \text{für } 0 < t < t_M \\ 1 & \text{für } t_M \leq t \leq t_B \\ \frac{t_B + t_M - t}{t_B \cdot t_M} & \text{für } t_B < t < t_B + t_M \\ 0 & \text{für } t_B + t_M \leq t \end{cases}
$$

•

Der Parameter t 8 steht dem Unterprogramm als RED1(2) über den COMMON-Block /E/ zur Verfügung, während die elementspezifischen Mobilisierungsdauern als eine Zeile der Matrix REY im COMMON-Block /WZEY/ übergeben werden. Die ·Nummer der Zeile kann als IED1(16) der Parameterliste entnommen werden. Diese Zeilennummer ist barrierenspezifisch zur Berücksichtigung verschiedener Fixierungsarten, die in Mobilisierungsgruppen zusammengefaßt sind.

Bis zum Ablauf der Zeit t<sub>B</sub>+t<sub>M</sub> ergibt sich der Aktivitätsausgangsstrom als Produkt der relativen Mobilisierungsrate mit einem hypothetischen Aktivitätsinventar in dem Gebinde, das als nuk1idspezifischer Datensatz in DVNl abgelegt ist. Zu Beginn der zeitabhängigen Rechnung stimmt dieses hypothetische Aktivitätsinventar mit dem wahren Inventar des betrachteten Gebindes überein. In der Folge wird es lediglich durch den Zerfall, nicht aber durch die Mobilisierung verändert.

Nach Ablauf der Zeit t<sub>R</sub>+t<sub>M</sub> ist die Mobilisierung für Spalt- und Aktivierungsprodukte abgeschlossen, **weil** zu diesem Zeitpunkt alle Nuklide der betreffenden Elemente mobilisiert sind. Radionuklide aus Zerfallsreihen können auch nach Ablauf ihrer Mobilisierungsdauer noch in den Gebinden vorhanden sein, wenn sie aus anderen Radionukliden mit größerer Mobilisierungsdauer nachgebildet werden. Der Aktivitätsausgangsstrom wird in diesem Zeitbereich als 1/t<sub>M</sub>-ter Teil des vorhandenen Aktivitätsinventars berechnet.

#### ÜBERSICHT ÜBER DAS PROGRAMM MOBZ6

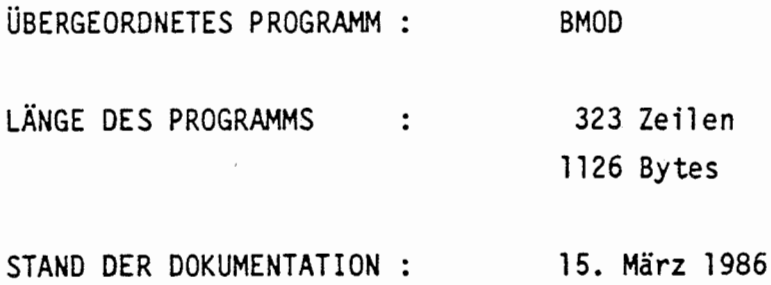

#### KURZBESCHREIBUNG:

 $\epsilon$ 

Berechnung des Aktivitätsausgangsstromes aus einem Abfallgebinde unter Berücksichtigung elementspezifischer Mobilisierungsdauern.

#### PARAMETERLISTE:

**EVN(LNY),** EVS(LRU2Y), IED1(LIB2Y), DVNl(LNY,LRB4Y), ABD(LRBlY) IED2(LIB2Y), DVN2(LNY,LRB4Y), DV2(LRB3Y), ZAN(LNY), ZAG(LRA2Y), ZUN(LNY), ZUS(LRU2Y), ZUD(LRU3Y) EINGANGSPARAMETER:

 $\mathbf{r}$ 

 $\{\dots$ 

 $IEDI(1)$ IED1(2) IED1(3) IED1(16) IED1(17) ABO( 1 ) **ABD(4)**  OVNl ( KNY, 1 ) Hypothetisches Aktivitätsinventar des Gebindes zu Beginn **ZAN**  : Anzahl der Komponenten des Vektors RED1 im COMMON-Block /E/ Anzahl nuklidspezifischer Datensätze in DVNl Anzahl der Komponenten des Vektors DVPl im COMMON-Block /E/ Nummer der Zeile in der Matrix REY im COMMON-Block /WZEY/, die die elementspezifischen Mobilisierungsdauern enthält Barrierenspezifischer Schalter =1: In einer Zerfallsreihe des Inventars dieses Gebindes gibt es Nuklide, deren zugehörige Elemente unterschiedliche Mobilisierungsdauern haben =O: sonst Einlagerungszeitpunkt des Gebindes, bezogen auf den Beginn der Betriebsphase [a] Ende der Mobilisierung aus dem Gebinde, bezogen auf den Beginn der Nachbetriebsphase [a] des Zeitschrittes [Bq] Aktivitätsinventar des Gebindes zu Beginn des Zeitschrittes [Bq] AUSGANGSPARAMETER:

#### **ABD(4)**  DVNl (KNY, 1) Hypothetisches Aktivitätsinventar des Gebindes am Ende ZAN ZUN ZUD Ende der Mobilisierung aus dem Gebinde, bezogen auf den Beginn der Nachbetriebsphase [a] des Zeitschrittes [Bq] Aktivitätsinventar des Gebindes am Ende des Zeitschrittes [Bq] Aktivitätsausgangsstrom [Bq/a] Andere Übergabedaten für die Ausgabe zu Kontrollzwecken
# LESENDER ZUGRIFF AUF COMMON-BLÖCKE:

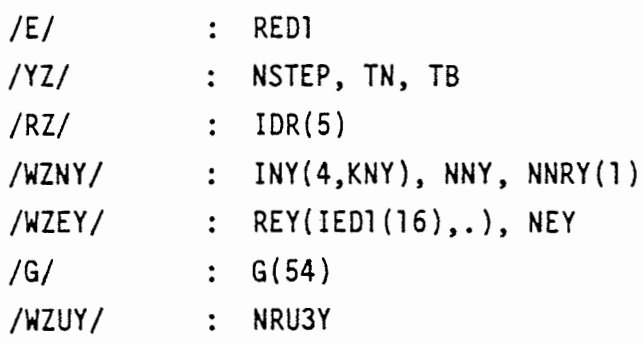

# SCHREIBENDER ZUGRIFF AUF COMMON-BLÖCKE:

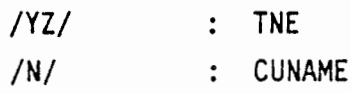

 $\mathcal{L}$ 

 $\begin{picture}(20,20) \put(0,0){\vector(1,0){10}} \put(15,0){\vector(1,0){10}} \put(15,0){\vector(1,0){10}} \put(15,0){\vector(1,0){10}} \put(15,0){\vector(1,0){10}} \put(15,0){\vector(1,0){10}} \put(15,0){\vector(1,0){10}} \put(15,0){\vector(1,0){10}} \put(15,0){\vector(1,0){10}} \put(15,0){\vector(1,0){10}} \put(15,0){\vector(1,0){10}} \put(15,0){\vector(1$ 

# UNTERPROGRAMMAUFRUFE:

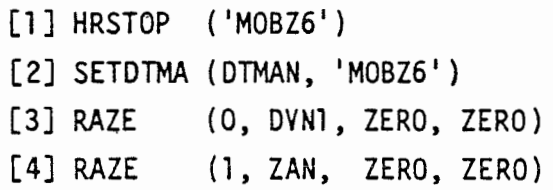

#### ABLAUF DES PROGRAMMS MOBZ6

 $\int$ 

 $\left(\begin{array}{c} \end{array}\right)$ 

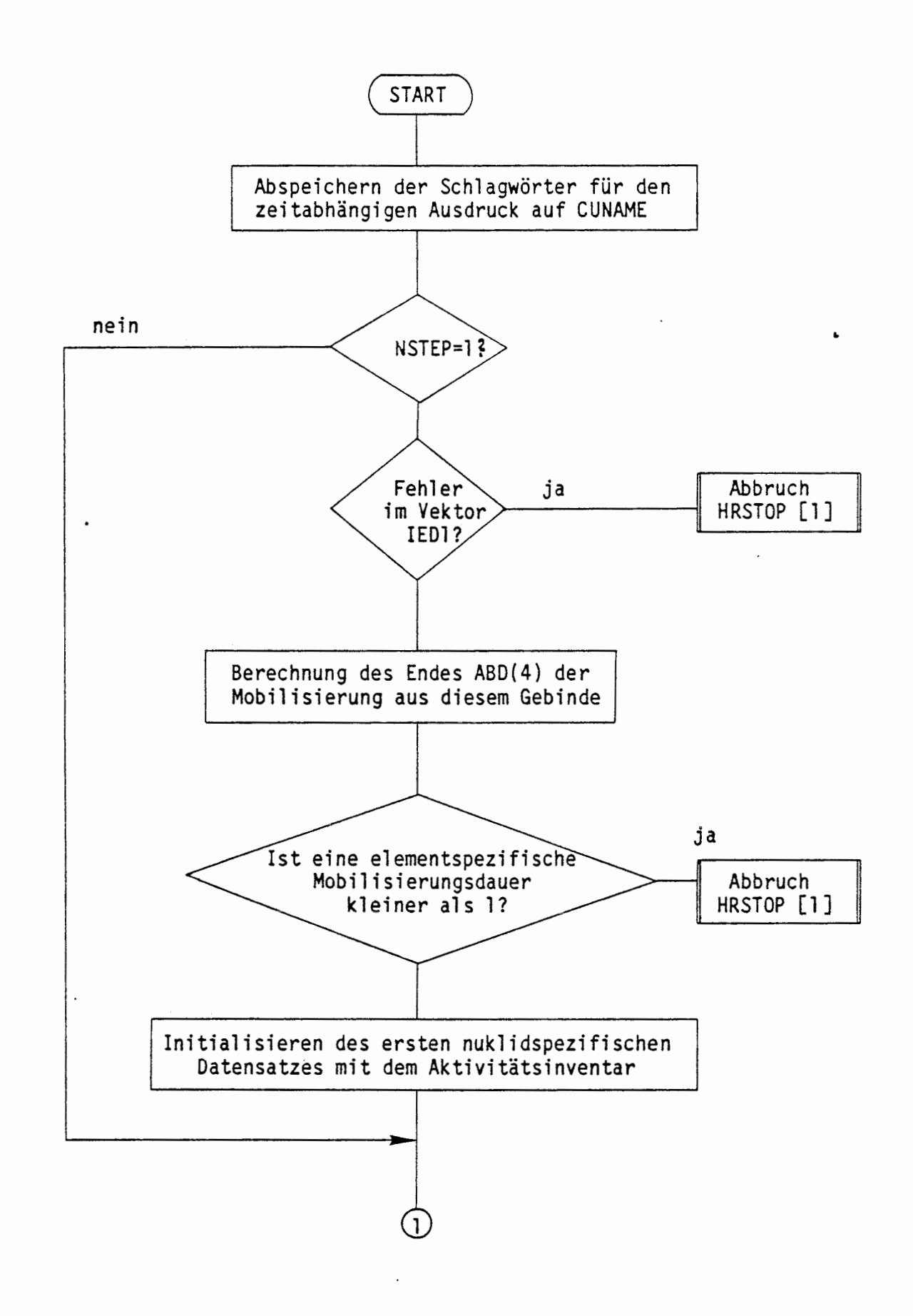

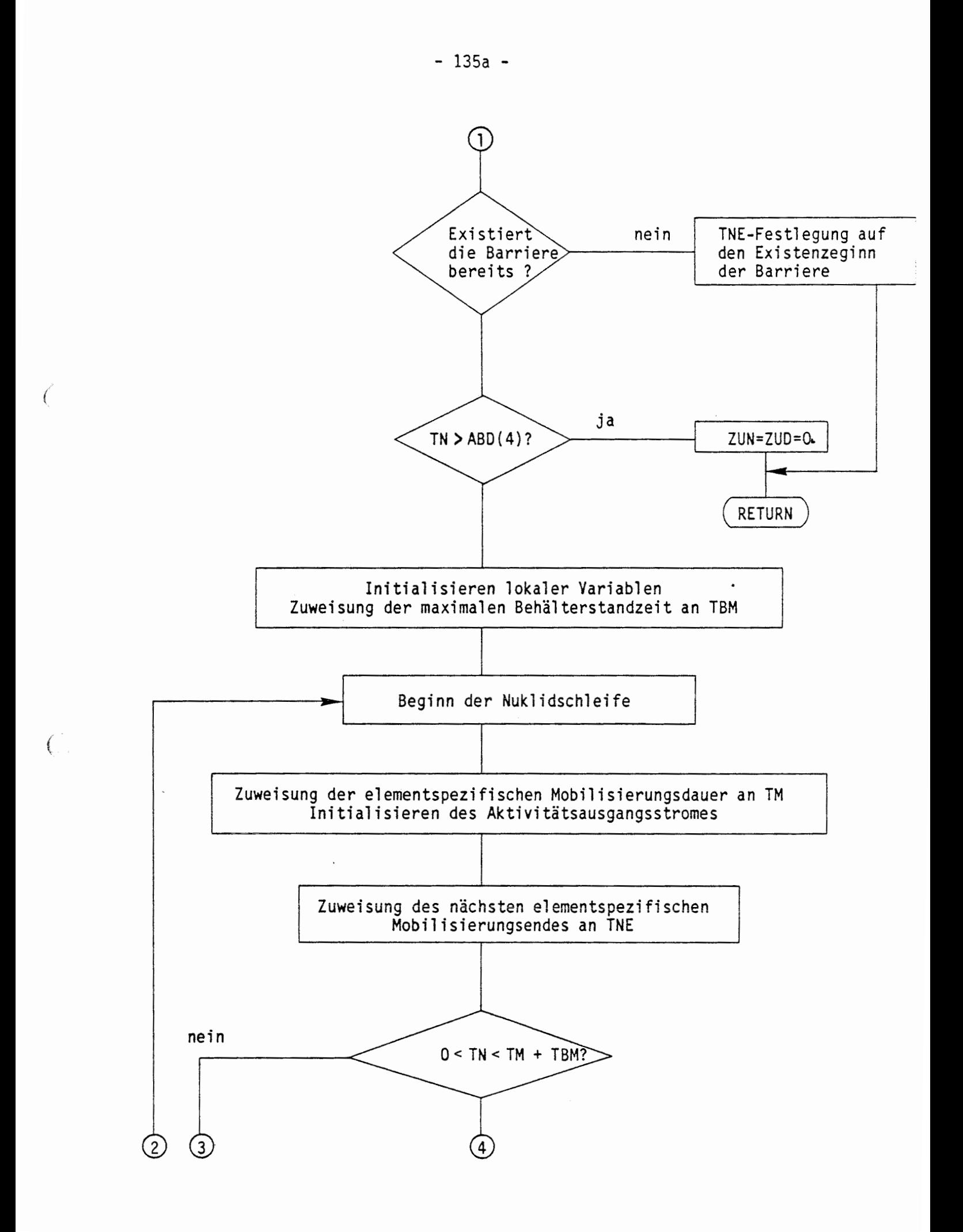

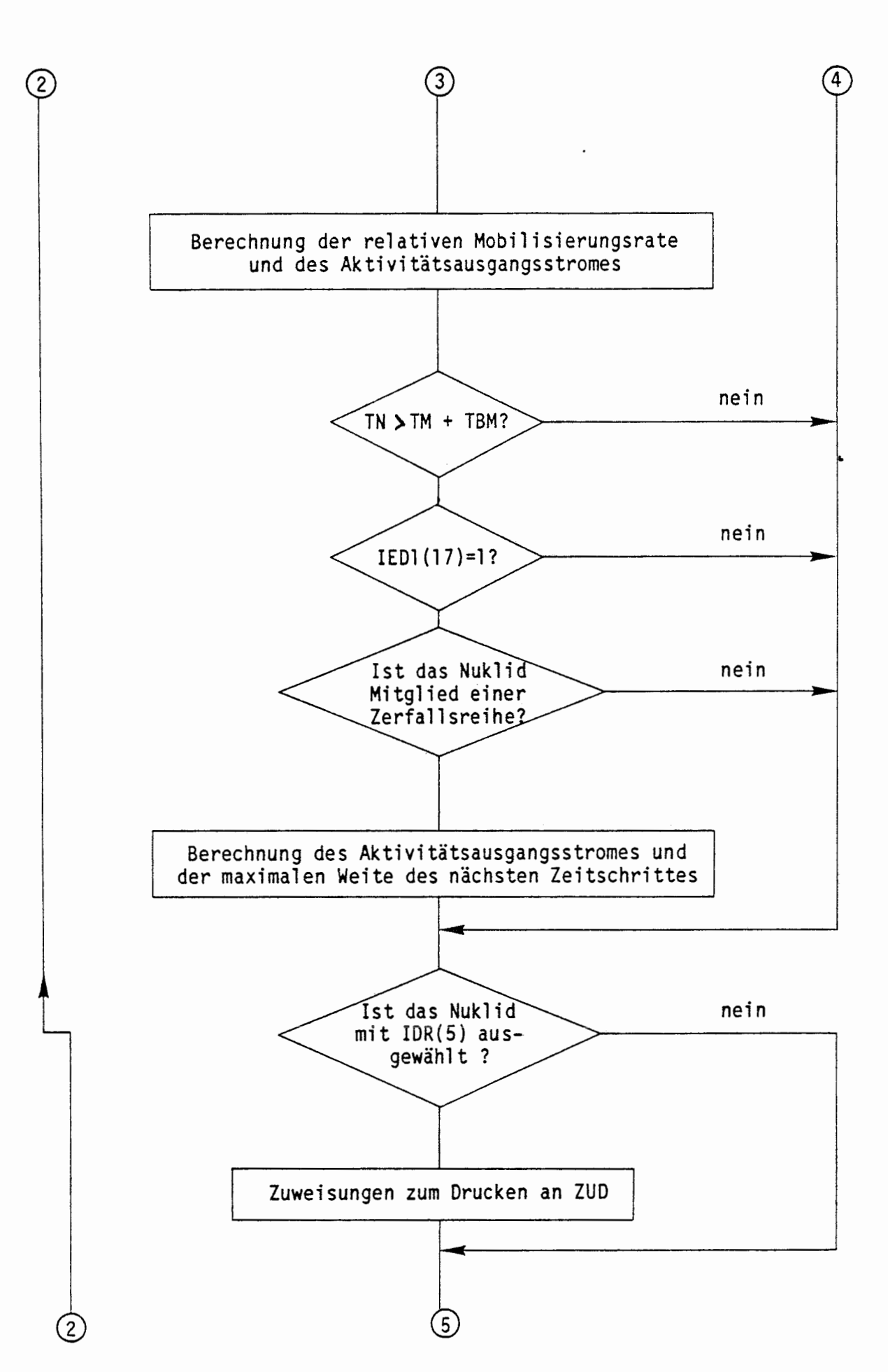

 $\binom{m}{n}$ 

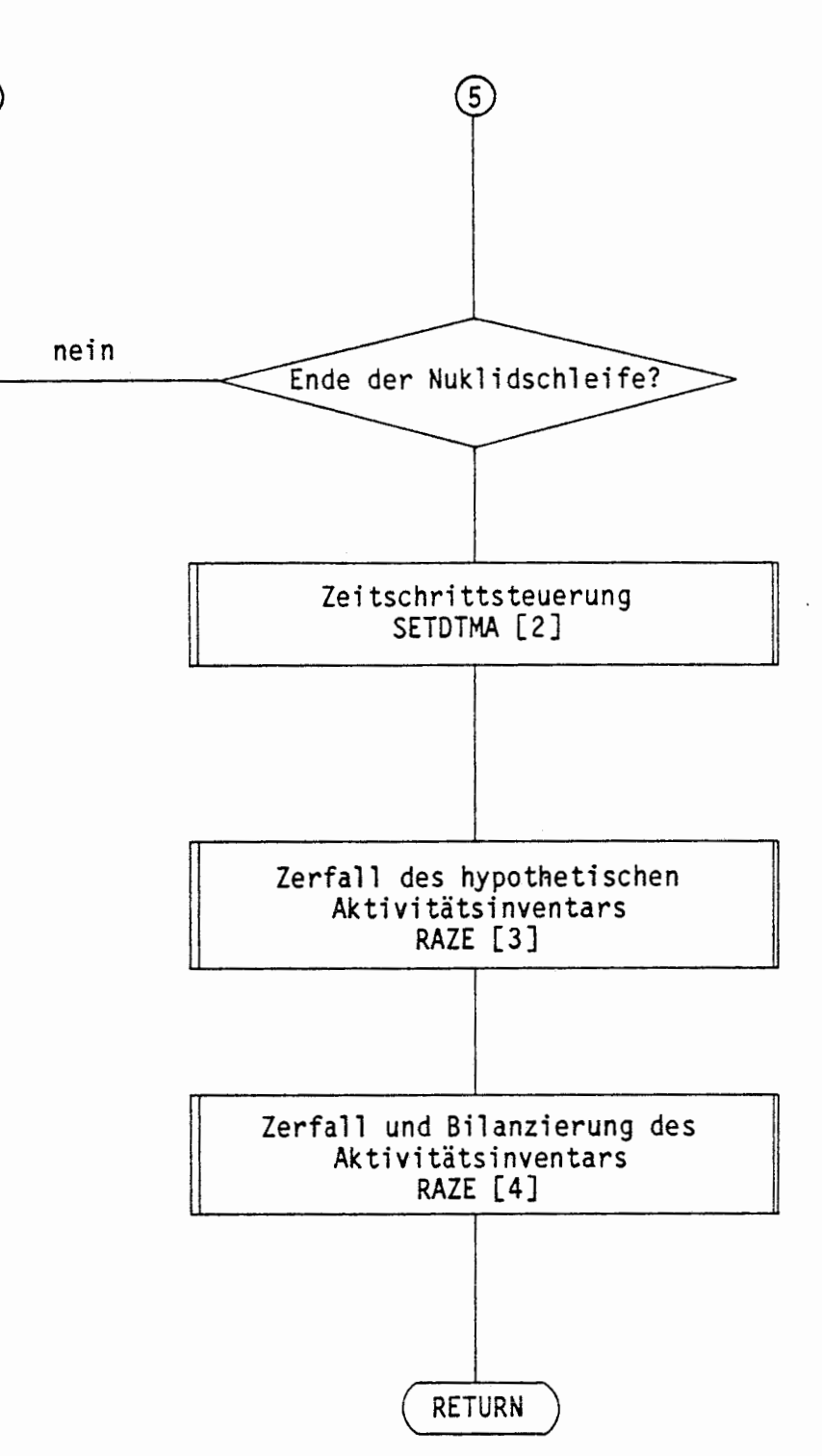

 $\bar{z}$ 

 $\ddot{\phantom{a}}$ 

 $\left( 2\right)$ 

(

 $\{$ 

#### A 2.5.3.2 VOLUMENQUELLE (VQUELLEl)

In dem Barrierenmodell VQUELLEl wird der Aktivitätsstrom aus einem Modellvolumen berechnet, das von einem konstanten Lösungsvolumenstrom durchflossen wird. Der Aktivitätsausgangsstrom ergibt sich als Produkt dieses Lösungsvolumenstromes mit der Aktivitätskonzentration, die zu Beginn des Zeitschrittes in dem Modellvolumen in gelöster Form vorhanden ist.

- 136 -

Mit Hilfe des Unterprogrammes RAZE wird die Änderung des Aktivitätsinventars in dem Modellvolumen in dem aktuellen Zeitschritt berechnet. Gleichzeitig wird das Aktivitätsinventar unter Berücksichtigung des Aktivitätseingangs- und Ausgangsstromes bilanziert.

Die gelöste Aktivität in dem Modellvolumen am Ende des Zeitschrittes **wird** anschließend in dem Unterprogramm SORPRP2 unter Berücksichtigung der Ausfällung und der Sorption berechnet. Bezieht man die gelöste Aktivität auf das vorhandene Lösungsvolumen, so erhaält man die gelöste Aktivitätskonzentration. Aus dieser ergibt sich durch Multiplikation mit dem Dosiskonversionsfaktor die Dosis, der die Biosphäre bei Nutzung dieser Lösung ausgesetzt wäre.

#### ÜBERSICHT ÜBER DAS PROGRAMM VQUELLEl

 $\mathcal{C}$ 

ÜBERGEORDNETES PROGRAMM BMOD LÄNGE DES PROGRAMMS 182 Zeilen  $\ddot{\cdot}$ 549 Bytes STAND DER DOKUMENTATION : 15. März 1986 •

#### KURZBESCHREIBUNG:

Berechnung des Aktivitätsausgangsstromes aus einem Modellvolumen, das von einem konstanten Lösungsvolumenstrom durchflossen wird, unter Berücksichtigung von Zerfall, Sorption und Ausfällung.

À.

## PARAMETERLISTE:

EVN(LNY), EVS(LRU2Y), IED1(LIB2Y), DVNl(LNY, LRB4Y), ABD(LRBlY), IED2(LIB2Y), DVN2(LNY, LRB4Y), DV2(LRB3Y), ZAN(LNY), ZAG(LRA2Y), ZUN(LNY), ZUS(LRU2Y), ZUD(LRU3Y)

### EINGANGSPARAMETER:

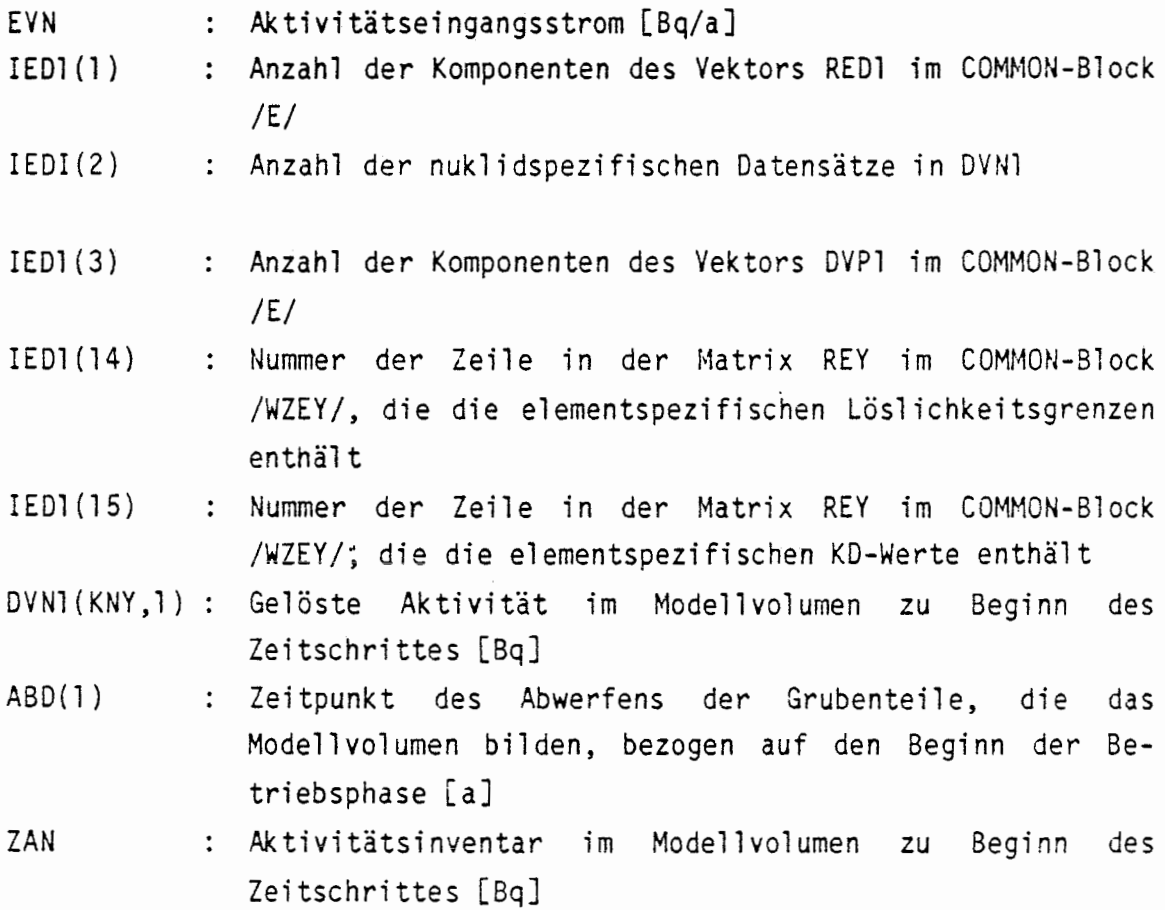

AUSGANGSPARAMETER:

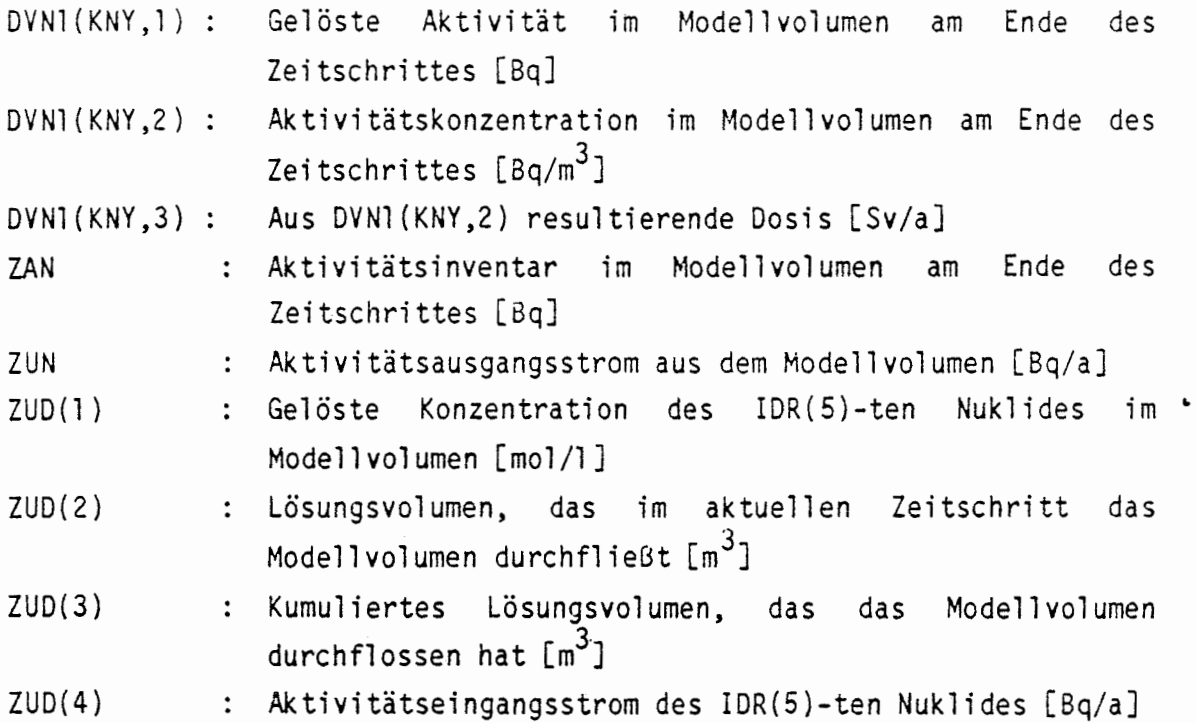

# LESENDER ZUGRIFF AUF COMMON-BLÖCKE:

*(* /E/

€

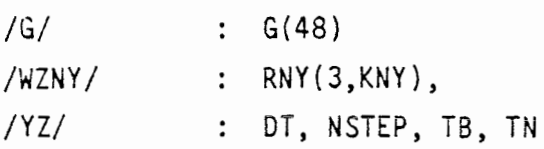

# SCHREIBENDER ZUGRIFF AUF COMMON-BLÖCKE:

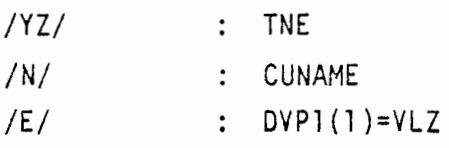

# UNTERPROGRAMMAUFRUFE:

[1] HRSTOP ('VQUELLE1') [2] RAZE (1, ZAN, EVN, ZUN) [3] SORPRP2(l, YL, MSORBENS, IED1(14), IED1(15), ZAN, DVNl(l,l), ZUD)

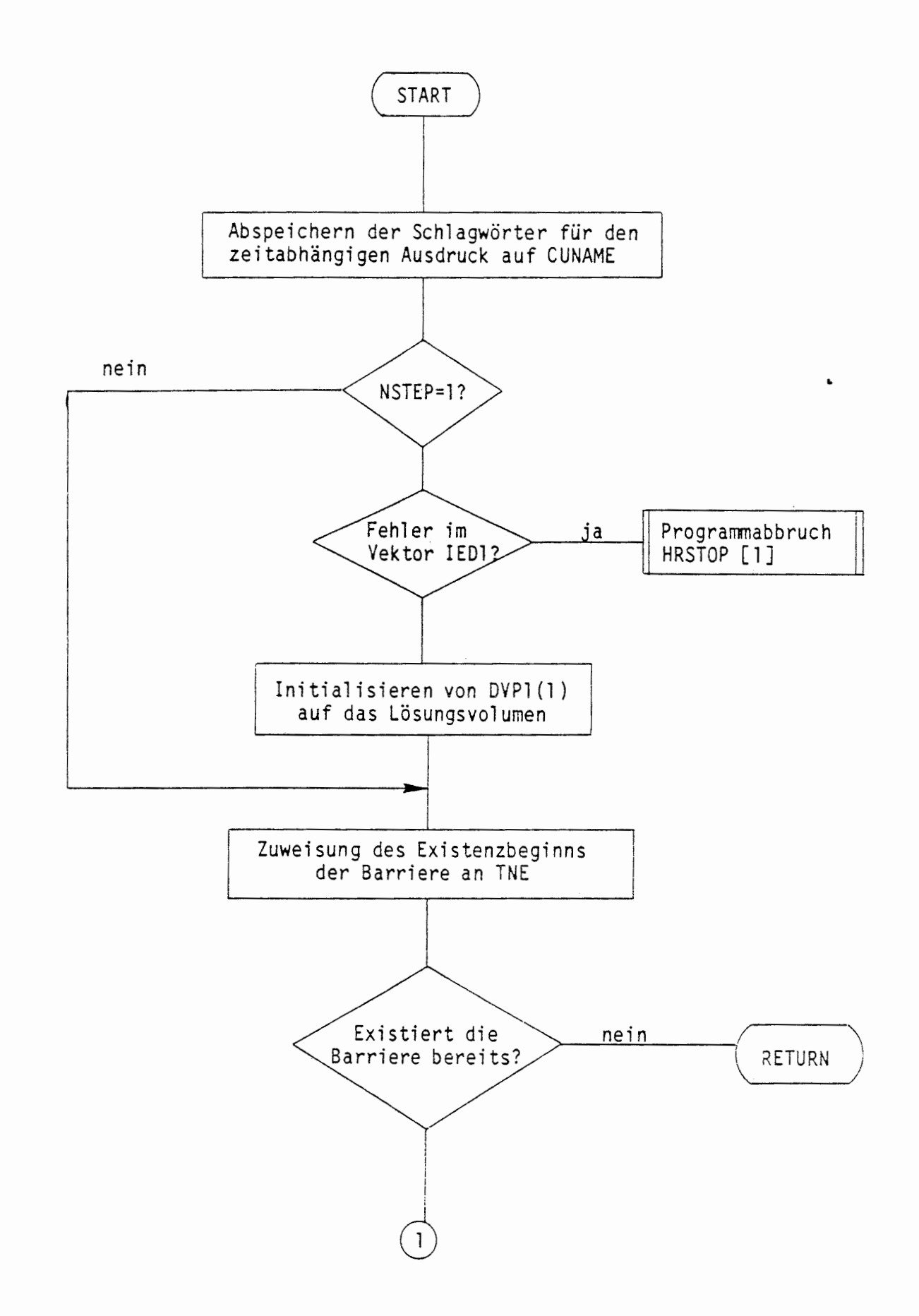

 $\left($ 

 $\epsilon$ 

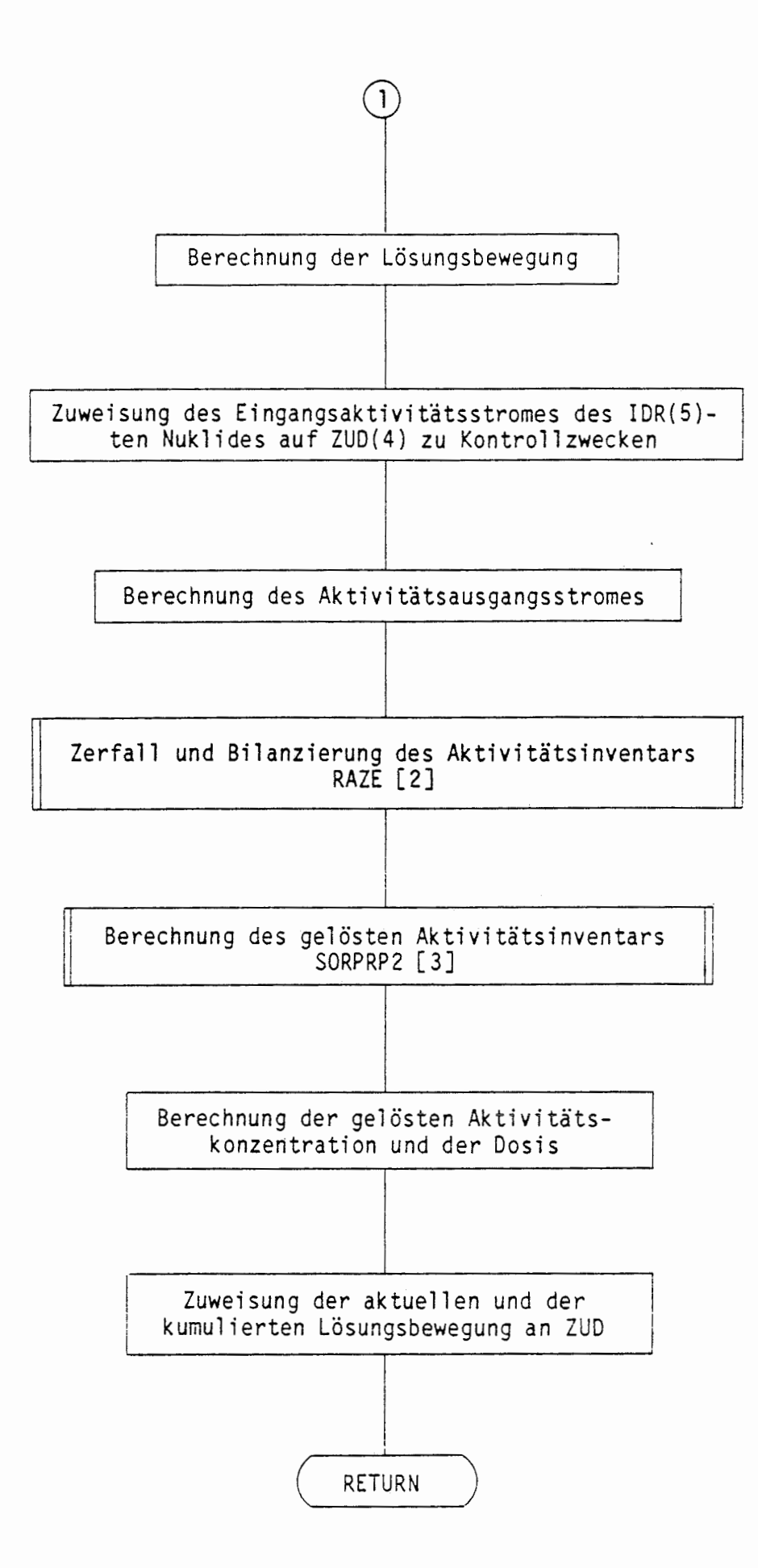

 $\epsilon$ 

 $\cdot$ 

### A 2.5.4 EINZELEFFEKTE

Die Größe des Aktivitätsstromes aus den verschiedenen Barrieren wird durch eine Reihe von physikalischen oder chemischen Einzeleffekten beeinflußt. Die Auswirkungen dieser Einzeleffekte werden in eigenständigen Unterprogrammen behandelt. Dies erleichtert die Anpassung dieser Programmteile an den aktuellen Stand von Wissenschaft und Technik und die Berücksichtigung bisher nicht betrachteter Einzeleffekte. Der Aufruf der Unterprogramme, die Einzeleffekte behandeln, erfolgt in Barrierenmodellen oder anderen Einzeleffekten.

#### A 2.5.4.l RADIOAKTIVER ZERFALL UND BILANZIERUNG (RAZE)

In dem Unterprogramm RAZE (RAdioaktiver ZErfall) wird das Aktivitäts inventar DV am Ende eines Zeitschrittes unter Berücksichtigung des radioaktiven Zerfalls und (bei Schalter ISW=l) des Aktivitätseingangsund -ausgangsstromes berechnet. Die Differentialgleichung, die die Bilanz beschreibt, wird zur zeitdiskreten Behandlung in eine Differenzengleichung umgeschrieben.

$$
DV(t+DT) = \frac{DV(t) \cdot (1 - \frac{\lambda \cdot DT}{2}) + DIF + DT \cdot (SNI-SNO)}{1 + \frac{\lambda \cdot DT}{2}}
$$

Die Zerfallskonstanten werden als Vektor RNY(2, KNY) über den COMMON-Block /WZNY/, die Zeitschrittweite DT über den COMMON-Block /YZ/ übergeben. Der Summand DIF beschreibt den Aktivitätszuwachs, den das betrachtete Nuklid durch den Zerfall der Mütter erfährt. Bei n Müttern gilt:

$$
\text{DIF} \qquad = \qquad \text{DT} \qquad \sum_{i=1}^{n} \frac{\text{DV}_i(t) + \text{DV}_i(t+\text{DT})}{2}
$$

Falls obige Berechnung zu einem negativen Aktivitätsinventar am Ende des Zeitschrittes führt, **wird** es identisch O gesetzt.

Falls der Schalter ISW einen von 1 verschiedenen Wert hat, wird die Differenz SNI-SNO identisch O gesetzt, so daß dann lediglich der Zerfall während des Zeitschrittes berechnet wird.

# ÜBERSICHT ÜBER DAS PROGRAMM RAZE

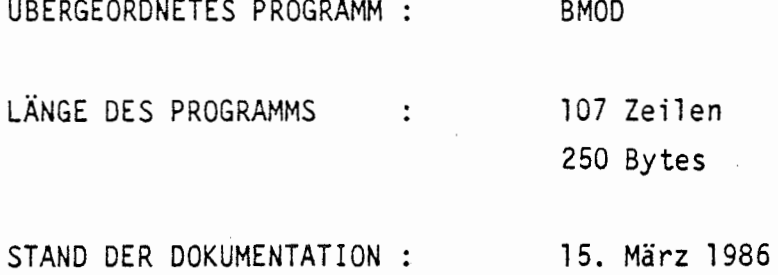

## KURZBESCHREIBUNG:

*(* Bilanzierung des Aktivitätsinventars unter Berücksichtigung des radioaktiven Zerfalls und (bei ISW=l) des Aktivitätseingangs- und -ausgangsstromes.

### PARAMETERLISTE:

ISW, DV(LNY), SNI(LNY), SNO(LNY)

#### EINGANGSPARAMETER:

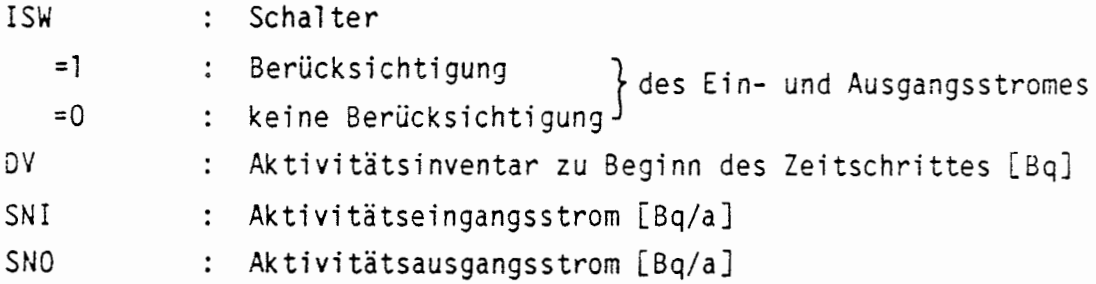

 $-143 -$ 

# AUSGANGSPARAMETER:

: Aktivitätsinventar am Ende des Zeitschrittes [Bq] **DV** 

 $\mathbf{r}$ 

# LESENDER ZUGRIFF AUF COMMON-BLÖCKE:

/YZ/ : DT /WZNY/

€

 $\begin{pmatrix} 1 & 0 & 0 \\ 0 & 0 & 0 \\ 0 & 0 & 0 \\ 0 & 0 & 0 \\ 0 & 0 & 0 \\ 0 & 0 & 0 \\ 0 & 0 & 0 \\ 0 & 0 & 0 \\ 0 & 0 & 0 & 0 \\ 0 & 0 & 0 & 0 \\ 0 & 0 & 0 & 0 \\ 0 & 0 & 0 & 0 \\ 0 & 0 & 0 & 0 & 0 \\ 0 & 0 & 0 & 0 & 0 \\ 0 & 0 & 0 & 0 & 0 \\ 0 & 0 & 0 & 0 & 0 & 0 \\ 0 & 0 & 0 & 0 & 0 & 0 \\ 0 & 0 & 0 & 0 &$ 

#### ABLAUF DES PROGRAMMS RAZE

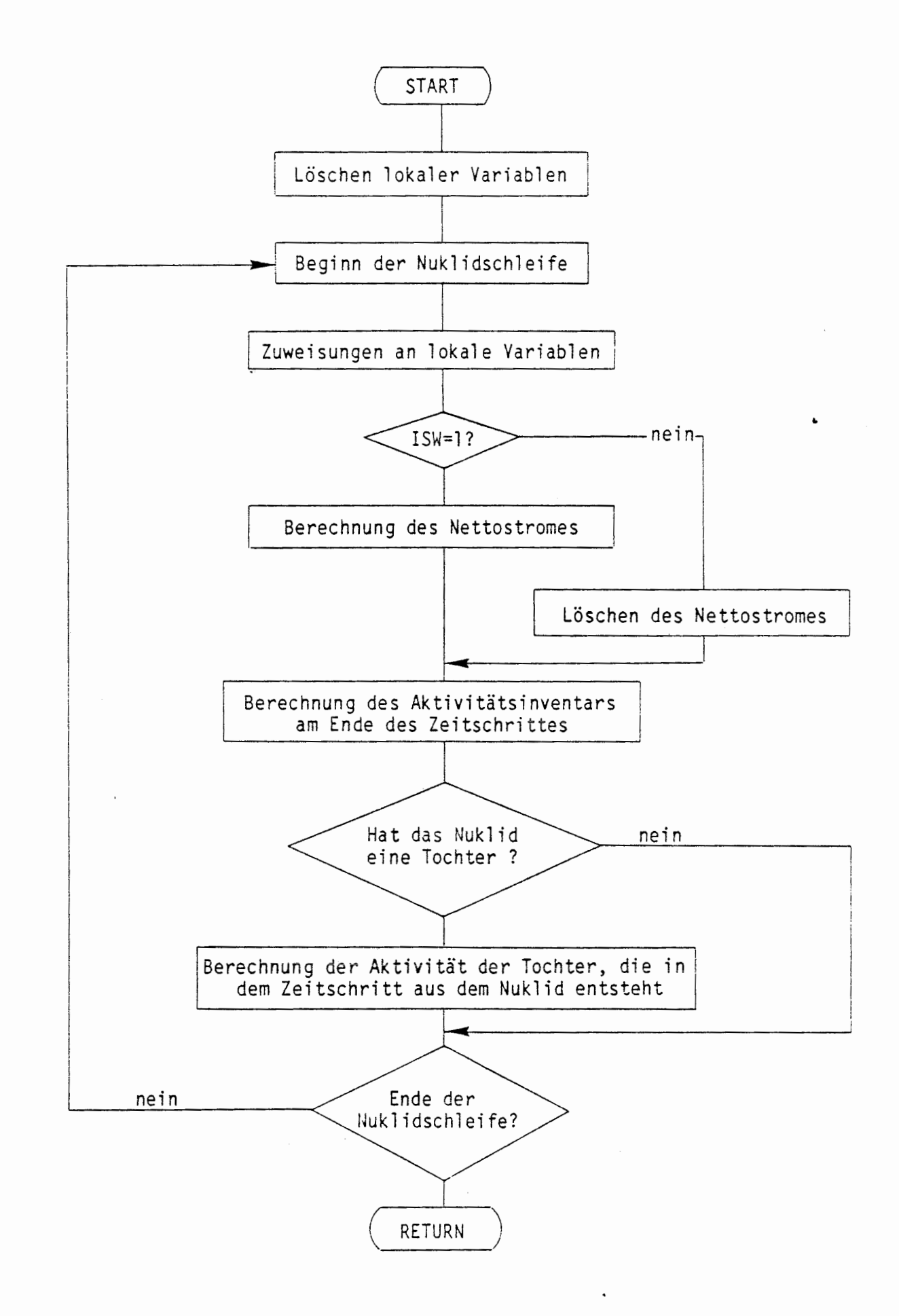

 $\sqrt{2}$ 

### A 2.5.4.2 SORPTION UND AUSFÄLLUNG (SORPRP2)

 $\left($ 

In dem Unterprogramm SORPRP2 (SORption und Ausfällung, engl. PReci-Pitation) wird die aktuelle gelöste Aktivität in einer Barriere berechnet. Sie ergibt sich als ein Teil der insgesamt in der Barriere vorhandenen Aktivität, dessen Größe durch die elementspezifische Sorption und Ausfällung bestimmt wird. Zusätzlich (ISW=l) besteht die Möglichkeit, die Zeitpunkte in Tabellen zu schreiben, zu denen maximale Elementkonzentrationen und erstmalig Löslichkeitsgrenzen erreicht werden.

Mit der Option NKL=0 hat man die Möglichkeit, ohne Sorption zu rechnen. Liegt dann die Konzentration des Elementes in der vorhandenen Lösung unterhalb der Löslichkeitsgrenze, ist der gelöste Anteil identisch 1. Andernfalls entspricht er dem Quotienten aus maximal löslicher und insgesamt vorhandener Stoffmenge des Elementes.

Unter Berücksichtigung der Sorption entspricht der gelöste Anteil ebenfalls vorstehendem Quotienten, falls Ausfällung stattfindet. Andernfalls ergibt er sich aus dem KO-Konzept zu

$$
\frac{1}{1 + \frac{m_s \cdot KD}{v_t \cdot 1000}}
$$

wobei die sorbierende Masse m<sub>s</sub>g und das Lösungsvolumen V<sub>1</sub> über die Parameterliste zur Verfügung stehen, während die KD-Werte als NKL-te Zeile der Matrix REY im COMMON-Block /WZEY/ übergeben werden.

### ÜBERSICHT ÜBER DAS PROGRAMM SORPRP2

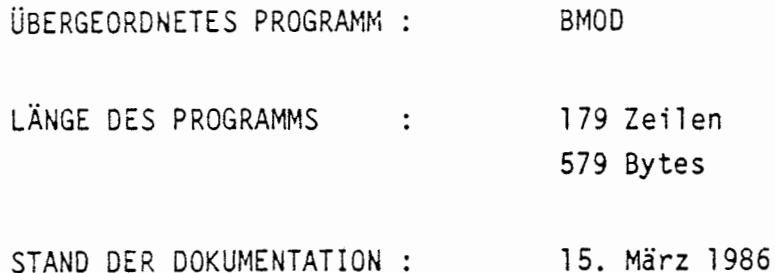

### KURZBESCHREIBUNG:

€

 $\int_{0}^{2\pi}$ 

Aus dem aktuellen Aktivitätsinventar in einer Barriere wird unter Berücksichtigung der elementspezifischen Sorption und Ausfällung das aktuelle gelöste Aktivitätsinventar berechnet. Auf Wunsch werden die Zeitpunkte in Tabellen geschrieben, zu denen maximale Elementkonzentrationen und erstmalig Löslichkeitsgrenzen erreicht werden.

### PARAMETERLISTE:

ISW, VL, MSORBENS, NLG, NKL, IAS(LNY), IAL(LNY), ZUD(LRU3Y)

#### EINGANGSPARAMETER:

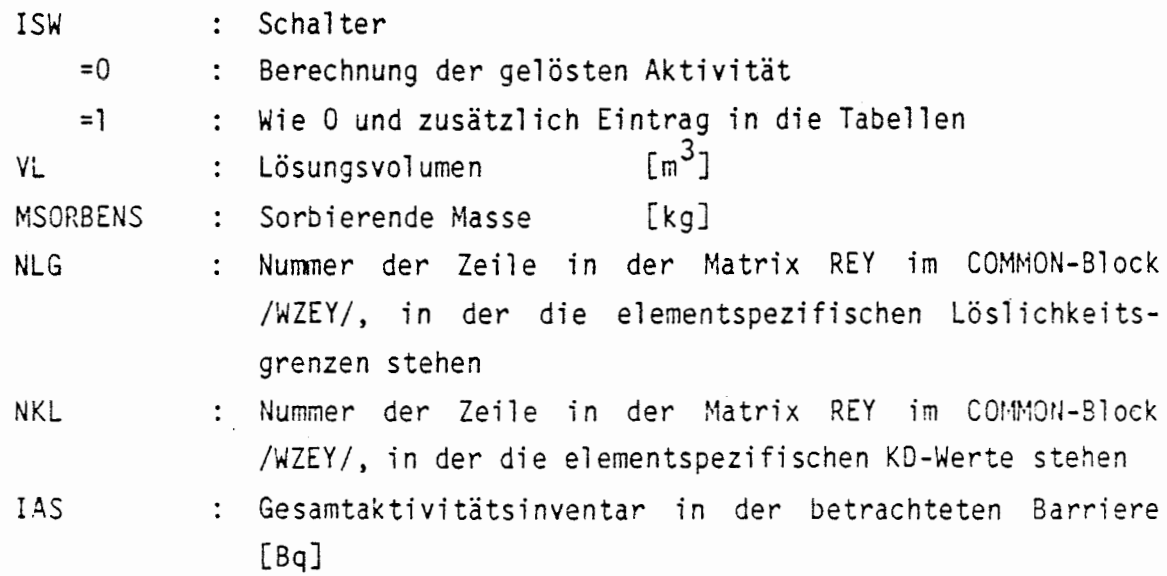

# AUSGANGSPARAMETER:

 $\int_{0}^{\infty}$ 

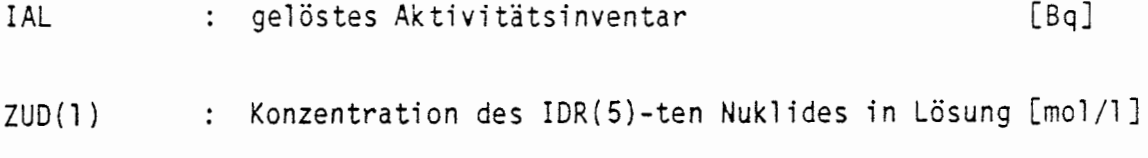

 $\blacksquare$ 

# LESENDER ZUGRIFF AUF COMMON-BLÖCKE

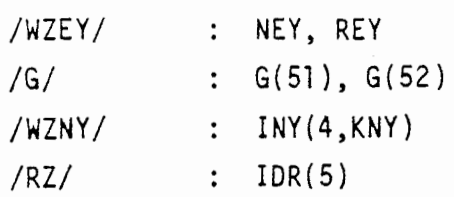

## UNTERPROGRAMMAUFRUFE:

[l] ELMAKO (3, VL, IAS(l), IELMSUM(l)) [2] SETLG(KEY) [3] NUMAKO (2, VL, IAS(l), CNUKLID(l)) [4] ELMAKO (2, VL, IAS(l), CELEMEN(l))  $\overline{C}$  [5] MAXEL (KEY, CELEMEN(KEY), LG, QU, KL, ANTEIL(KEY), CL)

#### ABLAUF DES PROGRAMMS SORPRP2

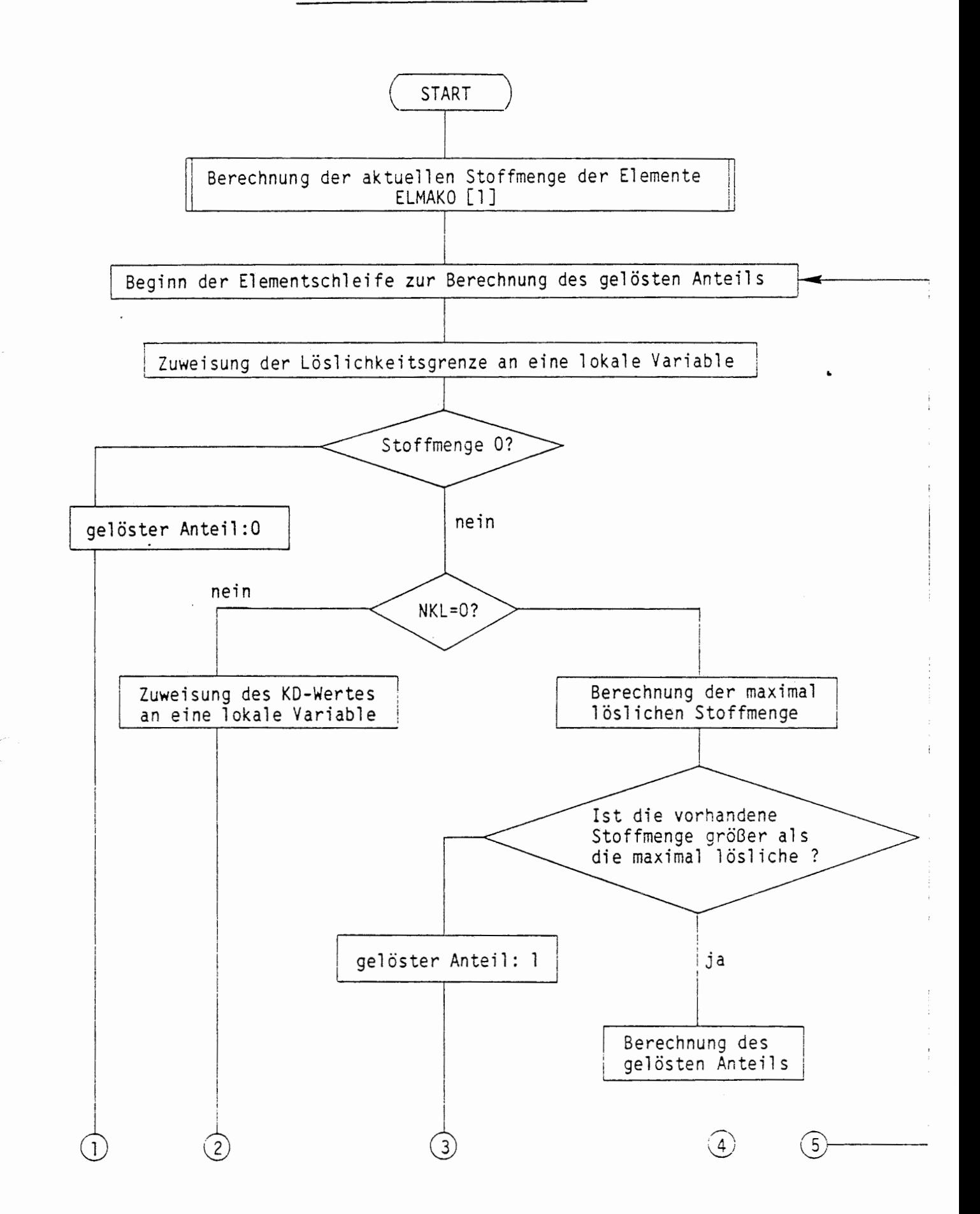

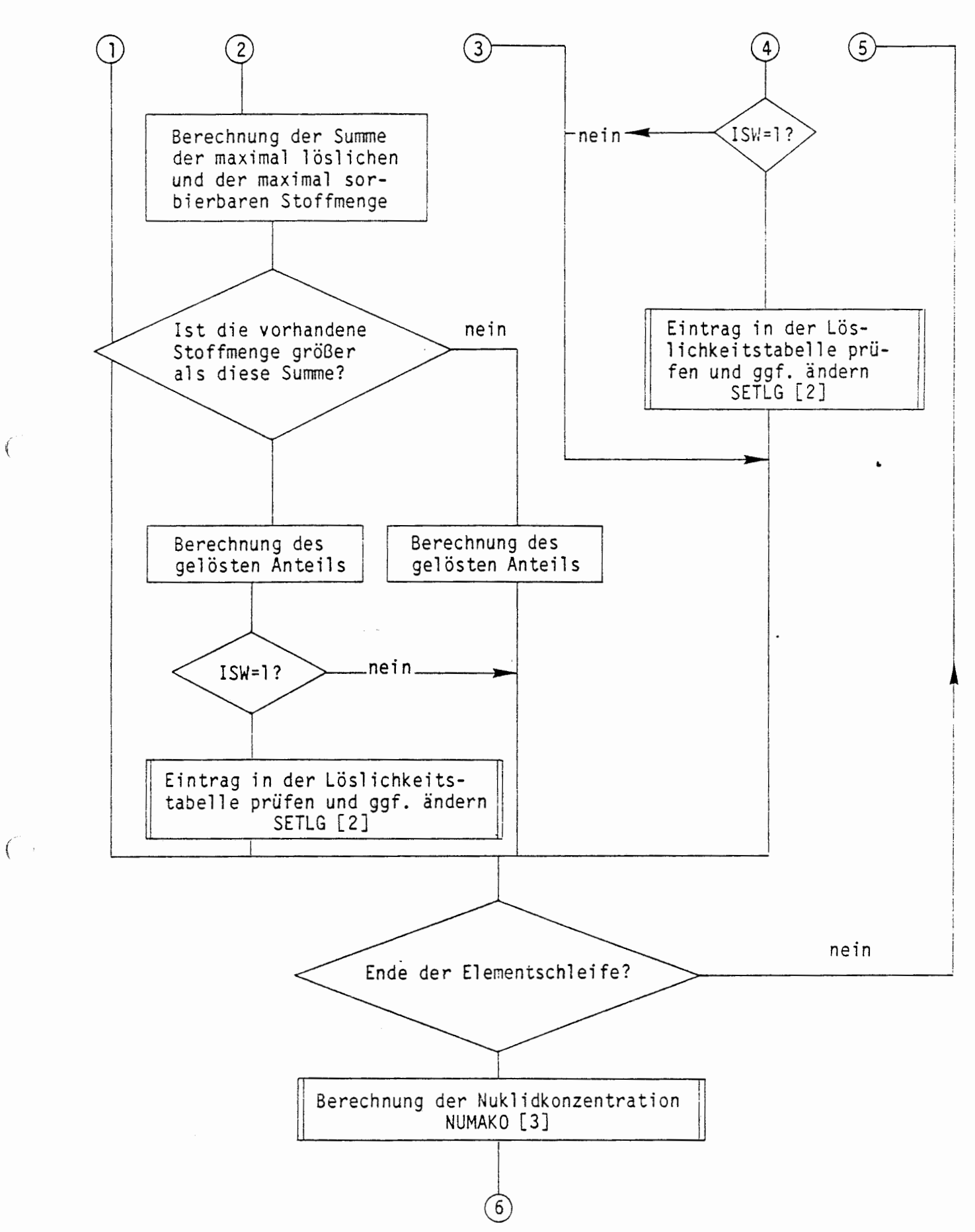

 $\ddot{\phantom{0}}$ 

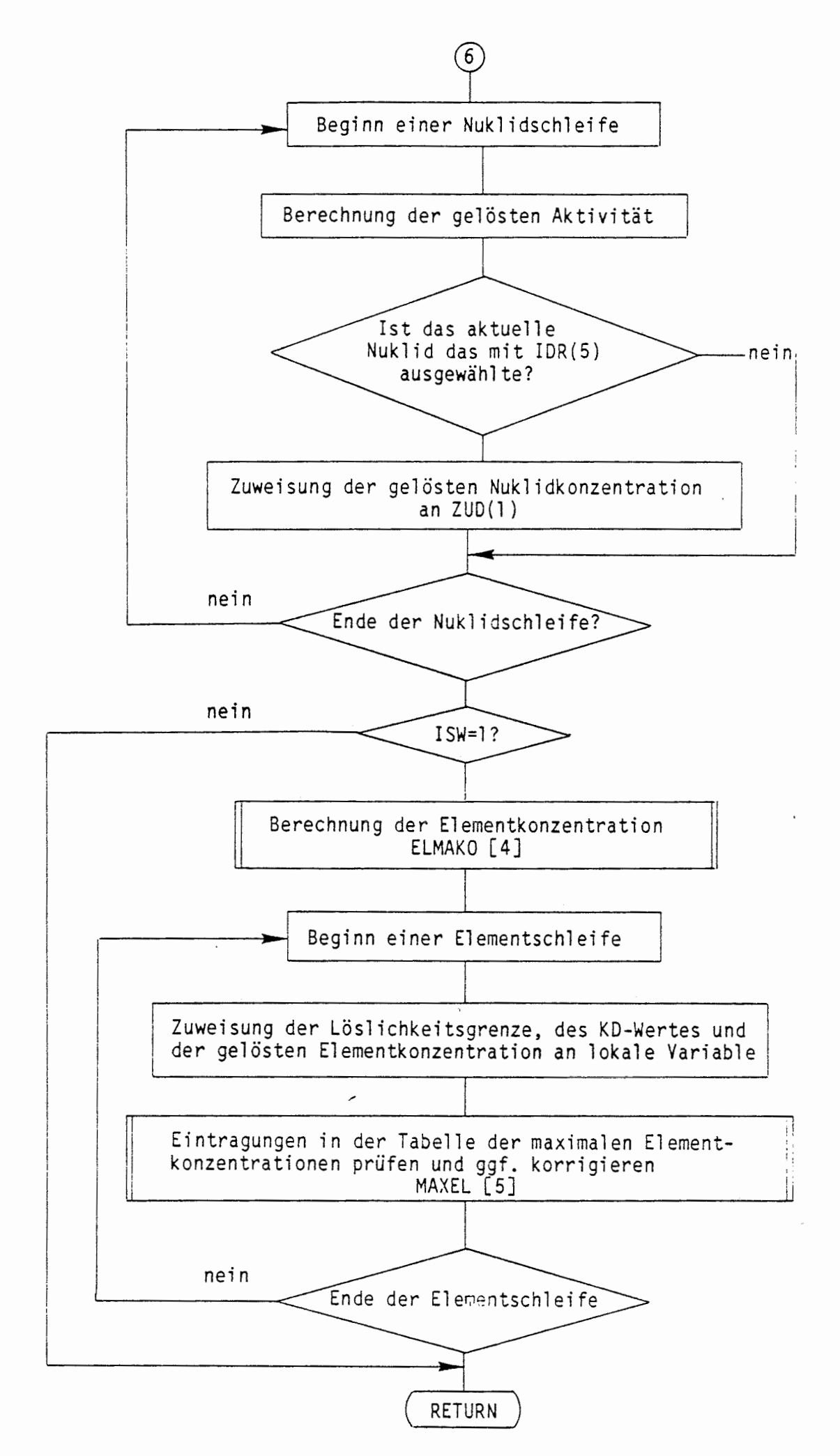

 $\bigcap$ 

 $\int$ 

 $- 150 -$ 

#### **A** 2.5.5 HILFSROUTINEN

In diesem Unterkapitel werden Hilfsroutinen beschrieben, die in Barrierenmodellen oder Einzeleffekten aufgerufen werden.

### A 2.5.5.l UMRECHNUNG VON AKTIVITÄTEN (ELMAKO)

Die Hilfsroutine ELMAKO (ELement-MAssen bzw. -KOnzentrationen) dient dazu, ein gegebenes nuklidspezifisches Aktivitätsinventar in Massen, • Konzentrationen oder Stoffmengen umzurechnen. Während diese Größen bei dem ENTRY ELMAKO für die vorhandenen Elemente ermittelt werden, kann man sie bei Benutzung des Entries NUMAKO (NUklid-MAssen bzw. KOnzentrationen) nuklidspezifisch berechnen. Art und Einheit der Ausgangsgröße werden mit dem Schalter ISW gesteuert.

Die Umrechnung erfolgt durch Multiplikation der Aktivitäten mit den Massenkonversionsfaktoren, die als 5. Zeile der Matrix RNY im COMMON-Block /WZNY/ verfügbar sind. Für ISW=l und ISW=2 erfolgt anschließend eine Division durch das Lösungsvolumen VL. Für ISW=2 bzw. ISW=3 wird eine weitere Division durch das Atomgewicht in g/mol bzw. kg/mol ( durchgeführt, das als l. Zeile in der Matrix INY im COMMON-Block /WZNY/ übergeben wird. Bei Benutzung der Entries ELMAKO werden die Ergebnisse für die Nuklide eines Elementes addiert.

## ÜBERSICHT ÜBER DAS PROGRAMM ELMAKO/NUMAKO

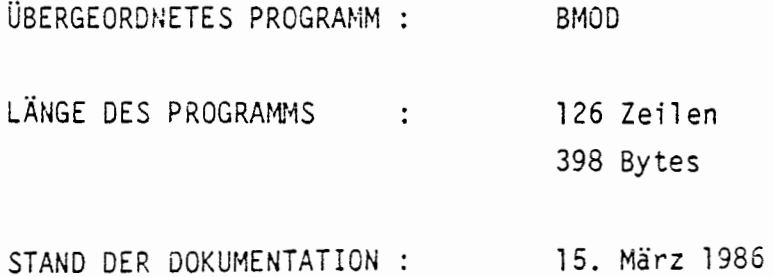

### KURZBESCHREIBUNG:

Umrechnung von Aktivitäten in Massen, Konzentrationen oder Stoffmengen.

## PARAMETERLISTE:

ISW, VL, DVI(LNY), DVO(LNY)

### EINGANGSPARAMETER:

(

(

ISW : Schalter

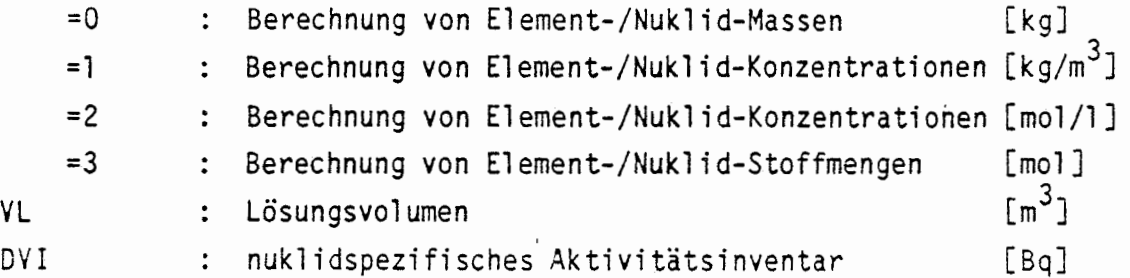

 $\ddot{\phantom{a}}$ 

### AUSGANGSPARAMETER:

DVO : entsprechend dem Schalter

# LESENDER ZUGRIFF AUF COMMON-BLÖCKE:

/WZNY/ /WZEY/ NEY

# UNTERPROGRAMMAUFRUFE:

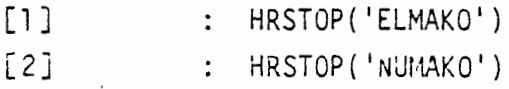

### ABLAUF DES PROGRAMMS ELMAKO/NUMAKO

 $\epsilon = -\sqrt{2}$ 

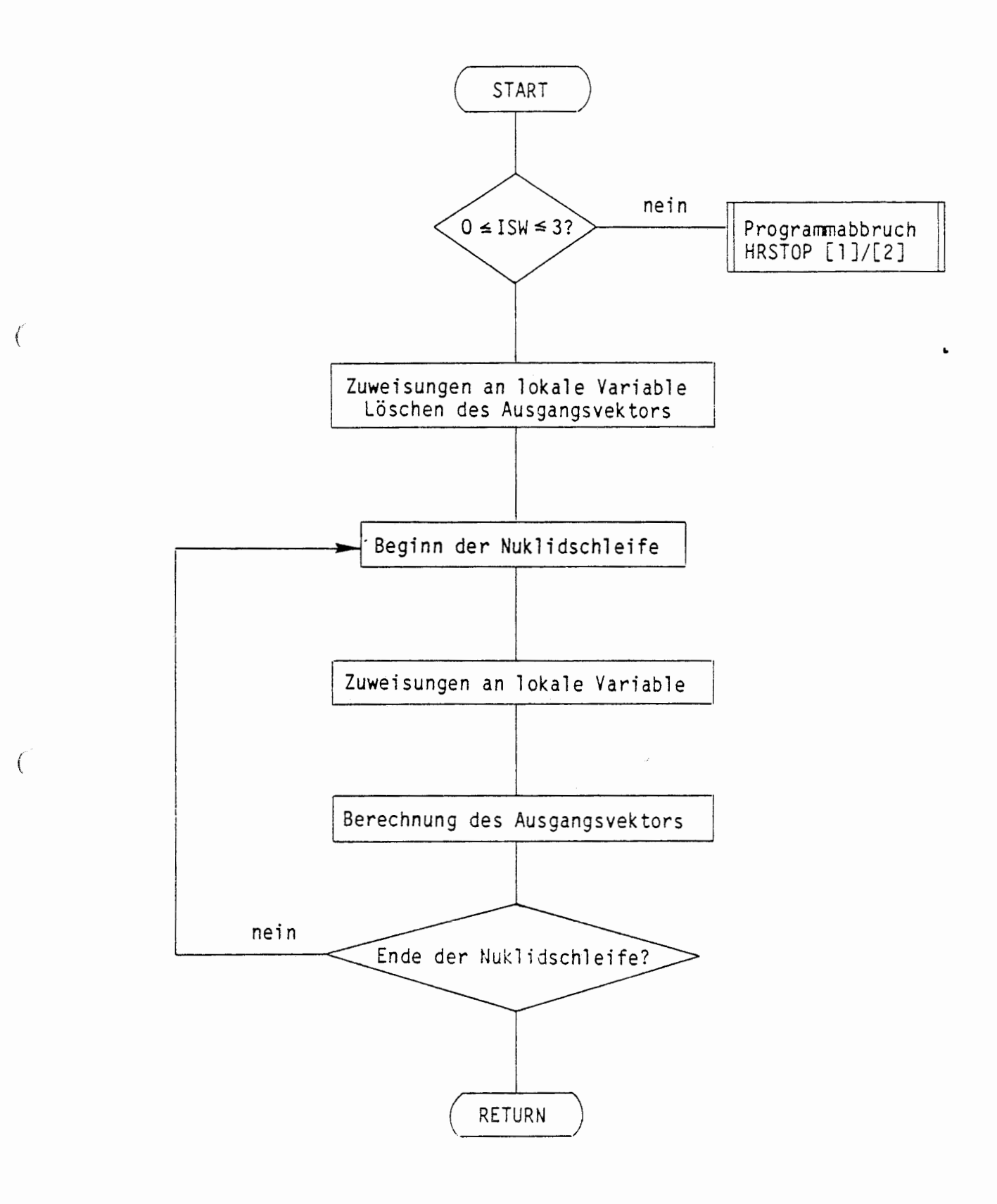

#### A 2.5.5.2 BARRIEREN- ODER EFFEKTBEZOGENE ZEITSCHRITTSTEUERUNG (SETDTMA)

Die Modellierung der barriereninternen Vorgänge oder der Einzeleffekte kann es erforderlich machen, daß die Weite des nächsten Zeitschrittes einen bestimmten maximalen Wert nicht überschreitet. In dem Unterprogramm SETDTMA werden dieser maximale Wert sowie die Namen des zugehörigen Effektes und der zugehörigen Barriere abgespeichert, falls der neue maximale Wert kleiner oder gleich dem bisher abgespeicherten ist.

 $\mathbf{L}$ 

## ÜBERSICHT ÜBER DAS PROGRAMM SETDTMA

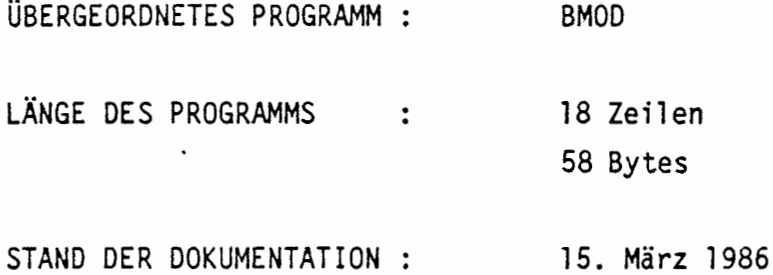

#### KURZBESCHREIBUNG:

(

Abspeicherung einer barrieren- oder effektbezogenen maximalen Weite des nächsten Zeitschrittes.

#### PARAMETERLISTE:

DTMAN, CNAEFF

#### EINGANGSPARAMETER:

DTMAN CNAEFF Neue maximale Zeitschrittweite Name des Effektes oder des Barrierenmodells, in dem DTMAN bestimmt wurde

# - 152b -

 $\bullet$ 

# LESENDER ZUGRIFF AUF COMMON-BLÖCKE:

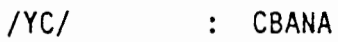

/YZ/ DTMA

(

# SCHREIBENDER ZUGRIFF AUF COMMON-BLÖCKE:

/YC/ /YZ/ CBANAA, CNEFF DTMA

 $\sim$  .

 $\ddot{\phantom{a}}$ 

### ABLAUF DER PROZEDUR JUNK

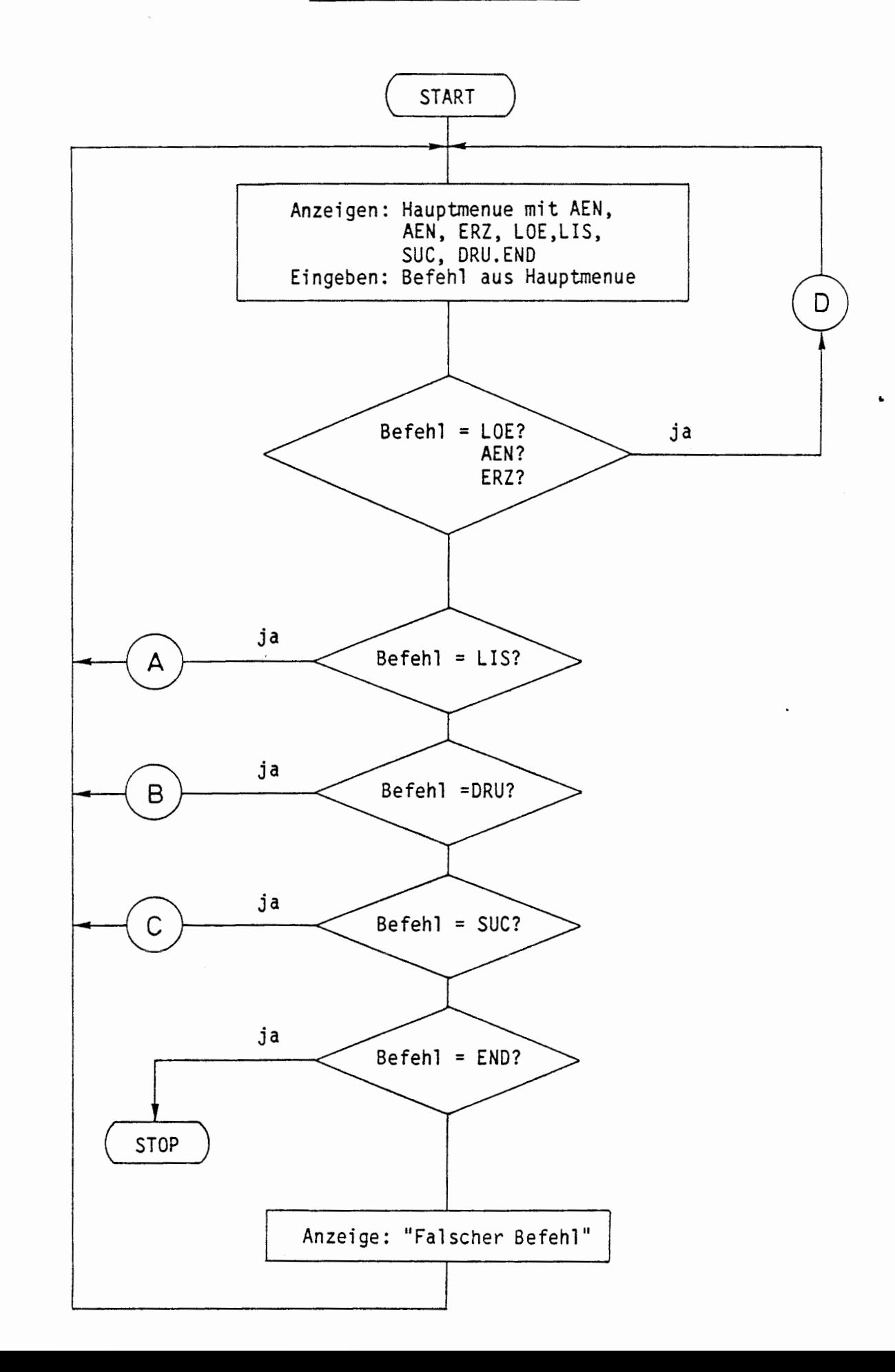

 $\mathbf{f}$ 

## ABLAUF DER PROZEDUR JUNK TEILAUFGABE A

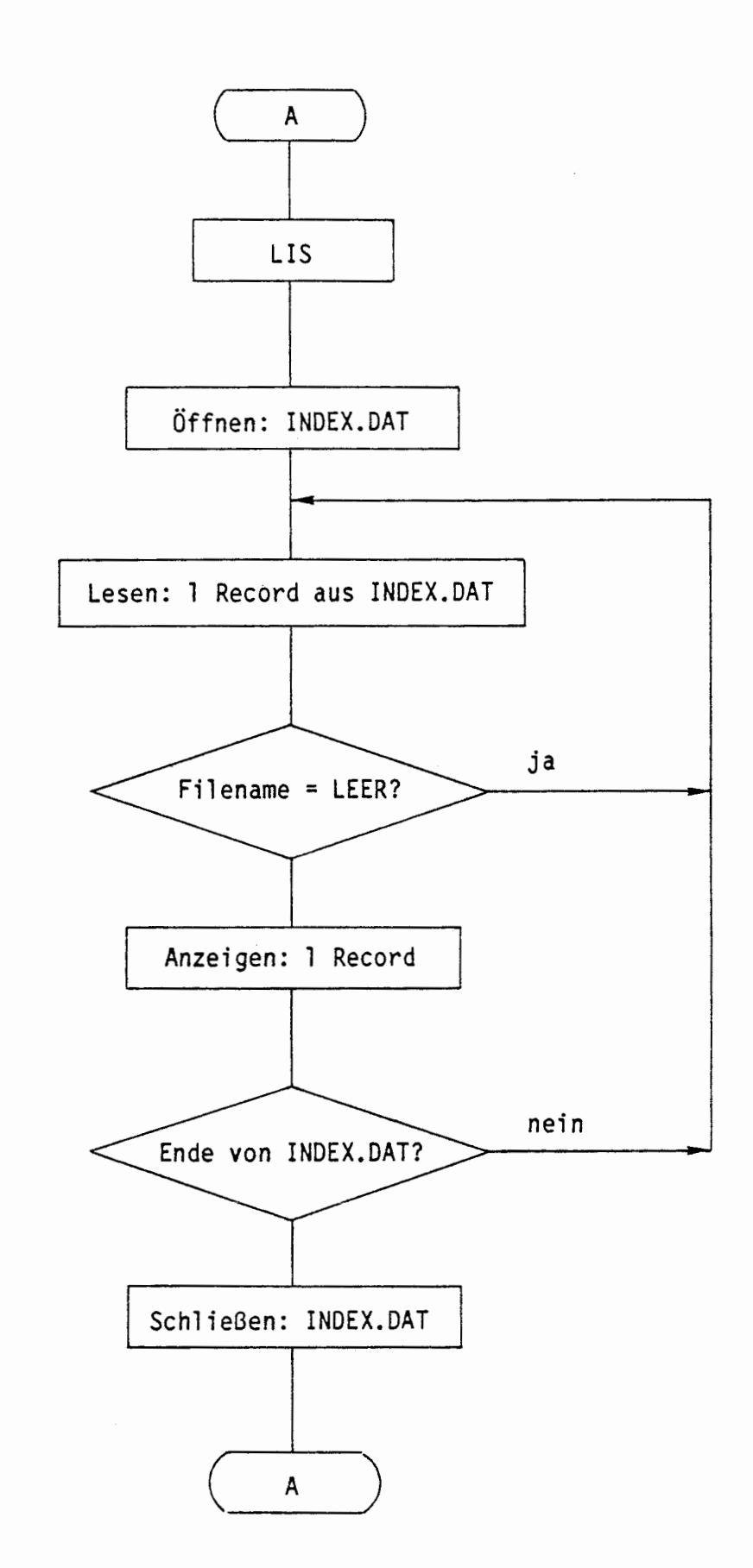

 $\int$ 

 $\blacksquare$ 

 $\acute{\epsilon}$ 

 $\overline{(}$ 

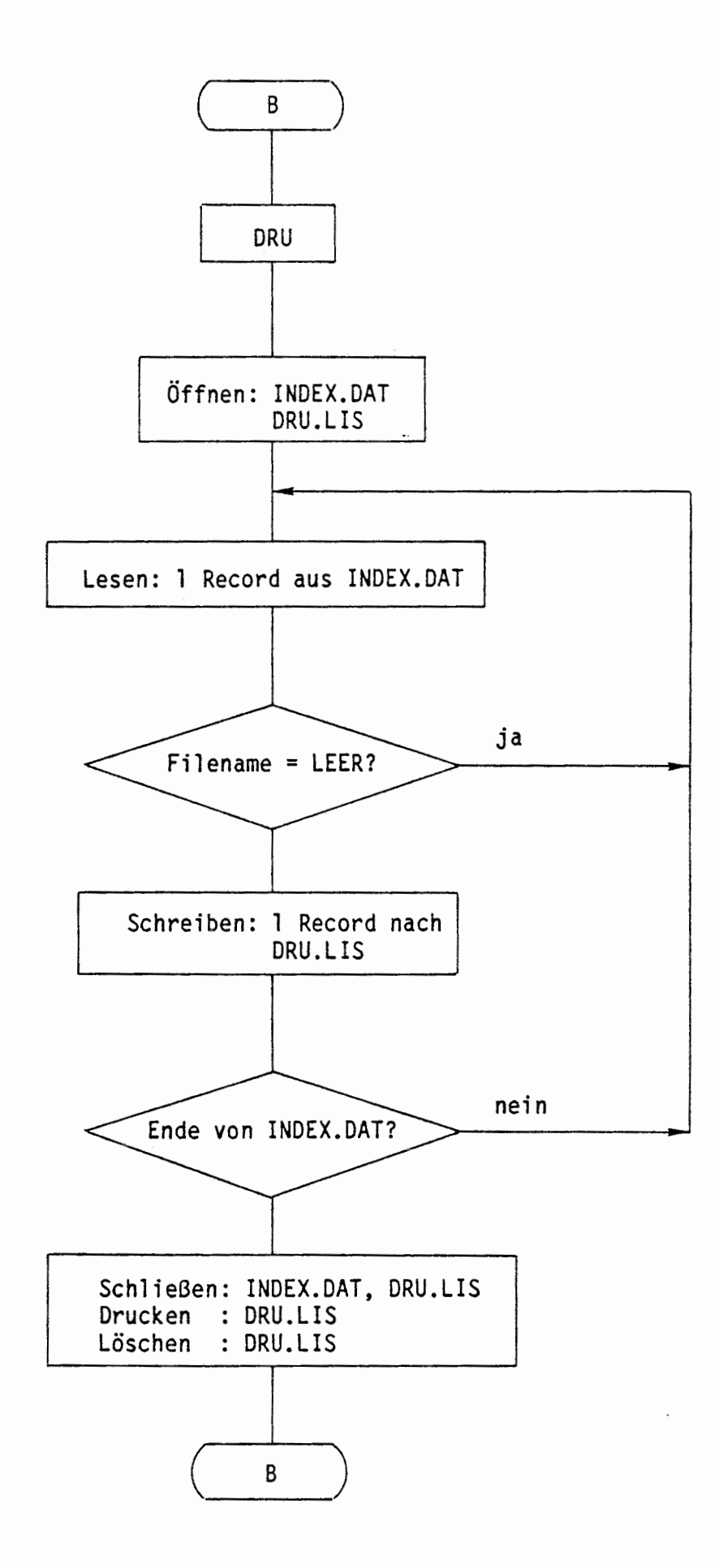

 $\blacksquare$ 

# ABLAUF DER PROZEDUR JUNK TEILAUFGABE C

(

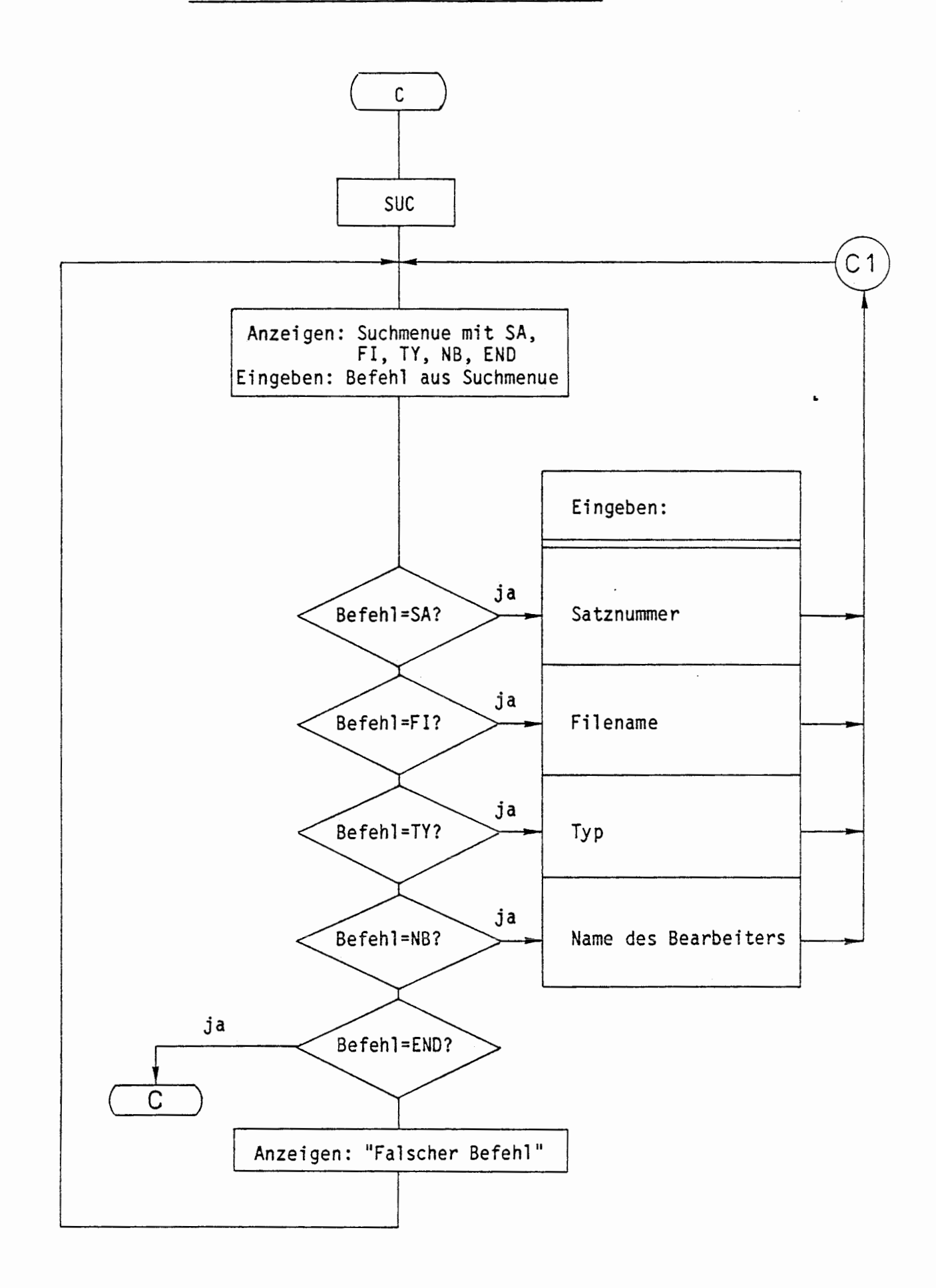

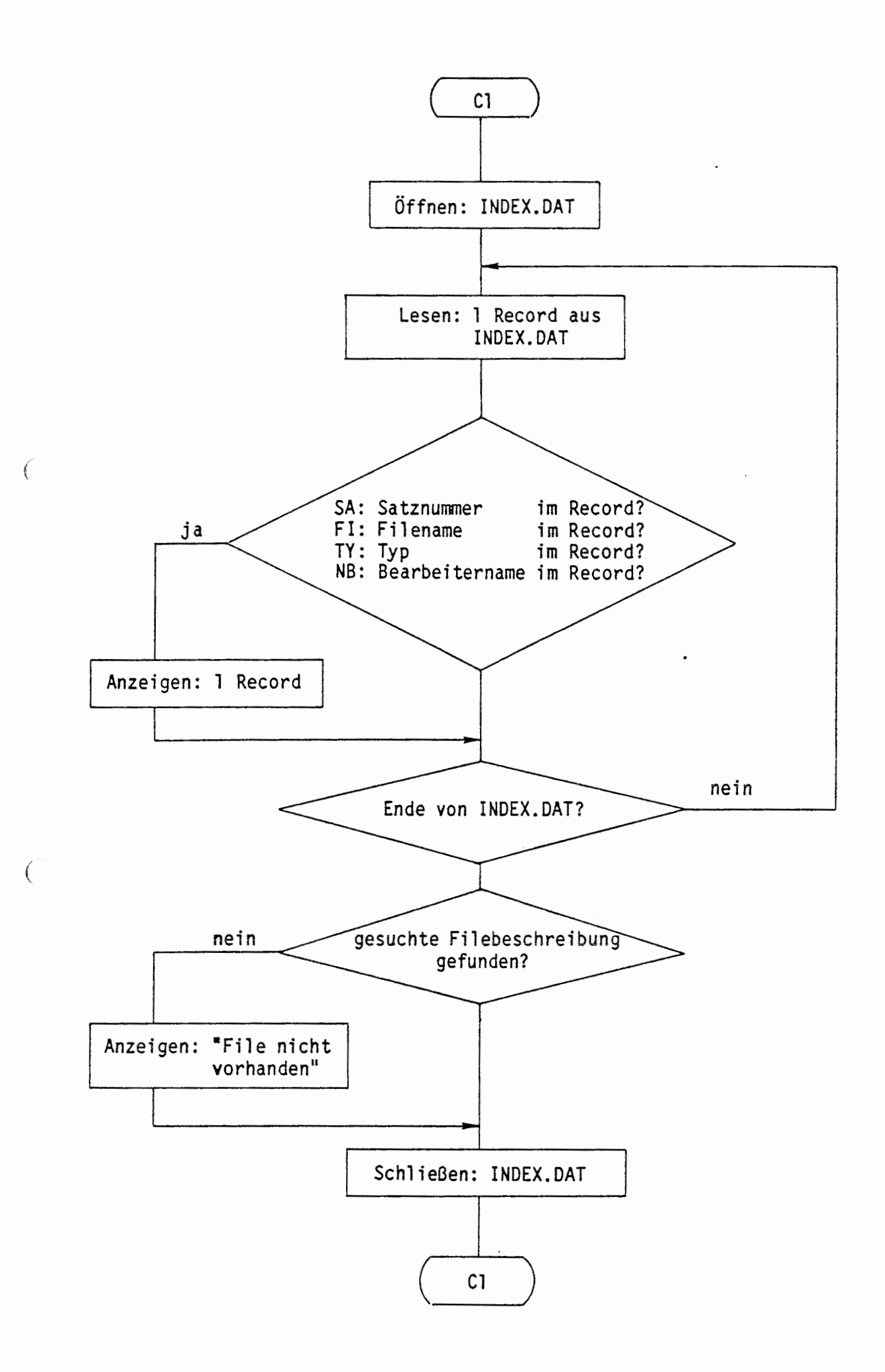

## ABLAUF DER PROZEDUR JUNK TEILAUFGABE D

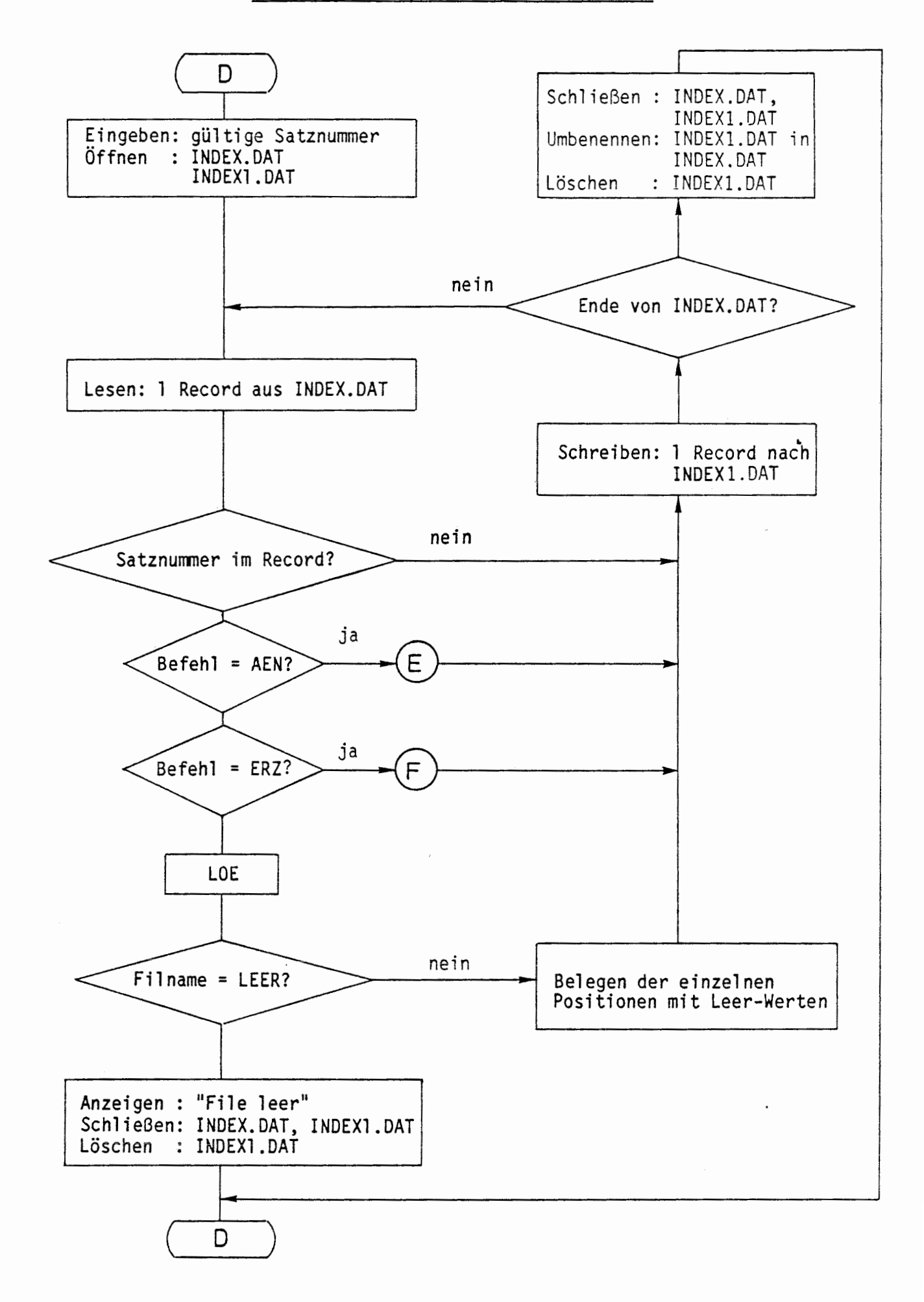

 $\left($ 

#### ABLAUF DER PROZEDUR JUNK TEILAUFGABE E UND F

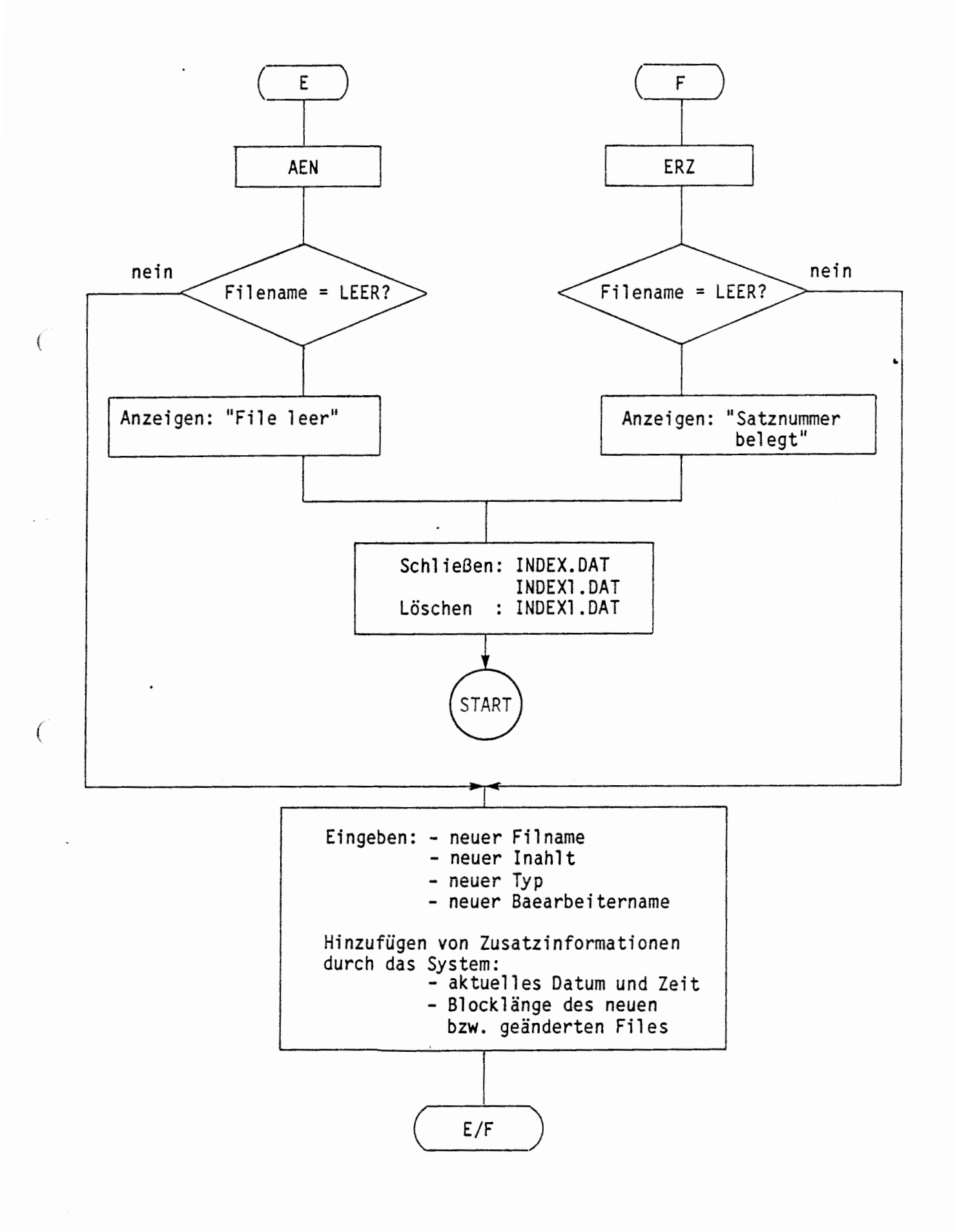

### **A** 2.5.6 AUSGABE WÄHREND DER RECHNUNG

(

### a. Kontrollausgaben der Nuklid- und anderer Ströme

Vor und nach dem Aufruf eines Barrierenmodells innerhalb der Barrierenschleife kann durch setzen des Parameters IDR(6)<sup>>0</sup> im Job-Input-File eine Kontrollausgabe der Nuklid- und anderer Ströme erfolgen. Hieraus können Änderungen der relevanten Größen bei der Abarbeitung eines Barrierenmodells und der dort berechneten Effekte kontrolliert werden. Im Detail werden die Komponenten der folgenden Übergangsmatrizen ausgegeben (KBY: Nummer der Barriere):

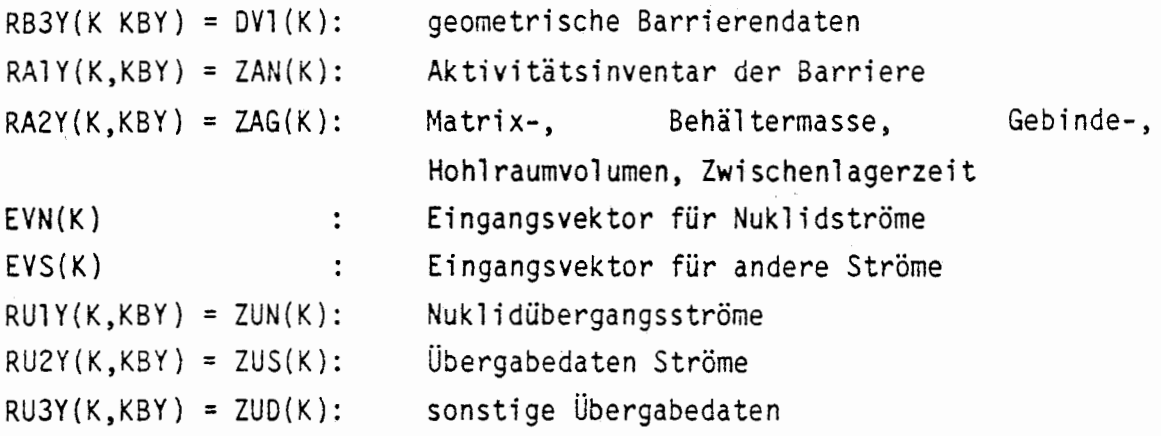

Die Ausgabe erfolgt für alle Zeitschritte, alle Barrieren und alle Nuklide und benötigt daher sehr viel Speicherplatz.

# b. Ausgabe zeitabhängiger Größen: (vgl. Teilaufgabe D des Ablaufdiagramms)

Allgemein erfolgt ein Ausdruck zeitabhängiger Größen während der Rechnung nur, falls der Steuerparamter IDR60 > 0 ist. Dieser Parameter wird zuvor (vgl. Teilaufgabe B des Ablaufdiagramms) aus den Parametern IDR(l ), IDR(2) und den ausgewählten Zeitbereichen ermittelt (Job-Input-File: DRUCK). Für IDR60 $>1$  erfolgt auch der Ausdruck für kumulierte Größen. Für IAU(1) ausgewählte Barrieren (Auswahl im Job-Input-File) werden folgende Daten während der Rechnung (innerhalb der Barrierenschleife) ausgegeben.

Kopfzeile: Zeitschritt NSTEP, aktuelle Zeit TN, Schrittweite DT, maximale Schrittweite DTMA, Name des Effekts, in dem DTMA festgelegt wurde, relative Stromänderung EPS, Nuklidname und Atomgewicht bzw. Name und Nummer des Übergangsstroms, durch den EPS festgelegt wurde. Hiernach erfolgt der Ausdruck ausgewählter Aktivitätsströme (RUlY) bzw. ausgewählter kumu- lierter Mengen (RKlY), falls IAU(2})0 ist, oder der Ausdruck aller Nuklidströme bzw. aller kumulierter Mengen durch Aufruf des Unterprogramms DRUABDA, falls  $IAU(2) = 0$  ist. Danach erfolgt der Ausdruck von Strömen (RU2Y) und anderen Übergabedaten (RU3Y) bzw. der Ausdruck kumulierter Ströme.

Die Parameter IDR(7) bis IDR(10) des Job-Input-Files (Druck) steuern den Ausdruck weiterer nuklidspezifischer Daten. Ist der Auswahlparameter IAU(2)=0, erfolgt stets der Ausdruck für alle Nuklide mit Hilfe des Unterprogramms DRUABDA. Ist IAU(2) > 0, erfolgt der Audruck für **IAU(2) ausgewählte Nuklide.** 

*(* 

(

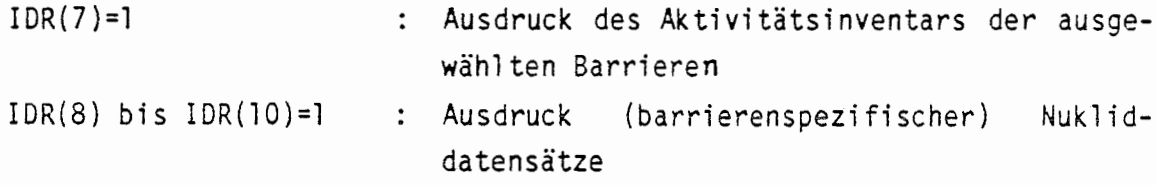

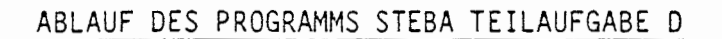

 $\ddot{\phantom{a}}$ 

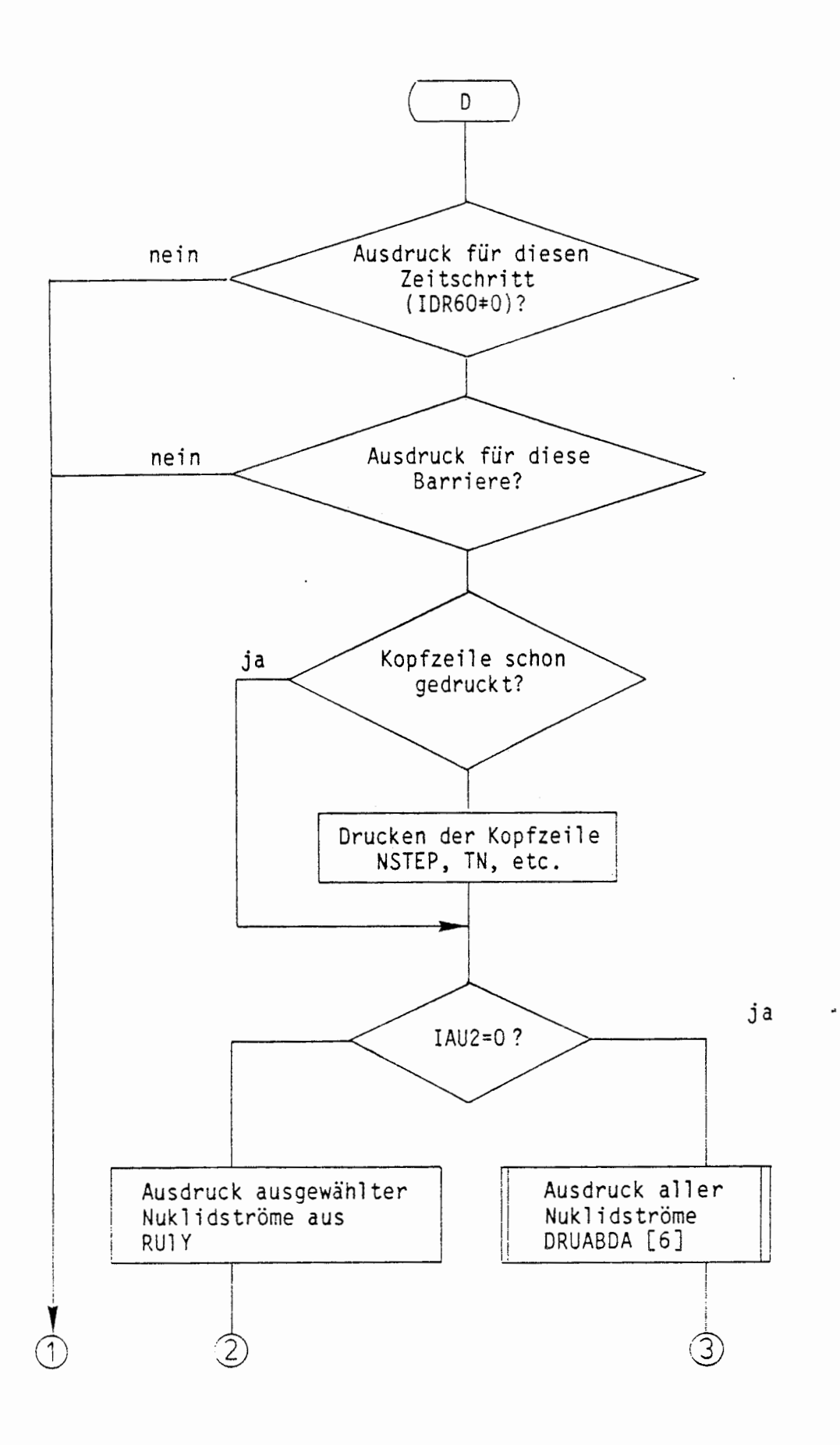

 $\left($ 

ţ

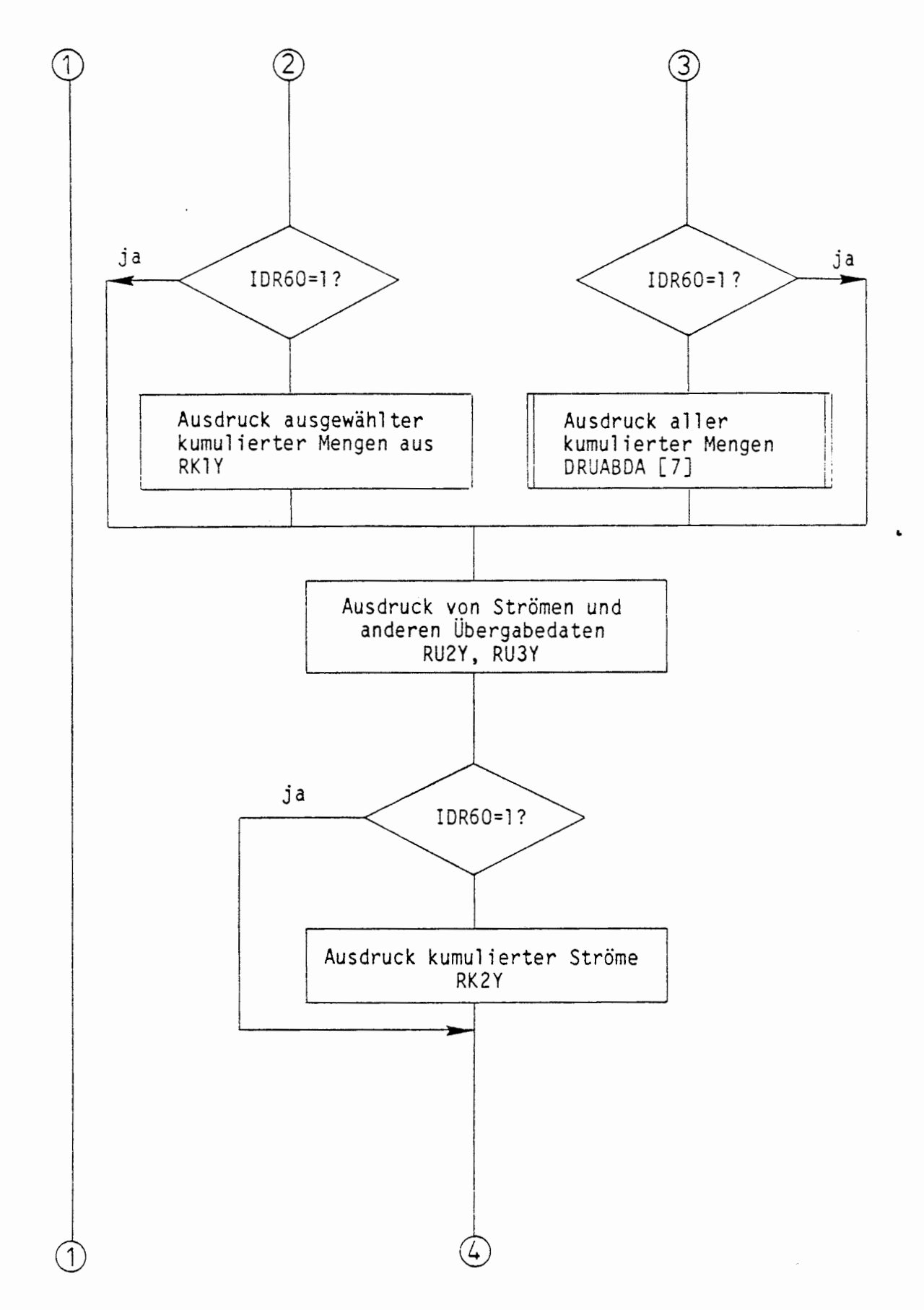

 $\left($ 

 $\big($
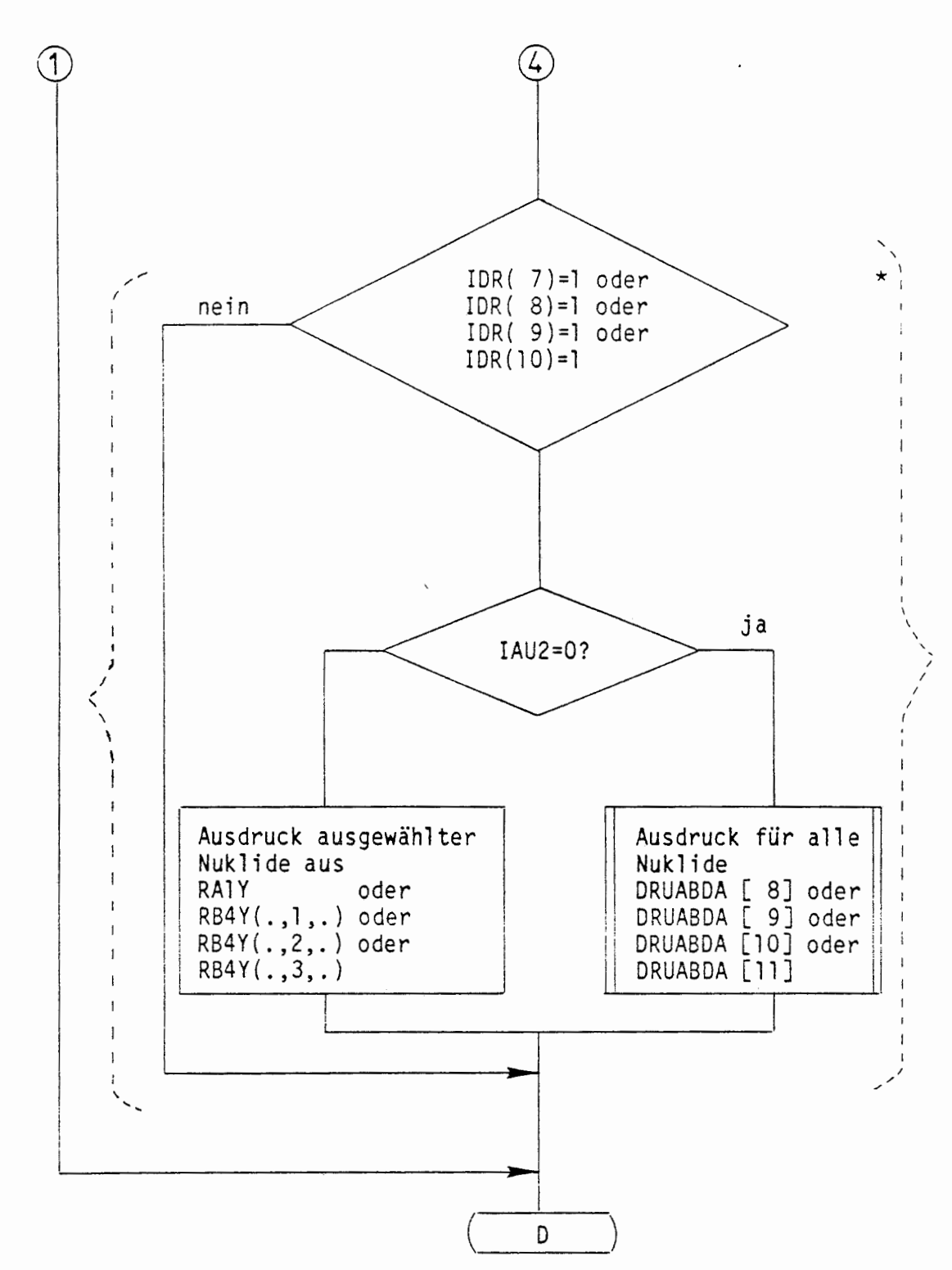

 $\blacksquare$ 

 $\mathbf{f}$ 

(

\* Der Bereich in den gestrichelten Klammern tritt viermal auf mit jeweils einem der angegebenen Ausdrücke.

#### A 2.5.7 AUSGABE AM ENDE DER RECHNUNG

Beim letzten Durchlauf der Zeitschleife (TN > DASZ) **wird** der Steuerparameter IDR60 > 0 gesetzt, wenn IDR2#0 (vgl. Teilaufgabe B im Ablaufdiagramm), somit erfolgt in jedem Fall nach Beendigung der Rechnung ein Ausdruck der Ergebnisse gemäß A 2.5.6 Abschnitt b.

**Wird** im Rahmen eines Szenarios der Lösungszufluß modelliert, so kann man einen Überblick über den Verlauf des Lösungszuflusses in das Grubengebäude gewinnen, wenn die Lösungszuflußzeiten in die einzelnen Barrieren bekannt sind. Hierzu wird am Ende der Rechnung eine Tabelle ausgegeben, die für jede Barriere die Zeitpunkte des Beginns und des • Endes des Lösungszuflusses enthält. Weiterhin entnimmt man der Tabelle das Ende der Mobilisierung **bzw.** den zeitpunkt des Erreichens der Endporosität, wenn eine konvergenzbedingte Porositätsabnahme modelliert wird.

Zusätzlich können durch Steuerparameter IDR im Job-Input-File (DRUCK) sowie durch Steuerparameter IOU bzw. IME im Job-Input-File ( OUTPUT bzw. MENGEN) weitere Ausgaben am Ende der Rechnung bewirkt werden.

#### A 2.5.7. 1 AUSGABE DES ZUFLUSSVERLAUFS

(

í

Der Zuflußverlauf in das Grubengebäude kann durch Ausgabe der Zeitpunkte Beginn des Laugenzuflusses, Ende des Laugenzuflusses und Erreichen der Endporosität bzw. Ende der Mobilisierung für jede Barriere verfolgt werden. Die Ausgabe einer Tabelle dieser Zeitpunkte wird durch das Unterprogramm ZEITEN durchgeführt.

# ÜBERSICHT ÜBER DAS PROGRM1M ZEITEN

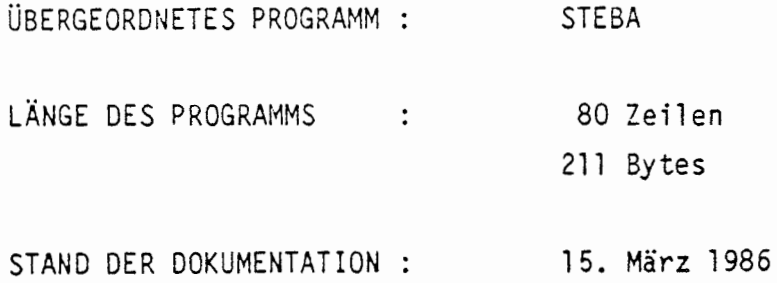

#### KURZBESCHREIBUNG:

Erstellen und Ausdrucken einer Tabelle über die Zeitpunkte: Beginn des Laugenzutritts, Ende des Laugenzutritts, Erreichen der Endporosität bzw. Ende der Mobilisierung in Jahren nach Ende der Betriebsphase für jede Barriere. Vorbesetzung der Zeitpunkte: 0 Jahre

 $\mathbf{L}$ 

## LESENDER ZUGRIFF AUF COMMON-BLÖCKE:

/WCBY/, /WZBY/ RBlY, NBY

 $\left($ 

 $\mathbf{r}$ 

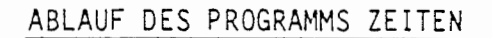

 $\ddot{\phantom{0}}$ 

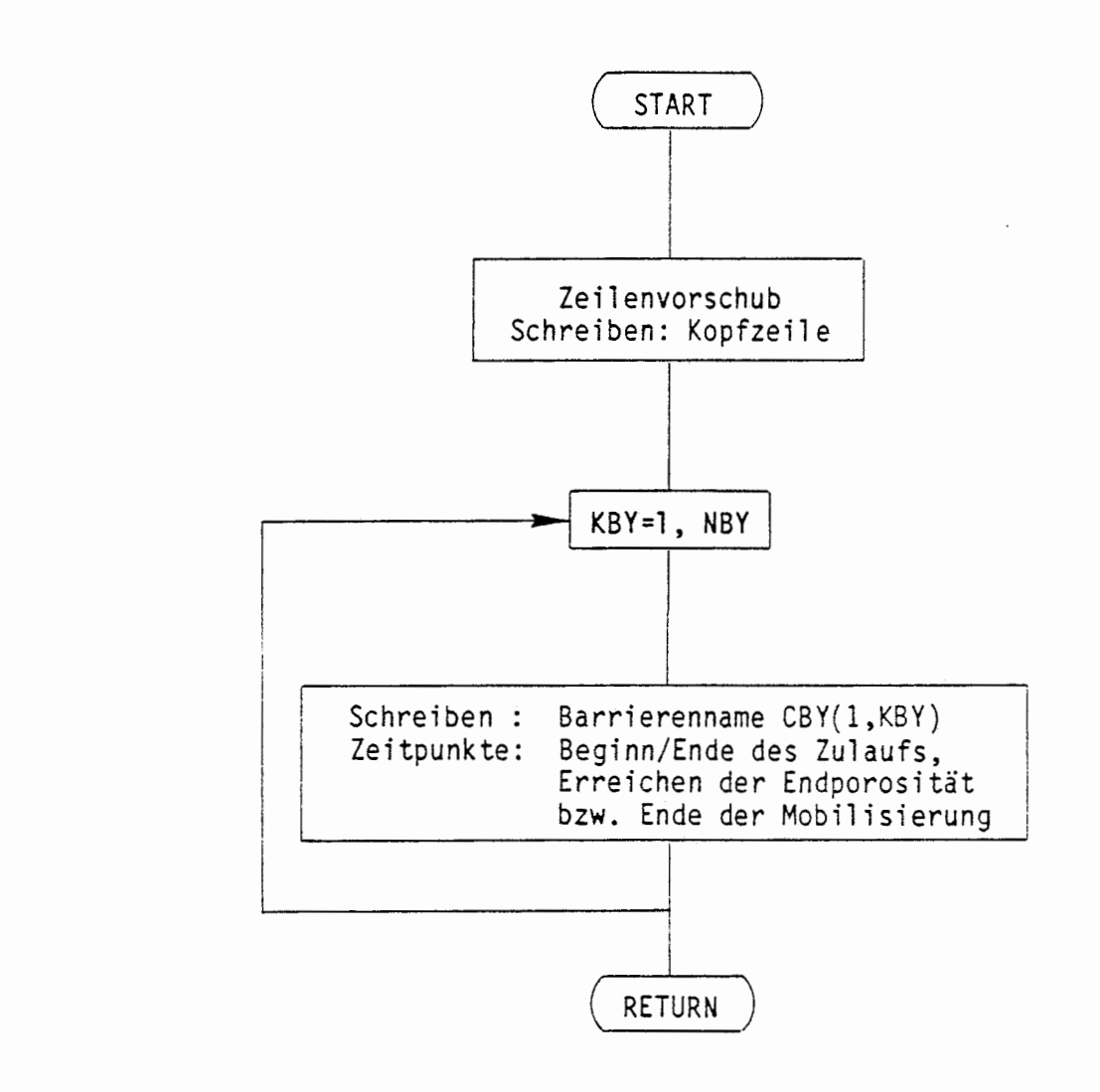

(

 $\frac{1}{\sqrt{2}}$ 

 $\ddot{\phantom{a}}$ 

# A 2.5.7.2 AUSGABE VON TABELLEN MIT LÖSLICHKEITSZEITPUNKTEN UND MIT MAXIMALEN ELEMENTKONZENTRATIONEN

Durch Setzen des Steuerparameters IDR(3)=1 im Job-Input-File (DRUCK) werden am Ende der Rechnung Aufrufe der Unterprogramme PRTLG (ENTRY von SETLG) und PRTEL (ENTRY von MAXEL) zum Ausdruck einer Tabelle (lokales Feld in SETLG) über Zeitpunkte des erstmaligen Erreichens der Löslichkeitsgrenzen und einer Tabelle (lokales Feld in MAXEL) mit maximalen Elementkonzentrationen bewirkt.

Der Aufruf des Unterprogramms SETLG im Programm STEBA zu Beginn der • Rechnung sorgt für eine Vorbesetzung aller Löslichkeitszeitpunkte mit 0. Das Eintragen der Löslichkeitszeitpunkte in die Tabelle wird durch Aufruf von SETLG von Unterprogrammen für Effekte vorgenommen.

Aufruf des Unterprogramms MAXEL im Programm STEBA zu Beginn der Rechnung sorgt für eine Vorbesetzung aller auszugebenden Größen mit 0. Das Eintragen der Elementkonzentration (hier ist eine hypothetische Konzentration, nämlich das Gesamtinventar eines Elements dividiert durch das Lösungsvolumen, gemeint) zum Zeitpunkt der größten Konzentration, des Zeitpunktes, der Nummer des Zeitschritts, der Löslichkeitsgrenze, der Kapazitätsgrenze, des KD-Wertes, des gelösten Anteils und dessen Konzentration in die Tabelle erfolgt bei Aufruf von MAXEL von Unterprogrammen für Effekte.

## ÜBERSICHT ÜBER DAS PROGRAMM SETLG, ENTRY PRTLG

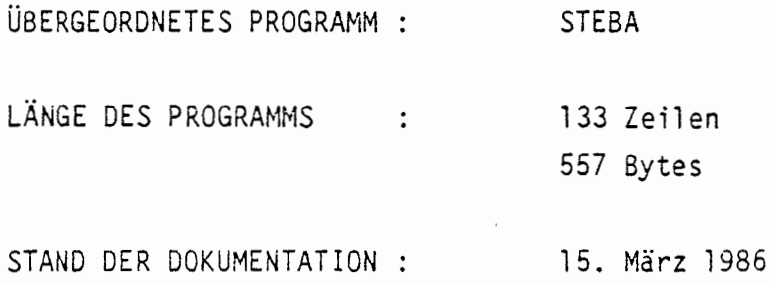

## KURZBESCHREIBUNG:

Erstellen und Ausdrucken einer Tabelle (lokales Feld) mit den Zeitpunkten des erstmaligen Erreichens der Löslichkeitsgrenzen in jeder Barriere

 $\ddot{\phantom{0}}$ 

## PARAMETERLISTE:

**NUMEL** 

 $\left($ 

 $\overline{(\ }$ 

## EINGANGSPARAMETER:

Position eines Elements in der Matrix CEY NUMEL  $\mathbb{C}^{\mathbb{Z}}$  .

# LESENDER ZUGRIFF AUF COMMON-BLÖCKE:

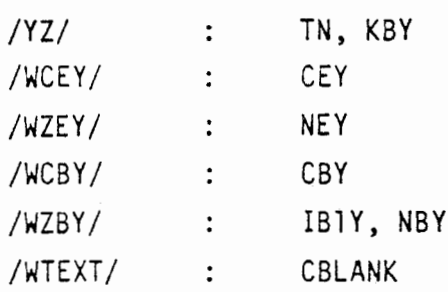

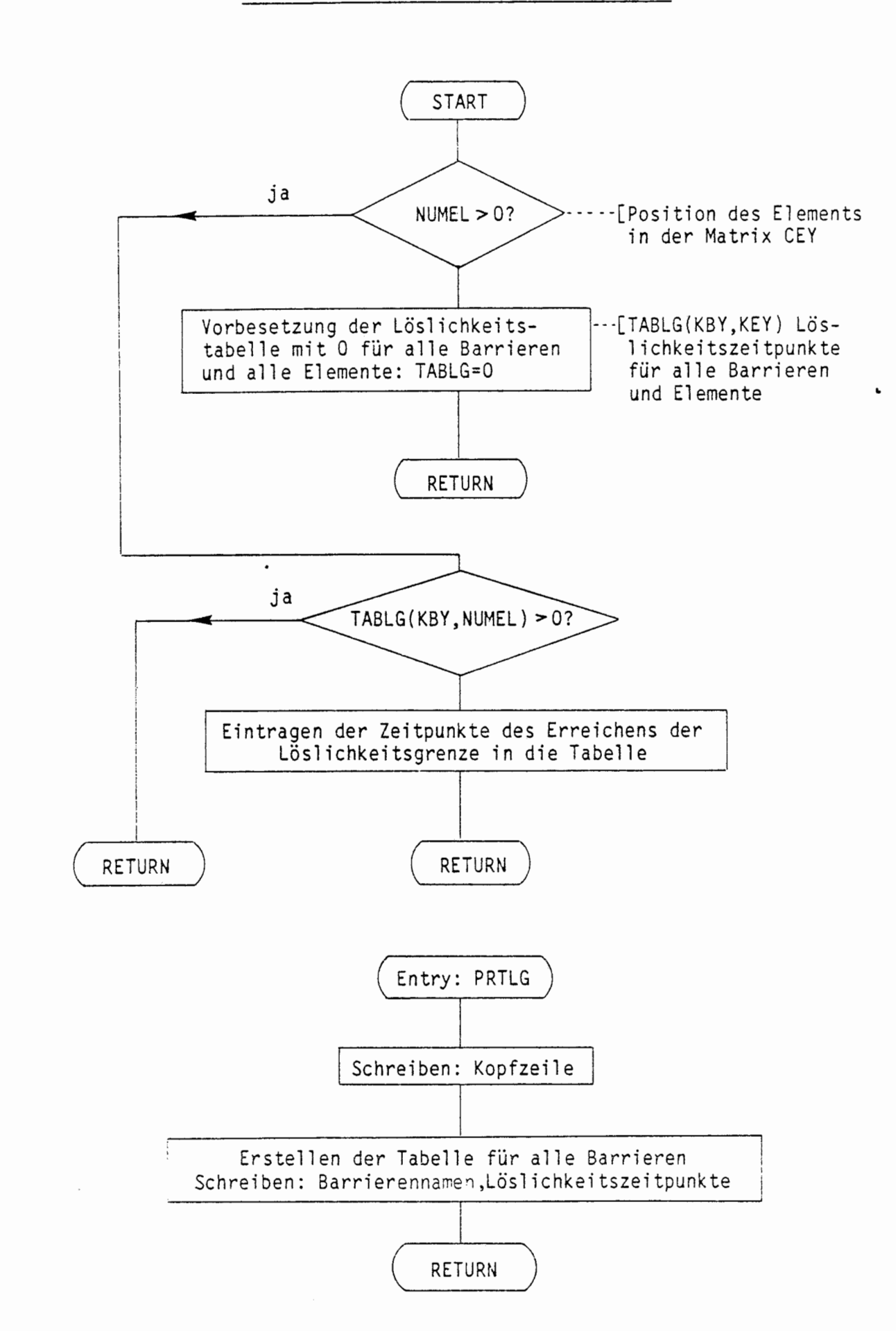

(

#### ABLAUF DES PROGRAMMS SETLG/ENTRY PRTLG

## ÜBERSICHT ÜBER DAS PROGRAMM MAXEL, ENTRY PRTEL

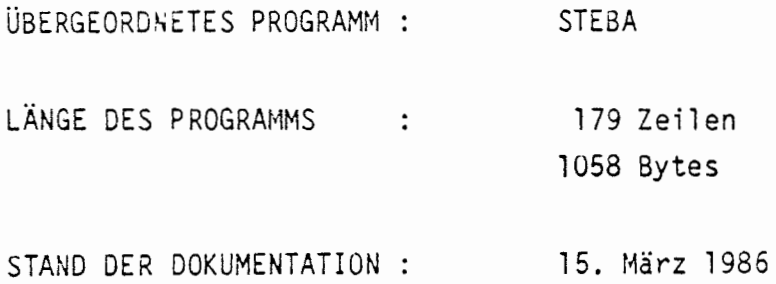

#### KURZBESCHREIBUNG:

í

 $\left($ 

Erstellen und Ausdruck einer Tabelle (lokales Feld), in der für den Zeitpunkt der maximalen Elementkonzentration die hypothetische Konzentration (Inventar dividiert durch das Lösungsvolumen), der Zeitpunkt, die Nummer des Zeitschritts, die Löslichkeitsgrenze, die Kapazitätsgrenze, der KD-Wert, gelöster Anteil und Konzentration des gelösten Stoffes enthalten sind.

 $\ddot{\phantom{0}}$ 

#### PARAMETERLISTE:

NUMEL, WERTCM, WERTLG, WERTSG, WERTKL, WERTAN, WERTCL

#### EINGANGSPARAMETER:

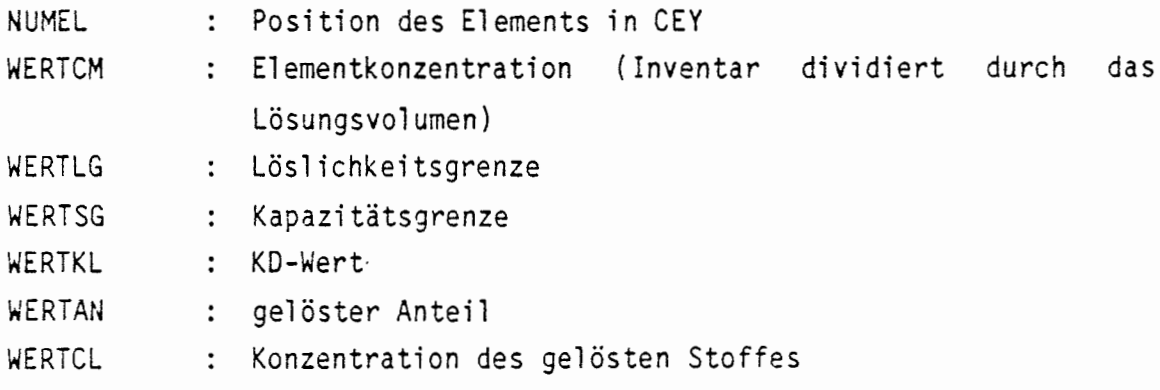

LESENDER ZUGRIFF AUF COMMON-BLÖCKE:

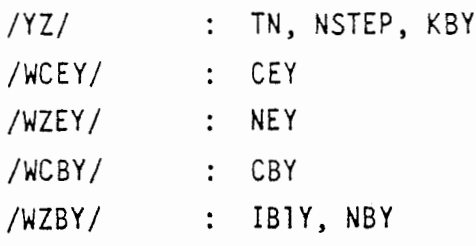

€

 $\overline{(}$ 

 $\ddot{\phantom{0}}$ 

 $\sim$ 

 $\sim$ 

 $\ddot{\phantom{0}}$ 

## ABLAUF DES PROGRAMMS MAXEL/ENTRY PRTEL

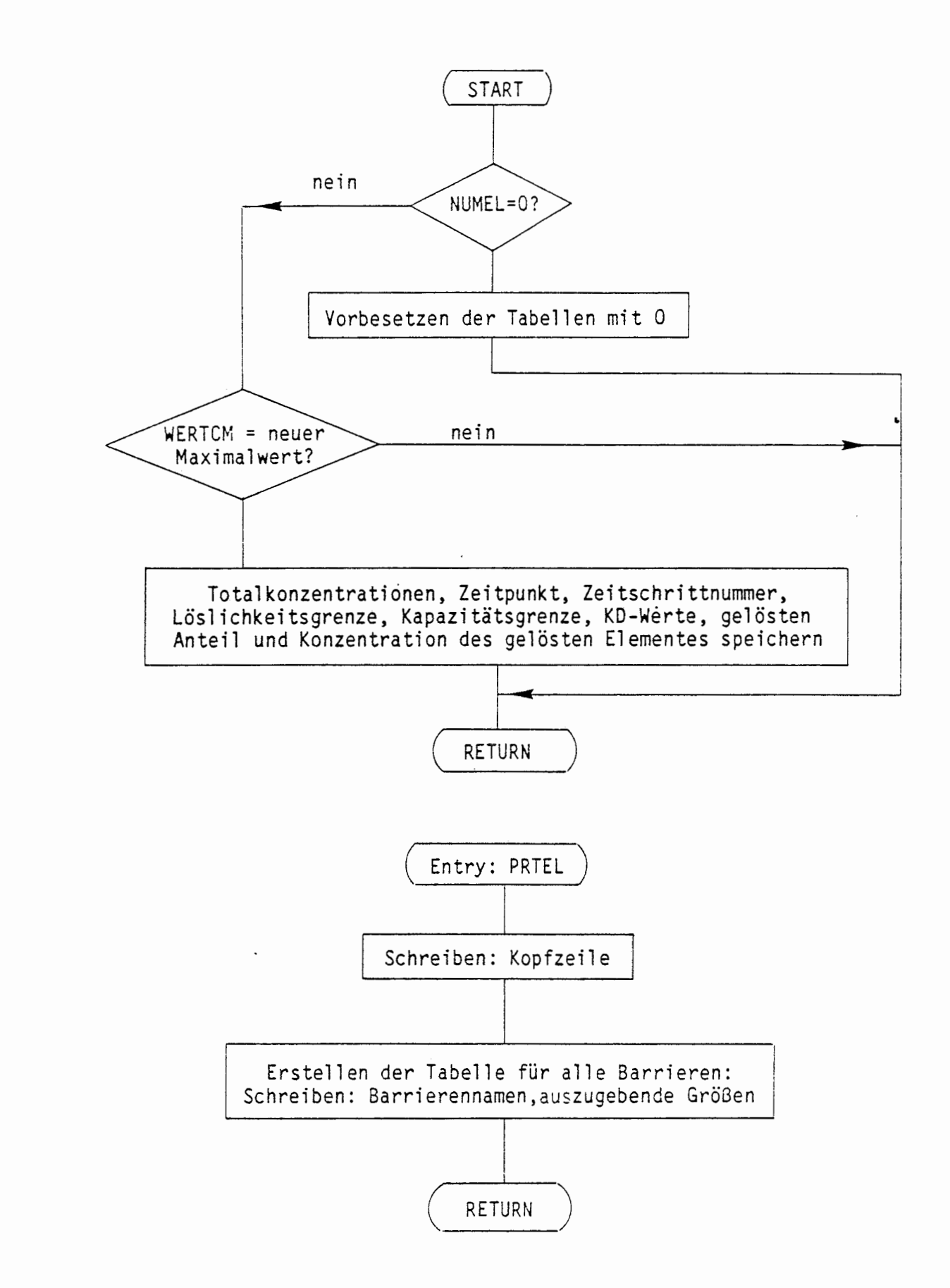

#### A 2.5.7.3 AUSGABE VON FREISETZUNGSMENGEN

# a. Ergebnisausgabe entsprechend den Parametern IOU des Job-Input-Files (OUTPUT) (vgl. Teilaufgabe G im Ablaufdiagramm)

Für jede der folgenden Ausgaben wird mit Hilfe des Funktionsunterprogramms NOUTBAR geprüft, ob für diese Barriere ( Nurmner KBY), ein Ergebnisausdruck mit Hilfe des Unterprogramms DRUABDA erfolgen soll.

Ist IOU(l) > 0, so werden kumulierte Freisetzungsmengen in Bq ausgedruckt, ist IOU(2) > 0, so werden kumulierte Freisetzungsmengen \* in kg und ausgewählte Massensummen ausgedruckt. Für  $I_0U(3) > 0$  erfolgt der Audruck kumulierter relativer Freisetzungsmengen. Die auszugebenden Gr6ßen werden jeweils aus den kumulierten Mengen für Nuklide **RKlY** ermittelt.

## b. Ausdruck von Freisetzungsmengen und -raten entsprechend den Parametern IME des Job-Input-Files (MENGEN)

Für im Job-Input-File (MENGEN) ausgewählte Barrieren und Zeitbereiche werden am Ende der Rechnung folgende Größen zusätzlich mit Hilfe des Unterprogramms DRUFM ausgegeben.

Ist IME(l) > 0, so werden Freisetzungsmengen in Bq für jedes Nuklid ausgegeben, für IME(2) > 0 erfolgt die Ausgabe für Mengen in kg. Bei IME(4) > 0 werden relative Freisetzungsmengen für jedes Nuklid ausgedruckt. IME(6)=1 bzw. IME(7)=1 bewirken die Ausgabe von Freisetzungsraten in Bq/a bzw. kg/a, IME(6)>1 bzw. IME(7)>1 bewirken die Ausgabe von Freisetzungsraten in Bq/s bzw. kg/s. Die auszugebenden Größen werden jeweils aus den Freisetzungsraten der Nuklide RF2Y in den Zeitintervallen ZEFT ermittelt (vgl. Teilaufgabe H im Ablaufdiagramm).

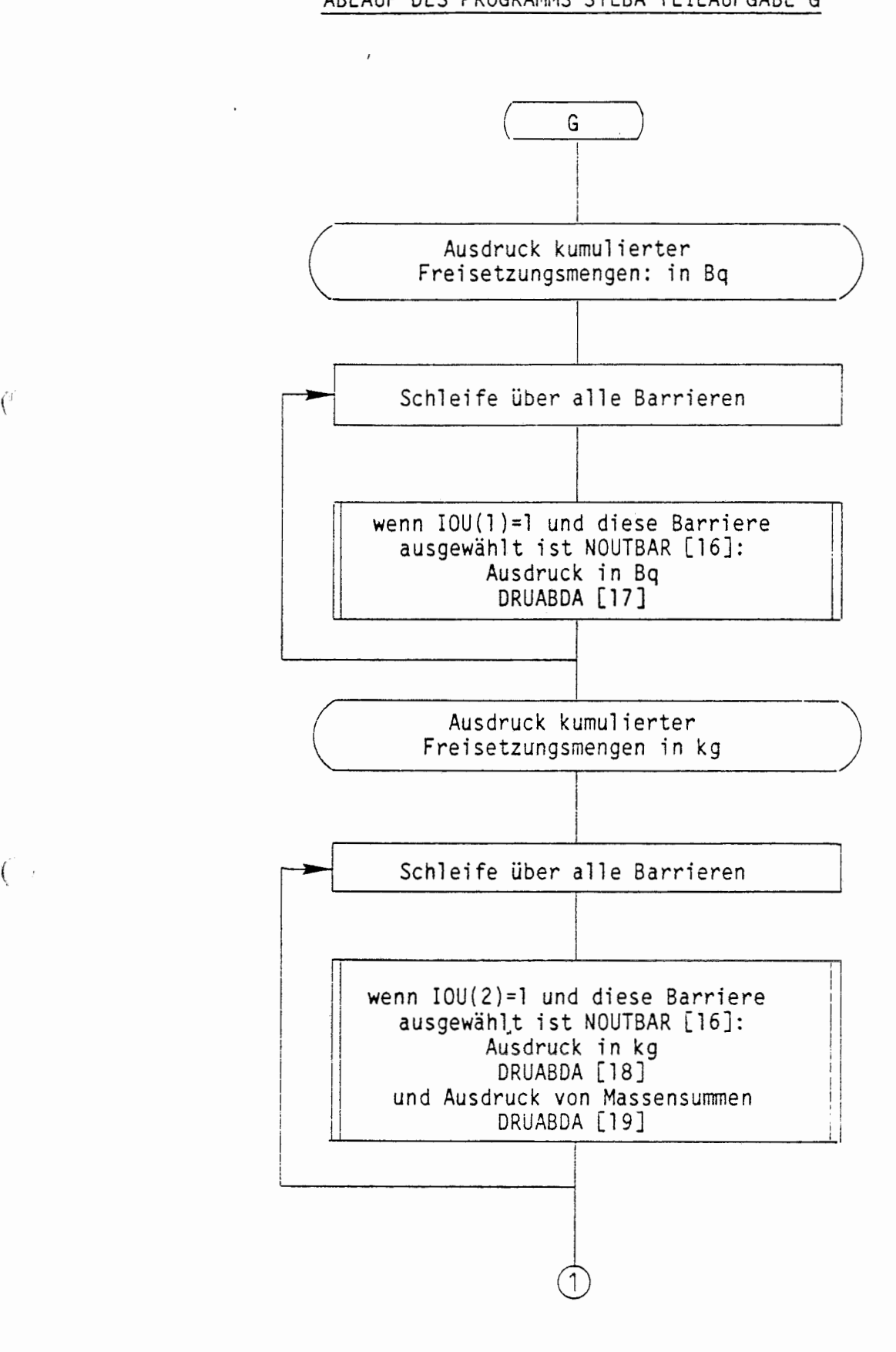

 $\mathbf{r}$ 

 $\binom{d}{i}$ 

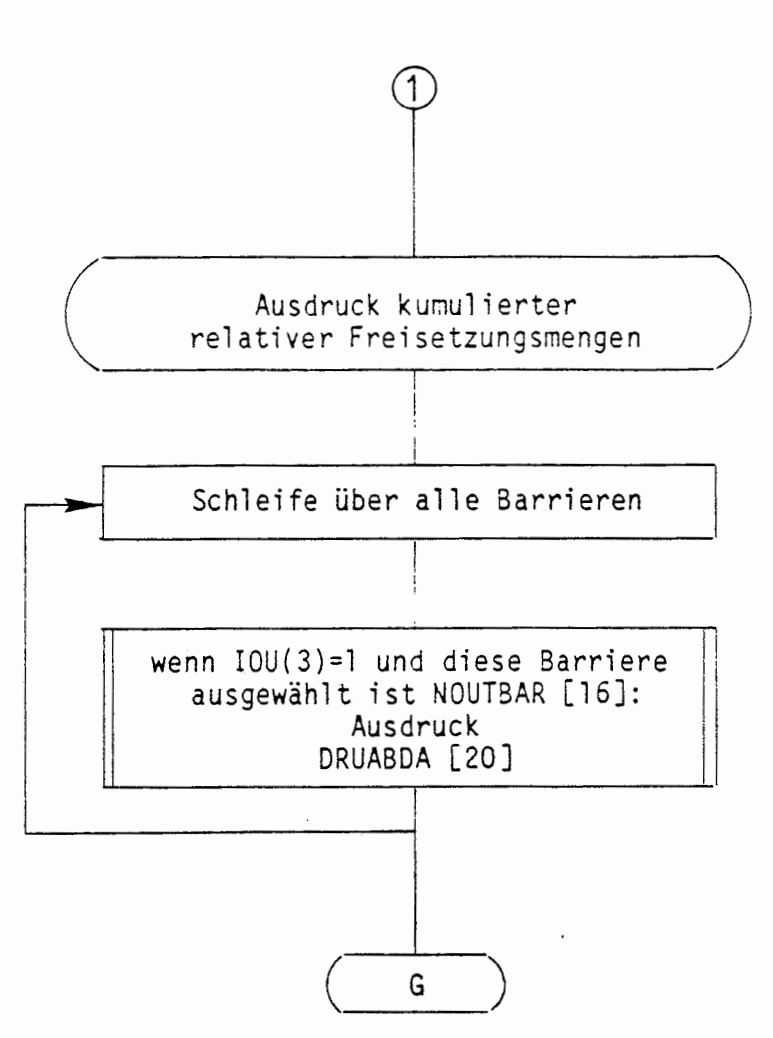

 $\blacksquare$ 

 $\mathcal{C}$ 

ſ

## ABLAUF DES PROGRAMMS STEBA TEILAUFGABE H

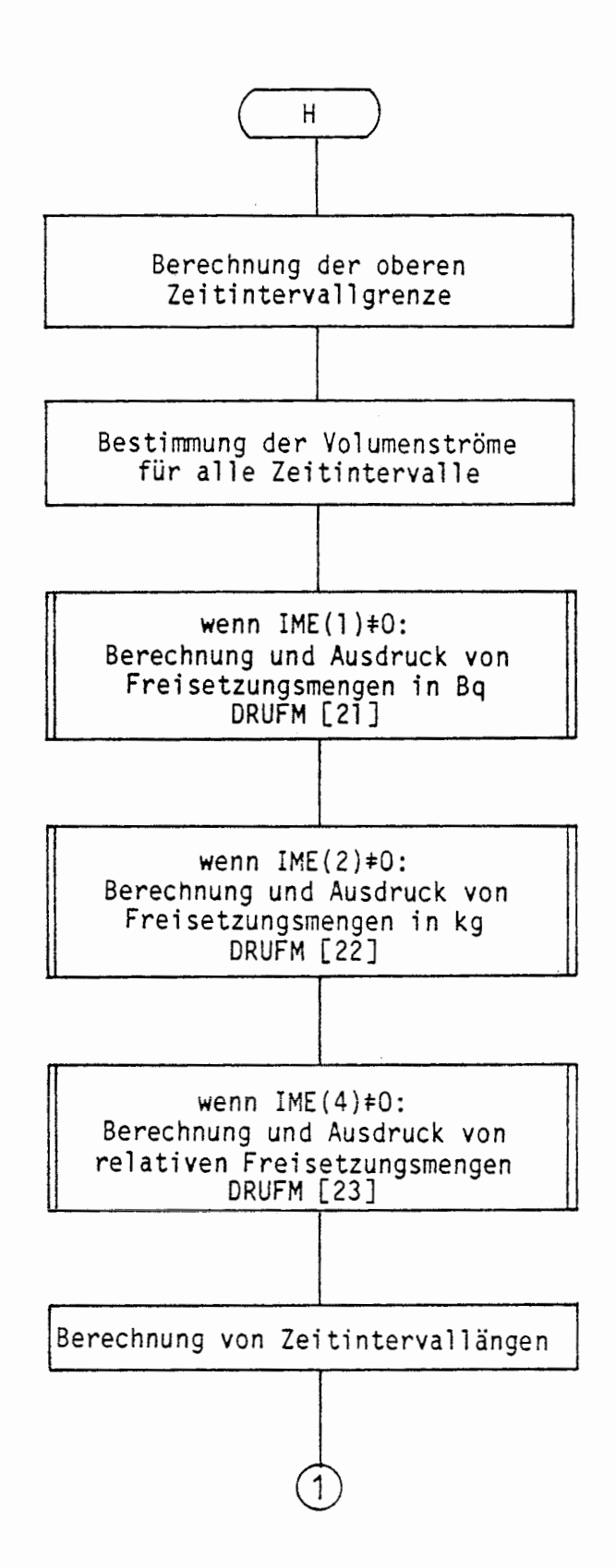

 $\ddot{\phantom{a}}$ 

 $\mathcal{C}$ 

 $\overline{\mathcal{L}}$ 

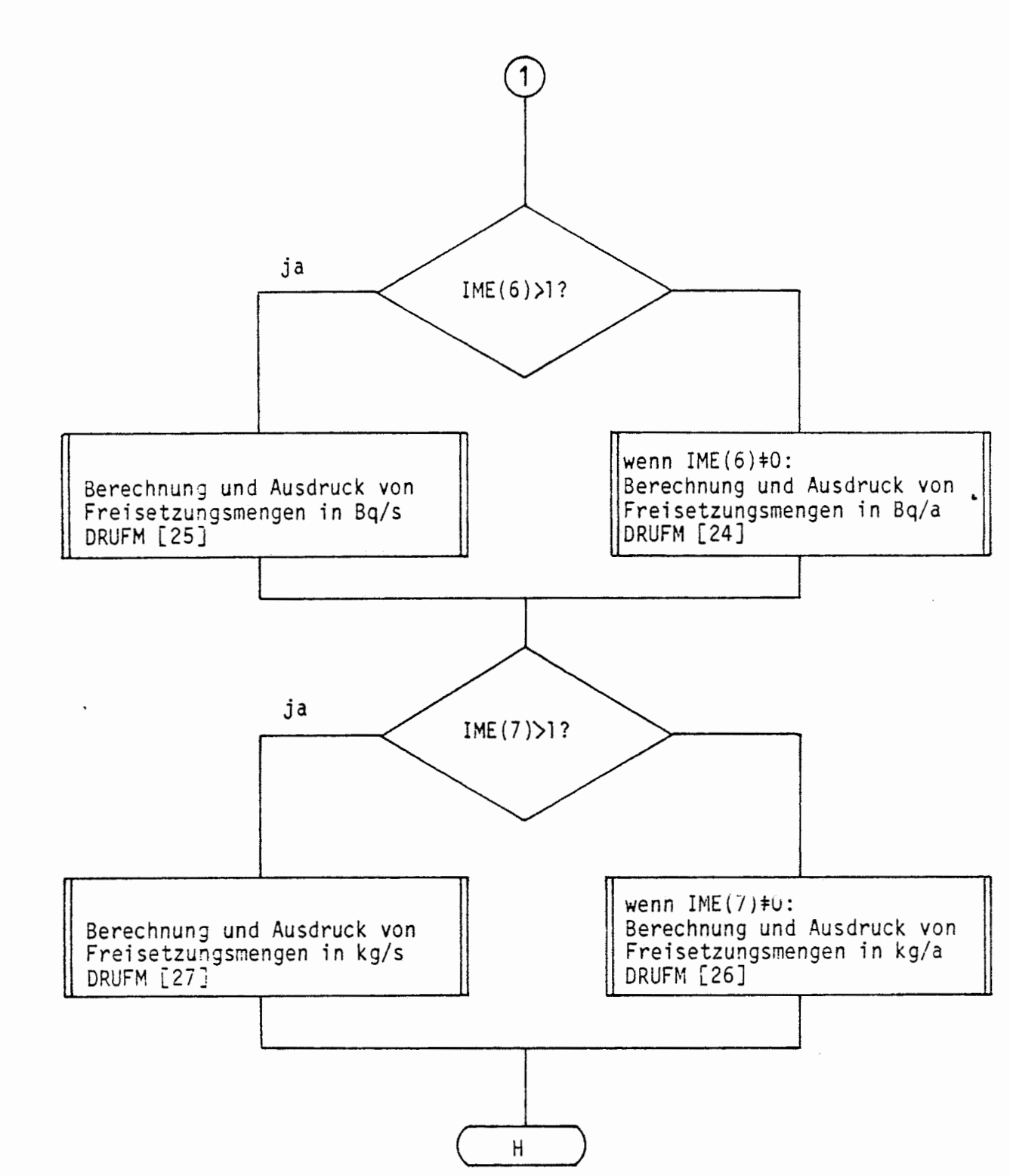

 $\overline{C}$ 

 $\left($ 

## ÜBERSICHT ÜBER DAS PROGRAMM DRUFM

ÜBERGEORDNETES PROGRAMM : **STEBA** LÄNGE DES PROGRAMMS : 135 Zeilen 814 Bytes 15. März 1986 STAND DER DOKUMENTATION :

#### KURZBESCHREIBUNG:

¥

Ausdruck einer Tabelle für Freisetzungsmengen oder Freisetzungsraten für 5 Zeitintervalle

 $\mathbf{r}$ 

PARAMETERLISTE:

RKUMI(LEY, LNY), TFO, IP, CBANA, ZEFT(5)

EINGANGSPARAMETER:

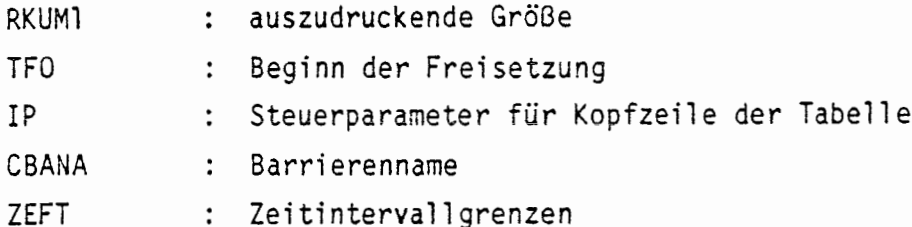

LESENDER ZUGRIFF AUF COMMON-BLÖCKE:

/WCNY/, /WZNY/, /WZFY/

 $\overline{\phantom{a}}$ 

#### ABLAUF DES PROGRAMMS ORUFM

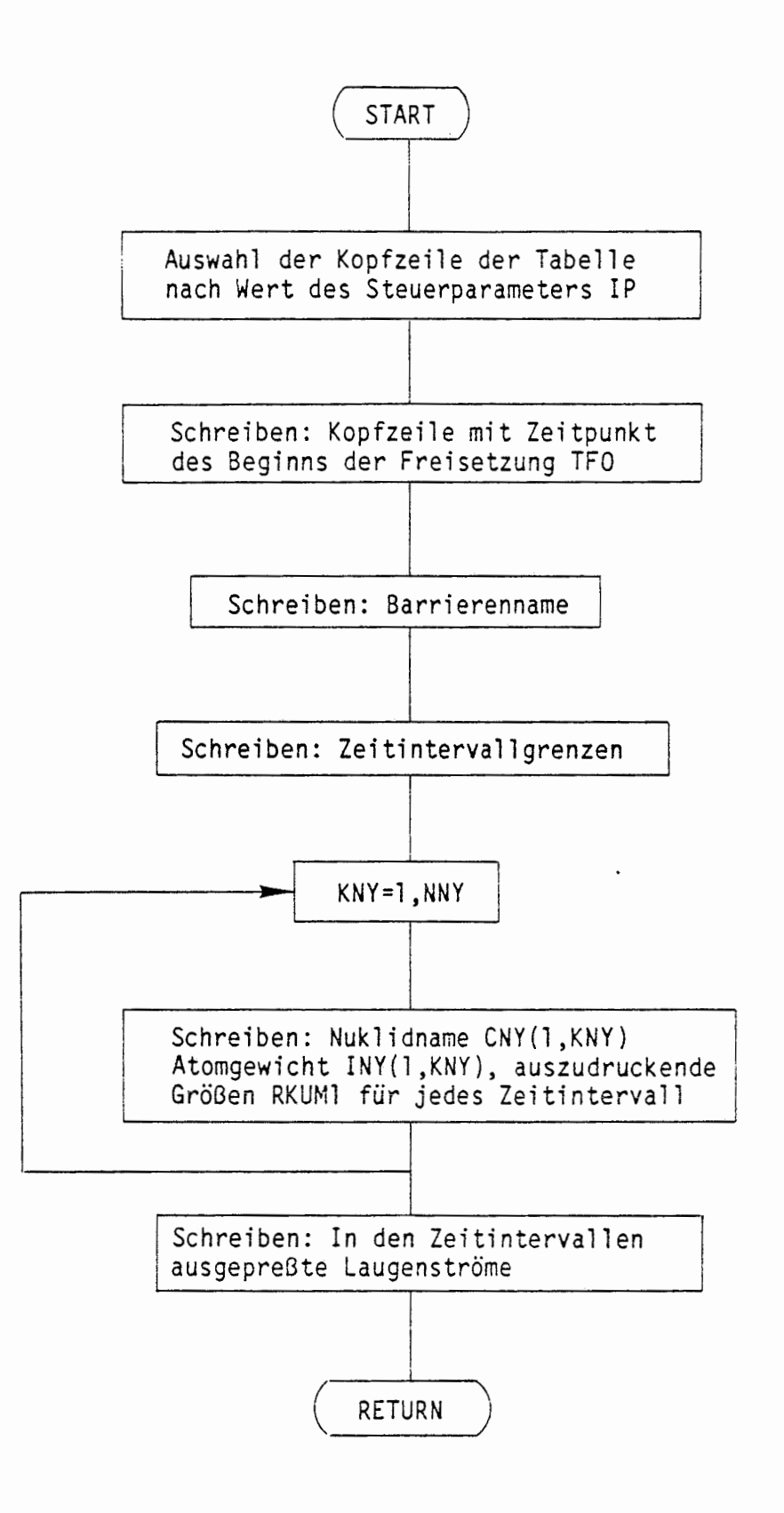

(

#### A 3 **COMMON** - BLOECKE

(

√

Inhalt dieses Kapitels ist die Beschreibung der COMMON-Bloecke, die in dem Programm EMOS2 verwendet werden.

In einem ersten Unterkapitel A 3.1 werden einige Konventionen ueber die Namenswahl fuer die Variablen und Felder in COMMON-Bloecken dargestellt. Eine Uebersicht ueber die Dimensionierung der Felder wird in Unterkapitel A 3.2 gegeben. Unterkapitel A 3.3 enthaelt einige Erlaeuterungen zu den Namen der COMMON-Bloecke und ihre eigentliche Beschreibung.

Der Speicherbereich fuer eine bestimmte Gruppe von Eingangsdaten, beispielsweise barrierenspezifische Daten, bestand in einem frueheren Entwicklungsstand des Programmes lediglich aus einer Matrix, waehrend er nun in der Regel mehrere Matrizen umfasst. In der Kommentierung des Quelltextes wird noch immer von einer Matrix, z.B. der Barrierenmatrix, gesprochen, wenn eine dieser Matrizen gemeint ist •

•

#### A 3 **COMMON** - BLOECKE

 $\mathcal{L}$ 

Inhalt dieses Kapitels ist die Beschreibung der COMMON-Bloecke, die in dem Programm EMOS2 verwendet werden.

In einem ersten Unterkapitel A 3.1 werden einige Konventionen ueber die Namenswahl fuer die Variablen und Felder in COMMON-Bloecken dargestellt. Eine Uebersicht ueber die Dimensionierung der Felder wird in Unterkapitel A 3.2 gegeben. Unterkapitel A 3.3 enthaelt einige Erlaeuterungen zu den Namen der COMMON-Bloecke und ihre eigentliche Beschreibung.

Der Speicherbereich fuer eine bestimmte Gruppe von Eingangsdaten, beispielsweise barrierenspezifische Daten, bestand in einem frueheren Entwicklungsstand des Programmes lediglich aus einer Matrix, waehrend er nun in der Regel mehrere Matrizen umfasst. In der Kommentierung des Quelltextes wird noch immer von einer Matrix, z.B. der Barrierenmatrix, gesprochen, wenn eine dieser Matrizen gemeint ist.

 $\blacksquare$ 

## A 3. 1 BEZEICHNUNG VON VARIABLEN UND FELDERN

Fuer die Namen der Variablen und Felder werden im fol9enden einige Konventionen vereinbart, die der besseren Uebersicht und der Vermeidung von gleichen Namen fuer verschiedene Variablen dienen. Die dargestellten Regeln fuer die Namenswahl sind derzeit erst in Teilen des Programmes, insbesondere in und unterhalb von DALEKO (siehe Kap. A 2.4) realisiert.

- 1. Die Namen der Variablen und Felder beginnen mit einem bestimmten Buchstaben:
	- C CHARACTER Feld<br>I INTEGER\*4 Feld
	- I INTEGER\*4 Feld<br>R REAL\*8 Feld
	- $-$  Feld
	- L Maximale Zahl der Komponenten in einer Dimension eines Feldes
	- N Benutzte Zahl der Komponenten in einer Dimension eines Feldes<br>K. Zaeblvariable
	- Zaehlvariable
- 2. Der zweite Buchstabe der Felder und der zweite oder dritte Buchstabe der INTEGER-Variablen kennzeichnet den inhaltlichen Bezug der Variab- *(* len bzw. Felder. Die verwendeten Buchstaben und ihre Bedeutung sind in der folgenden Tab. A 3-1 zusammengestellt.

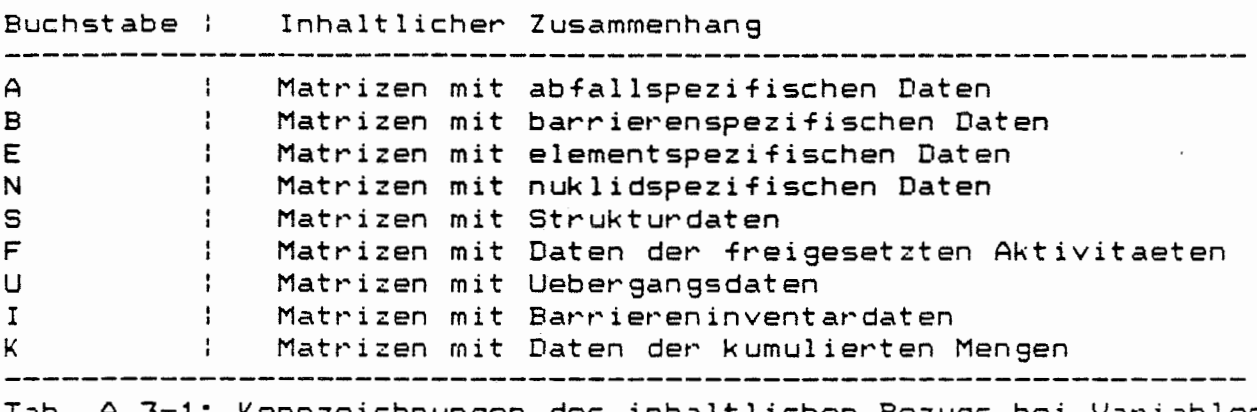

Tab. A **3-1:** Kennzeichnungen des inhaltlichen Bezugs bei Variablen und Feldern

- 
- 3. Die Namen der Variablen und Felder mit begrenzter Wechselwirkung enden auf X. Gemeint sind die Groessen, die nur mit einigen Unterprogrammen in Verbindung stehen, jedoch nicht in oder unterhalb von STEBA benoetigt werden.
- 4. Zentrale Felder und Variablen enden auf Y. Als zentrale Felder oder zentrale Variablen werden Groessen bezeichnet, die in STEBA, d.h. durchgehend im gesamten Rechenlauf, zur Verfuegung gestellt, veraendert oder erzeugt werden.

#### <sup>A</sup>3.2 DIMENSIONIERUNGSPARAMETER

(

Die Dimensionierung der Felder in den COMMON-Bloecken erfolgt durch Dimensionierungsparameter, deren Name entsprechend den Regeln in Kapitel A 3-1 mit L beginnt. Die Werte der Dimensionierungparameter werden in PARAMETER-Anweisungen zugewiesen. Die PARAMETER-Anweisungen sind in einem File zusammengefasst, das mit dem logischen Namen 'DIMPARAMETER' angesprochen wird. Mithilfe einer INCLUDE-Anweisung werden die Zeilen in dem File bei der Uebersetzung der Unterprogramme an der entsprechenden Stelle eingefuegt.

Diese Organisation erleichtert eventuelle Aenderungen an den Dimensionierungsparametern, die nunmehr lediglich in dem PARAMETER-File vorgenommen werden muessen. Derzeit sind noch nicht alle COMMON-Bloecke mit den Parametern dimensioniert. Die bereits verwendeten Dimensionierungsparameter sind mit ihren aktuellen Werten in der folgenden Tab. A 3-2 zusammengestellt. Die angegebenen Zahlen sind als Obergrenzen zu verstehen und nicht mit der aktuellen Anzahl der benoetigten Belegungen in einem Feld zu verwechseln. Die Bedeutung der Buchstaben in der ersten Spalte der Tab. A 3-2 ergibt sich aus der Tab. A 3-1. Die letzten beiden Dimensionierungsparameter beziehen sich lediglich auf lokale Speicherbereiche in dem Unterprogramm ADATIN (siehe Kap.<br>A 2.4.6). <sup>A</sup>**2.4.6).** •

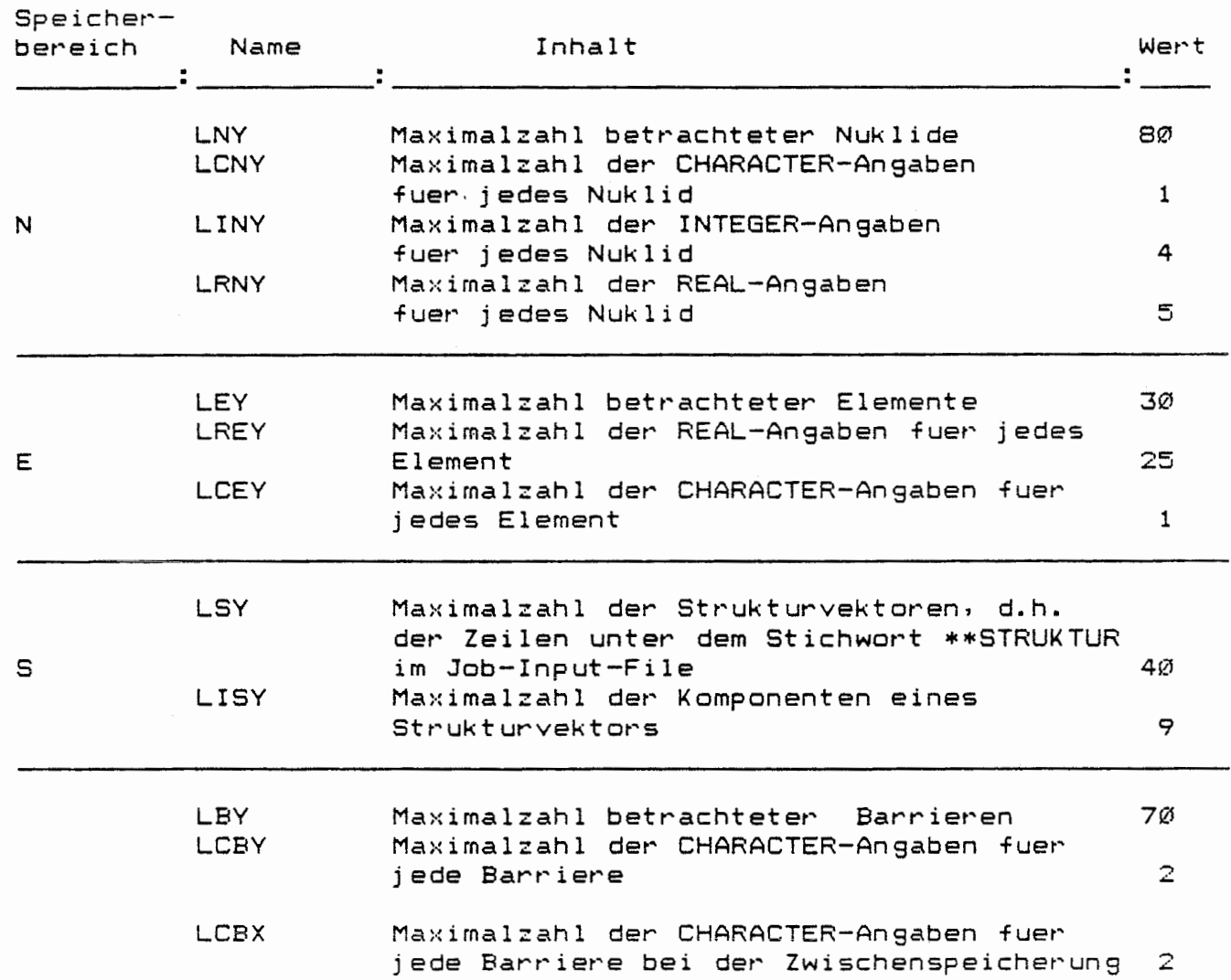

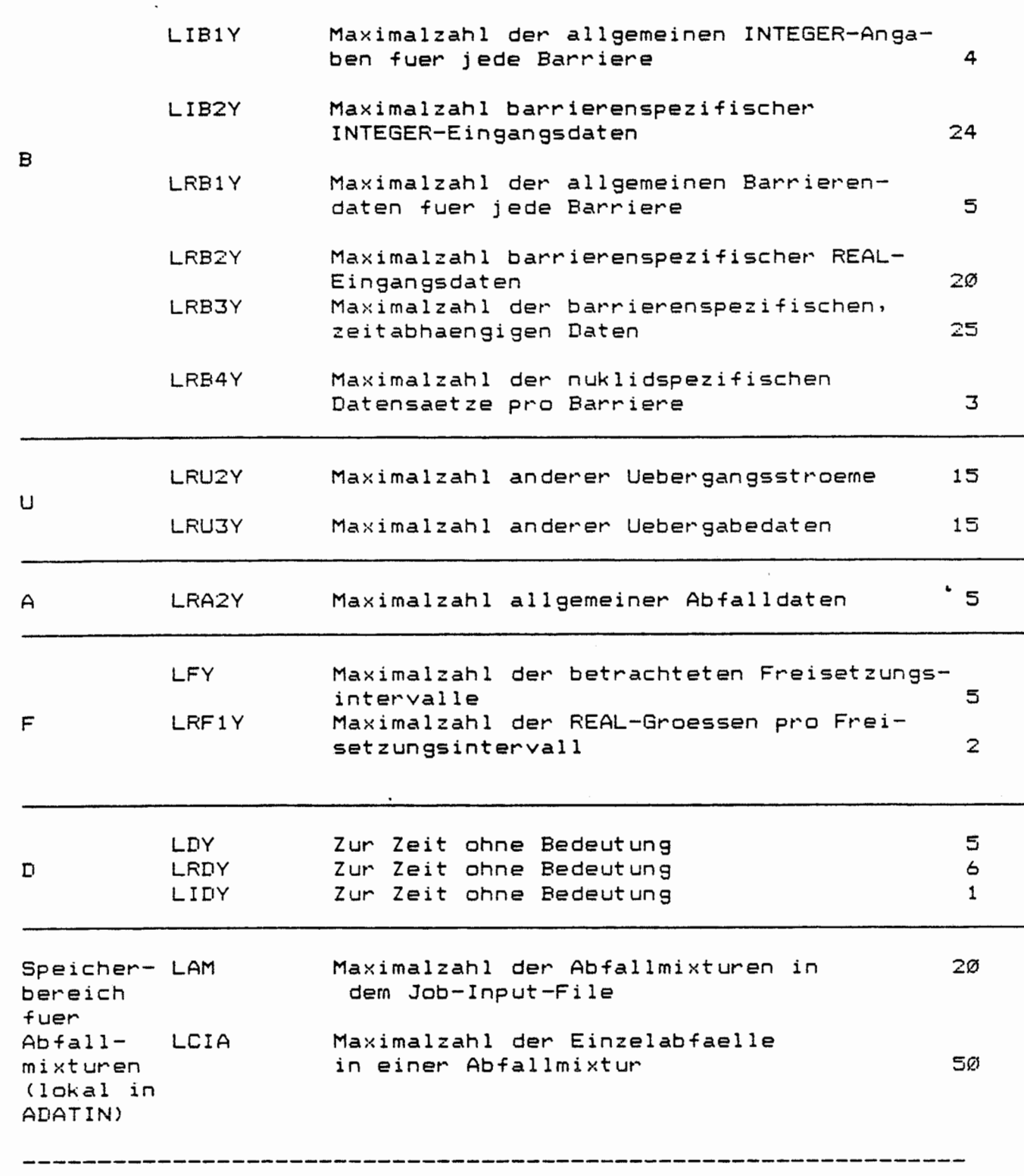

Tab. A 3-1: Dimensionierungsparameter mit aktueller Bele9un9

 $\left($ 

A 3.3 BESCHREIBUNG DER COMMON – BLOËČKE

In seinem derzeitigen Entwicklungsstand werden in dem Programm EMOS2 27 COMMON-Bloecke verwendet. Sie lassen sich im wesentlichen in 5 Gruppen zusammenfassen:

- 6 COMMON-Bloecke mit Steuergroessen
- <sup>6</sup>COMMON-Bloecke mit lokalen Ein9angsdatenfeldern
- -10 COMMON-Bloecke mit zentralen Eingangsdatenfeldern
- 2 COMMON-Bloecke auf Barrierenmodellebene
- <sup>3</sup>COMMON-Bloecke mit Ergebnissen

 $\left( \begin{array}{c} \cdot \end{array} \right)$ 

In den COMMON-Bloecken mit zentralen Eingangsdatenfeldern werden auch aktuelle Werte zeitabhaengiger Groessen und Teilergebnisse der Rechnungen abgelegt. Die Reihenfolge der COMMON-Bloecke ist an der Gruppenzugehoerigkeit und am Programmablauf orientiert.

Fuer die Namen der COMMON-Bloecke gelten in Anlehnung an die Konventionen ueber die Namensgebung der Variablen folgende Vereinbarungen:

- 1. COMMON-Block-Namen bestehen aus 4 Buchstaben.
- 2. COMMON-Block-Namen beginnen mit W (WORKSPACE).

3. Der zweite Buchstabe des COMMON-Block-Namens ist

- C fuer COMMON-Bloecke, die CHARACTER-Daten enthalten
- Z fuer COMMON-Bloecke, die REAL- oder INTEGER-Daten enthalten.
- 4. Der dritte Buchstabe des COMMON-Block-Namens kennzeichnet den inhaltlichen Zusammenhang der Felder in dem COMMON-Block (vgl. Tab. A' 3-1 >.
- 5. Namen der COMMON-Bloecke, die in einigen Unterprogrammen, jedoch nicht in oder unterhalb von STEBA benoetigt werden, enden auf X.
- 6. Namen der COMMON-Bloecke, die ueberwiegend zentrale Felder oder Variablen enthalten, enden auf Y.

Diese Regeln sind derzeit noch nicht fuer alle COMMON-Block-Namen realisiert.

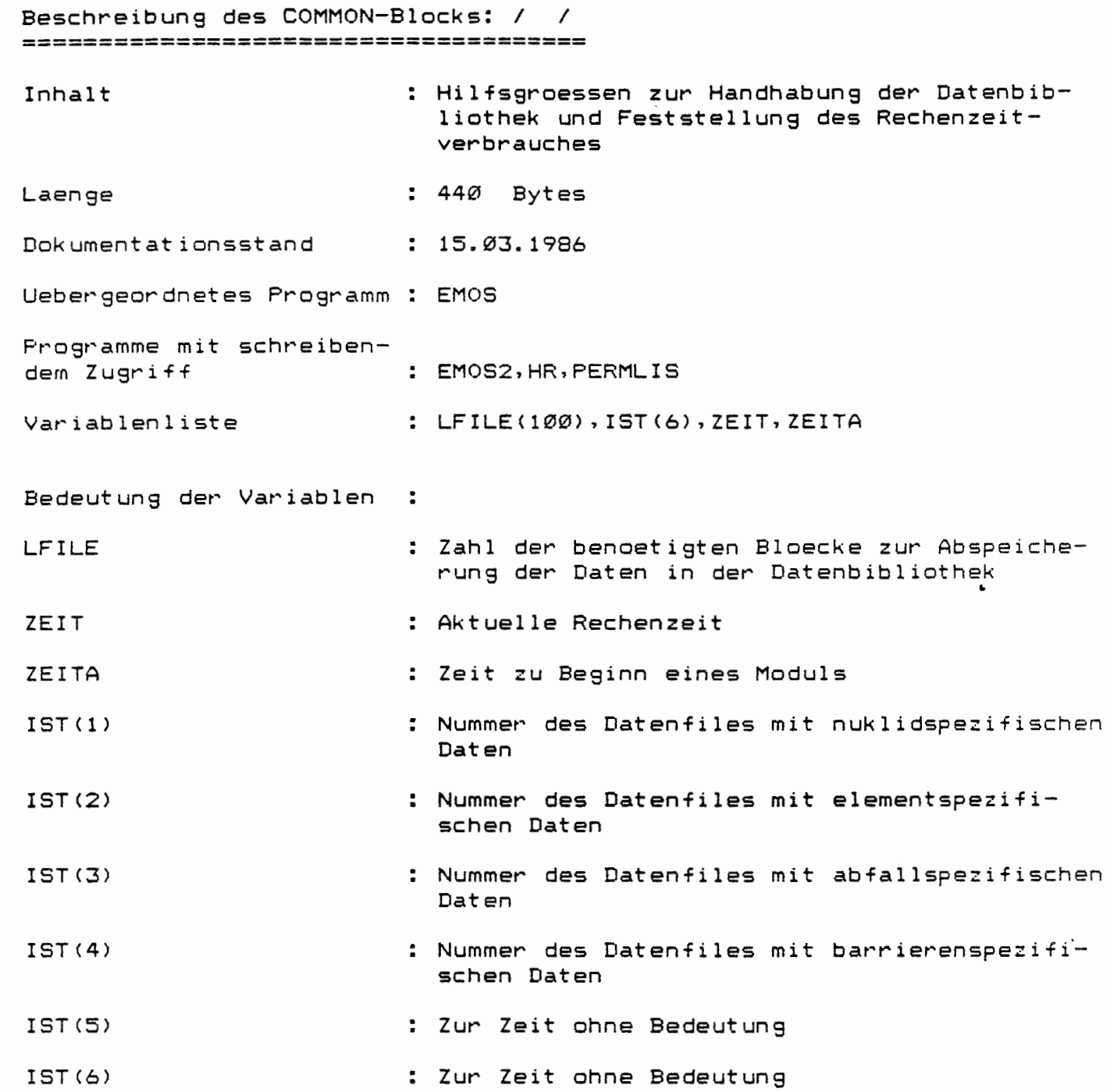

*(*  \

 $\overline{(}$ 

Beschreibun9 des COMMON-Blocks: /RC/ =============================-====== Inhalt : CHARACTER Variablen zur Ausdrucksteuerung Laenge 370 Bytes 15.03.1986 Dokumentationsstand Uebergeordnetes Programm STEUDA Programme mit schreibendem Zu9riff  $\ddot{\phantom{a}}$ :  $CNAU(1Ø)$ ,  $CNTHR(5)$ ,  $CNNPR(5)$ ,  $CNUR(5)$ ,  $CNAMR(5)$ , Variablenliste CNPL(10), CBAU(14), CNAZEF, CBPL(14) Bedeutun9 der Variablen: CNAU : Namen augewaehlter Nuklide fuer Ergebnisausdruck CNTHR : Nuklidnamen zur Bildung einer Massensumme fuer die Thorium-Reihe CNNPR : Nuklidnamen zur Bildung einer Massensumme fuer die Neptunium-Reihe : Nuklidnamen zur Bildung einer Massensumme CNUR fuer die Uran-Reihe CNAMR : Nuklidnamen zur Bildung einer Massensumme fuer die Americium-Reihe CNPL : Zur Zeit ohne Bedeutung : Namen ausgewaehlter Barrieren fuer Ergebnis-CBAU ausdruck CNAZEW : Name der Barriere, fuer die Freisetzungsmengen ausgedruckt werden sollen CBPL : Zur Zeit ohne Bedeutung

(

 $\left($ 

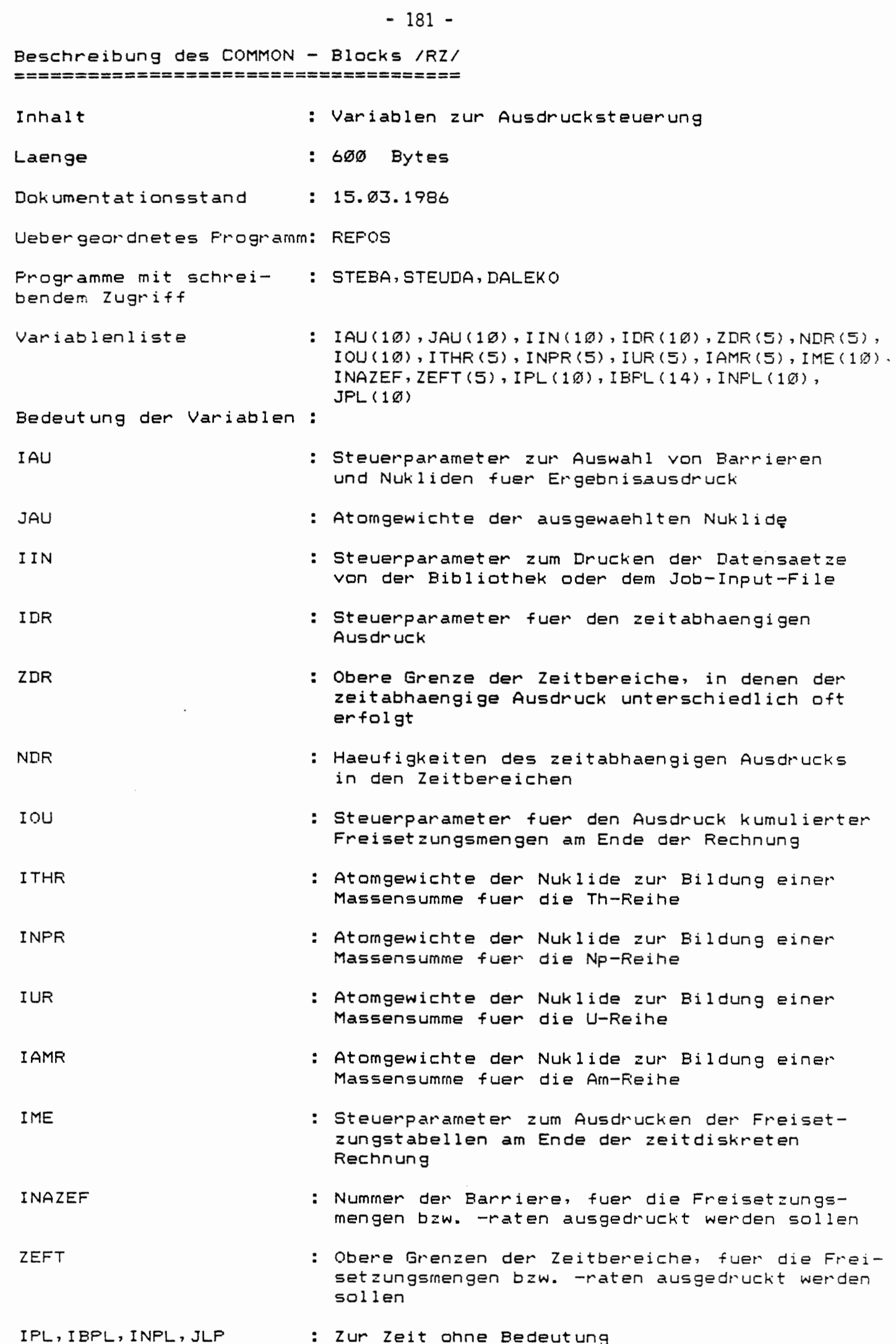

 $\left\{ \right.$ 

 $\big($ 

Beschreibun9 des COMMON-Blocks: /YC/ ==================================== Inhalt Laenge : CHARACTER-Variablen fuer die Zeitschrittsteuerun9 30 Bytes Dokumentationsstand : 15.03.1986 Uebergeordnetes Programm: REPOS Programme mit schreibendem Zugriff : STEBA Variablenliste : CBANA, CBANAA, CNEFF Bedeutung der Variablen: CBANA CBANAA CNEFF : Name der aktuellen Barriere : Name der Barriere, in deren zugehoerigem Barrierenmodell ein Einzeleffekt aufgerufen wurde, der Einfluss auf die Zeitschrittsteuerun9 genommen hat Name des Effektes, der Einfluss auf die Zeitschrittsteuerung genommen hat

*(* 

 $\cdot$ 

(

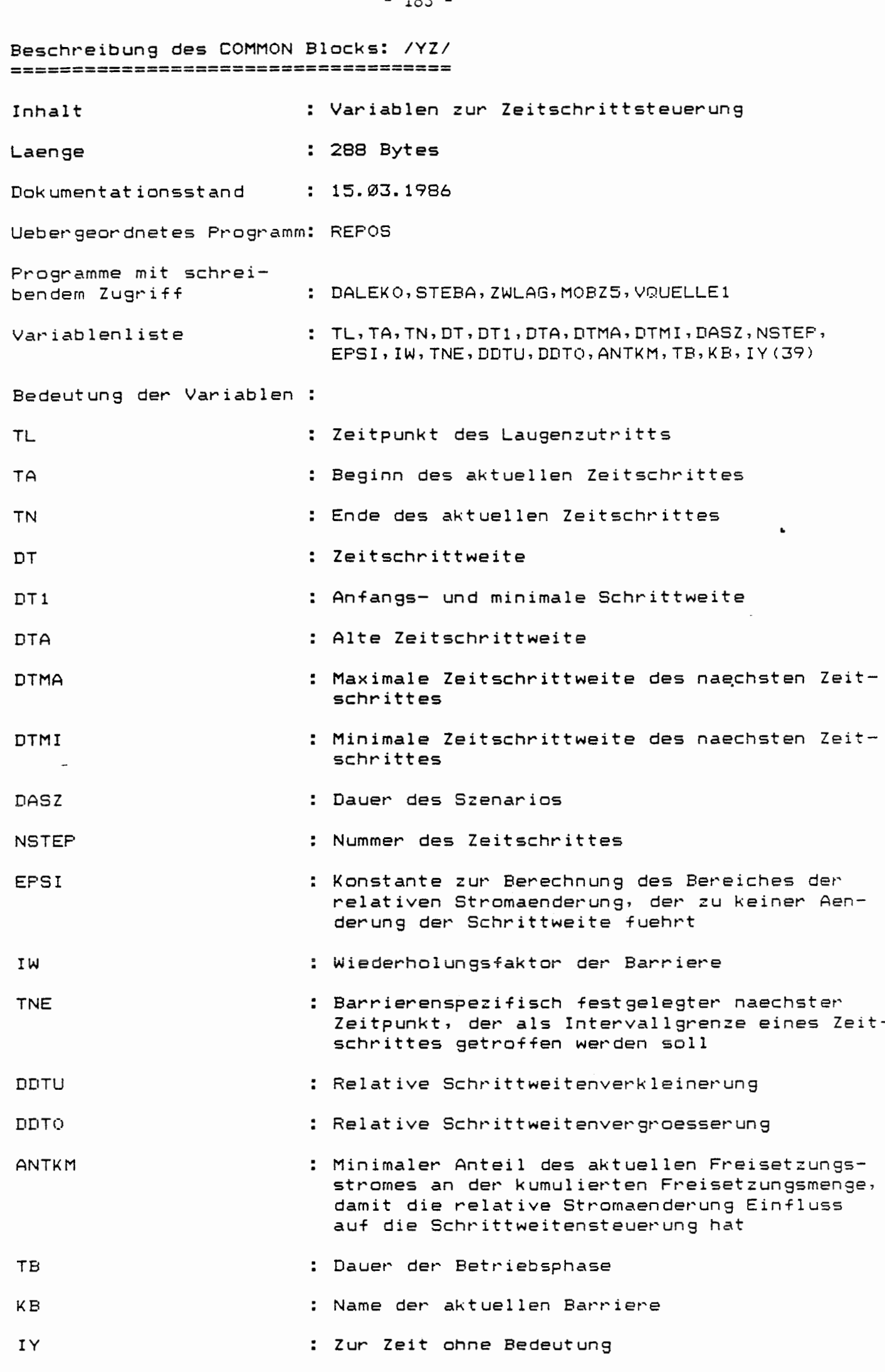

 $\left($ 

 $\left\{ \right.$ 

Beschreibung des COMMON-Blocks: /WTEXT/ Inhalt : CHARACTER-Hilfsgroessen : 90 Bytes Laenge Dokumentationsstand  $: 15.03.1986$ Uebergeordnetes Programm: REPOS Programme mit schreibendem Zugriff : REPOS Variablenliste : CTEXTI, CBLANK Bedeutung der Variablen : CTEXTI : Text der Kommentarzeile aus dem Job-Input-File CBLANK : BLANK-String

 $\sim$ 

 $\sim$ 

 $\mathbf{L}$ 

 $\left($ 

 $\mathcal{L}_{\mathcal{A}}$ 

#### Beschreibung des COMMON-Blocks: /WCAX/ ======================================

€  $\sim$ 

 $\bigcap$ 

 $\mathcal{L}=\mathcal{L}$ 

 $\ddot{\phantom{a}}$ 

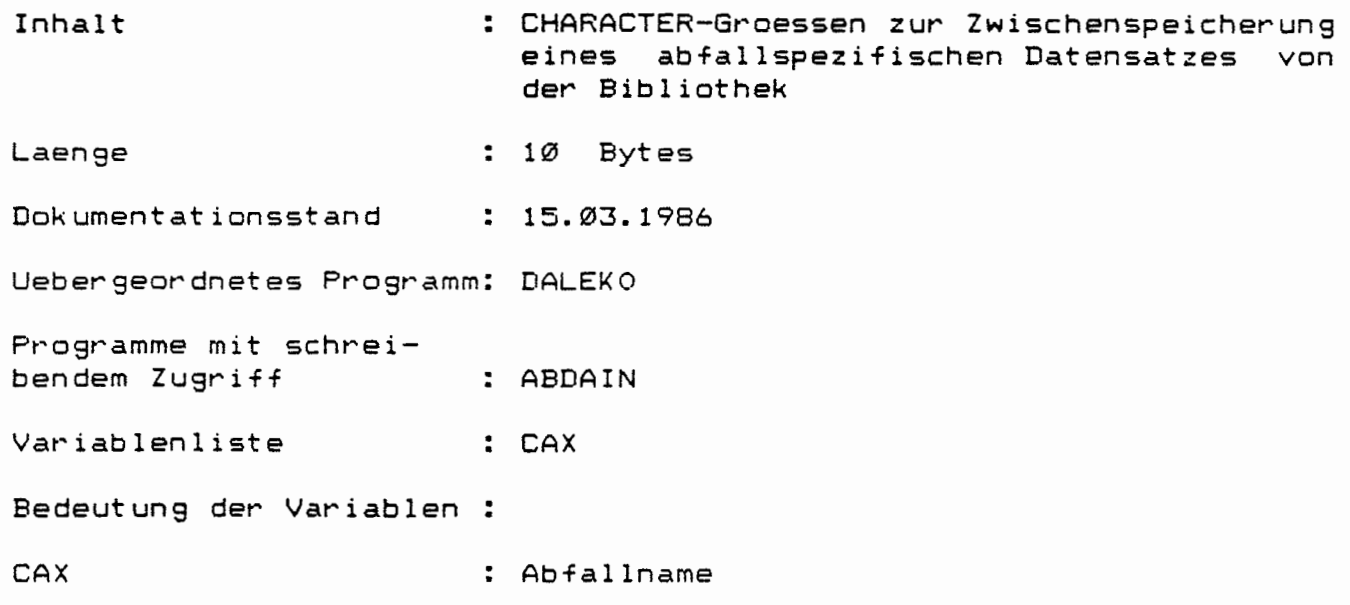

 $\langle \rangle$  .

Beschreibung des COMMON-Blocks: **/WZAX/**  ===================================== Inhalt : Zwischengespeicherter abfallspezifischer Datensatz von der Bibliothek Laenge : 680 Bytes Dokumentationsstand : 15.03.1986 Uebergeordnetes Programm: DALEKO Programme mit schreibendem Zugriff Variablenliste Bedeutung der Variablen . . : ABDAIN : RAB1X(LNY), RAB2X(LRA2Y) RAB1X **Banders:** Aktivitaetsinventar des Abfallgebindes  $RAB2X(1)$ . Matrixmasse des Abfallgebindes  $RAB2X(2)$ . Behaeltermasse des Abfall geb indes • RAB2XC3) . . Volumen des Abfallgebindes  $RAB2X(4)$ . Hohlraumvolumen des Abfall geb indes  $RAB2X(5)$ . Zwischenlagerzeit des Abfall geb indes

 $\left( \right)$ 

 $($ 

Beschreibung des COMMON-Blocks: /WCBX/ =========-=-======-=-=----=---===-=-- Inhalt Laenge Dokumentationsstand : CHARACTER-Variablen zur Zwischenspeicherung barrierenspezifischer Daten **1400** Bytes 15.03.1986 Uebergeordnetes Programm: DALEKO Programme mit schreibendem Zugriff Variablenliste : CBX(LCBX,LBY) : BMIN Bedeutung der Variablen: CBX(1,KBY) CBX<2,KBY) : Name des in der Barriere eingelagerten Abfalls Name der Barriere, deren Eingangsdaten zu uebernehmen sind •

a.

(

 $\big($ 

Beschreibung des COMMON-Blocks: /WZBX/ =====================--=-=-=--=-=--=-- : Zwischengespeicherter, barrie-Inhalt renspezifischer Datensatz : 304 Bytes Laenge Dokumentationsstand : 15.03.1986 Uebergeordnetes Programm : DALEKO Programme mit schrei-<br>bendem Zugriff : BADAIN, BDATIN : RB1X(LRB1Y), RB2X(LRB2Y), IB1X(LIB1Y-2), Variablenliste IB2X(LIB2Y> Bedeutung der Variablen  $\ddot{\phantom{1}}$  $IBIX(1)$ Wiederholungsfaktor der Barriere  $IB1X(2)$ : Anzahl der Abfaelle in der Mixtur • RB1X : Allgemeine REAL-Barrierendaten <vgl. RB1Y in /WZBY/) IB2X : Barrierenspezifische INTEGER-Eingangsdaten (vgl. IB2Y in /WZBY *I>*  RB2X : Barrierenspezifische REAL-Eingangsdaten (vgl. RB2Y in /WZBY/)

 $\sqrt{2}$ 

Beschreibung des COMMON-Blocks: /WCBlX/ =====================-============-=-=- Inhalt : Zwichengespeicherte CHARACTER-Groessen eines barrierenspezifischen **Datensatzes**  Laenge 40 Bytes **15.03.1986**  Dokumentationsstand Uebergeordnetes Programm: DALEKO Programme mit schreibendem Zugriff : BADAIN, BDATIN Variablenliste : CB1X(LCBY+LCBX) Bedeutung der Variablen  $CBIX(1)$ Name der Barriere  $CB1X(2)$ Name des Barrierenmodells  $\mathbf{r}$ CB1X(3) : Name des in der Barriere eingelagerten Abfalls CB1X(4) Name der Barriere, deren Eingangsdaten zu uebernehmen sind

€

 $\sqrt{ }$ 

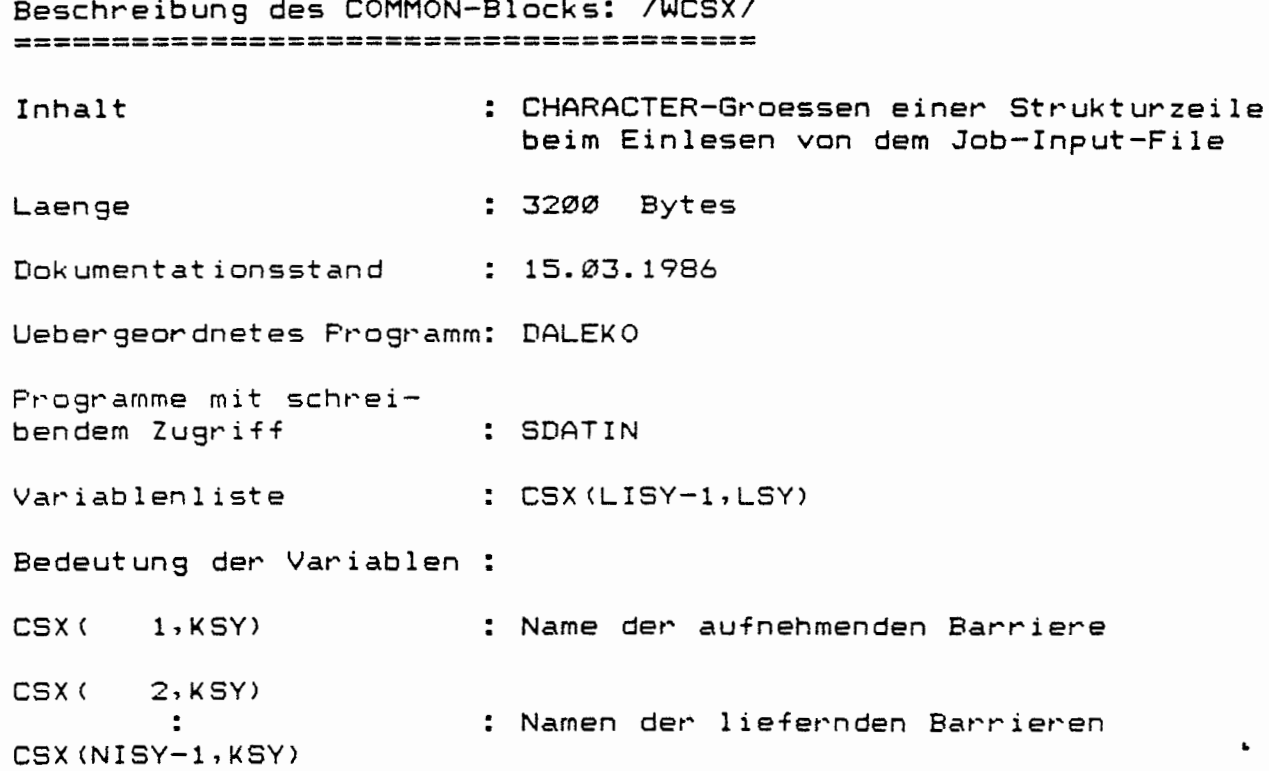

 $\left($ 

 $\ddot{\phantom{0}}$ 

 $\big($ 

# $- 191 -$

## Beschreibung des COMMON Blocks: /WCNY/ =========---=--------------=--=======-

(

(

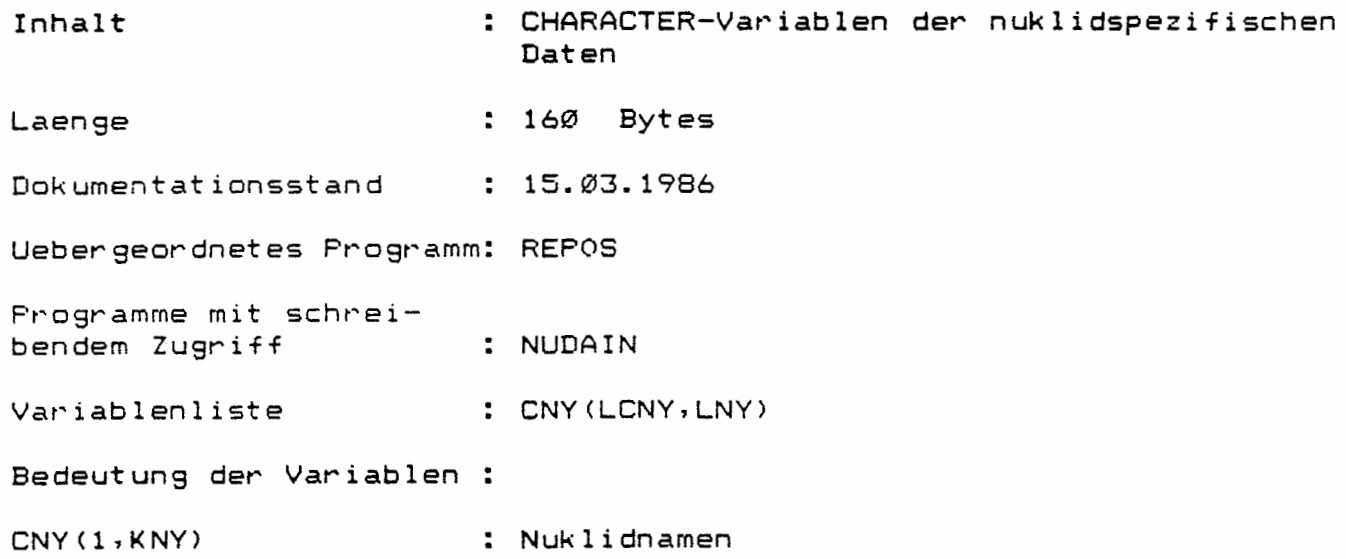

 $\ddot{\phantom{a}}$ 

 $\mathbf{L}$
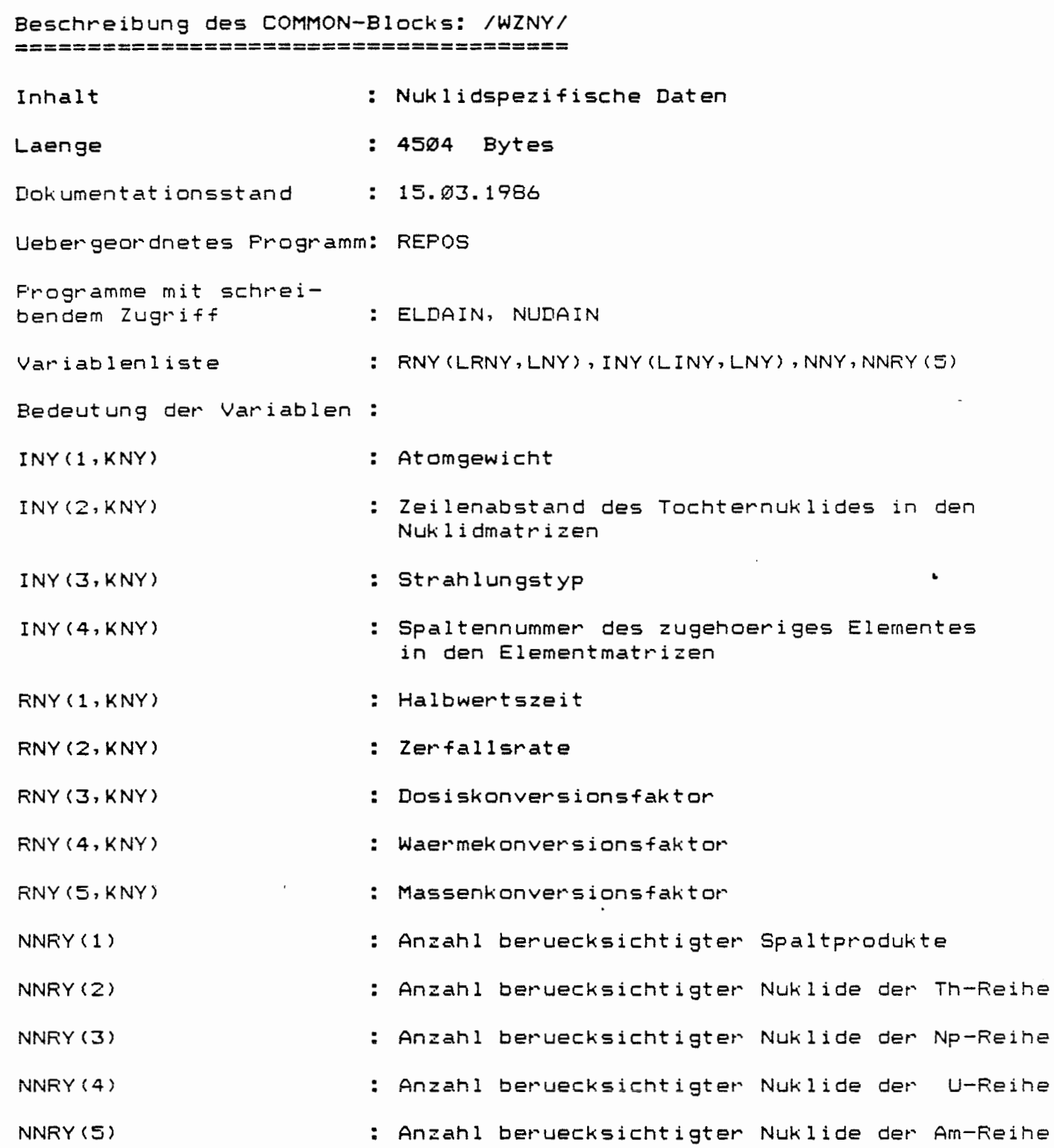

*(* 

(

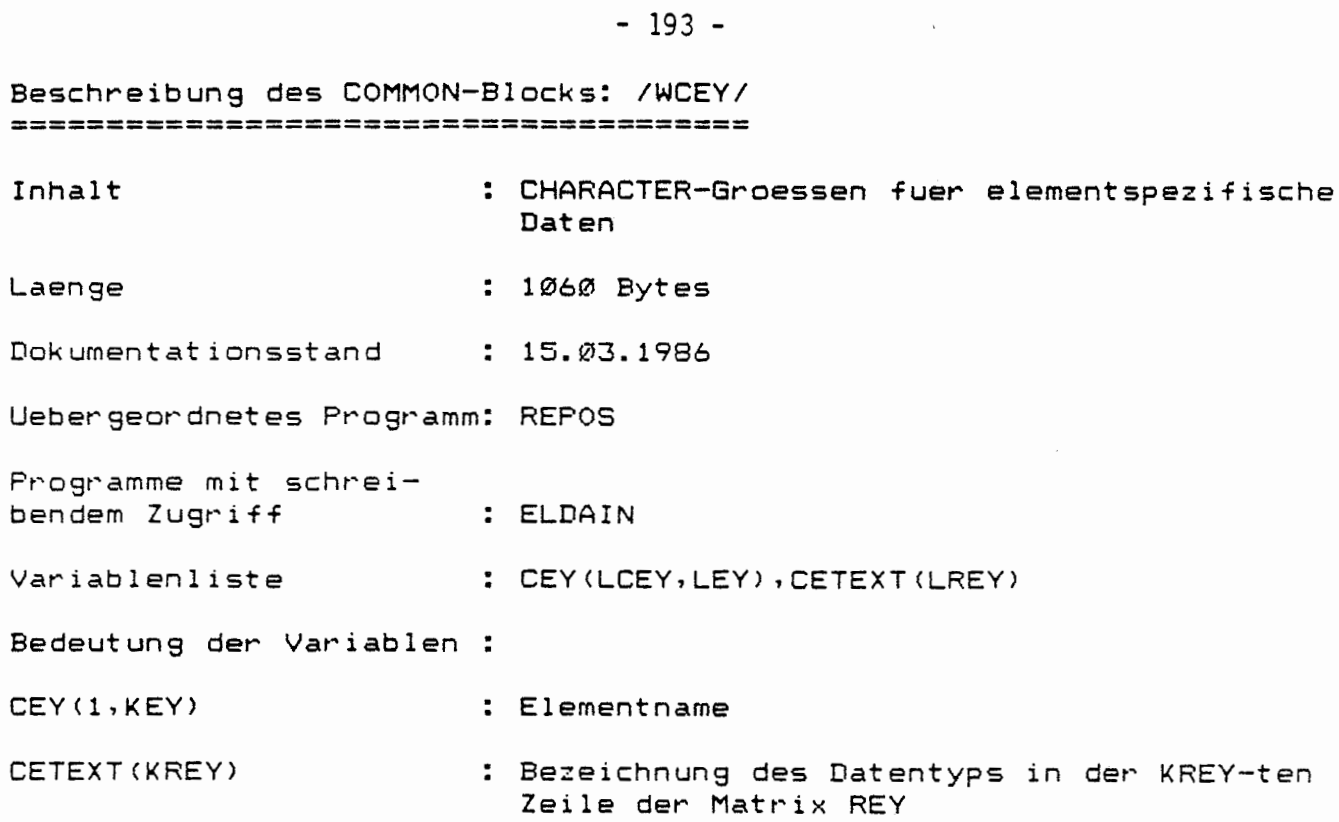

 $\blacksquare$ 

 $\mathcal{L}^{\text{max}}_{\text{max}}$  and  $\mathcal{L}^{\text{max}}_{\text{max}}$ 

 $\int_0^{\infty}$ 

 $\int$ 

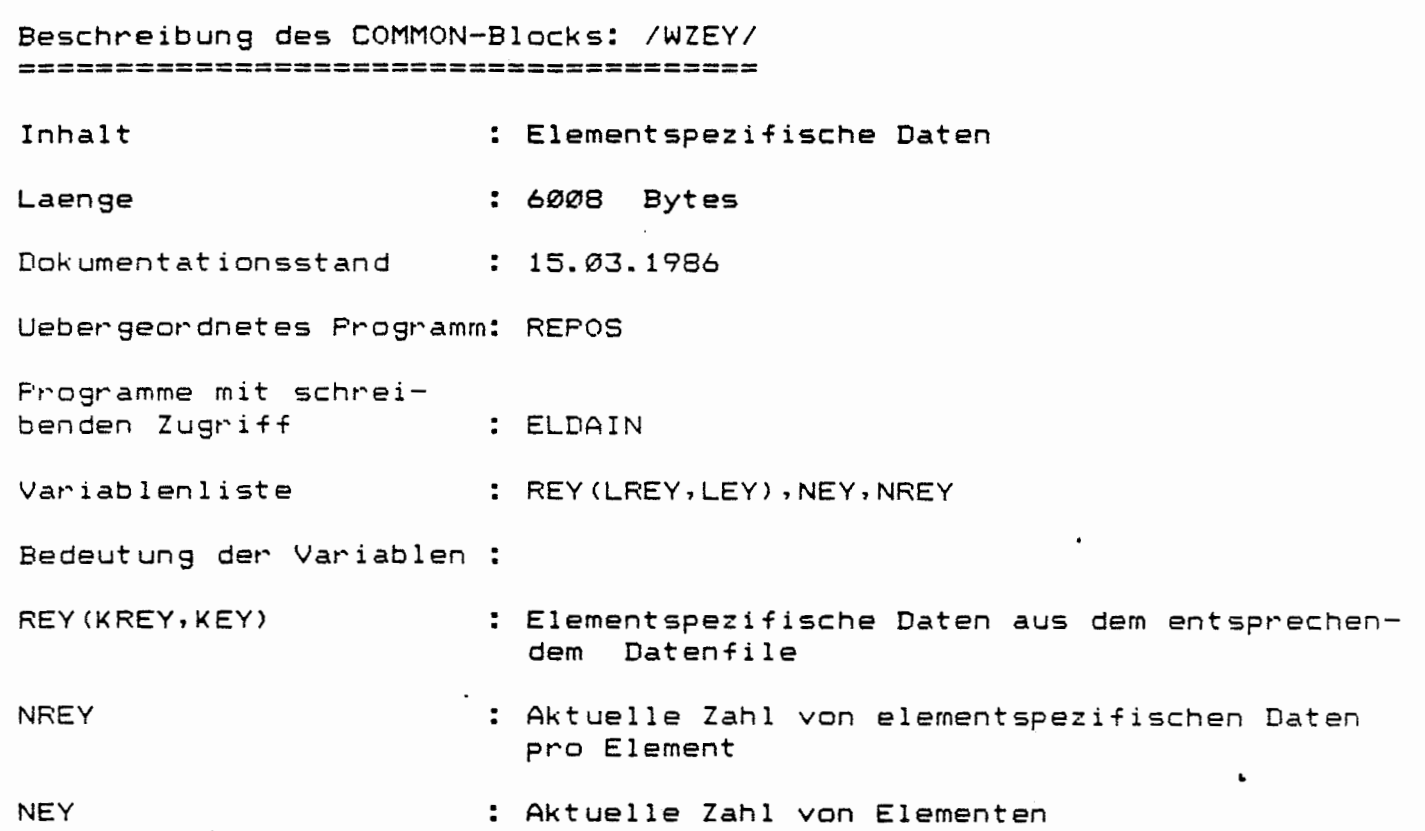

*(* 

 $\overline{(}$ 

Beschreibung des COMMON-Blocks: /WZSY/ : Daten der Strukturmatrix Inhalt : 1448 Bytes Laenge Dokumentationsstand  $: 15.03.1986$ Uebergeordnetes Programm: REPOS Programme mit schrei-: BARINV, KSEBUE, PRBAST, SDATIN bendem Zugriff Variablenliste : ISY(LISY, LSY), NSY, NISY Bedeutung der Variablen : : Anzahl der liefernden Barrieren  $ISY(1,KSY)$  $ISY(2,KSY)$ : Spaltennummer der aufnehmenden Barriere in der Matrix CBY ISY (  $3, KSY$ : Spaltennummer der liefernden Barrieren  $\mathbf{r}$ in der Matrix CBY ISY (NISY, KSY) **NISY** : Um 1 erhoehte maximale Laenge der Strukturvektoren, d.h. der Zeilen unter dem Stichwort \*\*STRUKTUR im Job-Input-File **NSY** : Anzahl der Strukturvektoren

 $\overline{a}$ 

€

 $-195 -$ 

**Beschreibung des COMMON-Blocks: /G/**  ================================== **Inhalt** : **Globale Barrierendaten Laenge** : **800 Bytes**  Dokumentationsstand : 15.03.1986 Uebergeordnetes Programm: REPOS Programme mit schreibendem Zugriff : BDATIN Variablenliste 6(100) Bedeutung der Variablen: <sup>G</sup>Globale Barrierendaten (siehe Kap. D 2. 5.1 )

 $\cdot$ 

(

 $\epsilon$ 

 $\bullet$ 

 $\cdot$ 

 $\mathbf{L}$ 

Beschreibung des COMMON-Blocks: /WCBY/ ====================================-= Inhalt Laenge Dokumentationsstand : Barrierenspezifische CHARACTER-Groessen . . **1400** Bytes 15.03.1986 Uebergeordnetes Programm: REPOS Programme mit schreibendem Zugriff Variablenliste : CBY<LCBY,LBY) Bedeutung der Variablen CBY(l,KBY) CBY(2,KBY) : BMIN : Name der Barriere : Name des Barrierenmodells

 $\Delta$ 

 $\mathbf{L}$ 

 $\overline{\phantom{a}}$ 

*(* 

(

- 197 -

**Beschreibun9 des COMMON-blocks :/WZBY/**  ==================-====----=-----=-=-- **Inhalt Laen9e**  Dokumentationsstand : **Barrierenmatrizen**  : **304 Bytes 15.03.1986**  Uebergeordnetes Programm: REPOS Programme mit schreibendem Zugriff Variablenliste : BADAIN,ZEITEN,BDATIN,BMIN,KSEBUE,BMOD RB1Y<LRB1Y,LBY>,RB2Y(LRB2Y,LBY), RB3Y<LRB3Y,LBY),RB4Y(LNY,LRB4Y,LBY), IB1Y(LIB1Y,LBY),IB2Y(LIB2Y,LBY>,NBY **NRB2Y,NRB3Y**  Bedeutung der Variablen: RBlY(l,KBY> RB1Y(2,KBY) RB1Y(3,KBY) **RB1Y(4,KBY>**  RB1Y(5,KBY) RB2Y (KRB2Y, KBY) RB3Y (KRB3Y, KBY) RB4Y( . , KRB4Y, KBY) IBlY(l,KBY)  $IB1Y(2,KBY)$ IB1Y(3,KBY) IB1Y(4,KBY) IB2Y NBY NRB2Y NRB3Y Allgemeine REAL-Barrierendaten : Einlagerun9szeitpunkt / Zeitpunkt des Abwerfens : Beginn des Lau9enzuflusses : Ende des Lau9enzuflusses : Ende der Mobilisierung bzw. Zeitpunkt des Erreichens der Endporositaet : **Freie** REAL-Variable : Barrierenspezifische REAL-Eingangsdaten : Barrierenspezifische zeitabhaengige Variablen : Barrierenspezifische Nukliddatensaetze Allgemeine INTEGER-Barrierendaten : Nummer der Spalte in der Strukturmatrix ISY, deren zweite Komponente KBY ist (bzw. 0 fuer Barrieren ohne Eingaenge) : Nummer der Spalte der uebergeordneten Barriere in der Matrix CBY (bzw. 0 fuer die **Wurzelbarriere)**  : Wiederholungsfaktor der Barriere : Anzahl der Abfaelle in der Mixtur (bzw. 1 fuet die Einzelabfaelle) Barrierenspezifische INTEGER-Eingangsdaten : Aktuelle Anzahl der Barrieren Aktuelle Anzahl der REAL-Eingangsdaten Aktuelle Anzahl barrierenspezifischer, zeitabhaengiger Variablen

(

- 198 -

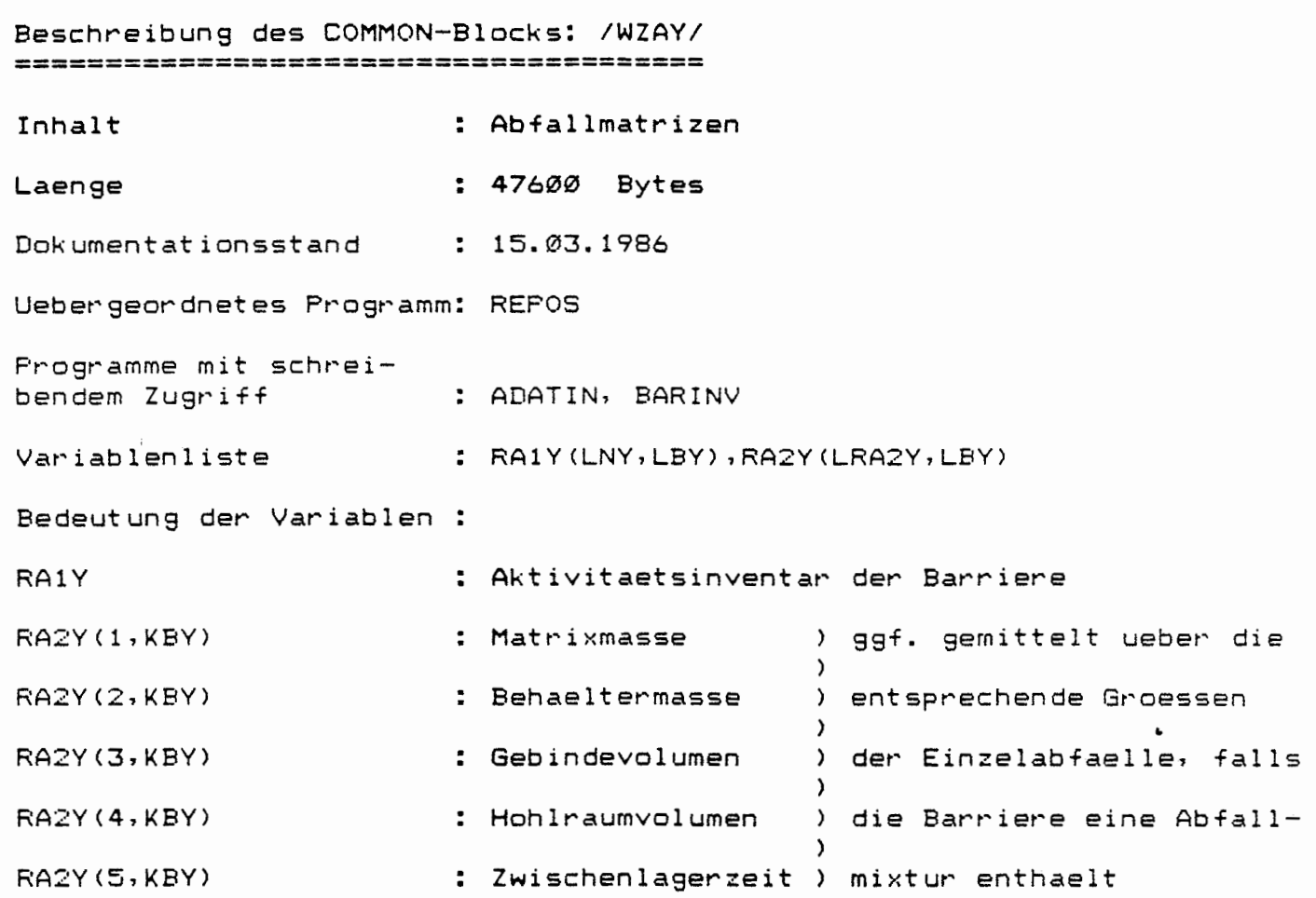

 $\sim 10^{-11}$ 

 $\sim 10^7$ 

 $\sim$   $\sim$ 

*(* 

(

 $-200 -$ 

Beschreibung des COMMON-Blocks: /WZIY/ 

 $\left(\begin{array}{c} \circ \\ \circ \end{array}\right)$ 

J.

: Barriereninventar-Matrix Inhalt Laenge : 44800 Bytes Dokumentationsstand : 15.03.1986 Uebergeordnetes Programm: REPOS Programme mit schreibendem Zugriff : BARINV Variablenliste : RIY(LNY, LBY) Bedeutung der Variablen : RIY(KNY, KBY) : Aktivitaetsinventare aller Barrieren des Systems zu Beginn der Nachbetriebsphase

 $\mathbf{r}$ 

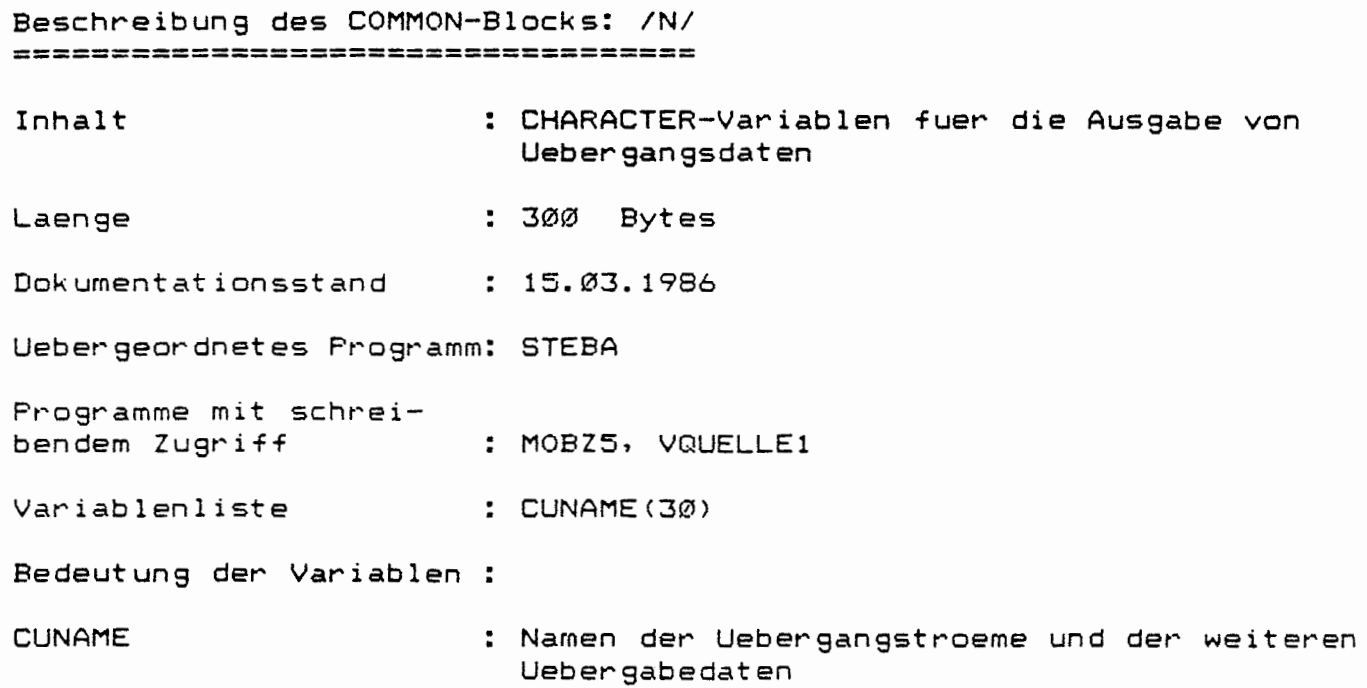

 $\mathbf{a}$ 

 $\blacksquare$ 

 $\sqrt{ }$ 

 $\big($ 

Beschreibung des COMMON-Blocks: /E/ ================================-== Inhalt : Barrierenspezifische Daten Laenge : 360 Bytes Dokumentationsstand : 15.03.1986 Uebergeordnetes Programm: BMOD Programme mit schreibendem Zugriff BMOD, VQUELLEl Variablenliste RED1<LRB2Y>, DVP1(LRB3Y) Bedeutung der Variablen: RED1 : Barrierenspezifische REAL-Eingangsdaten <vgl. RB3Y in /WZBY/) DVPl : Barrierenspezifische zeitabhaengige Variablen (vgl. RB3Y in /WZBY/)  $\sim$ 

 $\mathbf{L}$ 

 $\ddot{\phantom{a}}$ 

- 202 -

*(* 

*!* l

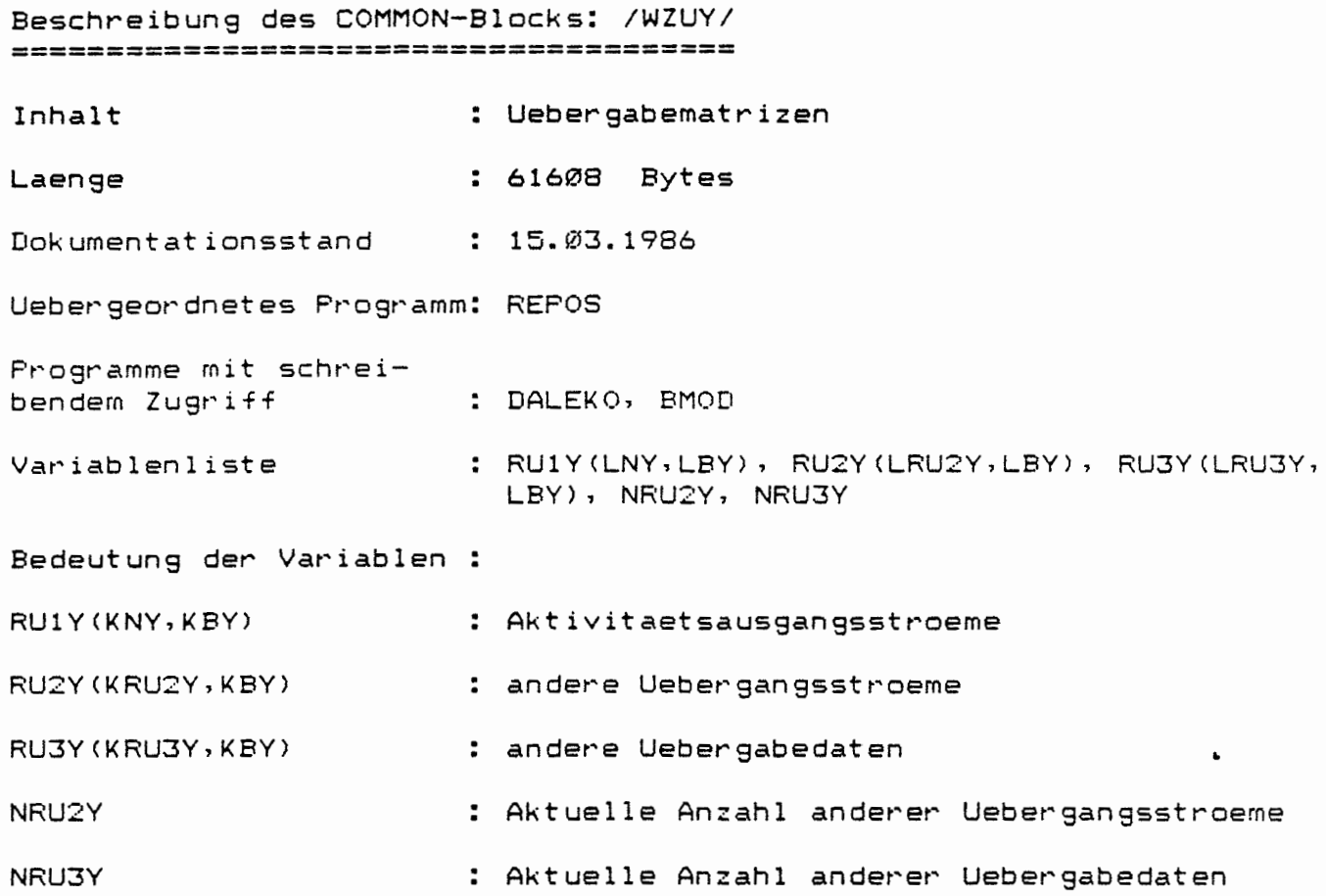

 $\hat{\boldsymbol{\epsilon}}$ 

 $\epsilon$ 

 $\overline{C}$ 

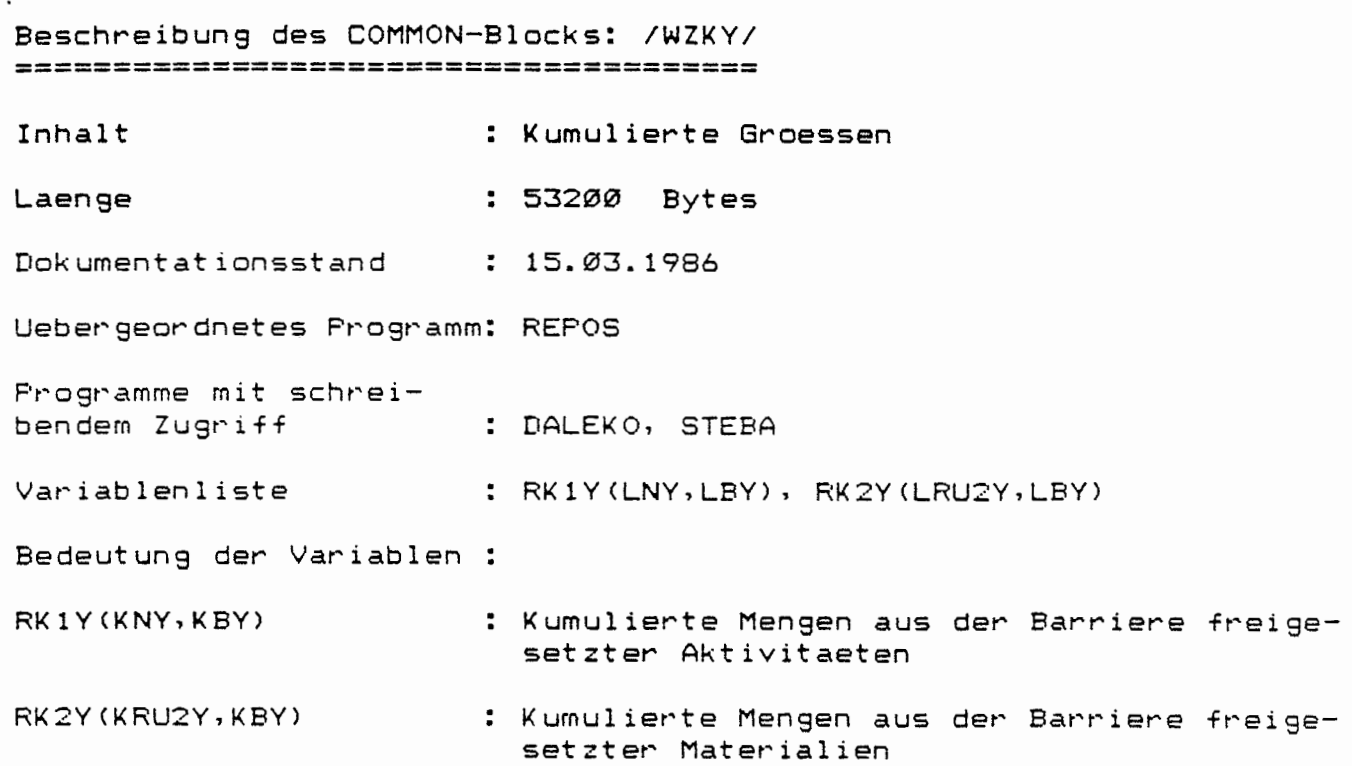

€

 $\bigcap$ 

- 204 -

**Beschreibung des COMMON-Blocks: /WZFY/**  =================-======-============= **Inhalt Laenge**  : **Freigesetzte Aktivitaeten** und Loesungsstroeme : **3284 Bytes**  Dokumentationsstand : 15.03.1986 Uebergeordnetes Programm: STEBA Programme mit schreibendem Zugriff . STEBA Variablenliste : RF1Y(LFY,LRF1Y), RF2Y(LFY,LNY), NFY, NRF1Y Bedeutung der Variablen RF1Y(KFY,1) RF1Y(KFY, 2) RF2Y NFY : Zur Zeit ohne Bedeutung Im KFY-ten Zeitintervall ausgepresster Loesungsstrom • : Mittlere Freisetzungsrate eines Nuklids in KFY-ten Zeitintervall \ : Aktuelle Anzahl von Freisetzungsintervallen

 $-205 -$ 

*(* 

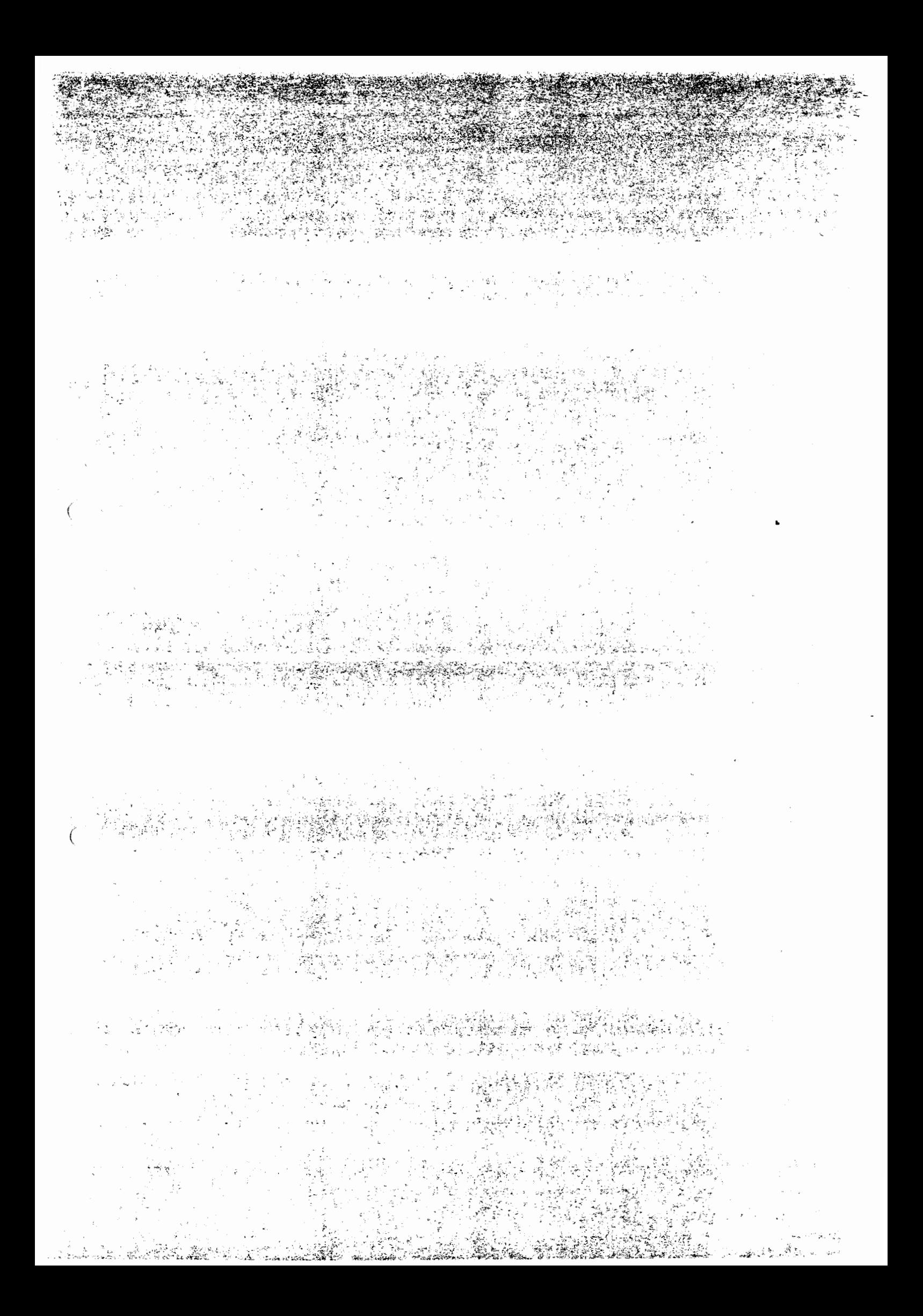

#### B 1 DATENBIBLIOTHEK

-------------------

Die Eingabe groesserer Datenmengen in das Programm EMOS2 erfolgt aus einer Datenbibliothek, in der im wesentlichen vier Arten von Datenfiles  $enthalten$  sind:

- 1. nuklidspezifische Daten (Typ: NUDA)
- 2. elementspezifische Daten <Typ: ELDA>
- 3. abfallspezifische Daten (Typ: ABDA)
- 4. barrierenspezifische Daten (Typ: BADA)

Die Eingabe der barrierenspezifischen Daten kann wahlweise auch ueber das Job-Input-File erfolgen (siehe Kap. D).

#### B 1. 1 VERWALTUNG DER DATENBIBLIOTHEK

Neben den bereits erwaehnten Daten enthaelt die Datenbibliothek in der Directory CEMOS.DATENJ zusaetzlich ein INDEX-File, in dem die Filebeschreibungen aller Datenfiles eingetragen sind. Die Filebeschreibung eines Datenfiles beinhaltet u.a. auch dessen Filenamen. Die Hauptaufgabe des INDEX-Files besteht darin, einem bestimmten Datenfilenamen eine Nummer zuzuordnen, nach der dieses Datenfile im Rahmen eines Rechenlaufs eindeutig identifiziert werden kann. Beim Aufruf der Nummer (im folgenden als 'Satznummer' bezeichnet), wird der zugehoerige Satz des INDEX-Files mit der Filebeschreibung gelesen und der Filename des Datenfiles ermittelt. Dieses Datenfile wird dann ueber die UNIT-Nummer 11 (nach einer OPEN-Anweisung) im Programmlauf angesprochen. Der Aufbau des INDEX-Files **wird** in dem nachfolgenden Kap. B 1.2 erlaeutert.

 $\bullet$ 

Die Eintragung von neu erzeugten bzw. geaenderten Filebeschreibungen wird durch die DCL-Prozedur JUNK vorgenommen, die sich in der Directory CEMOS.TOOLSJ befindet. Die Handhabung der Prozedur JUNK wird in Kap. B 1.4 beschrieben.

Die Anwendung der Prozedur JUNK setzt voraus, dass entsprechende Datenfiles zuvor erzeugt wurden. Eine detailierte Eingabebeschreibung zu den Datenfiles ist dem Kap. B 1.3 zu entnehmen.

# B 1.2 AUFBAU DES INDEX-FILES

*(* 

Das INDEX-File besteht aus 99 Saetzen (von 1 bis 99). Jeder Satzbeinhaltet eine Satznummer, sowie eine Filebeschreibung fuer den Fall, dass die Satznummer mit einem Datenfile belegt ist; andernfalls enthalten die Positionen Leer-Werte. Ein Beispiel fuer den Aufbau eines solchen Satzes zeigt Tab. B 1-1

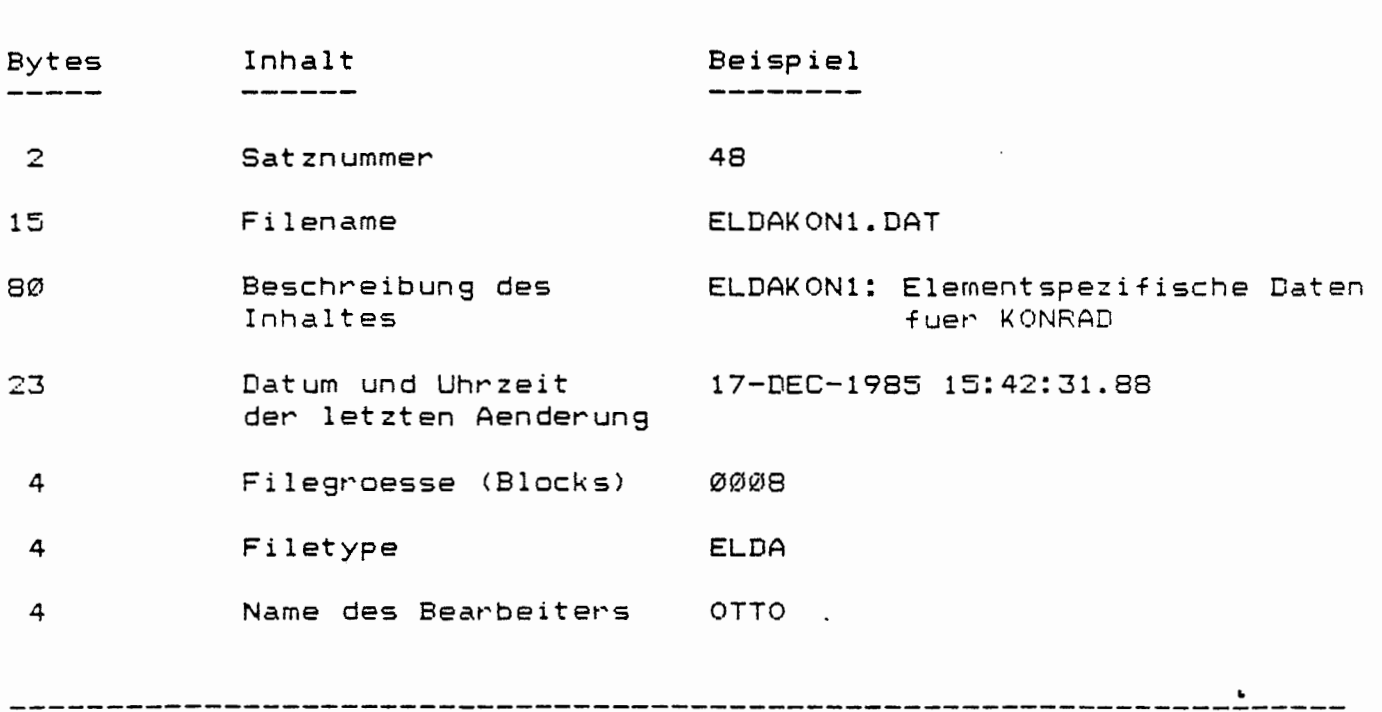

Tab. B 1-1: Aufbau einer Filebeschreibung im INDEX-File

### B 1.3 AUFBAU DER DATENFILES IN DER DATENBIBLIOTHEK

Die Datenbibliothek befindet sich, wie auch das INDEX-File in der Directory CEMOS.DATENJ. Veraenderungen des Inhaltes einzelner Datenfiles duerfen grundsaetzlich nur unter Beruecksichtigung des jeweils vorgeschriebenen Eingabeformates vorgenommen werden. Aus diesem Grunde wird in den nachfolgenden Unterkapiteln eine detaillierte Eingabebeschreibung vorgelegt. Darin enthalten sind:

- Variablenname bzw. Feldelement, dem ein Wert bei einem EMOS-Rechenlauf zugewiesen werden soll
- Format der Dateneingabe
- textliche Erlaeuterung der Variablen

Die Abarbeitung erfolgt zeilenweise.

#### <sup>B</sup>**1.3.1** NUKLIDSPEZIFISCHE DATEN

Die nuklidspezifischen Daten sind ausschliesslich solche Daten, die fuer ein Nuklid charakteristisch sind. In der Datei sind alle zu beruecksichtigenden Nuklide zu Nuklidgruppen <Spalt- und Aktivierungsprodukte, Th-, Np-, LI- und Am- Zerfallsreihe) zusammengefasst. Innerhalb der Gruppe der Spalt- und Aktivierungsprodukte sind die Nuklide aufsteigend nach Massenzahlen sortiert. Innerhalb der Zerfallsreihen ist die Reihenfolge durch die Zerfallskette bedingt. Im Einzelnen werden folgende Angaben gemacht:

1. Zeile:

Kommentarzeile zur Charakterisierung der nuklidspezifischen Datei **KOMMENT AR** ••••••••••••••••••••••••••••••••••••••••••••.••••••• [ **A80 J** 

2. Zeile:

(

Aufteilung der Nuklide auf Spaltprodukte/Aktivierungsprodukte, bzw. die Zerfallsreihen:

**CNNRYCK), K=1, ••• ,5) ••••••••••••••••••••••••••••••••••••••••• (515]** 

**NNRY** < **<sup>1</sup>**> Anzahl der Spaltprodukte **NNRY(2)** Anzahl der **Nuklide** in **der Th-Reihe NNRY(3)** Anzahl der **Nuklide** in der Np-Reihe NNRY(4) : Anzahl der Nuklide in der U -Reihe **NNRY(5)** Anzahl der Nuklide in der Am-Reihe Gesamtzahl der beruecksichtigten Nuklide:

**NNY** = NNRY(l) + . . . + **NNRY<5>** <= **LNY** <siehe Kap. **A** 3.2)

3. Zeile bis <NNY+2)-te Zeile:

Angaben zu dem KNY-ten Nuklid:

 $CNY(1, KNY)$ , (INY(K,KNY),  $K=1, \ldots, J$ ), (RNY(K,KNY),  $K=1, \ldots, J$ )...

..••..... CA10,3I5,3E12.5J

CNY (1, KNY) : Name des Nuklids

INY ( 1, K NY) Atomgewicht [g/molJ

INY (2, K NY) Angaben zu den Zerfallsreihen  $= \emptyset$  : )0 Zeilenabstand des Nuklids zu seiner Tochter Tochter des Nuklids existiert nicht oder wird nicht betrachtet

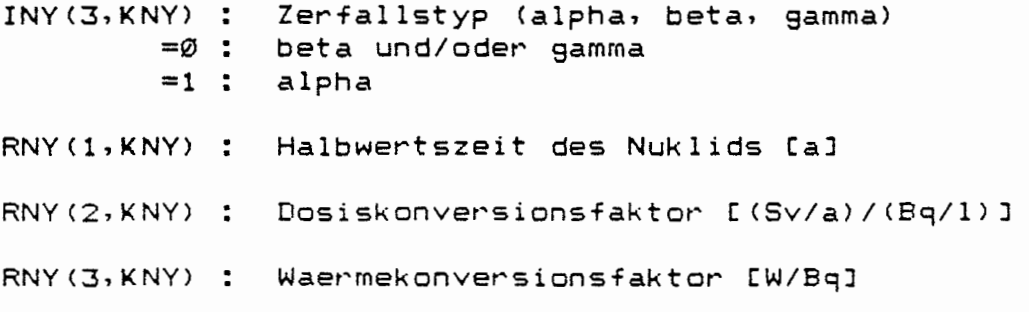

 $\sim$   $\sim$ 

 $\bullet$  .

 $\ddot{\phantom{0}}$ 

 $\overline{(}$ 

B 1.3.2 ELEMENTSPEZIFISCHE DATEN

Das File mit den elemtspezifischen Daten enthaelt An9aben, die fuer ein Element charakteristisch sind. Das Datenfile hat folgenden Inhalt:

1. Zeile:

Kommentarzeile zur Charakterisierun9 der elementspezifischen Datei **KOMMENTAR** •••••••••••••••••••••••••••••••••••.•••••••••••••• **CA80 J** 

2. Zeile:

 $\big($ 

(

Anzahl der Elemente und Anzahl der elementspezifischen Daten je Element:

**NEY, NREY** .•..••....•••..••••••.•••.•..•..•....•.•......••.• [ **2 I 5 J** 

NEY : Anzahl der Elemente < <= LEY, siehe Kap. A 3.2) NREY : Anzahl der Daten ( <= LREY, siehe Kap. A 3.2)

3. Zeile und fol9ende:

Textliche Charakterisierung der elementspezifischen Daten: **CETEXT** ••••••••••••••••••••••••••••••••••••••••••••••••••.••• [ **A40J**  CETEXT: textliche Erklaerun9 der elementspezifischen Angabe Anzahl der Zeilen= NREY

4. An9aben zu jedem Element: Die Anzahl der nachfolgenden Zeilen richtet sich nach der Anzahl der Elemente

CEY(1, KEY), (REY(K, KEY), K=1, ..., NREY) ... [A10, 5E12/10X, 5E12 usw. ]

CEY(l,KEY> : Name des Elements

Fuer K= 1, NREY: REY(K,KEY) : elementspezifische Daten des Elements CEY(l,KEY)

# <sup>B</sup>**1.3.3** ABFALLSPEZIFISCHE DATEN

Das File mit den abfallspezifischen Daten beinhaltet in der Hauptsache An9aben zum Aktivitaetsinventar eines einzelnen Abfallgebindes. Das Datenfile hat fol9ende Struktur:

#### 1. Zeile:

(

Kommentarzeile zur Charakterisierung der abfallspezifischen Datei **KOMMENTAR** •••••••••••••••••••••••••••••••••••••••••••••••••.• **CA80J** 

2. Zeile und folgende:

Fuer jeden Gebindetyp werden folgende Eingaben gemacht:

CAX, (RAB1X(K), K=1,...,NNY) ..........[A10,5E12/10X,5E12 ...usw.]

 $\mathbf{r}$ 

CAX : Name des Abfallgebindes

Fuer K=1, ..., NNY: RA1X(K) : Aktivitaetsinventar zum Zeitpunkt der Herstellung in B9/Gebinde

All9emeine Abfalldaten:

( RAB2 X ( **K** ) , **K** = **1** , ••• , 5) ••••••••••••••••••••••••••• C 10 X , 5E 1 2 J

RAB2X(1) : Matrixmasse [kg]

RAB2XC2) . . Behaeltermasse Ck 9J

RAB2X(3) Gebindevolurnen Cm\*\*3J

RAB2X(4) : Hohlraumvolumen [m\*\*3]

RAB2XC5) Zwischenlagerzeit CaJ

# <sup>B</sup>**1.3.4** BARRIERENSPEZIFISCHE DATEN

Das File mit den barrierenspezifischen Daten enthaelt charakteristische Daten fuer jede Barriere.

Sich wiederholende Angaben bezueglich der barrierenspezifischen INTEGERund REAL-Eingangsdaten <IB2X und RB2X) koennen dabei durch einen Verweis auf andere Barrieren von dort uebernommen werden. Die Reihenfolge der Barrieren richtet sich nach der Reihenfolge der Abarbeitungsebenen in der Strukturmatrix, d.h. Abfallgebinde vor Einlagerungsoerter, vor Einlagerungsstrecken, usw.

#### 1. Zeile:

Kommentarzeile zur Charakterisierung der barrierenspezifischen Datei **KOMMENTAR** ••••••••••••••••••••••••••••••••••••••••••••.•.• **C A80 J** 

#### 2. Zeile:

Allgemeine Angaben zur Barriere:

CB1X(1), CB1X(2), CB1X(3), CB1X(4), IB1X(1), IB1X(2) ....[4A10,2I5]

 $\mathbf{r}$ 

- CB1X(1): Name der Barriere
- CB1X(2): Name des Barrierenmodells fuer die Barriere
- CB1X(3): Name des Abfalls oder der Abfallmixtur, falls die Barriere ein Abfallgebinde ist
- CB1X(4): Name einer anderen Barriere, von der die Eingangsvektoren IB2X und RB2X uebernommen werden (falls erwuenscht)
- IBlX(l): Relative Haeufigkeit dieser Barriere in der naechstaeusseren Barriere <Wiederholungsfaktor)
- IB1X(2): Anzahl der Einzelabfallgebinde in dem Gebinde CB1X(3)<br>=1: Unter CB1X(3) wird der Name eines Einzelabfallgebinde Unter CB1X(3) wird der Name eines Einzelabfallgebindes aus den abfallspezifischen Daten angegeben
	- >1: Unter CB1XC3> wird der Name eines gemischten Abfallgebindes eingegeben. Die Mischanordnung ist im Job-Input-File festgelegt, Kap. D 2.6

#### 3. Zeile:

 $\big($ 

Forts.: Allgemeine Angaben zur Barriere: <RBlX(K), **K=l, ..• ,5)** ..•.•.....••...••................ C10X,5E12.5J

- RB1X(1) : Zeitdauer zwischen dem Beginn der Betriebsphase und dem Einlagerungszeitpunkt CaJ
- RB1X(2) Rechenergebnis: Beginn des Laugenzuflusses Ca]
- RB1X(3) Rechenergebnis: Ende des Laugenzuflusses CaJ

RB1X(4) : Rechenergebnis: Ende der Mobilisierung oder Zeitpunkt des Erreichens der Endporositaet

RBlX (5) : nicht benutzt

RB1X(2>, RB1XC3), RB1X(4) muessen bei der Eingabe den Wert Null erhalten ! Falls CB1X(4) nicht " ", werden die weiteren Eingangsdaten vom Gebinde CB1X(4) uebernommen. Das Gebinde CB1X(4) darf an beliebiger Stelle in der Liste der barrierenspezifischen Daten stehen.

4. und 5. Zeile:

(

Angaben zu dem INTEGER-Eingangsdatenvektor IB2X:

(IB2X(K), K=l , ••. ,12) ••.•••.••••••••.•••••••..•.•.•••. [10X,12I5J **<IB2X<K>, K=13, •.• ,24) ••.•..•.•.....••.••••..•..•.•.••. C10X,12!5J** 

- IB2X(1) : Anzahl der REAL-Eingangsdaten (6. Zeile und folgende)
- IB2XC2> Anzahl der nuklidspezifischen Datensaetze im Feld RB4Y in /WZBY/
- IB2X(3) : NRB3Y in /WZBY/, d.h. Anzahl der barrierenspezifischen, zeitabhaengigen Variablen
- IB2XC4) : Anzahl der anderen Uebergangsstroeme <Feld RU2Y in /WZUY/)
- IB2X<5> Anzahl der weiteren Uebergabedaten (Feld RU3Y in /WZUY/)
- IB2XC6) Anzahl der zu druckenden Positionen der anderen Uebergangs $strong (<= IB2X(4))$
- IB2XC7> Anzahl der zu druckenden Positionen der weiteren Uebergabedaten  $((-1B2X(5)))$
- IB2X(8) : z. Zt. ohne Bedeutung -
- IB2X(9) **z.**  Zt. ohne Bedeutung
- $IB2X(1Ø):$ **z.**  Zt. ohne Bedeutung -
- IB2X < 11) : **z.**  Zt. ohne Bedeutung
- IB2X(12): z. Zt. ohne Bedeutung -
- IB2X(13): **z.**  Zt. ohne Bedeutung
- IB2X(14): Nummer der Zeile der Matrix REY, die die Loeslichkeitsgrenzen enthaelt
- IB2X(15): Nummer der Zeile der Matrix REY, die die KD-Werte enthaelt
- IB2X(16): Nummer der Zeile der Matrix REY, die die Mobilisierungsdauern enthaelt

IB2X(17): Schalter:

= 1: wenn es Nuklide in einer Zerfallsreihe gibt, deren zugehoerige Elemente unterschiedliche Mobilisierungsdauern haben  $= 0$ : sanst

IB2X(18) bis IB2X(24) : nicht benutzt

6. Zeile und folgende:

**ARGIN** 

Angaben zum REAL-Eingangsdatenvektor RB2X:

(RB2X(K), K=1,..., IB2X(1)) ........[10X, 5E12.5/10X, 5E12.5 ... usw. ] RB2X(1), ..., RB2X(IB2X(1)) :

Angaben sind barrierenmodell-spezifisch und werden im Barrierenmodell erlaeutert

Alle Angaben wiederholen sich analog fuer jede Barriere mit Beginn der 2. Zeile. Diese Eingabebeschreibung ist identisch mit der Eingabebeschreibung zu den barrierenspezifischen Daten im Job-Input-File !

### B 1.4 HANDHABUNG DER DATENBIBLIOTHEK

Das Eintra9en von neuen bzw. 9eaenderten Datenfiles in das INDEX-File erfol9t ueber die DCL-Prozedur JUNK.COM in der Directory CEMOS.TOOLSJ. Die innerhalb dieser Prozedur zur Verfue9ung stehenden Funktionen werden nach dem Aufruf der Prozedur an9ezei9t (siehe Tab. B 1-2). Alle notwendigen Eingaben werden anschliessend interaktiv abgefragt.

Dateiname der Prozedur: CEMOS.TOOLSJJUNK.COM

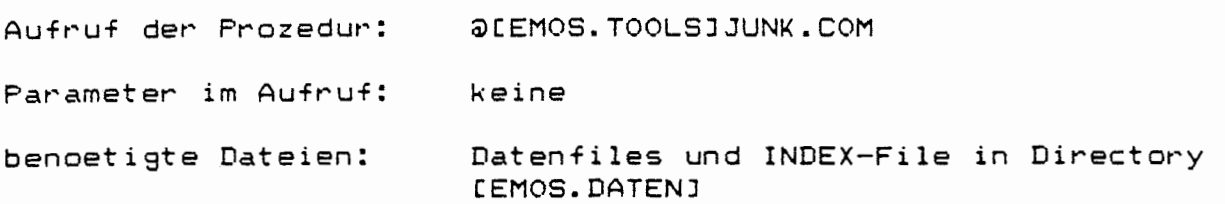

| FUNKTION                                                                   | EINGABE.   |
|----------------------------------------------------------------------------|------------|
| Aendern einer Filebeschreibung                                             | <b>AEN</b> |
| Loeschen einer Filebeschreibung                                            | LOE        |
| Erzeugen einer neuen Filebeschreibung                                      | ERZ        |
| Listen der Filebeschreibungen aller<br>belegten Satznummern auf Bildschirm | LIS        |
| Suchen nach Eigenschaften<br>(Suchmenue siehe Tab. B 1-3)                  | SUC        |
| Drucken der Filebeschreibungen<br>aller belegten Satznummern               | DRU        |
| Beenden der Prozedur                                                       | END        |

ł

Tab. B 1-2: Hauptmenue in der Prozedur JUNK

Bei den Funktionen AEN, LOE, ERZ wird nach der Satznummer abgefra9t und fuer den Fall, dass die Satznummer gueltig ist (1 - 99), ein Hilfsfile INDEXl.DAT eroeffnet, auf das nicht nur die geaenderten, geloeschten oder erzeugten Filebeschreibungen eingetragen werden, sondern auch alle nicht veraenderten Filebeschreibungen. Ist die jeweilige Funktion abgearbeitet, wird das File INDEX.DAT geloescht und das File INDEXl.DAT zu INDEX.DAT umbenannt.

Die Funktion AEN unterscheidet sich von der Funktion ERZ nur dadurch, dass nur belegten Satznummern (Filename# "LEER") ein neuer Filename, Inhalt, Typ und Bearbeitername zugewiesen werden kann.

Bei beiden Funktionen werden ausserdem jeder neuen Filebeschreibung Zusatzinformationen mit dem aktuellen Datum, Zeit, sowie mit der Groesse des zu dem geaenderten bzw. erzeugten Filenamen gehoerenden Datenfiles (in Blocks) automatisch angefuegt. Das Anfuegen der Blockgroesse setzt

voraus, dass sich das beschriebene File auch tatsaechlich in der Directory CEMOS.DATENJ befindet!

Die Funktion LOE belegt den Filenamen, Inhalt, Typ und Bearbeiternamen, sowie Datum, Zeit und Anzahl der Blocks mit 'Leer'-Werten.

Die Funktion SUC ruft ein Suchmenue auf, in dem die in Tab. B 1-3 erlaeuterten Suchbefehle zur Verfuegung stehen.

F U **N K** T I O **N** E I N G A B E Suchen nach Filenamen FI Suchen nach Satznummer Satzmunnter Satzmunnter Satzmunnter Satzmunnter Satzmunnter Satzmunnter Satzmunnter Sa Suchen nach Typ TY TY Suchen nach Name des Bearbeiters 1988 bis 1988 in the NB 1988 bis 1988 in the NB 1988 bis 1988 in the NB 1988 bis 19 Beenden des Suchmenues (zurueck: Haupt menue) END 

Tab. B 1-3: Suchmenue in der Prozedur JUNK

 $\left($ 

(

Die Funktionen FI, SA, TY und NB verlangen nach der Eingabe einer Eigenschaft. Wenn ein Satz mit dieser Eigenschaft vorhanden ist, wird er auf den Bildschirm ausgegeben, andernfalls erfolgt die Meldung: "File nicht vorhanden". Die Funktion END veranlasst einen Ruecksprung in das Hauptmenue.

Die Arbeitsweise der Prozedur JUNK kann durch das folgende Ablaufdiagramm grob beschrieben werden:

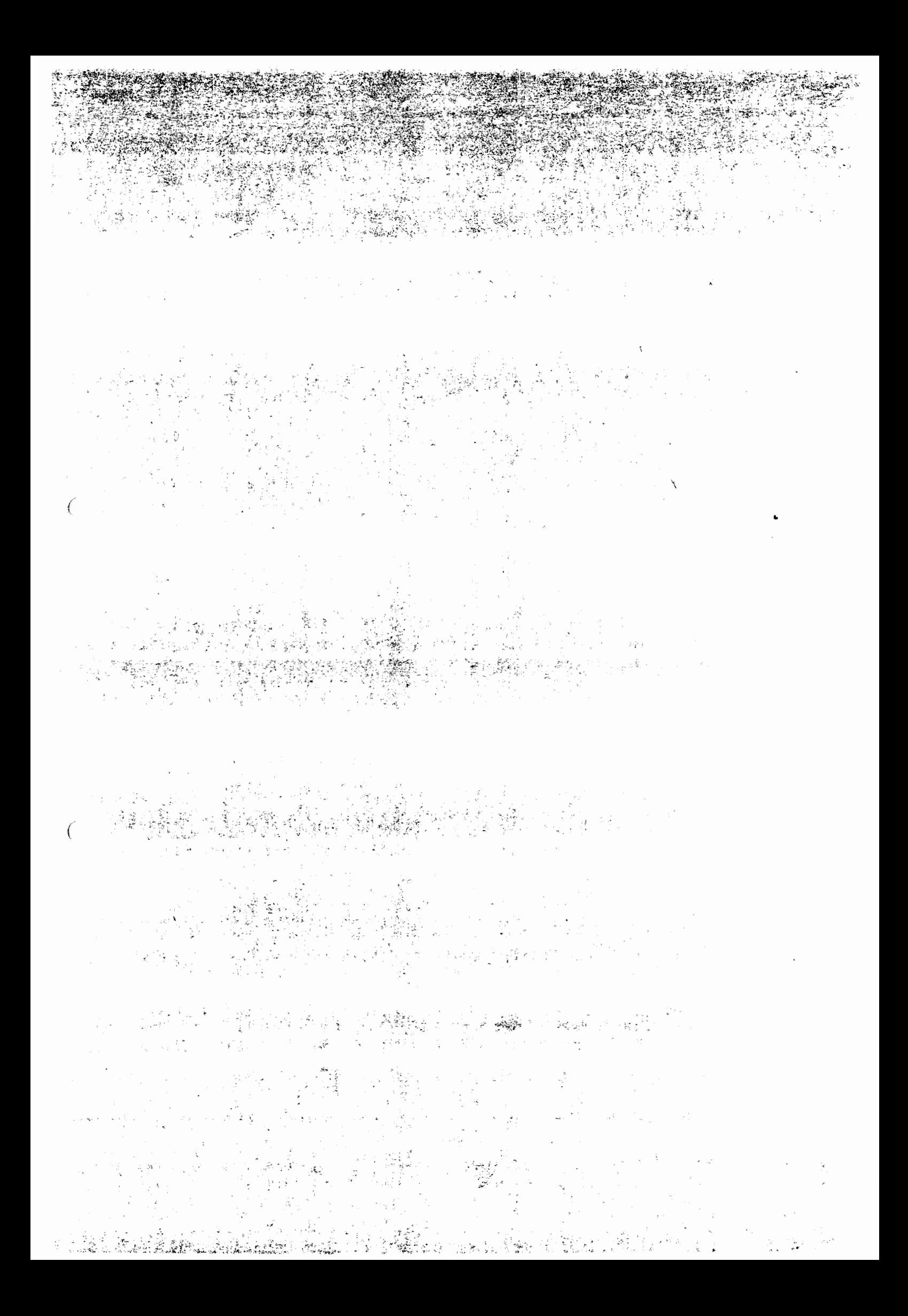

### TEIL C: HANDHABUNG DER PROGRAMME

## C 1 UEBERSICHT LIEBER DIE PROGRAMMDATEIEN

Das Programm EMOS ist in Form von Quelltexten, Daten, Object-Codes und Hilfsprozeduren in einer Vielzahl von Dateien abgelegt. Eine Uebersicht ueber diese Dateien soll in diesem Kapitel gegeben werden. Dazu werden alle aktuellen EMOS2-Dateien aufgefuehrt und deren Inhalt kurz charakterisiert. Die thematische Gliederung laesst sich dabei unmittelbar aus den Directory-Namen ablesen. Eine gewisse Hierachie wurde durch die Verwendung von Subdirectorys bewusst angestrebt. So sind beispielsweise saemtliche Quelltexte unter der Subdirectory QUELLEN vereint, wobei sich diese wiederum in Subdirectories gliedert.

Der Aufruf einer Datei erfolgt stets ueber deren vollstaendige Filespezifikation. Eine vollstaendige Filespezifikation beinhaltet:

- $($  Name der Directory, ggf. mit Subdirectory ( z.B. [EMOS.TOOLS] )
	- Filename ( z.B. RUNEMOS2 )
	- Erweiterung ( z.B. COM )
	- Versionsnummer ( z.B. 2)

Die Reihenfolge der Eingabe ist wie folgt festgelegt:

[DirectoryJFilename.Erweiterung;Version

Die Versionsnummer kann entfallen wenn default-maessig auf die letzte Version der Datei zugegriffen werden soll.

Die sogenannte 'Erweiterung' jeder Datei gibt Aufschluss ueber den Dateityp. Es wurden ausschliesslich die nachfolgend aufgelisteten Erweiterungen verwendet:

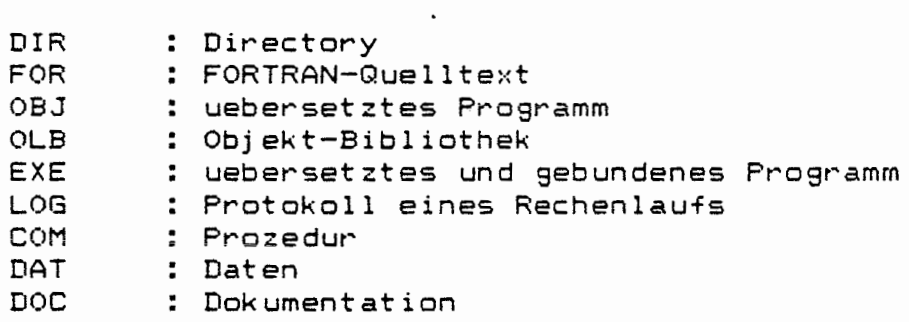

Directory-Struktur:

Directory: [EMOSJ ---------------

 $\sqrt{ }$ 

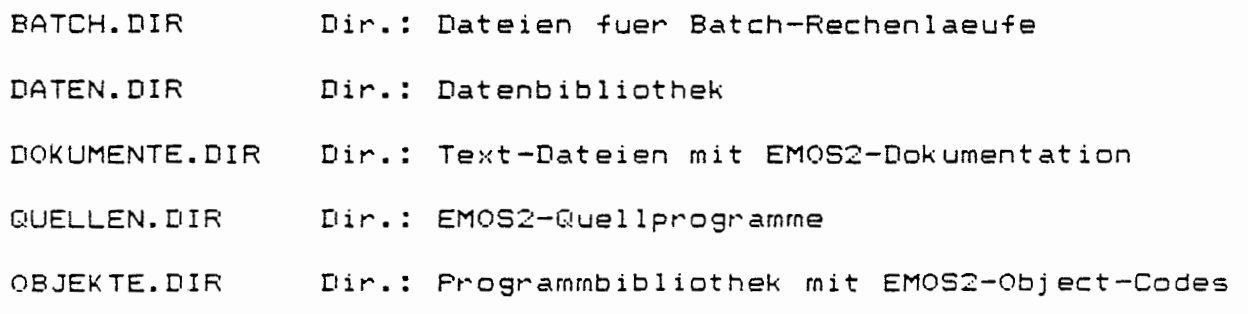

JOBS.DIR Dir.: Job-Input-Files

TOOLS.DIR Dir.: Prozeduren (JUNK, RUNEMOS2, ... )

Directory: CEMOS.BATCHJ

EMOS2.EXE Lauffaehiges (compiliertes und gelinktes) EMOS2-Prograrnm

EMOS2.0BJ Compiliertes Hauptprogramm EMOS2

Directory: CEMOS.DATENJ (Kurzbeschreibung siehe CEMOS.DATENJINDEX.DAT) --------------------------

 $\blacksquare$ 

(noch unbesetzt)

Directory: CEMOS.DOKUMENTEJ

EMOS2INP.DOC Eingabe-Beschreibung fuer EMOS2-Modul REPOS

EMOS2SPEI.DOC Arbeitsspeicher-Beschreibung (COMMON-Bloecke)

#### Directory: CEMOS.QUELLENJ

 $\left($ 

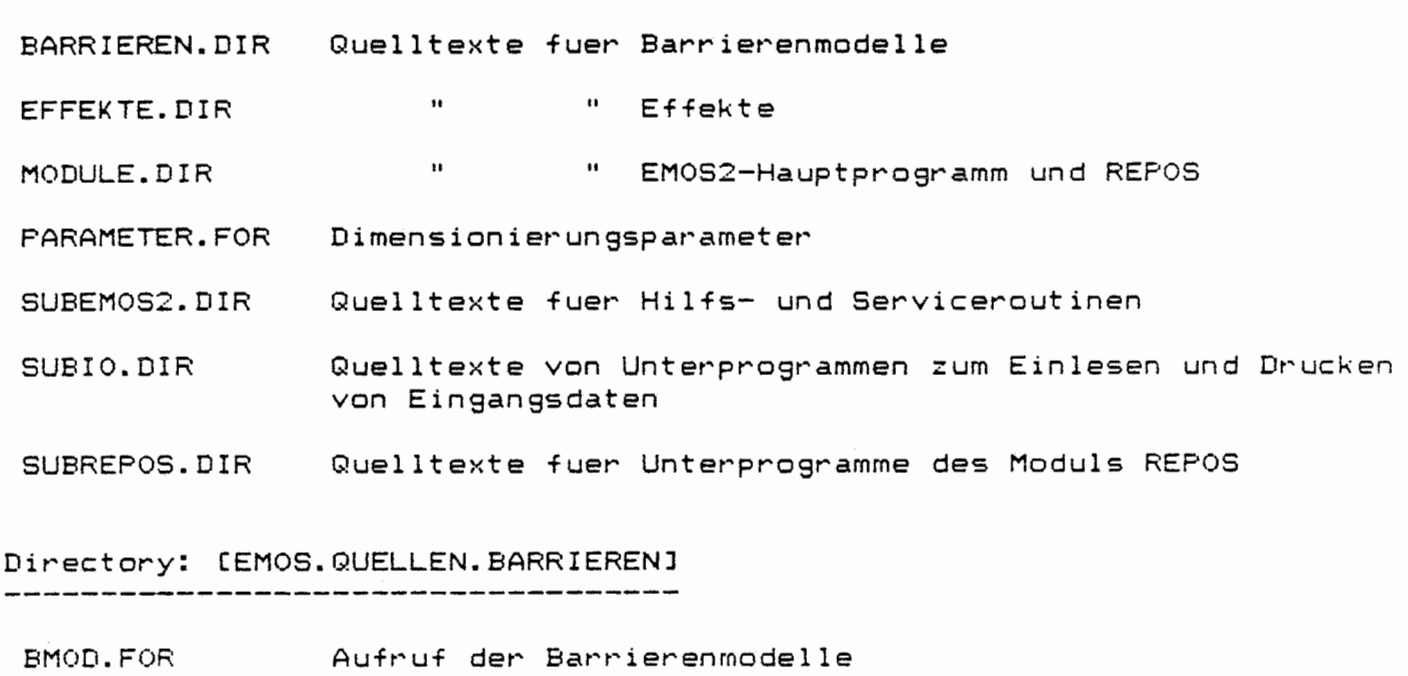

MOBZ5.FOR Mobilisierungsrnodell fuer KONRAD

VQUELLEl.FOR Barrierenrnodell fuer KONRAD

### Directory: CEMOS.QUELLEN.EFFEKTEJ

ELMAKO.FOR Berechnung von Element- und Nuklidmassen sowie

Element- und Nuklidkonzentrationen

RAZE.FOR Berechnung des radioaktiven Zerfalls

SORPRP2.FOR Berechnung von Sorption und Ausfaellung

#### Directory: CEMOS.QUELLEN.MODULEJ

#### 

- EMOS2.FOR Hauptprogramm zur Modellierung von Endlagerszenarien
- REPOS.FOR Unterprogramm zur Modellierung der Wirtsformation

### Directory: [EMOS.QUELLEN.SUBEMOS2J

- HRANF.FOR Hilfsroutine zur Steuerung des Modulablaufs
- OPENFIL.FOR Oeffnen und Schliessen von Bibliotheksdateien
- PERMLIS.FOR Auflisten der Datensaetze des INDEX-Files
- NOUTBAR.FOR Hilfsfunktion zur Ausdrucksteuerung

#### Directory: CEMOS.QUELLEN.SUBIOJ

 $\zeta$ 

(

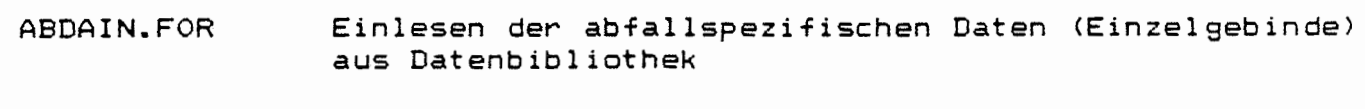

- BADAIN.FOR Einlesen der barrierenspezifischen Daten von Bibliothek
- DRUABDA.FOR Ausdrucken der abfallspezifischen Daten
- DRUBADA.FOR " barrierenspezifischen Daten
- DRUELDA.FOR " elementspezifischen Daten
- DRUFM.FOR III II II II II II Freisetzungsmengen und -raten fuer fuenf Zeitintervalle
- DRUNUDA.FOR " nuklidspezifischen Daten
- ELDAIN.FOR Einlesen der elementspezifischen Daten von Bibliothek
- NUDAIN.FOR Einlesen von nuklidspezifischen Daten von Bibliothek
- PRTGLB.FOR Ausdrucken der globalen Eingabedaten
- SDATIN.FOR Eingabe von Strukturdaten
- ZEITEN.FOR Ausdrucken einer Tabelle mit den Zulaufzeiten und Zeitpunkten des Erreichens der Endporositaeten bzw. Ende der Mobilisierung

#### Directory: CEMOS.QUELLEN.SUBREPOSJ

- ADATIN.FOR Aufbau der Abfallmatrix
- BARINV.FOR Berechnung der Inventare des gesamten Barrierensystems
- BDATIN.FOR Aufbau der Barrierenmatrix
- BMIN.FOR Umspeichern barrierenspezifischer Daten und Eintragen in Barrierenmatrix
- DALEKO.FOR Aufruf von Pro9rammen zum Einlesen modellspezifischer Daten
- KSEBUE.FOR Kodieren der Strukturmatrix, Ergaenzen der Barrierenmatrix, Pruefen der Struktur und Vollstaendigkeit
- MAXEL.FOR Erstellen einer Tabelle mit den max. Elementkonzentrationen
- PRBAST.FOR Pruefen, ob die Barriere in Barrierenstruktur vorhanden •
- SETDTMA.FOR Setzen der maximalen Zeitschrittweite
- SETLG.FOR Erstellen einer Tabelle mit den Zeitpunkten des Erreichens der Loeslichkeits9renzen
- STEBA.FOR Durchfuehrun9 der zeitdiskreten Rechnun9
- STEUDA.FOR Einlesen und Ausdrucken von Steuerparametern
- ZWLAG.FOR Berechnun9 des radioaktiven Zerfalls waehrend der Zwischenla9erzeit

Directory: CEMOS.OBJEKTEJ

 $\bigcap$ EMOS2.0LB Object-Library mit den uebersetzten Quellprogrammen

Directory: CEMOS.JOBSJ

noch unbesetzt

{

Directory: CEMOS.TOOLSJ -------------------------

Hauptprozeduren:

- ADDBIB.COM Uebersetzen einer Programmeinheit und Eintragen in eine bestehende Object-Library
- JUNK.COM Eintragen eines Files der Datenbibliothek in das INDEX-File
- LINKEMOS2.COM Binden des Programms EMOS2 mit Erstellen und Ausdrucken des MAP-Files
- **NEWBIB.COM**  Uebersetzen aller Programmeinheiten und Eintragen in eine neue Object-Library
- **RUNEMOS2.COM**  Vorbereiten eines EMOS2-Programmlaufs

Hilfsprozeduren:

- BNEWBIB.COM wird von NEWBIB aufgerufen (Batch-Prozedur)
- BRUNE'10S2.COM wird von RUNEMOS2 aufgerufen CBatch-Prozedur)

LOGEMOS2.COM Ausdrucken des Protokolls eines Rechenlaufs (LOG-File), wird von BRUNEM0S2 aufgerufen

Dateien:

(

 $\epsilon$ 

QUELLNAM.DAT Datei mit den Namen aller aktuellen EMOS2-Quellprogramme, wird von NEWBIB aufgerufen

 $\ddot{\phantom{0}}$ 

### C 2 PROZEDUREN

\_\_\_\_\_\_\_\_

 $\big($ 

Prozeduren sind lauffaehi9e Programme, die in einer fuer die Rechenanlage spezifischen Programmiersprache geschrieben sind; hier: DCL <= DIGITAL-Command-Language). Innerhalb dieses Sprachumfangs stehen dem Programmierer alle Systembefehle, sowie eine grosse Anzahl von lexikalischen Funktionen zur String-Verarbeitung zur Verfuegung.

Die Prozeduren, die fuer den EMOS2-Anwender entwickelt wurden, lassen sich grundsaetzlich in zwei Sparten unterteilen:

- Prozeduren, die der Verwaltung der Datenbibliothek (JUNK siehe Kap. B 1. 4) und der Programmdateien dienen (ADDBIB, NEWBIB)
- Prozeduren, die zum Starten eines Batch-Rechenlaufs notwendig sind <LINKEMOS2, RUNEMOS2)

Einige Prozeduren rufen weitere Hilfsprozeduren auf, auf die in der nachfolgenden Beschreibung jedoch nicht naeher eingegangen wird. Die Arbeitsweise der Hilfsprozeduren laesst sich jedoch anschaulich aus den Ablaufplaenen der Hauptprozeduren entnehmen. •

Der Aufruf einer Prozedur durch den Anwender ist stets mit der Eingabe von Ein9angsparametern verbunden, die hinter dem Filenamen mit aufgefuehrt werden. Fuer den Fall, dass keine Eingangsparameter eingegeben werden, werden diese durch die Prozedur nachfolgend abgefragt.

### C 2. 1 ERGAENZUNG DER OBJEKT-BIBLIOTHEK CADDBIB>

ADDBIB.COM ist eine DCL Prozedur zum Uebersetzen eines Programmbausteins mit Eintragen in die EMOS2-0bject-Library CEMOS.OBJEKTEJEMOS2.0LB Gleichzeitig wird ein Listing des Quellprogramms ausgegeben.

Dateiname der Prozedur: CEMOS.TOOLSJADDBIB.COM

Aufruf der Prozedur: @CEMOS.TOOLSJADDBIB.COM Pl

Parameter im Aufruf: Pl= vollstaendige Filespezifikation des einzutragenden Programmbausteins

# C 2.2 ERZEUGUNG EINER OBJEKT-BIBLIOTHEK <NEWBIB)

Durch die Prozedur NEWBIB.COM wird es moe9lich, dass mehrere Programmeinheiten (i.a. der gesammte EMOS2-Quelltext) bei einem Aufruf von NEWBIB uebersetzt werden koennen, wobei diese Object-Codes dann in eine beliebige, selbst benannte Object-Library eingetragen werden. Die Filespezifikationen der zu uebersetzenden Programmbausteine muessen in einer Datei abgelegt sein, von der sie durch die Prozedur eingelesen werden koennen. Die Anwendung von NEWBIB ist immer dann hilfreich, wenn zugleich alle EMOS2-Quellprogramme uebersetzt werden muessen. Dies setzt jedoch voraus, dass sich die Datei mit den Filespezifikationen stets auf einem aktuellen Stand befindet.

Dateiname der Prozedur: [EMOS.TOOLSJNEWBIB.COM

 $\int$ 

 $\mathbf{R}^{\mathbf{C}}$ 

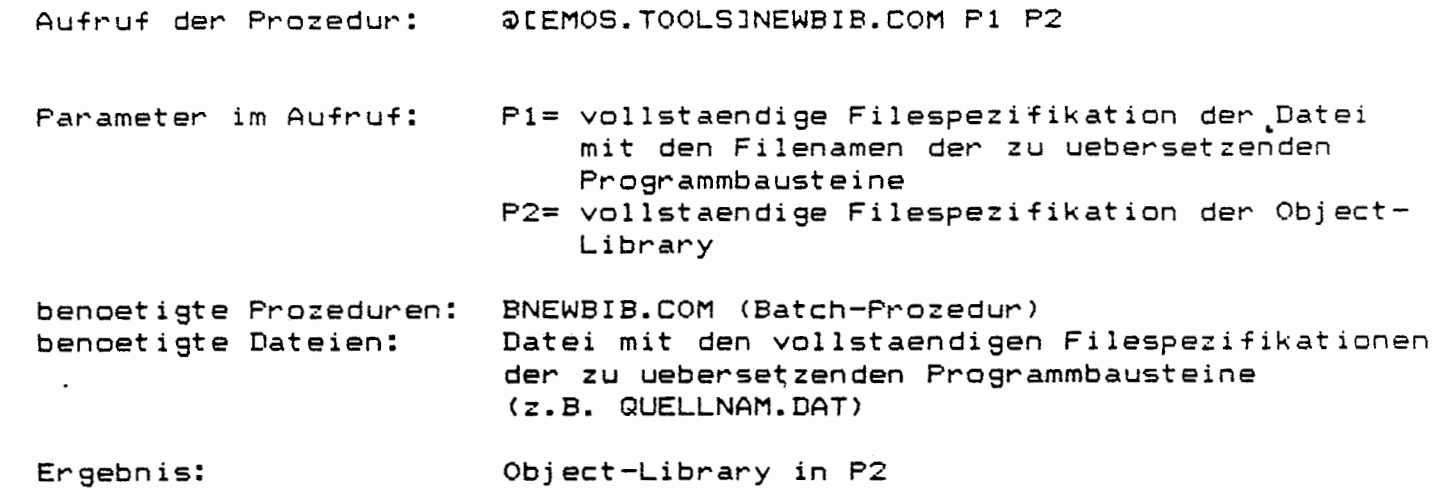

#### **C 2.3** BINDEN DES PROGRAMMS (LINKEMOS2) -------------------------

LINKEMOS2.COM bindet die Programmteile von EMOS2 und erzeugt ein ausfuehrbares EXE-File, welches anschliessend in der Directory [Benutzername.BATCHJ steht. Der Name des EXE-Files richtet sich nach dem Filenamen des Object-Codes, welcher das Hauptprogramm EMOS2 beinhaltet. Das Object-File mit dem uebersetzten Hauptprogramm EM0S2 muss in der Directory [Benutzername.BATCHJ vorhanden sein. Dieses File kann neben dem Hauptprogramm beliebig viele Unterprogramme enthalten.

Dateiname der Prozedur: CEMOS.TOOLSJLINKEMOS2.COM

Aufruf der Prozedur: @[EMOS.TOOLSJLINKEMOS2.COM Pl P2 P3

Parameter im Aufruf:

- Pl= Benutzername (z.B. EMOS) P2= Filename des Object-Codes mit dem Hauptprogramm (default= EM0S2)
- P3= vollstaendige Filespezifikation der Object-Library (default= CEMOS.OBJEKTEJEMOS2.0LB)

 $\mathbf{r}$ 

Ergebnis:

ausfuehrbares EXE-File auf CBenutzername.BATCHJP2.EXE

### C 2.4 DURCHFUEHRUNG VON RECHENLAEUFEN CRUNEMOS2)

*(* 

 $\left($ 

RUNEMOS2.COM dient zum Starten eines EMOS2-Laufs im Batch-Betrieb. Die Prozedur ermoeglicht eine flexible Eingabe der Namen fuer das Job-Input-File und das Ergebnis-File ueber die Parameterliste des Aufrufs. Dadurch ist es auf einfache Weise moeglich, Rechenlaeufe mit verschiedenen Eingabefile- und beliebiegen Ergebnisfilenamen zu starten.

Die Prozedur RUNEMOS2.COM setzt voraus, dass bereits ein lauffaehiges EXE-File auf der Directory [Benutzername.BATCHJ existiert. Andernfalls muessen die benoetigten Programmteile mit Hilfe der Prozedur LINKEMOS2 vorab gebunden werden.

Das Protokoll-File (LOG-File) steht nach dem Rechenlauf in der Directory [Benutzername.BATCHJ

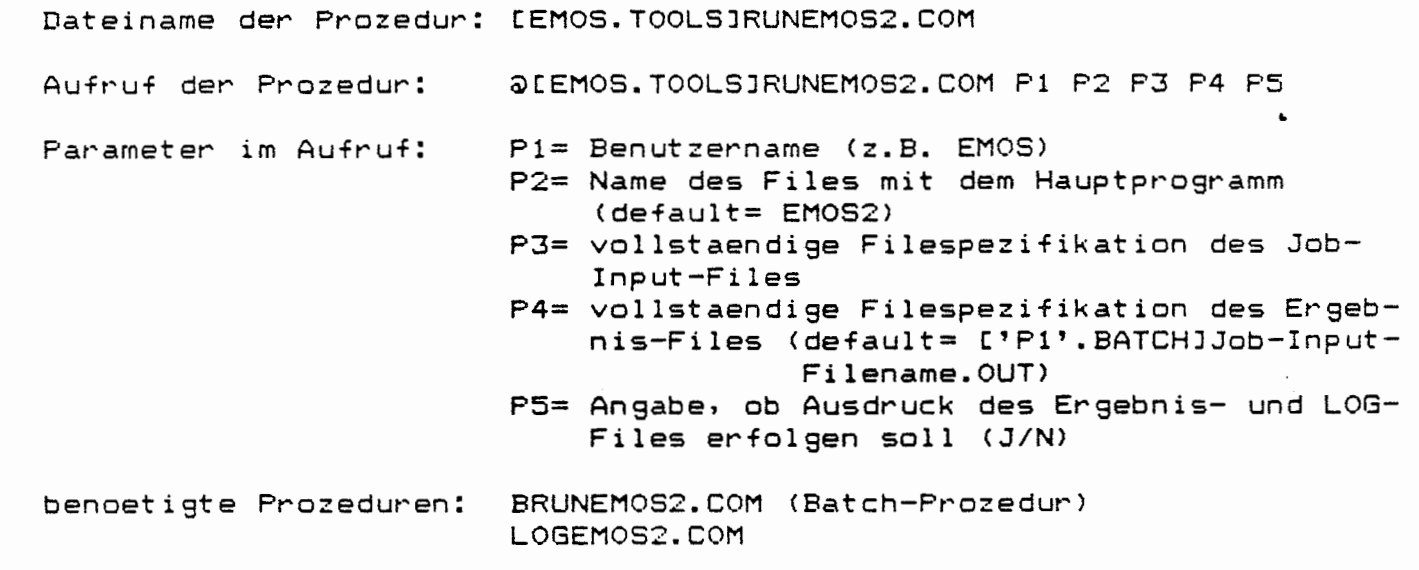
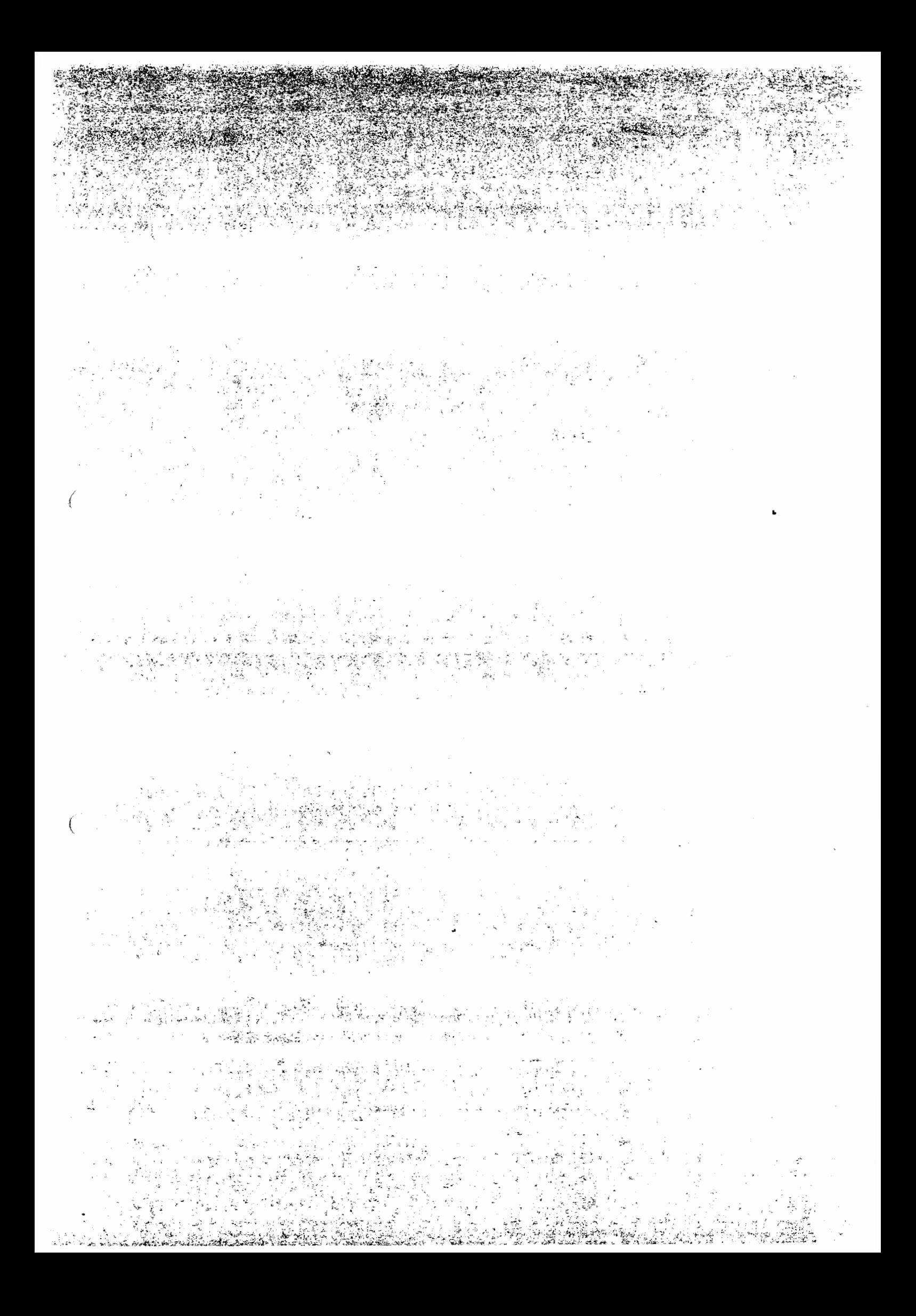

# **Teil** D: EINGABEBESCHREIBUNG

## D 1 UEBERSICHT LIEBER DAS JOB-INPUT-FILE

Das Job-Input-File enthaelt Modelleingangsdaten, die zur Steuerung des Programmablaufs, des Zeitrahmens und des Umfangs des Ergebnisausdruckes notwendig sind. Daneben kann das Job-Input-File barrierenspezifische Daten enthalten. Die Zuordnung der Datenfiles fuer einen Rechenlauf erfolgt ueber die Angabe von Satznummern. Jede Satznummer ist im INDEX-File mit einem speziellen Datenfilenamen verknuepft (siehe Kap. B 1.2).

Im Einzelnen sind im Job-Input-File folgende Angaben enthalten:

- 1. Benutzername
- 2. Start-Zeile
	- Modulname (=REPOS)
		- Satznummern der Daten-Files aus der Datenbibliothek, in denen sich die Eingangsdaten fuer die aktuelle Rechnung befinden. Ist die Satznummer fuer die barrierenspezifischen Daten gleich Null gesetzt, so erfolgt das Einlesen der barrierenspezifischen Daten nur aus dem Job-Input-File.
- 3. Kommentarzeile mit beliebigem Inhalt zur Charakterisierung des Rechenlaufes (erscheint als Kommentar im Ausdruck)
- 4. Steuerparameter zur Datenausgabe
	- Auswahl von Barrieren fuer den Ausdruck von Rechenergebnissen<br>– Auswahl von Nuklidee " " " " " " " " - Auswahl von Nukliden " " "
- 5. Steuerparameter zur Ausgabe von Eingabedaten
	- Ausdruck von nuklidspezifischen, elementspezifischen,
	- abfallspezifischen und barrierenspezifischen Daten
	- Aktivitaetsinventar des Barrierensystems
	- Kontrollausdruck der Anfangsbelegung diverser Speicherbereiche
- $($   $\cdot$  6. Steuerparameter fuer den Ausdruck zeitabhaengiger Groessen
	- Festlegung der Zeitschritte im gesamten, bzw. der Zeitschritte in den gewaehlten Zeitbereichen fuer den Ausdruck von Rechenergebnissen
	- Festlegungen zum Inhalt der Zwischenergebnisausgabe
	- Ausdruck der Zeitpunkte, zu denen maximale Elementkonzentrationen und erstmalig Loeslichkeitsgrenzen erreicht werden, in Tabellen am Ende der Rechnung
	- 7. Steuerparameter fuer die Ergebnisausgabe
		- Ausdruck von Freisetzungsmengen in 89, kg; Ausdruck von relativen Freisetzungsmengen
		- Auswahl von Nukliden innerhalb Th-Reihe, Np-Reihe, U-Reihe und Am-Reihe, fuer die Massensummen berechnet werden sollen
	- 8. Steuerparameter fuer den Ausdruck von Freisetzungsmengen, mittleren Freisetzungsraten fuer ausgewaehlte Zeitintervalle
		- Ausdruck von Freisetzungsmengen in 89, kg, Sv
		- Ausdruck von relativen Freisetzungsmengen
		- Ausdruck von mittleren Freisetzungsraten in B9/a, B9/s, kg/a, kg/s innerhalb der ausgewaehlten Zeitintervalle
- Auswahl der Barriere fuer die die Freisetzungsmengen, bzw. -raten ausgedruckt werden sollen
- 9. Steuerparameter fuer die Plotausgabe

- noch nicht realisiert -

- 10. Konstanten zum Zeitrahmen und zur Schrittweitensteuerung
	- Zeitpunkt des Loesungszutrittes
	- Dauer des Szenarios
	- Dauer der Betriebsphase
	- Anfangs- und minimale Schrittweite, relative Schrittweitenverkuerzung, bzw. -verlaengerung und weitere Konstanten zur Schrittweitensteuerung
- 11. Eingabe einer Multibarrierenstruktur
	- Name der uebergeordneten Barriere und Liste der Namen der Barrieren, die in die uebergeordnete Barriere liefern
- **12.**  Globale Barrierendaten diverse Umrechnungsfaktoren - diverse andere Konstanten
- 13. Barrierenspezifische Daten Ist die Satznummer fuer die barrierenspezifischen Daten groesser Null (vgl. Kap. D 2>, werden sie aus dem entsprechenden Datenfile eingelesen. Die barrierenspezifischen Daten im Job-Input-File dienen in diesem Fall der Korrektur und Ergaenzung der bereits eingelesenen Daten.

 $\mathbf{r}$ 

**14.**  Spezifizierung von Abfallmixturen

#### D 2 EINGABE DER DATEN FUER DAS JOB-INPUT-FILE

In diesem Kapitel werden die einzulesenden Daten des Job-Input-Files zeilenweisen beschrieben. Dem Variablennamen folgt jeweils das Format des einzugebenden Zahlenwertes, sowie nachfolgend eine textliche Erlaeuterung der Bedeutung.

Mit Ausnahme der Variablen IDR(2), duerfen alle INTEGER- und REAL-Variablen nur mit einem positiven Wert oder mit Null besetzt werden. Wird die Funktion, die durch eine Variable gesteuert wird, nicht gewuenscht, oder ist die Variable zur Zeit ohne Bedeutung, sollte sie grundsaetzlich gleich Null gesetzt werden. CHARACTER-Groessen muessen innerhalb des Formats rechtsbuendig eingegeben wer den.

1. Zeile:

(

**CNAME** •••••••.••..••.•••••••.••.••••••..••..••.••.••.••..•... **CA 1** QJ <sup>J</sup>

CNAME: Name des Benutzers

Diese Zeile wird fuer den gesamten Programmlauf einmal eingegeben.

Fuer jeden Modul <zur Zeit nur REPOS), der in einem Programmlauf abgearbeitet werden soll, schliessen sich dann die Eingaben an, die in den Unterkapiteln D 2.1 bis D 2.1 beschrieben sind.

Die An9aben zu den Abfallmixturen (siehe D 2.6) werden jedesmal mit der Zeile: \*\*\*\*\*\*\*\*\*\* • • ■ • • ■ • • • •. • • ■ ■ • ■ • • ■ ■• ■• ■ ••• ■ •• ■ •••••••••••••••••• **CA10J**  beendet. Fuer den Fall, dass weitere Module auf9erufen werden sollen, werden die Eingaben mit dem Unterkapitel D 2.1 fort9esetzt. Andernfalls wird das Job-Input-File mit der Zeile: **CNAME ••••••••••••••••••.••.••••..•.••••••••••••.•..•.•.•••. CA10J**  CNAME = STOP ab9eschlossen.

# D 2.1 DATENFILES FUER DEN MODUL<br>----------------------------

~ Die Datenversorgung fuer die Bearbeitun9 eines Programmoduls erfolgt sowohl aus dem Job-Input-File als auch durch Zugriff auf verschiedene Datenfiles der Datenbibliothek. Dazu werden nach der Zeile mit dem Modulnamen die sogenannten Satznummern derjenigen Datenfiles eingegeben, auf die das Programm nachfolgend zugreifen soll (siehe Besch~eibung: INDEX-File Kap. B 1.2).

1. Zeile:

 $\left($ 

CNAME (!STCK), K=l, ••• ,6> ••••••••••••••••••••••••••••••••• CA10,6I5J CNAME : Filename des Modul  $1$   $($   $=$   $1$ ST $(K)$   $($   $=$  99 ISTC1> : Satznummer des Datenfiles mit den nuklidspezifischen Daten IST (2) :  $IST(3)$ : IST(4) . . Satznummer des Datenfiles mit den elementspezifischen Daten. Falls keine elementspezifischen Daten benoetigt werden:  $IST(2) = \emptyset$ Satznummer des Datenfiles mit den abfallspezifischen Daten Satznummer des Datenfiles mit den barrierenspezifischen Daten. Falls keine barrierenspezifischen Daten gelesen werden sollen: IST(4) =  $\varnothing$ 

 $IST(5)$ : - zur Zeit ohne Bedeutung

IST(6) - zur Zeit ohne Bedeutung

Die anzugebenen Satznummern sind im INDEX-File (Kap. B 1.2) mit dem entsprechenden Filenamen des Datenfiles verknuepft.

3. Zeile:

Kommentarzeile, erscheint als Kopfzeile im Ergebnisausdruck **CTEXTI** ................•.•...........•...•..••.............. **CA80J** 

#### STEUERPARAMETER ZUR DATENAUSGABE  $D<sub>2</sub>$ , 2

Die Datenausgabe in EMOS2 ist in drei Teile gegliedert:

- Ausgabe der Eingabedaten

- Ausgabe von Zwischenergebnissen waehrend der zeitabhaengigen Rechnung
- Engebnisausgabe am Ende der Rechnung

Der Ausgabeumfang kann fuer alle Teile durch die Beschraenkung auf einzelne Barrieren und Nuklide reduziert werden.

#### $D$  2.2.1 AUSWAHL VON BARRIEREN UND NUKIDEN

#### 1. Zeile:

 $IAU(1)$   $(=$  Ø ODER  $IAU(1)$   $)=$  15 : Ausdruck fuer alle Barrieren  $1 \le IAU(1) \le 14$ : Ausdruck fuer IAU(1) ausgewachlte Barrieren

IAU(2)  $\left( = \emptyset \right)$  ODER IAU(2)  $\rangle = 11$  : Ausdruck fuer alle Nuklide  $1$   $\leftarrow$  IAU(2)  $\leftarrow$  10 : Ausdruck fuer IAU(2) ausgewaehlte Nuklide

 $IAU(3) - IAU(1Ø)$ : - ohne Bedeutung -

2. und 3. Zeile:

Fuer  $K=1, \ldots, 14$ : CBAU(K) : Name der ausgewachlten Barriere

## 4. und 5. Zeile:

Fuer  $K=1, \ldots, 10$ : CNAU(K) : Name des ausgewachlten Nuklids JAU(K) : Atomgewicht des ausgewaehlten Nuklids

Die Zeilen 2 bis 5 muessen vorhanden sein. Bei einem entsprechenden Went von IAU(1) bzw. IAU(2) (z.B. IAU(1)= $\emptyset$ ) ist ihr Inhalt ohne Bedeutung. Ist IAU(1)(Ø oder IAU(1))14 angegeben, wird IAU(1) im Programm gleich Ø gesetzt. Ist IAU(2)(Ø oder IAU(2))1Ø angegeben, wird IAU(2) im Programm gleich Ø gesetzt.

STEUERUNG DER AUSGABE DER EINGABEDATEN  $D$  2.2.2

 $1.$  Zeile:

€

 $\bigcap$ 

\*\*\*\*\*INPUT (IIN(K), K=1,...,1Ø) ...............................1A1Ø,1ØI5J

Fuer  $K = 1, ..., 10$ :

- $IN(K) = \emptyset$ : Kein Ausdruck
- IIN(1) > Ø : Ausdruck nuklidspezifischer Daten

IIN(2) > Ø : Ausdruck elementspezifischer Daten

IIN(3) > Ø : Ausdruck abfallspezifischer Daten

- IIN(4) > Ø : Ausdruck der allgemeinen Abfalldaten, ausgewaehlter Massensummen, sowie der Waermeleistung, des Gefaehrdungspotentials und der Aktinidenmassen. Ausdruck des Aktivitaetsinventars des Barrierensystems
- Ausdruck Aktivitaetsinventar in Bq  $IIN(4) = 1$ :  $\sim 10$  $\mathbf{H}$  $= 2 :$ in kg  $\mathbf{u}$  $\mathbf{a}$  $= 3 :$ in Bg und kg
- IIN(5) > Ø : Ausdruck barrierenspezifischer Daten
- IIN(6) > Ø : Kontrollausdruck der Anfangsbelegung folgender Speicherbereiche:
	- Ausdruck der Nuklidnamen mit den Nummern der
	- Position des zugehoerigen Elements im Vektor CEY;

 $\bullet$ 

- Ausdruck der kodierten Strukturmatrix ISY;
- Ausdruck der Barrierenmatrix CB1X sowie der Vektoren IB1Y und ABD;
- Ausdruck der Eingangsvektoren IB2X und RB2X fuer jede Barriere;
- Ausdruck des Vektors RA1Y mit den Aktivitaetsinventaren und des Vektors RA2Y mit den allgemeinen Abfalldaten fuer jede Barriere

 $IIN(7) - IN(1Ø)$ : - nicht benutzt -

Die auszudruckenden Eingangsdaten beziehen sich auf den Zeitpunkt der Einlagerung. Bei IIN(4) > Ø wird das Aktivitaetsinventar ausgegeben, das in der Subroutine BARINV (siehe A 2.4.7) berechnet wird. Die Massensummen, die Waermeleistung, das Gefaehrdungspotential und die Aktinidenmassen werden jeweils bezogen auf dieses Inventar ermittelt. Die Auswahl der Nuklide, die einen Beitrag zu den Massensummen liefern, erfolgt nach der Zeile, die mit \*\*\*\*OUTPUT beginnt. Das Gefaehrdungspotential wird in der derzeitigen Programmversion nicht korrekt berechnet, da sich die Dimension der Dosiskonversionsfaktoren geaendert hat.

 $D$  2.2.3 STEUERUNG DER AUSGABE VON ZWISCHENERGEBNISSEN

 $1.$  Zeile:

 $IDR(1) = 1$ : Ausdruck der Vektoren RK1Y und RK2Y mit kumulierten Groessen  $IDR(2) = \emptyset$  oder  $IDR(2)$  )= 6 : Kein Ausdruck von Zwischenergebnissen IDR(2) < Ø : Ausdruck fuer jeden IDR(2)-ten Zeitschritt  $1 (= 1DR(2) (= 5 : Austuruck erfolgt in *IDR(2)-Zeitbereichen*$ (Eingabe der Zeitbereiche: 2. Zeile)  $IDR(3)$   $\rightarrow$   $\emptyset$  : Ausdruck von Zeitpunkten, zu denen maximale Elementkonzentrationen und erstmalig Loeslichkeitsgrenzen erreicht werden  $IDR(4) = 1$ : - z. Zt. ohne Bedeutung - $\blacksquare$  $IDR(5)$ : Auswahl des IDR(5)-ten Nuklids fuer den Ausdruck interessierender barrierenspezifischer Uebergabedaten  $IDR(6) = 1$  : Ausdruck der Felder RB3Y aus /WZBY/, RA1Y, RA2Y aus /WZUY/, RU1Y, RU2Y, RU3Y aus /WZUY/, sowie der Vektoren EVN, EVS vor und nach dem BMOD-Aufruf bei jedem Zeitschritte  $IDR(7) = 1$ : Ausdruck des Aktivitaetsinventars  $IDR(S) = 1$ : Ausdruck von RB4Y (KNY, 1, KBY) " " (KNY, 2, KBY)  $\mathbf{u}$  $IDR(9) = 1$  :  $IDR(1Ø) = 1$ :  $\sim 10$ " " (KNY, 3, KBY) Ist IDR(1) ( Ø oder IDR(1) ) 1 angegeben, wird IDR(1) im Programm gleich Ø gesetzt. Ist IDR(2) > 5 angegeben, wird IDR(2) im Programm gleich Ø gesetzt. Ist IDR(5) ( Ø angegeben, wird IDR(5) im Programm gleich Ø gesetzt. Im Gegensatz zu allen anderen Optionen erfolgt der Ausdruck bei IDR(6) = 1 grundsaetzlich fuer alle Zeitschritte, alle Barrieren<br>und alle Nuklide. Die Ausgabe IDR(6) = 1 ist daher sehr speicherplatz-intensiv und sollte nur vorgenommen werden, wenn vorher sichergestellt ist, dass ausreichend Speicherplatz auf der Benutzerplatte vorhanden ist. 2. Zeile: 

Fuer  $K=1$ , ..., IDR $(2)$  !

ZDR(K) : Oberes Ende des Zeitbereichs K in Jahren NDR(K) : Ausdruck im Bereich K fuer jeden NDR(K)-ten Zeitschritt

Es muss ZDR(K) < ZDR(K+1) fuer K=1, ..., IDR(2)-1 gelten.

ZDR(IDR(2)) wird vom Programm auf 1.E20 gesetzt. Die Zeile muss auf  $\texttt{ideal}$  vorhanden sein, auch wenn IDR(2) ( 1 oder IDR(2) ) 5 angegeben wurde; die Werte fuer ZDR(K) sind in diesem Fall ohne Bedeutun.

 $D$  2.2.4 STEUERUNG DER ERGEBNISAUSGABE AM ENDE DER RECHNUNG

Die Ergebnisausgabe am Ende der Rechnung ist in zwei Teile gegliedert:

- Ausgabe der ueber die Szenariendauer kumulierten Freisetzungsmengen
- Ausgabe der kumulierten Freisetzungsmengen und mittleren Freisetzungsraten fuer bestimmte Zeitbereiche

Waehrend der erste Teil entsprechend der Auswahl von Barrieren und Nukliden ausgegeben wird, bezieht sich der zweite Teil nur auf eine anzugebende Barriere, jedoch grundsaetzlich auf alle Nuklide.

A.) Steuerung der Ausgabe kumulierter Freisetzungsmengen

#### 1. Zeile:

 $\left($ 

€

Fuer  $K=1, \ldots, 6$ :  $IOU(K) = \emptyset$  : kein Ausdruck

 $IOU(1) = 1$ : Ausdruck von kumulierten Freisetzungsmengen in Bq

 $IOU(2) = 1$ : Ausdruck von kumulierten Freisetzungsmengen in kg und Massensummen fuer die ausgewaehlten Nuklide der Th-, Np-, U- und Am-Zerfallsreihen

IOU(3) = 1 : Ausdruck von kumulierten relativen (auf das eingelägerte Inventar bezogenen) Freisetzungsmengen

 $IOU(4) - IOU(6) : -z.$  Zt ohne Bedeutung -

## 2. Zeile:

Fuer  $K=1, \ldots, 5$ :

CNTHR(K), ITHR(K) : Name und Atomgewicht des ausgewaehlten Nuklids zur Berechnung der Massensumme der Th-Reihe

3. Zeile:

Fuer  $K=1$ , ... 5: CNNPR(K), INPR(K) : Name und Atomgewicht des ausgewaehlten Nuklids

zur Berechnung der Massensumme der Np-Reihe

4. Zeile: CCNUR **<K),** I UR< K) , K=l, ••• ,5) •.••••.•••••••••.•••••• C5CA10,1X,I3>J Fuer  $K=1, \ldots, 5$ :<br>CNUR(K), IUR(K) : Name und Atomgewicht des ausgewaehlten Nuklids zur Berechnung der Massensumme der U-Reihe 5. Zeile: <sup>C</sup>CNAMR C K > , I AMR ( K > , K = 1 , •.. , 5) ••••••••••••••••••••••• C 5 C A'l 0, 1 X , I 3 > <sup>J</sup> Fuer  $K = 1, \ldots, 5$ : CNAMR(K), IAMR(K) : Name und Atomgewicht des ausgewaehlten Nuklids zur Berechnung der Massensumme der Am-Reihe Die Massensumme der aus9ewaehlten Nuklide einer Zerfallsreihe ist die ueber die Szenariendauer kumulierte, freigesetzte Nuklidmasse in kg B.) Steuerung des Ausdrucks von Freisetzungsmengen und mittleren Freisetzungsraten fuer ausgewaehlte Zeitintervalle • 1. Zeile: \*\*\*\*MENGEN (IME<K), K=l, ••• ,10) ...•.•••••.•••...••..••• [A10,10I5J Fuer  $K=1, \ldots, 10$ :  $IME(K) = \emptyset$ : Kein Ausdruck IME $(1)$   $>$  Ø : Ausdruck von Freisetzungsmengen in Bq, die bis ZEFT(K), **K=l, .•. ,5** (siehe 2. Zeile) kumuliert sind  $IME(2)$   $\geq$   $\emptyset$  : Ausdruck von Freisetzungsmengen in kg, die bis ZEFT(K), K=1, ..., 5 (siehe 2. Zeile) kumuliert sind IME(3)  $\mathbb{R}^n$  $- z.$  Zt. ohne Bedeutung  $-$ Ausdruck von auf das eingelagerte Inventar bezogene  $IME(4)$   $\theta$  : Freisetzungsmengen, die bis ZEFT(K), K=l, ••. ,5 (siehe 2. Zeile) kumuliert sind IME(5)  $\ddot{\cdot}$ - z. Zt. ohne Bedeutung -Ausdruck von mittleren Freisetzungsraten in B9/a in  $IME(6) = 1$  : den ausgewaehlten Zeitbereichen ZEFT(K) - ZEFT(K-1), K=1,...,5 (siehe 2. Zeile) Ausdruck von mittleren Freisetzungsraten in B9/s in IME(6) > 1 : den ausgewaehlten Zeitbereichen zEFT(K) – ZEFT(K-1), K=1,...,5 (siehe 2. Zeile) Ausdruck von mittleren Freisetzungsraten in kg/a in  $IME(7) = 1$  : den ausgewaehlten Zeitbereichen ZEFT CK) - ZEFT (K-1), K=l, .•. , 5 (siehe 2. Zeile) IMEC7) > 1 : Ausdruck von mittleren Freisetzungsraten in kg/s in den ausgewaehlten Zeitbereichen den ausgewaeniten zeitbereichen<br>ZEFT(K) – ZEFT(K-1), K=1,...,5 (siehe 2. Zeile) IME(8) bis  $IME(10)$  :  $-$  z. Zt. nicht benutzt -

## 2. Zeile:

Name der Barriere, fuer die Freisetzungsraten bzw. CNAZEE  $\mathbf{r}$ Freisetzungsmengen ausgedruckt werden sollen Fuer  $K=1, \ldots, 5$ : : Obere Grenzen der Zeitintervalle in Jahren, bezogen ZEFT(K) auf den Beginn der Freisetzung

Es muss ZEFT(K) < ZEFT(K+1) fuer K=1,...,4 gelten. ZEFT(5) wird im Programm gleich 1.0E+20 gesetzt. Zeile 2 muss auf jeden Fall eingegeben werden, auch wenn IME(K) =  $\emptyset$ fuer alle K=1,..., 10 gewaehlt wurde; die eingegebenen Werte sind in diesem Fall ohne Bedeutung.

#### $D$  2.2.5 STEUERUNG DER PLOTAUSGABE

Die naechsten Zeilen sind fuer die Eingabe von Daten vorgesehen, die die Ausgabe von Plots beeinflussen. Alle Zeilen muessen vorhanden sein, obwohl eine in das Programm integrierte Plotausgabe derzeit noch nicht realisiert ist. Die eingegebenen Werte sind somit ohne Bedeutung.

1. Zeile:

2. Zeile:

3. Zeile:

 $($  4. Zeile:

 $(CNPL(K), JPL(K), K=1,...,5)$  ...........................5(5(410,1X,13)]

5. Zeile:

 $(CNPL(K), JPL(K), K=6,...,10)$  ..........................5(A10,1X,I3)]

#### $D$  2.3 PARAMETER ZUM ZEITRAHMEN UND ZUR SCHRITTWEITENSTEUERUNG

Der zeitliche Bezugspunkt fuer die Rechnung ist der Beginn der Nachbetriebsphase. Dieser faellt mit dem Ende der Betriebsphase zusammen. Alle Zeitangaben beziehen sich auf diesen Zeitpunkt, wenn nichts anderes vermerkt ist. Mit der Dauer des Szenarios ist die Zeitdauer gemeint, deren Verlauf - eventuell in Abweichung von der tatsaechlichen Szenariendauer - in der Rechnung betrachtet wird. Alle Zeitangaben in Jahren ([a])

### $1.$  Zeile:

 $\sim$  2000  $\sim$ Zeitpunkt des Loesungszutritts TL 1

**DASZ** : Dauer des Szenarios

TB. : Dauer der Betriebsphase

### 2. Zeile:

 $DT1$  $\mathbb{R}^2$ Anfangs- und minimale Schrittweite

EPSI Konstante zur Berechnung des Bereichs einer relativen  $\mathbf{L}$ Stromaenderung in einem Zeitintervall, die zu keiner Aenderung der Schrittweite fuehrt

DDTU : Relative Schrittweitenverkuerzung

nnto : Relative Schrittweitenvergroesserung

ANTKM : Minimaler Anteil des aktuellen Freisetzungsstromes an der bereits kumulierten Freisetzungsmenge, damit die relative Stromaenderung Einfluss auf die Schrittweitensteuerung hat

 $\mathbf{K}^{\prime}$ 

#### STRUKTUR DES BARRIERENSYSTEMS  $D<sub>2.4</sub>$

#### 1. Zeile:

2. Zeile und folgende:

: Name einer Barriere, die Radionuklide aufnimmt  $\text{CSX}(1)$ 

Fuer K=2, ..., 8: : Name der Barriere, die ihre Radionuklide an die Barriere CSX(K) CSX(1) weiterleitet

", wird die Zeile als Kommentar interpretiert.  $False$   $CSX = "KOM:$ Die Zeile 2 muss analog fuer jeden Knoten des Multibarrierensystems eingegeben werden.

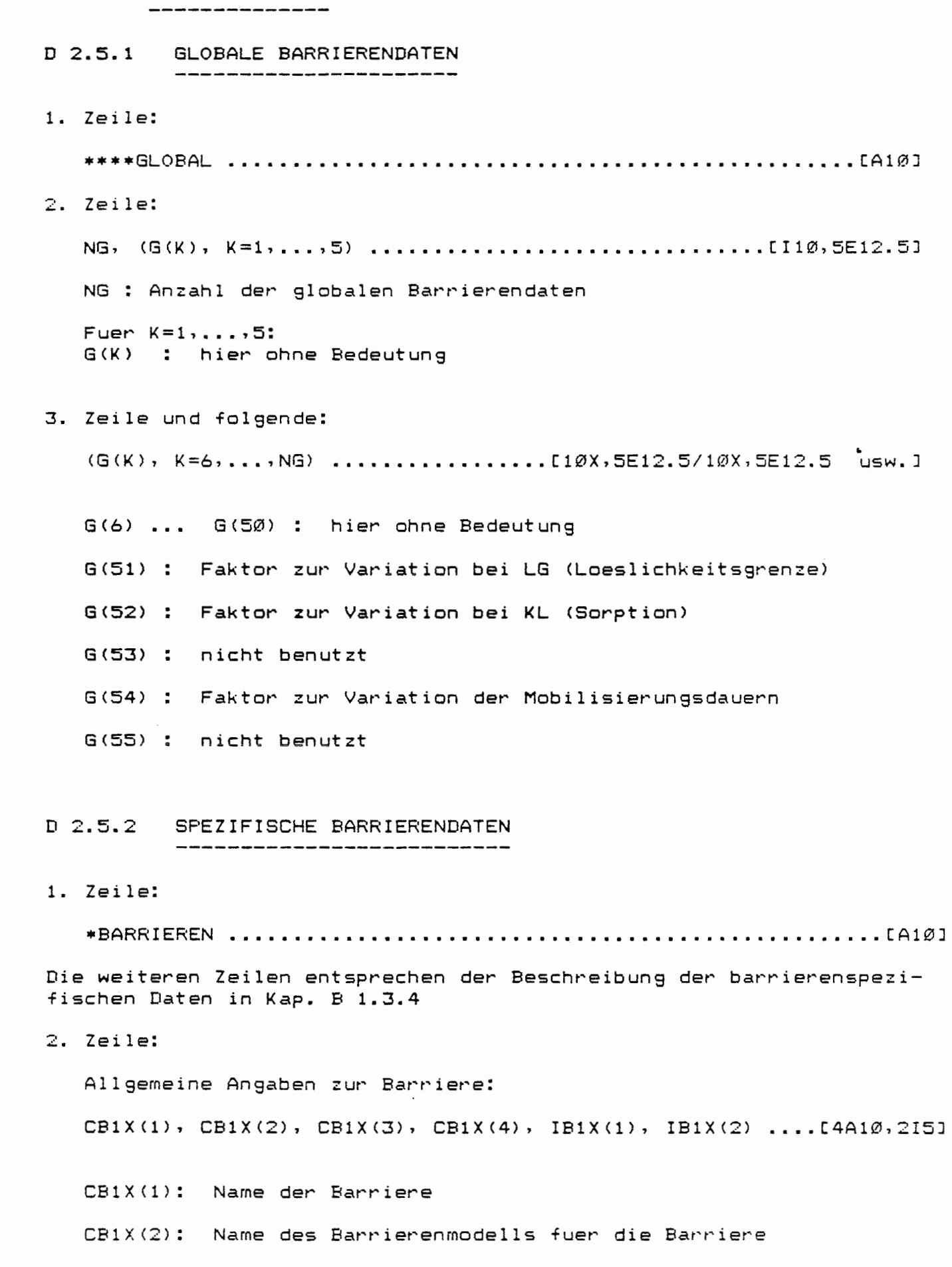

 $\sim$ 

{

€

D 2.5 BARRIERENDATEN

- $CH1X(3)$ : Name des Abfalls oder der Abfallmixtur, falls die Barriere ein Abfallgebinde ist
- Name einer anderen Barriere, von der die Eingangsvektoren  $CB1X(4)$ : IB2X und RB2X uebernommen werden (falls erwuenscht)
- Relative Haeufigkeit dieser Barriere in der naechst- $IB1X(1)$ : aeusseren Barriere (Wiederholungsfaktor)
- Anzahl der Einzelabfallgebinde in dem Gebinde CB1X(3)  $IB1X(2)$ : Unter CB1X(3) wird der Name eines Einzelabfallgebindes aus  $= 1$  : den abfallspezifischen Daten angegeben
	- Unter CB1X(3) wird der Name eines gemischten Abfallgebindes  $21:$ eingegeben. Die Mischanordnung ist im Job-Input-File festgelegt, Kap D 2.6

## 3. Zeile:

Forts.: Allgemeine Angaben zur Barriere:

- RB1X(1) : Zeitdauer zwischen dem Beginn der Betriebsphase und dem Einlagerungszeitpunkt [a]
- RB1X(2) : Rechenergebnis: Beginn des Laugenzuflusses [a]
- RB1X(3) : Rechenergebnis: Ende des Laugenzuflusses [a]
- RB1X(4) : Rechenergebnis: Ende der Mobilisierung oder Zeitpunkt des Erreichens der Endporositaet

RB1X(5) : nicht benutzt

RB1X(2), RB1X(3), RB1X(4) muessen bei der Eingabe den Wert Null erhalten ! Falls CB1X(4) nicht " ", werden die weiteren Eingangsdaten vom Gebinde CB1X(4) uebernommen. Das Gebinde CB1X(4) darf an beliebiger Stelle in der Liste der barrierenspezifischen Daten stehen.

4. und 5. Zeile:

Angaben zu dem INTEGER-Eingangsdatenvektor IB2X:

- IB2X(1) : Anzahl der REAL-Eingangsdaten (6. Zeile und folgende)
- IB2X(2) : Anzahl der nuklidspezifischen Datensaetze im Feld RB4Y in /WZBY/
- IB2X(3) : NRB3Y in /WZBY/, d.h. Anzahl der barrierenspezifischen, zeitabhaengigen Variablen
- IB2X(4) : Anzahl der anderen Uebergangsstroeme (Feld RU2Y in /WZUY/)
- IB2X(5) : Anzahl der weiteren Uebergabedaten (Feld RU3Y in /WZUY/)
- IB2X(6) : Anzahl der zu druckenden Positionen der anderen Uebergangsstroeme  $(5 = 1B2X(4))$
- IB2X(7) : Anzahl der zu druckenden Positionen der weiteren Uebergabedaten  $(5)$ )
- $IB2X(8)$  : z. Zt. ohne Bedeutung -
- $IR2X(9)$ :  $-$  z. It. ohne Bedeutung  $-$
- $IB2X(10):$  z. Zt. ohne Bedeutung -
- $IB2X(11):$  z. Zt. ohne Bedeutung -
- $z.$  Zt. ohne Bedeutung - $IB2X(12)$ :
- z. Zt. ohne Bedeutung - $IB2X(13)$ :
- IB2X(14): Nummer der Zeile der Matrix REY, die die Loeslichkeitsgrenzen enthaelt
- IB2X(15): Nummer der Zeile der Matrix REY, die die KD-Werte enthaelt
- IB2X(16): Nummer der Zeile der Matrix REY, die die Mobilisierungsdauern enthaelt
- IB2X(17): Schalter:
	- $= 1$ : wenn es Nuklide in einer Zerfallsreihe gibt, deren zugehoerige Elemente unterschiedliche Mobilisierungsdauern haben  $= 0$ : sonst
- IB2X(18) bis IB2X(24) : nicht benutzt
- 6. Zeile und folgende:

Angaben zum REAL-Eingangsdatenvektor RB2X:

(RB2X(K), K=1,..., IB2X(1)) ........[10X, 5E12.5/10X, 5E12.5 ...usw.]

RB2X(1), ... , RB2X(IB2X(1)) :

Angaben sind barrierenmodell-spezifisch und werden im Barrierenmodell erlaeutert

Alle Angaben wiederholen sich analog fuer jede Barriere mit Beginn der  $2.$  Zeile !

## D 2.6 SPEZIFIZIERUNG DER ABFALLMIXTUREN

1. Zeile:

2. Zeile:

CAMZS : Name der Abfallmixtur

RAM1ZS: Gesamtzahl der Gebinde des gemischten Abfalls

IAMZS : Anzahl der Einzelabfaelle in der Abfallmixtur

3. Zeile und folgende:

 $(CAM2 (K), RAM2 (K), K=1, ..., IAMZS)$  ..... [10X, 3(A10, F10.0)/ 10X,3CA10,Fl0.0> usw.J

Fuer K=l, .•• ,IAMZS:

*(* 

 $\sqrt{ }$ 

CAM2<K) : Name des Einzelabfall9ebindes in den abfallspezifischen Daten RAM2(K) Anzahl der Gebinde eines Einzelabfalls

Die Anzahl der Zeilen richtet sich nach der Anzahl der Einzelabfallgebinde. Die Reihenfolge der Einzelabfallgebinde ist beliebig.

 $\mathbf{a}$ 

Die Anzahl der Mixturen ist auf LAM, die Anzahl der Einzelabfaelle in • einer Mixtur ist auf LCIA beschraenkt (siehe Kap. A 3.2)